**الجمهورية الجزائرية الديمقراطية الشعبية**

#### **République Algérienne Démocratique et Populaire**

**وزارة التعليم العالي والبحث العلمي**

#### **Ministère de l'Enseignement Supérieur et de la Recherche Scientifique**

Université Mohamed khider –Biskra Faculté des Sciences et de la Technologie Département de Génie civil et d'Hydraulique Référence : ........./2020

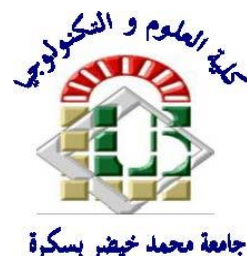

جامعة محمد خيضر بسكرة كلية العلوم والتكنولوجيا قسم ا لهندسة المدنية والري المرجع 2020/...........

## **Mémoire de Master**

**Filière:** Génie civil

**Spécialité:** Structures

## **Thème**

## **Etude d'un bâtiment (R+9) à usage d'habitation**

**et commercial à contreventement mixte (implante à Annaba)** 

**Nom et Prénom de l'étudiant: Encadreur :**

**………………………………….**

**LAKHAL ZINEB CHADLI MOUNIRA**

**Année universitaire : 2019 – 2020**

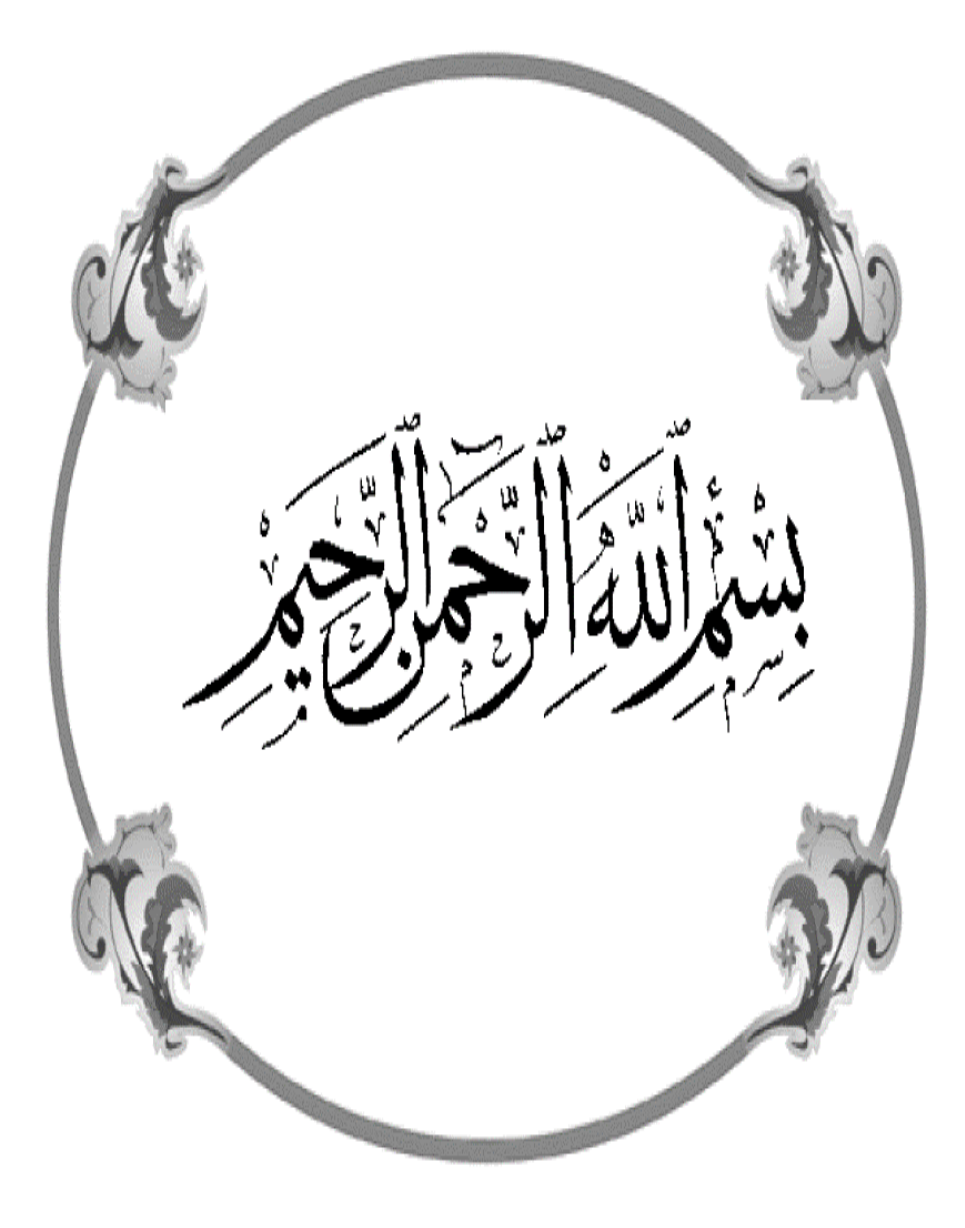

## *Remerciement*

*Tout d'abord, merci et gratitude au Dieu Tout-Puissant qui nous a donné force, patience, courage et volonté pour développer cette œuvre. Je remercie et dédie ce travail à mes chers parents, pour leur soutien et leur patience. J'exprime ma profonde gratitude à mon*

## *encadreur Chadli Mounira*

*pour ses précieux conseils et surtout pour sa patience et sa coopération avec moi*

*Que tous les membres du jury trouvent ici l'expression de mes profonds respects pour avoir pris la peine d'examiner ma mémoire. A tous les enseignants du département de génie civil qui ont contribué à notre formation avec beaucoup de compétence et de dévouement. Enfin, mes plus vifs remerciements à tous ceux qui ont contribué de près ou de loin à l'accomplissement de ce travail.*

*Zineb* 

## *Dédicace*

*A mes très chers Parents qui m'ont guidé durant les moments les plus pénibles de ce long chemin, mon père said qui a sacrifié toute sa vie afin de me voir devenir ce que je suis, et ma mère lakhal hayatt a été à mes côtés et ma soutenu durant toute ma vie, merci mes parents. A toute ma famille sans exception. Mes chers frères et sœurs « zaki, safa tarak,anfal ».*

*A toutes mes amies « safa, Selma, houda, zineb, fatima, Aida, Sabah, Sahara, ... » et toute la promotion de master2 génie civil 2020. Mes chères tantes (Hanane, Siham, Baya et Naima) et ma tante qui nous montrait Noura, que Dieu ait pitié d'elle.* 

*Zineb* 

## *Résumé*

 Ce projet présent une étude détaillée d'un bâtiment à usage d'Habitation (R+9), implanté à la wilaya d'Annaba Cette région est classée en zone de moyenne sismicité (Zone IIa) selon le RPA99 version 2003. En utilisant les nouveaux règlements de calcul et vérifications du béton armé (ROBOT 2014, RPA99V2003 et CBA99, B.A.E.L91 modifié 99, DTR Neige et Vent 99, RNV99 Cartes neige + vent).

Dans ce travail on a étudié la description générale du projet avec une présentation de caractéristiques des matériaux, ensuite le pré dimensionnement de la structure, la descente des charges.et le calcul des éléments principaux et secondaires (poutrelles, escaliers, acrotère, balcon, et plancher) et enfin une étude dynamique de la structure en utilisant un logiciel en élément finis.

On terminera le travaille avec une conclusion générale.

## **ملخص**

بصدد إعداد مذكرة التخرج قمنا بدراسة مفصلة لبناية موجهة لالستعمال السكني متكونة من تسعة طوابق، والتي تم إنشاؤها في مدينة **عنابة** المصنفة ضمن المناطق متوسطة الزالزل حسب النظام الجزائري. في هذه المذكرة استعملنا القوانين التالية مثل:

ROBOT 2014, BAEL91, CBA99, RPA99 V 2003

DTR Neige et Vent 99, RNV99 Cartes neige+vent)

في هذا العمل قمنا بدراسة وصف عام للمشروع مع التعريف بخصائص المواد المستعملة، بعدما قمنا بحساب أولي ألبعاد عناصر البناية، ثم تأتي عملية تحديد الحموالت المطبقة على البناية، باإلضافة إلى حساب العناصر الأساسية والثانوية للبناية. كما تطرقنا إلى دراسة زلزالية باستعمال برنامج يستعمل العناصر المنتهية في الأخير ننهي المذكرة بخاتمة عامة.

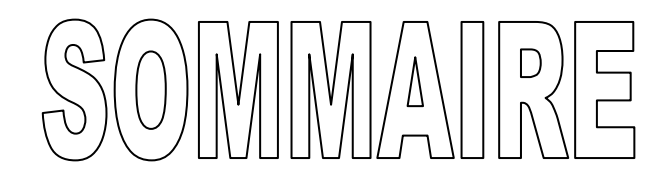

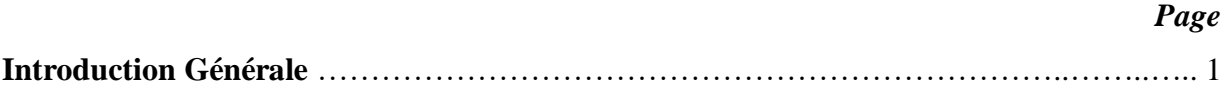

#### **Chapitre I :** *Présentation du projet.*

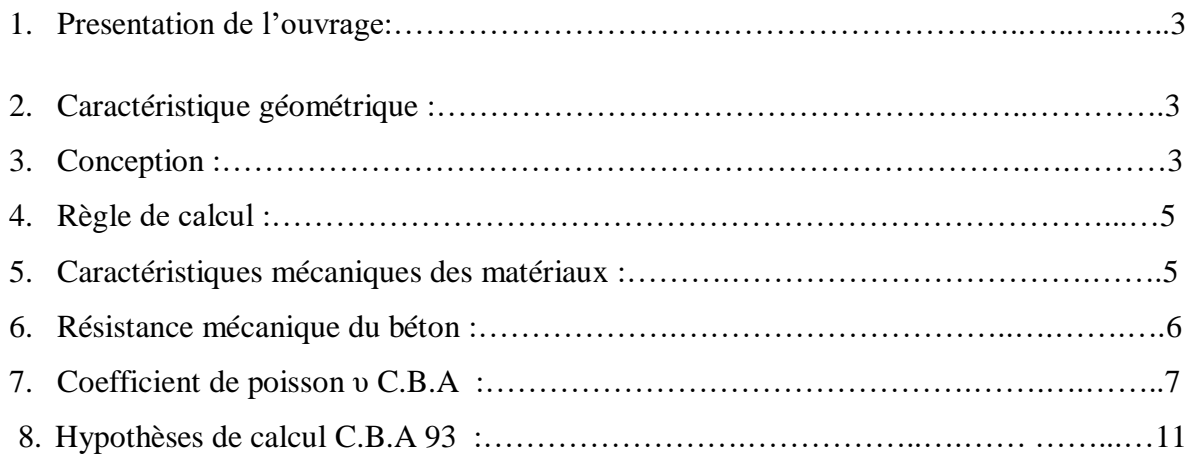

#### **Chapitre II**: *pré dimensionnement*

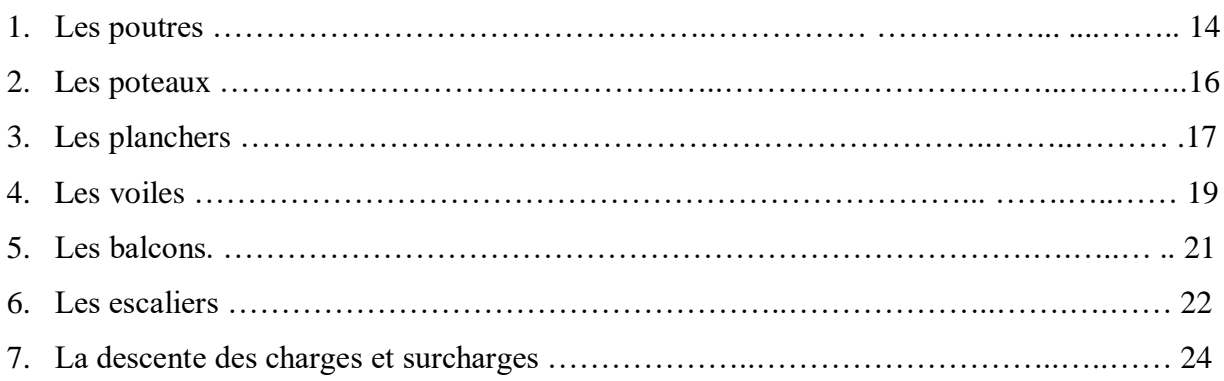

#### **Chapitre III** : *calcul des éléments secondaire.*

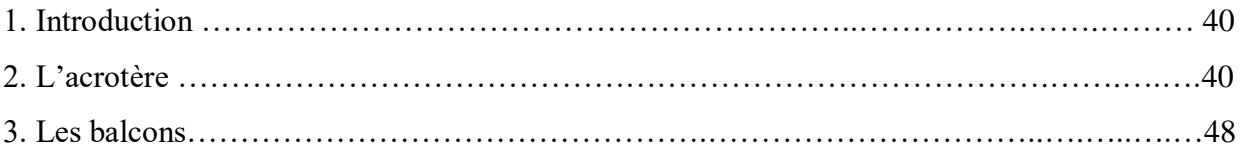

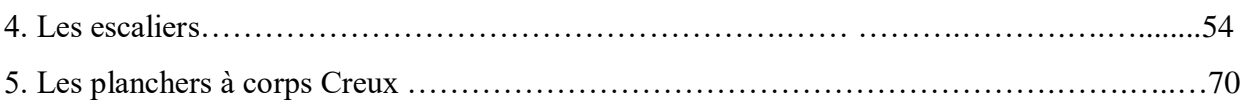

### **Chapitre IV**: *Etude séismique.*

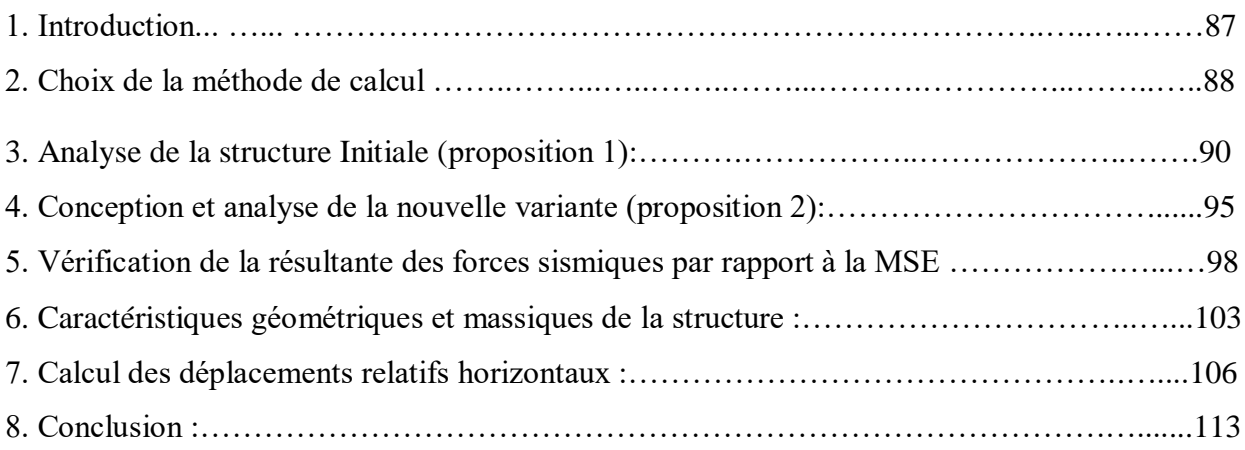

#### **Chapitre V** : *Etude au vent*

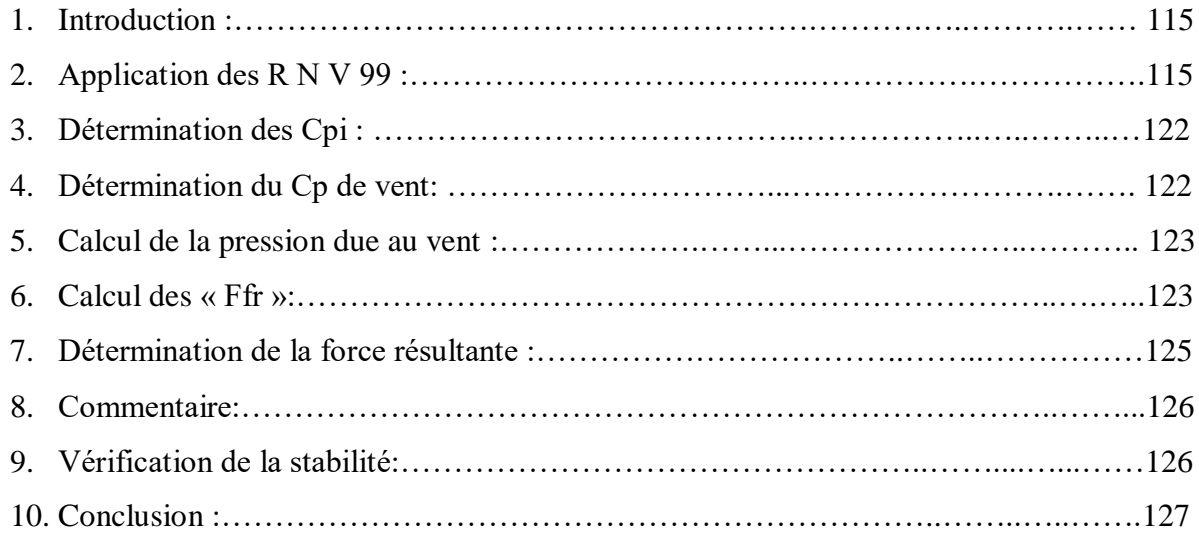

### **Chapitre VI** : *Ferraillage des éléments structuraux*

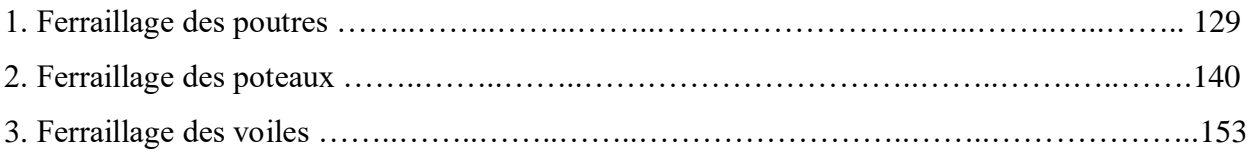

#### **Chapitre VII**: *Etude de l'infrastructure.*

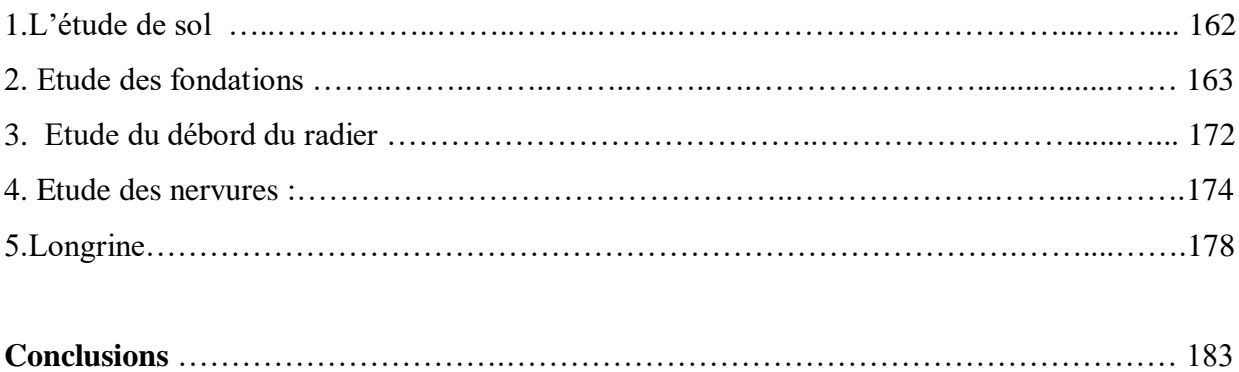

## **Bibliographie**

## **Liste des figures :**

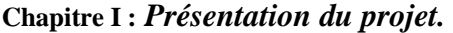

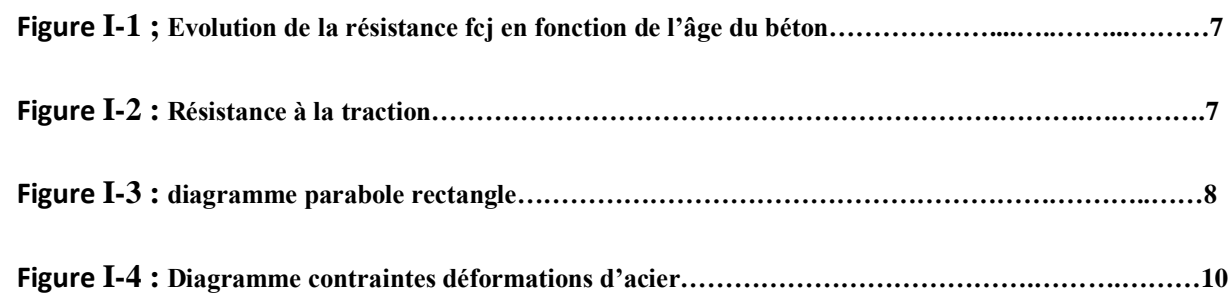

#### **Chapitre II :** *pré dimensionnement***:**

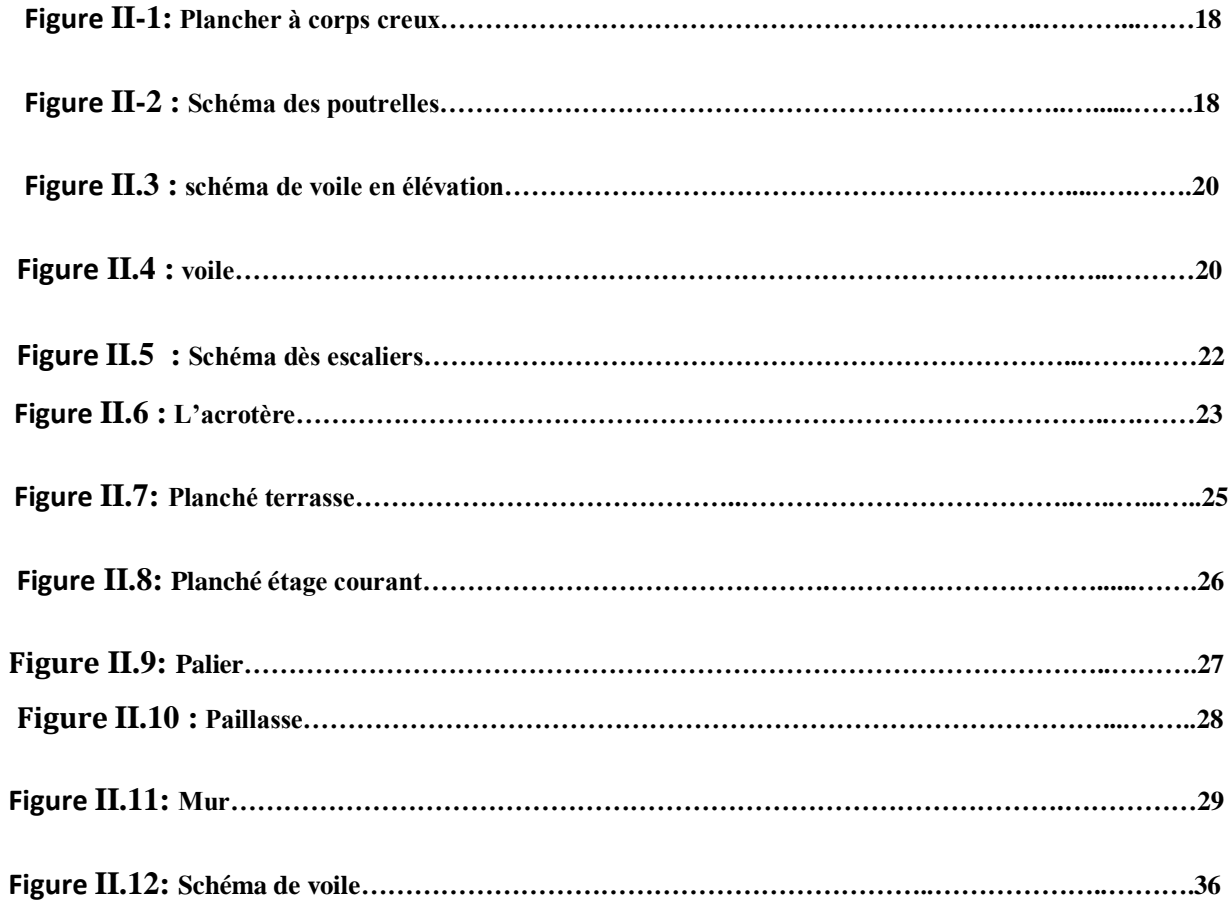

## **Chapitre III :** *calcul des éléments secondaire.*

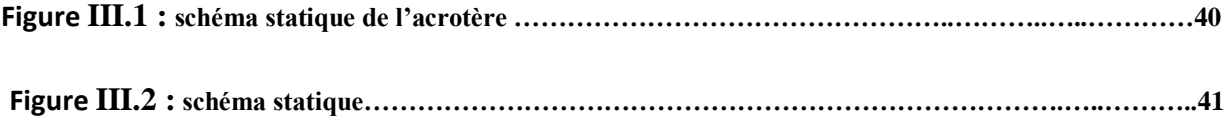

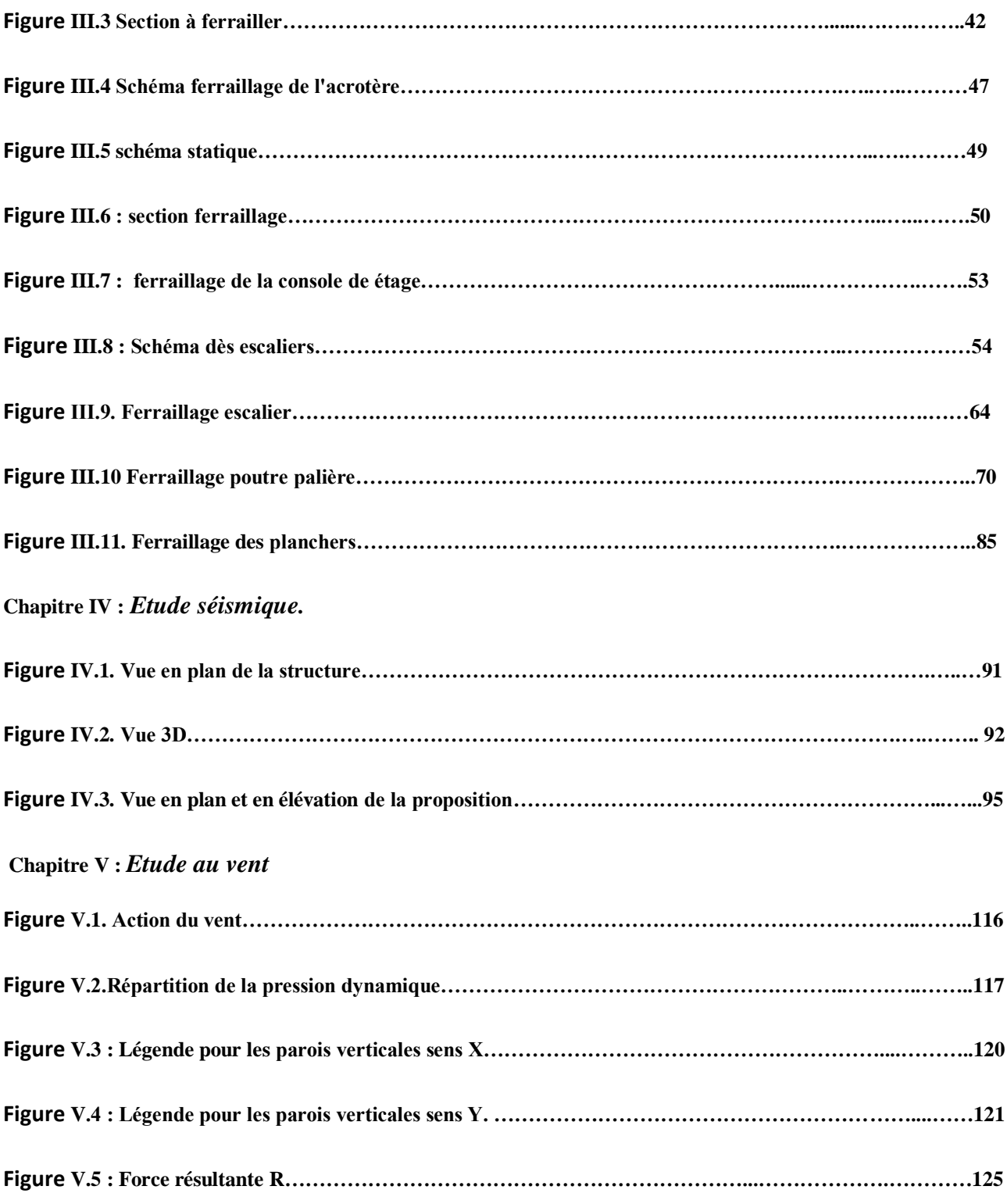

**Chapitre VI :** *Ferraillage des éléments structuraux*

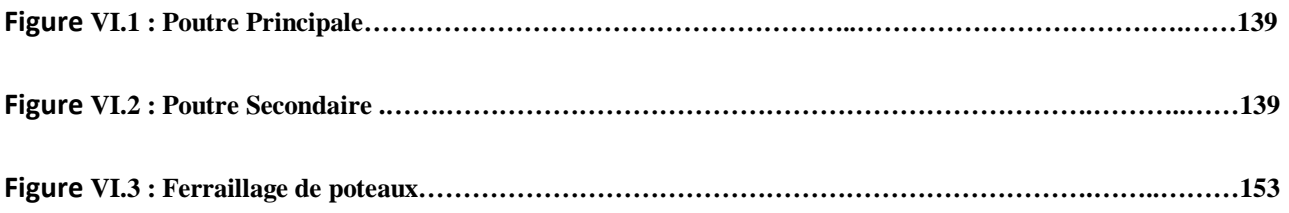

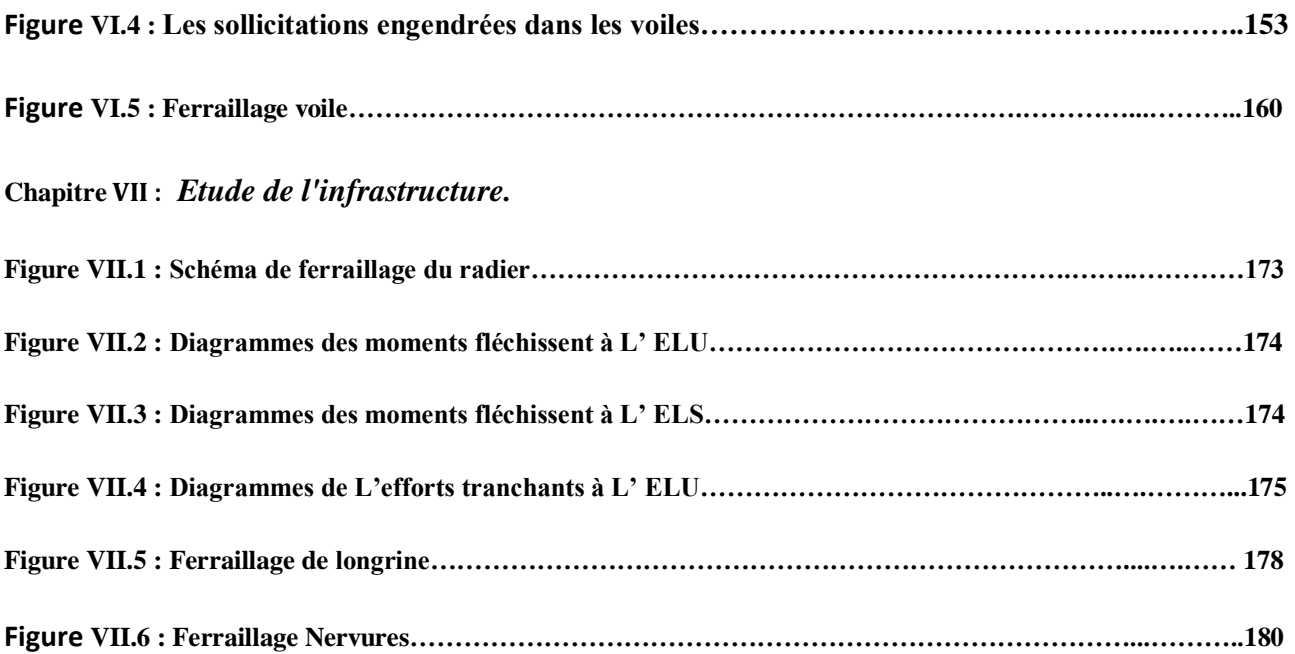

## **Liste des tableaux:**

**Chapitre II :** *Pré dimensionnement et descente de charges.*

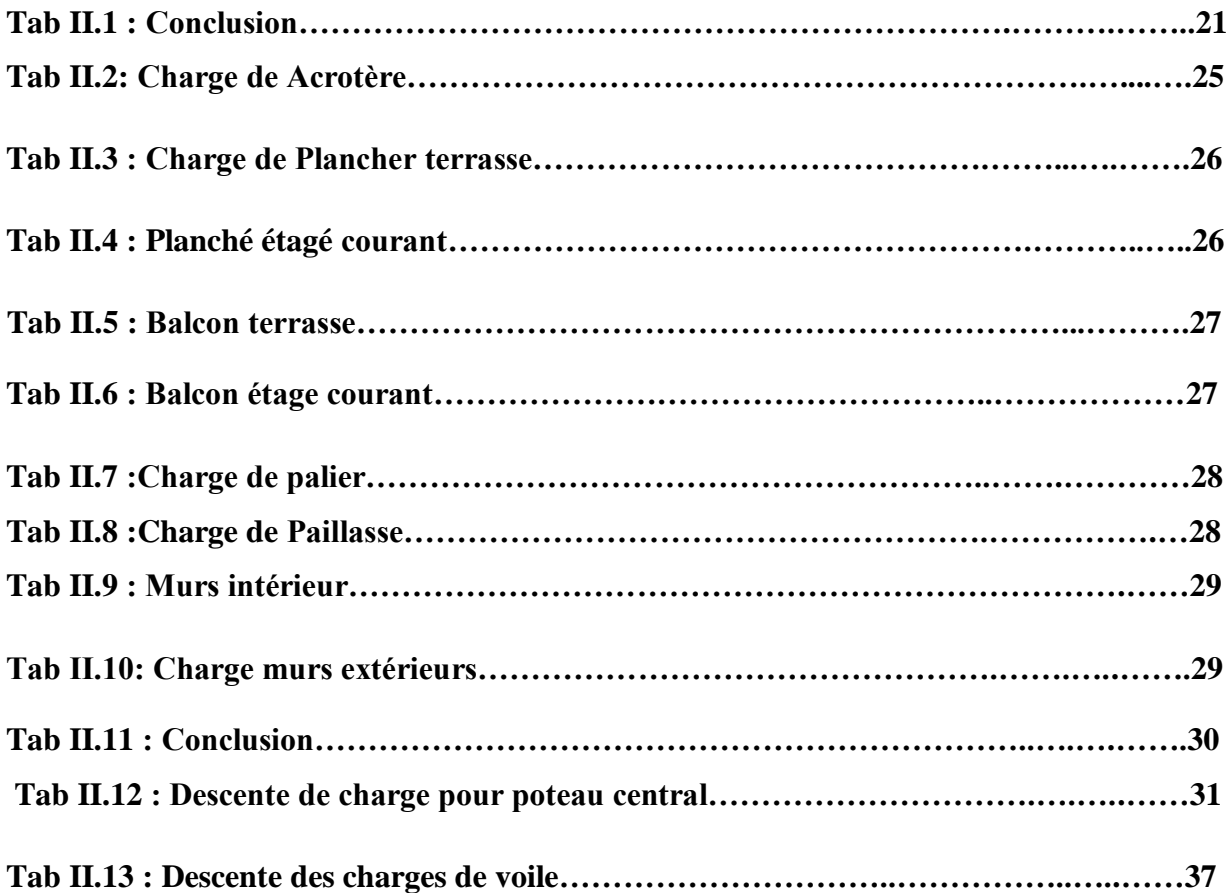

#### **Chapitre III :** *Etude du plancher à corps creux*

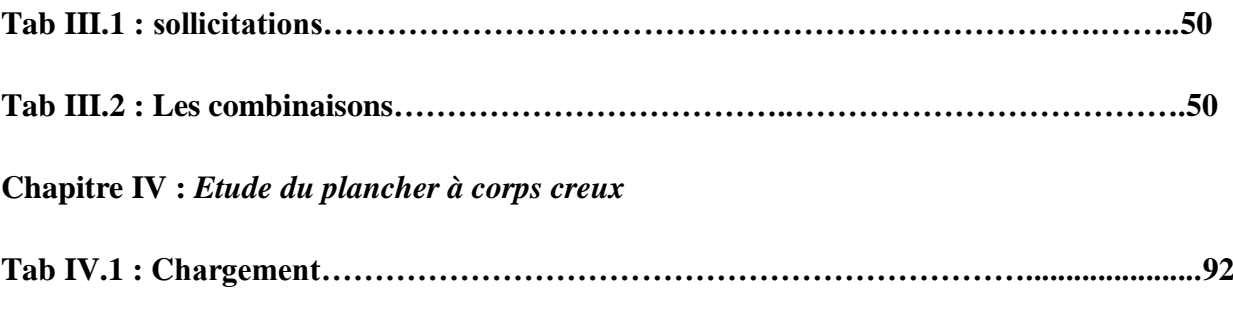

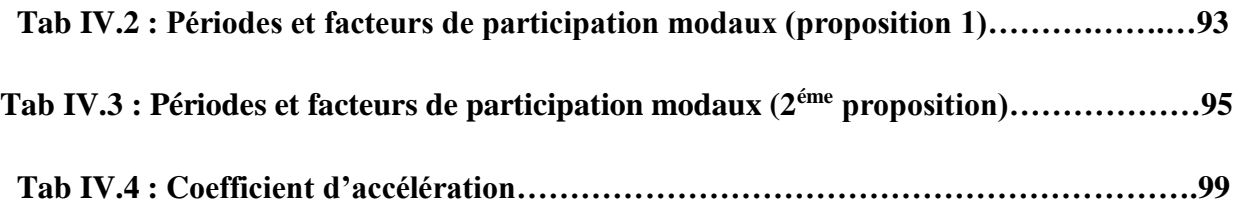

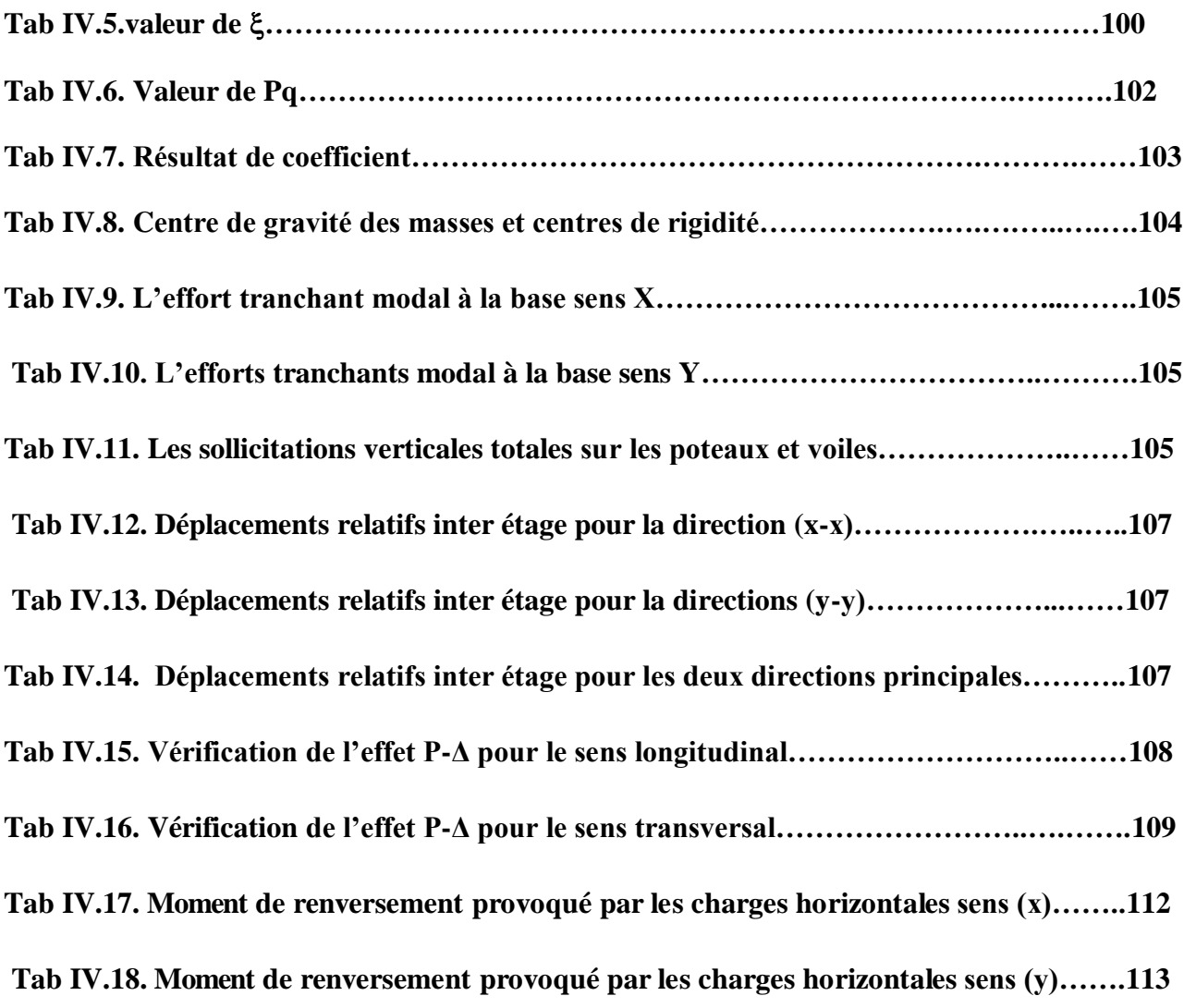

**Chapitre V :** *Etude au vent*

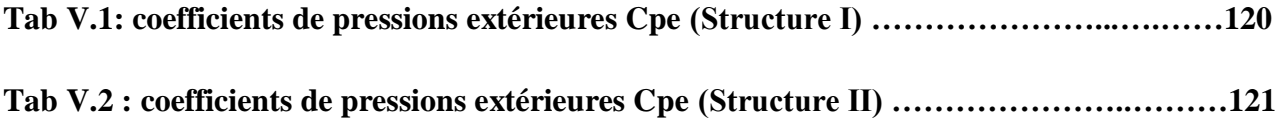

**Chapitre VI :** *Ferraillage des éléments structuraux*

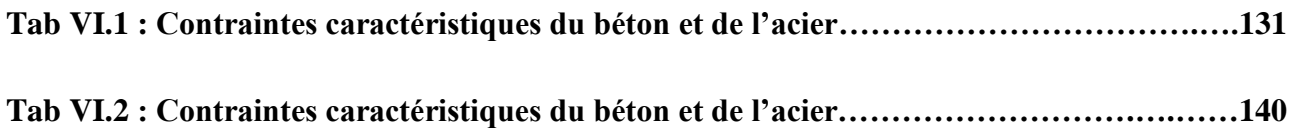

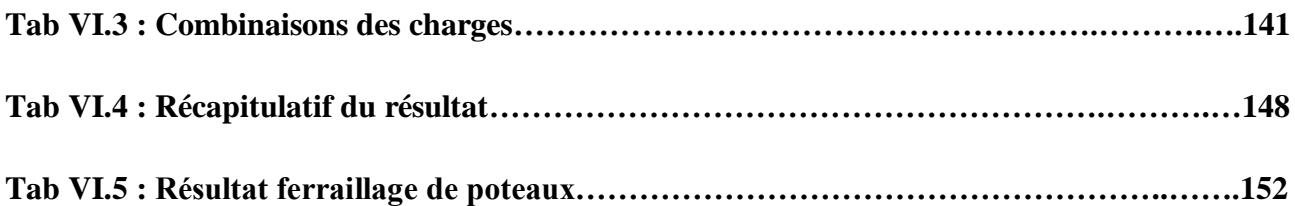

**Chapitre VII :** *Etude de l'infrastructure*

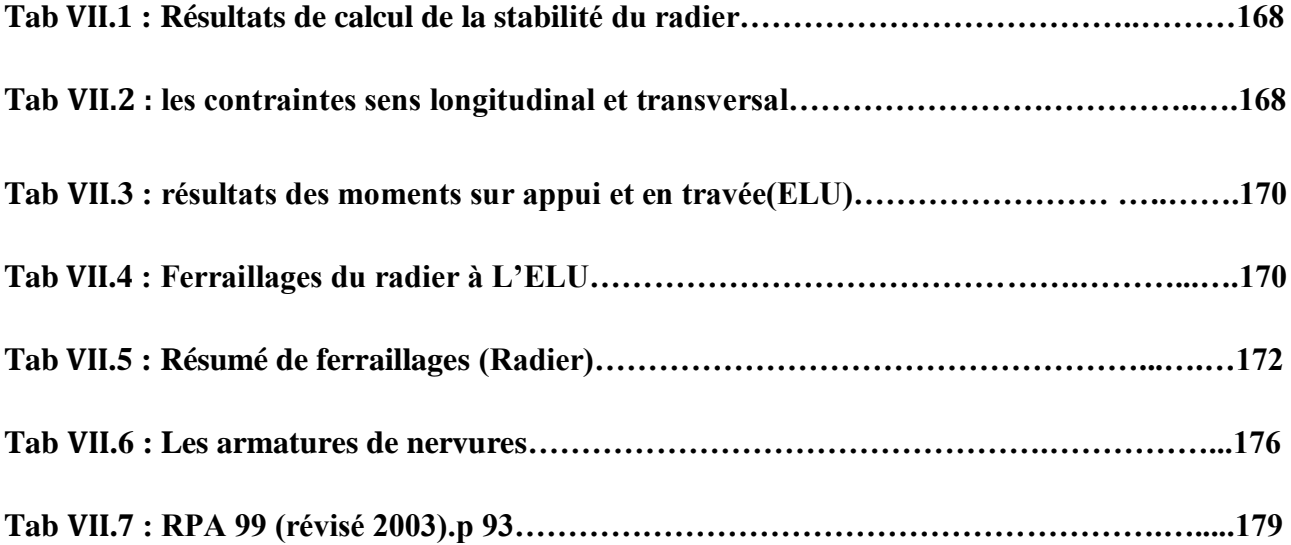

#### **Liste des abréviations et symboles**

- **A :** Coefficient d'accélération de zone, aire d'une section.
- **R** : Coefficient de comportement de la structure
- **BAEL** Béton armé à l'état limite.
- **Br** : Section du béton.
- **C** : Centre de flexion.
- **Cd** : Coefficient de pression dynamique.
- **Cpe** : Coefficient de pression extérieur.
- **Cpi** : Coefficient de pression intérieur.
- **Cfrj** : Coefficient de frottement de l'élément de surface « j ».
- **Di** : Facteur d'amplification dynamique.
- **E** : Module d'élasticité longitudinale (module de YOUNG).
- **Eij** : Module de déformation instantanée du béton.
- **Evj** : Module de déformation différée du béton.
- **Es** : Module d'élasticité de l'acier.
- **ELS** : Etat limite de service.
- **ELU** : Etat limite ultime.
- **e** : épaisseur, excentricité.
- **FP** : Fissuration préjudiciable.
- **FPP** : Fissuration peu nuisible.
- **FTP** : Fissuration très préjudiciables.
- **G** : Charge permanente, module d'élasticité transversal.
- **g** :Largeur de la marche.
- **H** : Hauteur totale du bâtiment.
- **I** : Moment d'inertie.
- **Ks** : Coefficient du site.
- **L** : Portée.
- **M** : Moment, masse.
- **M0** : Moment en travée isostatique.
- **Mt** : Moment en travée de la poutre considérée.
- **Mapp** : Moment sur appuis.
- **Mu** : Moment ultime.
- **NG** : Effort normal développé par les charges permanentes.
- **NQ** : Effort normal développé par les charges d'exploitation.

**Nu** : Effort normal ultime.

**P, W**: Poids.

- **Q :** Charge d'exploitation, facteur de qualité.
- **q** : Densité de charge répartie.
- **q10** : Pression dynamique de base du vent.
- **qH** : Pression dynamique du vent agissant sur la hauteur H.
- **RPA** : Règlement parasismique Algérien.
- **S** : Surface de l'élément considéré, force sismique
- **St** : Espacement entre armatures.
- **T** : Effort tranchant, période.
- **V** : Effort tranchant, vitesse, action sismique à la base.
- **d'** : Distance de barycentre des aciers comprimés à la fibre extrême la plus comprimée.
- **d** : Distance de barycentre des aciers tendus à la fibre extrême la plus comprimée.
- **a** : Cote du poteau carré.
- **b** : Largeur de la poutre.
- **f** : Flèche.
- **fbu** : Contrainte admissible de flambement.
- **fej** : Résistance à la compression.
- **ftj** :Résistance à la traction.
- **fe** : limite élastique de l'acier.
- **If** : Longueur du flambement.
- **α** : Coefficient de sécurité ou flambement, angle, coefficient de participation.
- **γ**: Poids volumique
- **β** : Coefficient de majoration dynamique.
- **γ<sup>b</sup>** : Coefficient de sécurité à prendre sur le béton.
- **γ<sup>s</sup>** :Coefficient de sécurité à prendre sur l'acier.
- **δ** : Coefficient de dimension, déplacement.
- **ε**: Déformation relative du béton comprimé.
- **ε<sup>b</sup>** :Déformation relative de l'acier tendu.
- **η** : Coefficient de fissuration.
- **λ** :Coefficient d'élancement.
- **μ<sup>r</sup>** : Moment résistant.
- **σ** : Contrainte normale.
- **σbc** : Contraint de compression de béton.
- **σbc** : Contrainte limite de service du béton.
- **σ<sup>s</sup>** : Contrainte dans l'acier.
- **σ<sup>s</sup>** : Contrainte limite de service de l'acier.
- **σ<sup>s</sup><sup>10</sup>** : Contrainte dans l'acier correspondant à un allongement relatif de 10‰.
- **τ**: Contrainte de cisaillement.
- **ν** : Coefficient de poisson.

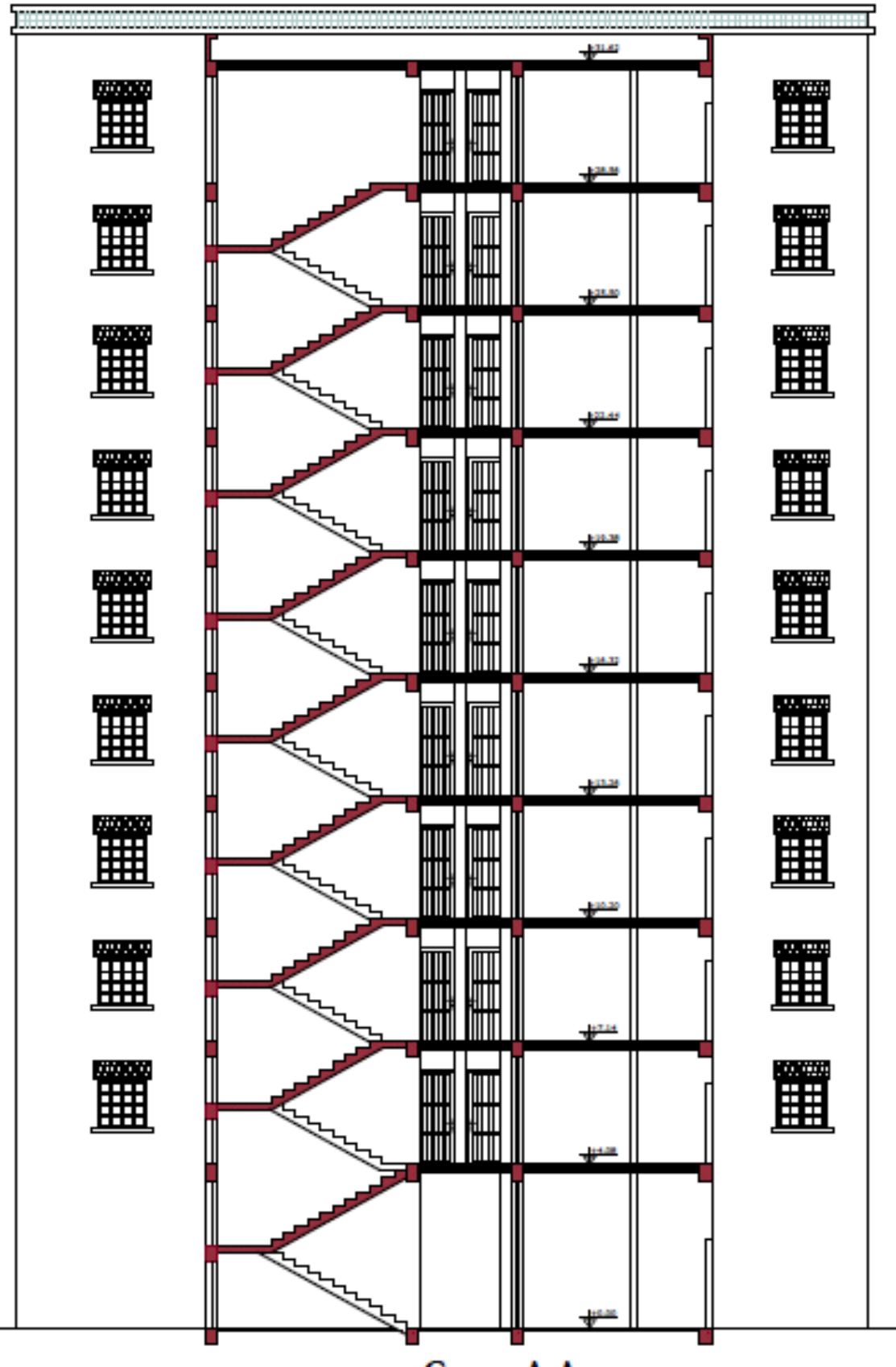

Coupe A-A

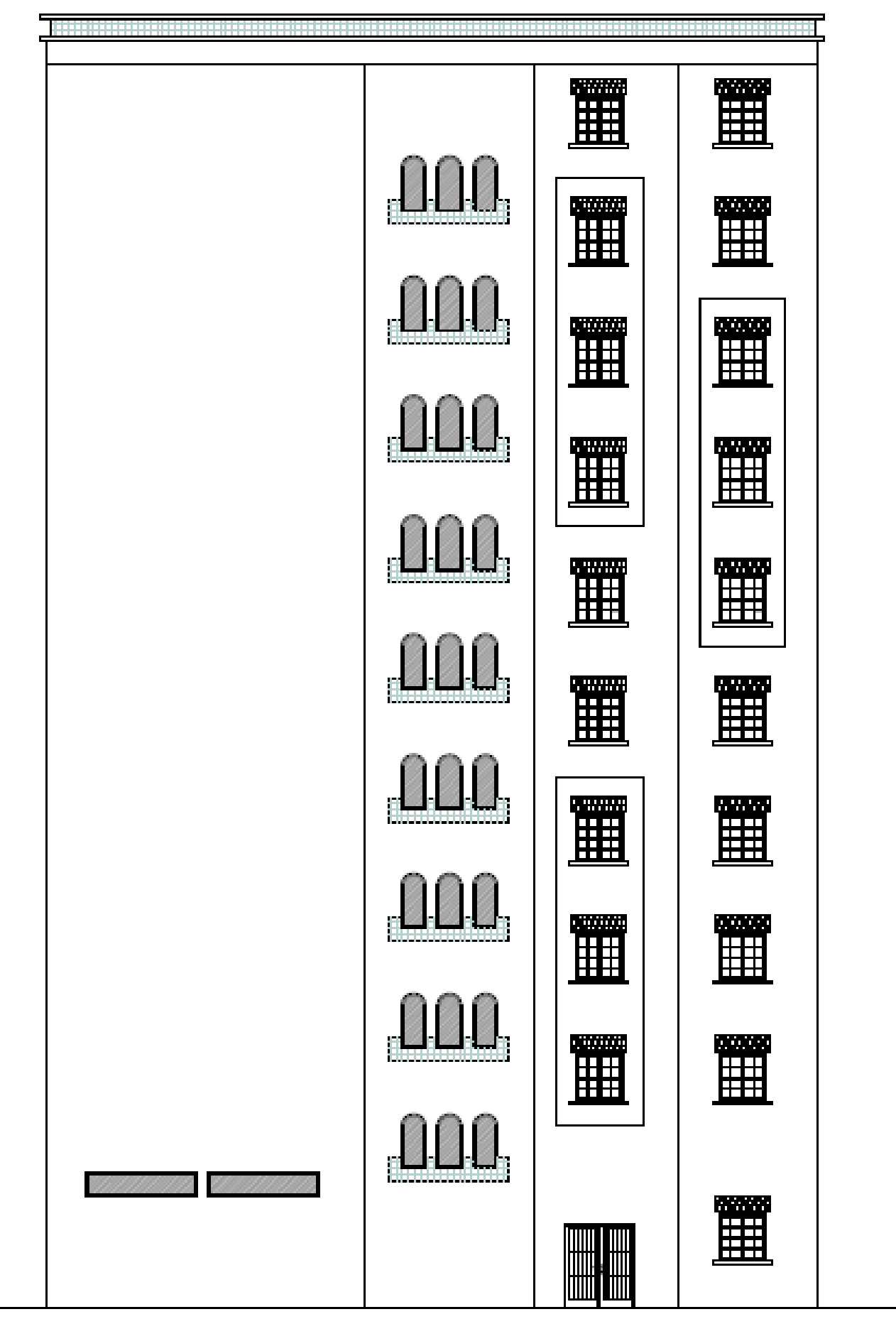

Facade principale

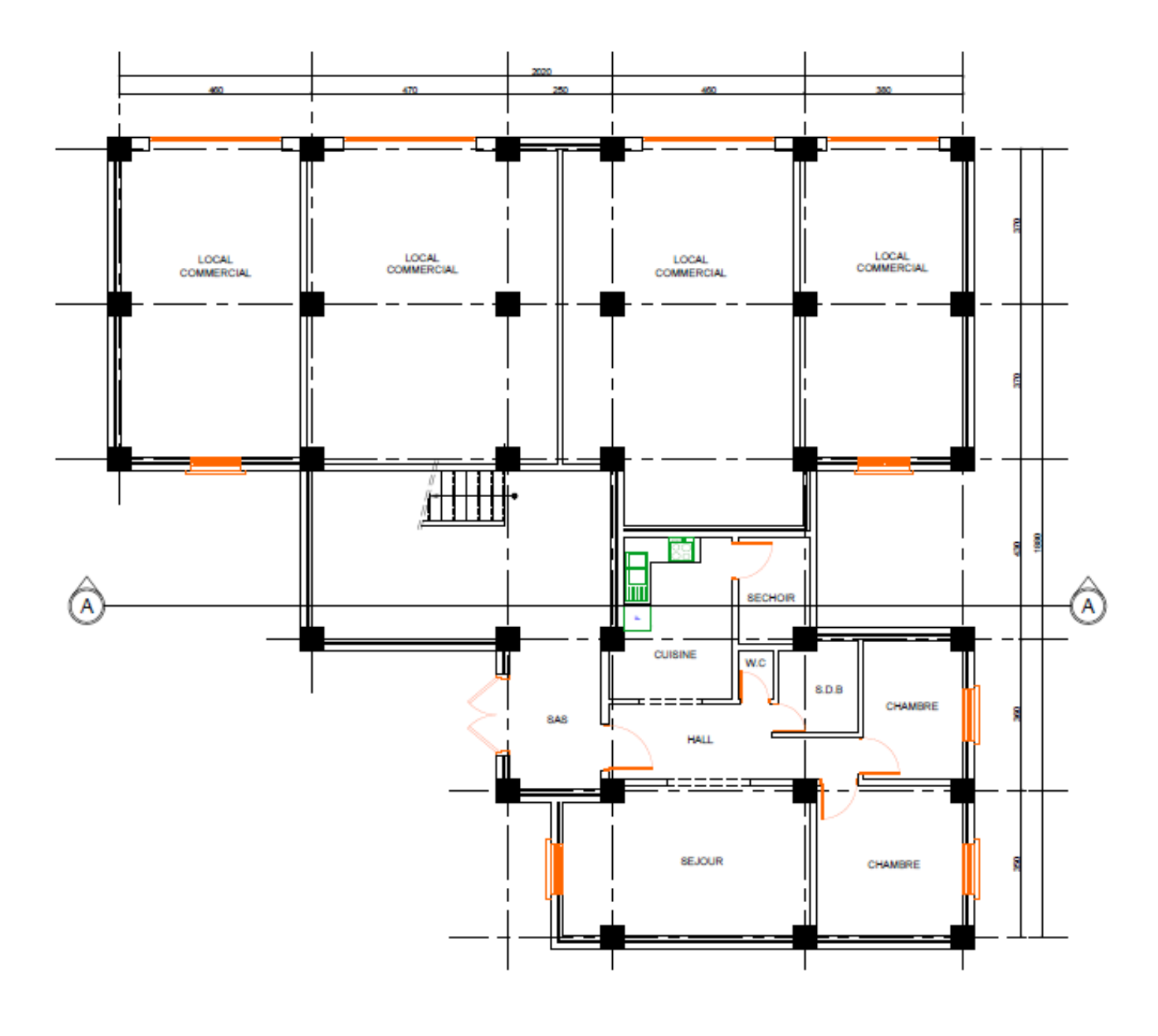

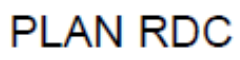

## PLAN ETAGES COURANTS

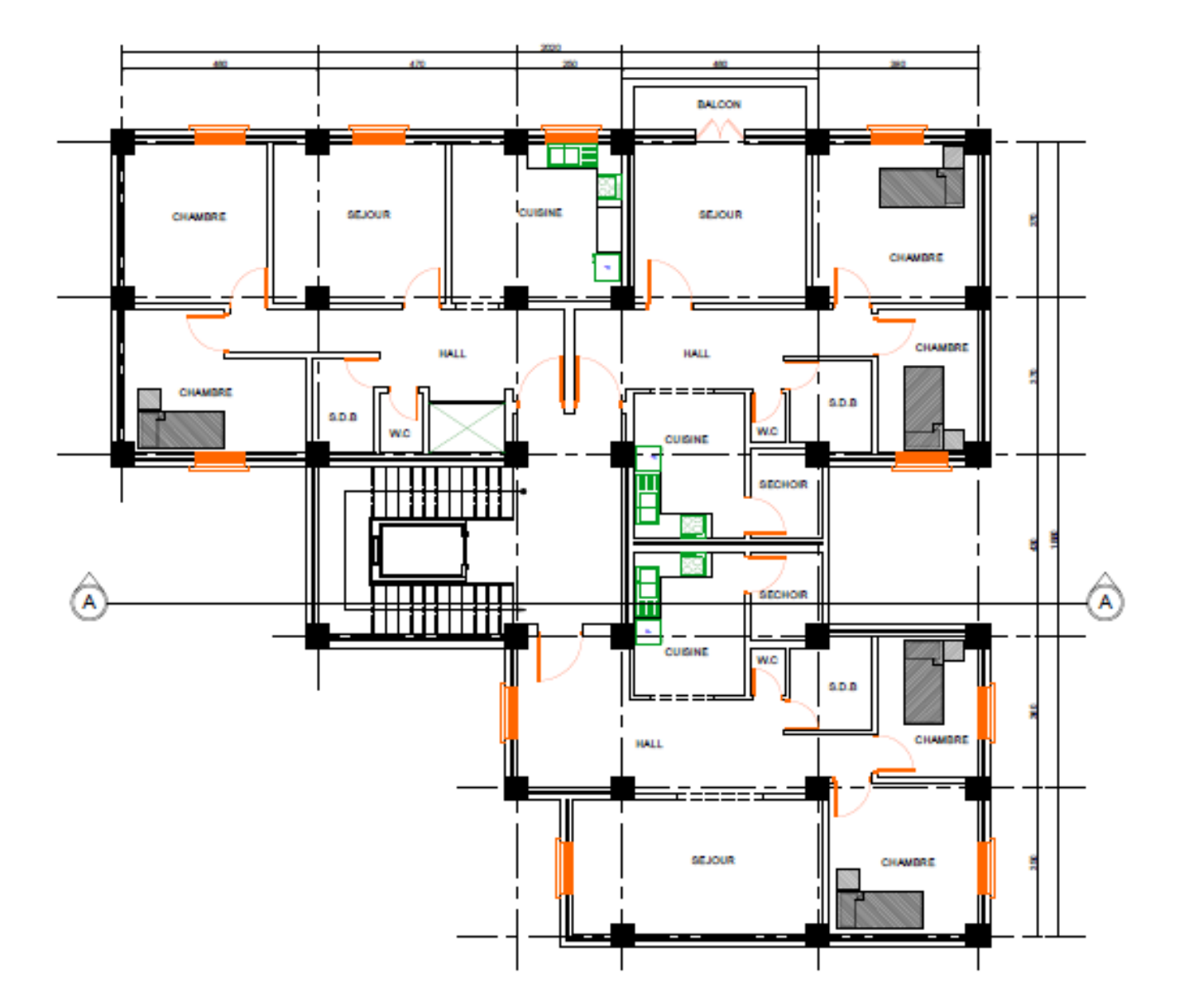

#### **Introduction Générale :**

 Dans le cadre de la préparation de mon projet de fin d'étude du cycle de formation master 2 en génie civil option Structure, notre travail consiste d'une part à l'étude d'un bâtiment(R+9) à usage d'habitation et commerciale. L'ossature est assurée par système de contreventement mixte (par des voiles et des portiques). Mon mémoire est constitué de : étudier un bâtiment en (R+9) à usage d'habitation et commerciale la conception et la modélisation de la structure de ce projet a été faite par un logiciel de calcul (robot) qui m'a permis de déterminer les caractéristiques statiques et dynamiques sous charges verticales et sous l'action sismique, et les efforts internes qui sollicitent chaque élément de la structure. Les efforts engendrés dans structure, sont ensuite utilisés pour le ferraillage des éléments résistants suivant les combinaisons les plus défavorables en appliquant les dispositions constructives exigées par le BAEL91 et les Règles Parasismiques Algériennes "RPA99/Version 2003".

# Chapitre I

#### **I- Généralités Et Définitions**

#### **I-1 Présentation de l'ouvrage :**

#### **I-1-1 Introduction :**

La stabilité de l'ouvrage est fonction de la résistance des différents éléments structuraux (poteaux, poutres, voiles…) aux différentes sollicitations (compression, flexion…) dont la résistance de ces éléments est en fonction du type de matériaux utilisés et de leurs dimensions et caractéristiques.

Donc pour le calcul des éléments constituants un ouvrage, on se base sur des règlements et des méthodes connues (BAEL91, RPA99/version 2003) qui s'appuient sur la connaissance des matériaux (béton et acier) et le dimensionnement et le ferraillage des éléments résistants de la structure.

#### **I-1-2 Implantation de l'ouvrage :**

Notre projet a pour but l'étude un bâtiment de type R+9 à usage d'habitation et Commercial. Cet ouvrage sera implanté à ANNABA classée par le règlement parasismique algérien « R.P.A 99 version 2003» comme une zone de moyenne séismicité «zone IIa»

#### **I-2 Caractéristique géométrique :**

L'ouvrage a les caractéristiques géométriques suivantes :

#### **En élévation :**

\*Un RDC a usage commercial

Hauteur du RDC------------------------4.08 m.

#### **\*Etages à usage d'habitation**

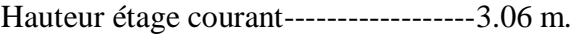

Un acrotère------------------------------0.6 m

Hauteur totale--------------------------31.62m

#### **En plan :**

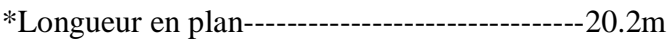

\*Largeur en plan----------------------------------18.8 m

#### **I-3 Conception :**

#### **I.3.1- Ossature :**

La structure de bâtiment est de type stable contreventée par un système de portique longitudinal et transversal formé de poteaux, poutres et des voiles rigides ".

#### **I.3.2-La terrasse :**

Le type de la terrasse est : terrasse inaccessible.

#### **I.3.3 -Ascenseur :**

L'ascenseur est de type 630 de huit personnes.

#### **I.3.4-Infrastructure :**

La structure repose sur un sol ferme (site2), à une capacité portante de 2,0 bars, vue à l'importance des charges, il serait de faire une construction sur un radier nervuré.

#### **I.3.5- Les planchers :**

Le type du plancher est fonction de :

-la porte différentes travées

-Les charges à supporter

-Le forme du plancher

\*Selon ces critères nous opté pour 02

Plancher en corps creux (pour les étages courants)

Plancher dalle pleine (pour les balcons)

#### **I.3.6- Les escaliers :**

 Ce sont des éléments non structuraux, permettant le passage d'un niveau à l'autre, ils sont réalisés en béton armé coulé sur place.

#### **I.3.7- Maçonneries :**

Toute la maçonnerie sera constituée de briques creuses revêtues d'un enduit de ciment.

- $\checkmark$  Pour les murs extérieurs une paroi externe de 15 cm d'épaisseur et une paroi interne de 10 cm d'épaisseur ; les deux parois étant séparées par un vide de 5 cm d'épaisseur.
- $\checkmark$  Pour les murs intérieurs et le garde corps, une cloison simple de 10 cm d'épaisseur.

#### **I.3.8- Revêtements :**

Le revêtement est constitué par :

- Enduit en ciment pour les faces extérieures des murs de façades.
- Enduit de plâtre pour les murs intérieurs et les plafonds.
- Carrelage pour les planchers et les escaliers (avant le carrelage, il faut faire une couche de mortier de pose et lit de sable).
- Céramique dans la salle d'eau et la cuisine

#### **I.3.9 -L'acrotère:**

C'est un élément encastré dans le plancher terrasse.

Dans notre projet on a deux types d'acrotères :

 Un acrotère sur le plancher terrasse accessible qui va servir en plus de son rôle préliminaire comme garde de corps.

Un acrotère sur le plancher terrasse inaccessible

#### **I.3.10-Les balcons :**

Les balcons sont réalisés en dalle pleine.

#### **I-4 Règles de calcul :**

On utilise pour le calcul de ce projet les règlements suivants :

- 1- réglés parasismique algérienne (RPA99 version 2003 ; DTR-BC.2.48).
- 2- Charges permanentes et charges d'exploitations (DTR-BC.2.2).
- 3- Règles techniques de conception et de calcul des ouvrages et constructions en béton armé suivant la méthode des états limites (BAEL 91).

#### **I-5 Caractéristiques mécaniques des matériaux :**

#### **I.5.1-Introduction :**

Les matériaux de structure jouent incontestablement un rôle important dans la résistance des constructions aux séismes. Leur choix est souvent le fruit d'un compromis entre divers critères tel que ; le coût, la disponibilité sur place et la facilité de mise en œuvre du matériau prévalent généralement sur le critère de résistance mécanique. Ce dernier et en revanche décisif pour les constructions de grandes dimensions.

#### **I.5.2- Le béton :**

**-Définition :** Le béton est un matériau constitué par mélange de ciment, de granulats (sable et gravier), Et d'eau, il est caractérisé, du point de vue mécanique, par sa résistance à la compression à 28 jours.

Cette résistance varie en fonction de la granulométrie, le dosage de ciment, la quantité d'eau de gâchage et l'âge du béton.

#### **I-6 Les compositions du béton :**

#### **a. Ciment :**

Le ciment joue le rôle de liant entre produits employés dans la construction.

La qualité du ciment et ses particularités dépendent des proportions de calcaire et d'argile ou de bauxite et la température de cuisson du mélange.

#### **b. Granulats :**

Ce sont des matériaux inertes provenant de l'érosion des roches ou de leurs concassages, on distingue :

Les granulats naturels utilisés directement sans aucun traitement mécanique préalable.

Les granulats naturels proviennent de concassage des roches.

#### **c. Sables :**

Les sables sont constitués par des grains provenant de la désagrégation des roches, la grosseur de ces grains est généralement inférieure à 5 mm. Un bon sable contient des grains de tout calibre mais doit avoir davantage de gros grains que de petits.

#### **d. Les adjuvants :**

 Ce sont des produits qui sont ajoutés à faible proportion au béton dont le but est l'amélioration de certaines de ses propriétés.

#### **I-7 Dosage de béton :**

Le dosage de béton est le poids du liant employé pour réaliser un mètre cube de béton. Dans notre ouvrage le béton est composé de granulats naturels dosés à 350 Kg/m<sup>3</sup> en ciment type CEMI42.5. Ce dosage est destiné à offrir des résistances élevées et à présenter une protection efficace de l'armature.

#### **I-8 Résistance mécanique du béton :**

#### **I-8-a- Résistance à la compression :**

La résistance caractéristique à la compression du béton **fcj** à *j* jours d'âge est déterminée à partir d'essais sur des éprouvettes 16 cm x 32 cm.

On utilise le plus souvent la valeur à 28 jours de maturité : *fc*28. Pour des calculs en phase de réalisation, on adoptera les valeurs à *j* jours, définies à partir de *fc*28, par :

- Pour des résistances  $f_{c28}$  < 40 MPa :

$$
f_{cj} = \frac{j}{4,6 + 0,83j} \ f c28
$$
\n
$$
f_{cj} = 1,1 \ f_{c28}
$$
\n
$$
\begin{cases}\n si j < 60 \ jours \\
 si j > 60 \ jours\n\end{cases}
$$

- Pour des résistances  $f_{c28} > 40$  MPa :

$$
\begin{cases}\nf_{cj} = \frac{j}{1,40 + 0,95j} \text{ } fc28 & \text{si } j < 28 \text{ jours} \\
f_{cj} = f_{c28} & \text{si } j > 28 \text{ jours}\n\end{cases}
$$

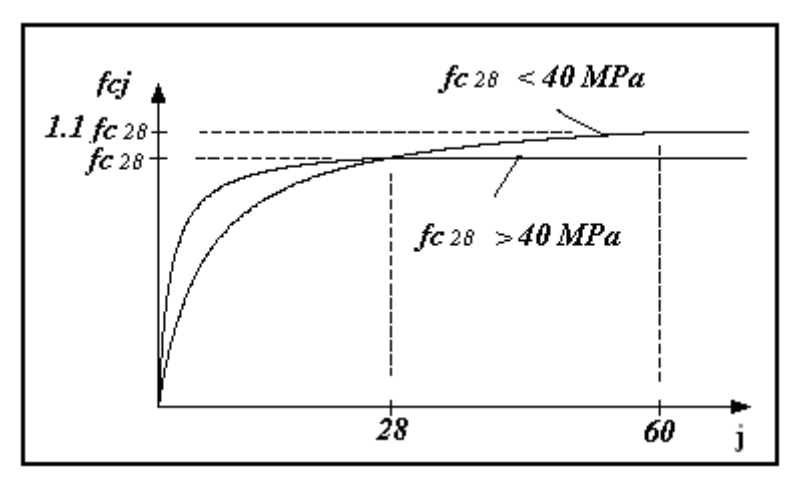

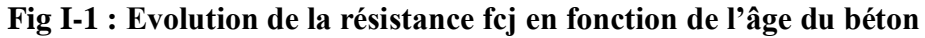

#### **I-8-b-Résistance à la traction :**

La résistance caractéristique à la traction du béton à j jours, notée  $f_{tj}$ , est conventionnellement définie par les relations :

 $f_{tj} = 0.6 + 0.06f_{cj}$  si  $\tau$  fc28  $\leq$  60Mpa.  $f_{tj} = 0.275(f_{cj})^{2/3}$  si  $\text{Lfc28} > 60$ Mpa.

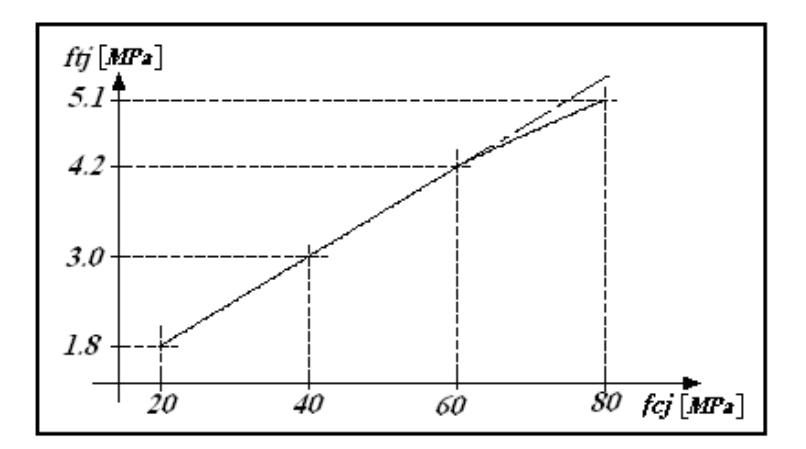

**Fig I-2 Résistance à la traction**

#### **I-9 Coefficient de poisson υ C.B.A [A.2.1.3] :**

- **υ = 0.2** pour le calcul des déformations.
- $v = 0$  pour le calcul des sollicitations.

#### **1.9.1 Déformation du béton :**

-Déformations instantanées « *Eij* » C.B.A [A.2.1.2.1]

 $E_{ij} = 32164, 2[MPa]$ , déduite de la formule  $E_{ij} = 11000$   $\sqrt[3]{f_{cj}}$  [*MPa*] pour le calcul sous charges de courte durée  $\left( < 24h \right)$ .

-Déformations différées « *<sup>E</sup>vj* » C.B.A [A.2.1.2.2]

 $E_{\nu j}$  = 3700  $\sqrt[3]{f_{cj}}$  [*MPa*]; Dans notre cas  $E_{\nu j}$  = 1,08 × 10<sup>4</sup> [*MPa*], pour le calcul charges de longue durée pour lesquelles l'effet du retrait (diminution de volume d'une pièce due à l'évaporation de l'eau restée libre dans le béton.) et du fluage (déformation croissante dans le temps sous une charge constante de longue durée.) est très influant.

#### **I-9.2 Diagrammes déformations –contraintes de béton C.B.A 93 [A.4.3.4] :**

On distingue :

- Le diagramme [parabole rectangle]
- Le diagramme rectangulaire simplifié qui sera utilisé dans nos calculs en raison de :
- Sa simplicité d'emploi.
- Sa concordance satisfaisante, en flexion simple, avec le diagramme [parabole rectangle].

#### **I-9.3 Les contraintes limites :**

#### **Etat limite ultime** C.B.A 93 [A.3.3.2]

Les sollicitations de calcul à considérer résultantes des combinaisons d'action dont on retient les plus défavorables. La contrainte limite du béton en compression est :

*b c bu f f* 85 <sup>28</sup> 0, ; Dans notre cas : *f* 14,17 [*MPa*] *bu* σ bc *<sup>b</sup>* 0,85 ƒcj  **ε bc 0 2‰ 3,5‰**

#### **Fig I-3 diagramme parabole rectangle**

 $\gamma_h = 1.5$  Combinaisons courantes.

 $\gamma_h = 1,15$ Combinaisons accidentelles.

#### **Etat limite de service** :

La contrainte de compression du béton est limitée à  $0.6 f_{c}$ ; dans notre cas  $\overline{\sigma}_{bc} = 15[MPa]$ .

#### **Contrainte limite de cisaillement** :

La contrainte de cisaillement à L'ELU est définie par **:**  $\tau_u = \frac{\tau_u}{b_d d}$  $V_{\scriptscriptstyle U}$  $\mathbf 0$  **(** MPa)**.**

La contrainte admissible de cisaillement est fixée par :

$$
\overline{\tau}_{u}
$$
 = min {0,20  $\frac{f_{c28}}{\gamma_b}$ ; 5 MPa} fissuration peu préjudiciable.  
\n $\overline{\tau}_{u}$  = min {0,15  $\frac{f_{c28}}{\gamma_b}$ ; 4 MPa} fissuration préjudiciable ou très préjudiciable.  
\nDans notre cas :  $\overline{\tau}_{u}$  = 3,33 MPa fissuration peu préjudiciable.

 $\tau_u = 2.5 \text{ MPa}$  fissuration préjudiciable ou très préjudiciable

#### **I-9.3 Acier :**

#### **Définition :**

L'acier est fabriqué à partir de Fer dans des hauts fourneaux, c'est le carbone qui influe sur la qualité de l'acier. Les aciers sont destinés à équilibrer les efforts de traction et éventuellement de compression que le béton ne pourrait pas supporter seul.

#### **I-9.4 Différents types d'aciers :**

Les armatures pour béton armée sont constituées par des aciers qui se distinguent par leur nuance et état de surface :

 Rond lisses Haute adhérence  $A$  feE235  $\longrightarrow$  fe = 235 MPa<br>  $A$  feE400  $\longrightarrow$  fe = 400 MPa<br>  $A$  feE500  $\longrightarrow$  fe = 500 MPa<br>  $A$ <br>  $A$  dule d'élasticité longitudinale :<br>  $= 2 \times 10^5 [MPa]$ feE215  $\longrightarrow$  fe = 215 MPa  $\longrightarrow$  te =  $\longrightarrow$  te = feE500  $\longrightarrow$  fe = 500 MPa feE400  $\longrightarrow$  fe = 400 MPa  $\longrightarrow$  te =  $\longrightarrow$  te =

#### **I-9.5 Module d'élasticité longitudinale :**

$$
E_s = 2 \times 10^5 [MPa]
$$

#### **-Contraintes limites :**

C'est un état dont lequel une condition de sécurité pour l'ouvrage où un de ses éléments est strictement vérifiée. Au-delà de cet état la structure cesse de remplir les fonctions pour lesquelles elle a été conçue.

Il existe deux états limites différents l'ELU et l'ELS.

#### **-Etat limite ultime :** s e s f  $\sigma_s = \frac{f_e}{\gamma_s}$  {Barre lisse :  $\sigma_s$  = 186,96 [MPa]  $\gamma_s$  = 1,15 Combinaisons courantes.  $\gamma_{\rm s}$  =1 Combinaisons accidentelles. Barre H.A :  $\sigma_s$  = 347,83 [MPa]

#### **Etat limite de service**

 $\overline{c}$  Cas de fissuration peut préjudiciable  $\overline{\sigma}_s = f_e$ , dans notre cas  $\overline{\sigma}_s = 400MPa$ .  $\mathbb{E}$ . L. $S$ <sup>:</sup>  $\sim$  Cas de fissuration préjudiciable J  $\left\{ \right\}$  $\left| \right|$  $\overline{\mathcal{L}}$ ⇃  $\int$  $\overline{\sigma}_s$  = max  $\left\{\frac{1}{2}f_e, 110\sqrt{\eta}f_{tj}\right\}$ E.L.S :  $\left( \begin{array}{c} 1 \end{array} \right)$  - Cas de fissuration préjudiciable  $\overline{\sigma}_s = \max \Big\{ \frac{1}{2} f_e, 110 \sqrt{\eta f_u} \Big\}$ , dans notre cas  $\overline{\sigma}_s = 201,63[MPa]$ 

Avec : η coefficient de fissuration

 $\eta$ =1 pour rondes lisses.

=1,6 pour acier HA.

**- Diagramme déformations-contraintes :**

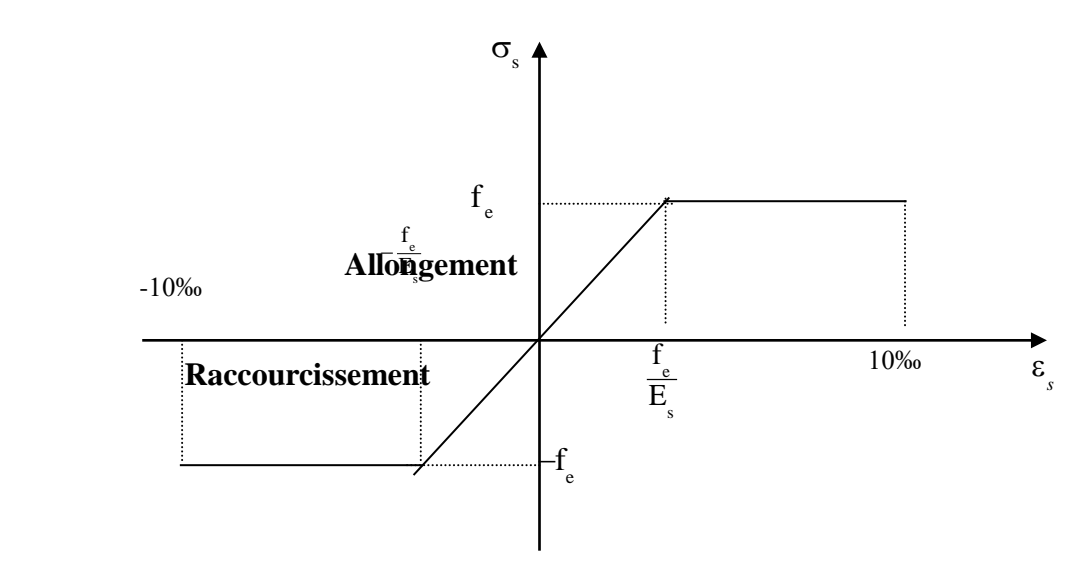

**Fig I-4 Diagramme contraintes déformations d'acier**

#### **I-10 Hypothèses de calcul C.B.A 93 [A.4.3.2]**

Les hypothèses de calcul sont énumérées ci-dessous :

Le calcul en béton armé est basé sur les hypothèses suivantes :

La résistance à la compression du béton à 28 jours : **fc28 = 25 MPa**

- La résistance à la traction du béton : **ft28 = 2.1 MPa.**
- Module d'élasticité longitudinal différé : **Evj = 10818.865 MPa.**
- Module d'élasticité longitudinal instantané : **Eij =32164,195Mpa.**
- Limite élastique de l'acier : **Fe = 400 MPa.**
- $\triangleright$  Les sections droites restent planes après déformation ;
- Il n'y a pas de **glissement** entre les armatures d'acier et le béton ;

Le béton tendu est négligé dans le calcul de la résistance à cause de sa faible résistance à la traction ;

- Le raccourcissement unitaire du béton est limité à 3,5 ‰ en flexion simple ou composée et à 2‰ dans la compression simple ;
- L'allongement unitaire dans les aciers est limité à 10‰.

La contrainte de calcul, notée «  $\sigma s$  », est définie par la relation :  $\sigma s = f_e/\gamma s$ 

#### **I.-10.1 Les actions et sollicitations :**

#### **I-10.2 Les actions :**

Les actions sont les forces et les couples dues aux charges appliquées à une structure et aux déformations imposées, elles proviennent donc :

- **.** Des charges permanentes,
- **.** Des charges d'exploitations,

 **.** Des charges climatiques.

#### **Les actions permanentes (G) :**

Ce sont des actions dont l'intensité est constante ou peu variable dans le temps, par exemple le poids propre de la structure, le poids des équipements fixes, les forces de poussée des terres et des liquides ou les déformations imposées à la structure.

#### **Les actions variables (Q) :**

Ce sont celles dont l'intensité varie fréquemment de façon importante dans le temps, elles correspondent aux charges d'exploitation, les charges appliquées durant l'exécution, les charges climatiques et les effets dus à la température

#### **Les actions accidentelles (E) :**

Elles se produisent rarement et leurs durées sont très courtes, (Séismes, incendies, chocs…etc.).

#### **I-10-3 Les Sollicitations :**

Les sollicitations sont les efforts (effort normal, effort tranchant), et les moments (moment de flexion, moment de torsion) calculés à partir des actions par des méthodes appropriées les calculs sont conduits suivant des méthodes scientifiques appuyées sur des données expérimentales.

#### **I-10-4 Les combinaisons d'action: selon RPA99** (Article V.5.2)

Les combinaisons d'action à considérer sont :

Situations durables :  $\left\{\begin{matrix} \text{ELU: } 1.35 \times G + 1.5 \times Q + W \\ \text{ELS: } G + Q + W \end{matrix}\right.$ Situations accidentelles :  $\left\{\n \begin{array}{l}\n G + Q + E \\
 0.8 \times G + E\n \end{array}\n\right\}$ 

# Chapitre II

#### **II.1 Introduction :**

Le pré dimensionnement a pour but " le pré calcul "des sections des différents éléments. Il sera fait selon les règles du BAEL 91 et DTR le RPA 99 modifié 2003, pour arriver à déterminer une épaisseur économique afin d'éviter un sur plus d'acier et du béton. Les résultats obtenus ne sont pas définitifs, ils peuvent être augmentés après vérifications dans la phase du dimensionnement.

#### **\*La transmission des charges se fait comme suit :**

Charges et surcharges  $\rightarrow$  poutrelles  $\rightarrow$  planchers  $\rightarrow$  poutres  $\rightarrow$  poteaux  $\rightarrow$  fondations  $\rightarrow$  sol.

- **-** Les éléments structuraux sont des éléments porteurs dans la structure, ils comportent :
- $\checkmark$  Eléments secondaires : ce sont des éléments porteurs ne faisant pas partie du système de contreventement (escaliers, l'acrotère, poutrelles, planchers, balcons, cloisons).
- Eléments principaux : ce sont des éléments porteurs faisant partie du système de contreventement (poteaux, poutres, voiles).

#### **II.2 Pré dimensionnement des éléments principaux**

#### **a) Les poutres :**

Les poutres sont des éléments porteurs en béton avec des armatures en acier incorporé, servant de base à transmettre les charges aux poteaux.

Le pré dimensionnement des poutres est effectué selon les formules de BAEL91 et vérifié selon le RPA99-2003.

#### **Selon BAEL83 :**

$$
\begin{bmatrix}\nL_{\text{max}} \\
15 \le h \le \frac{L_{\text{max}}}{10} \\
0,3h \le b \le 0,6h\n\end{bmatrix}
$$

#### **\*Vérification d'après RPA99 version 2003 pour la zone IIa.**

$$
b \ge 20cm
$$
  

$$
h \ge 30cm
$$
  

$$
\frac{h}{b} \le 4
$$

Avec : L : la portée de la poutre.

- h : la hauteur de la poutre.
- b : la largeur de la poutre.
### **b) Les poutres principales :**

Elles sont disposées perpendiculairement aux poutrelles, leur hauteur est donnée selon la condition de la flèche qui est :

 $\triangleright$  Par BAEL 91 :

$$
\frac{L_{\text{max}}}{15} \le h \le \frac{L_{\text{max}}}{10}
$$

*L*max : Portée maximale entre nus d'appuis de deux **poutres principales**.

$$
L_{\text{max}} = 470 \text{cm}.
$$
\n
$$
\Rightarrow 31.33 \text{cm} \le h \le 47 \text{cm}.
$$
\n
$$
\Rightarrow 12 \le b \le 24
$$
\n
$$
\text{b = 30cm}
$$
\n
$$
\text{b = 30cm}
$$

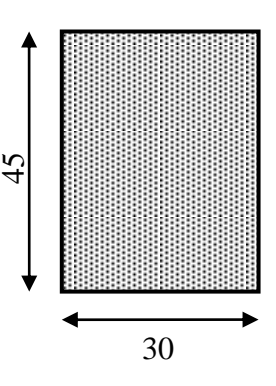

# *\*Vérifications :*

Selon les recommandations du RPA 99(version2003), on doit satisfaire les conditions suivantes :

 b 20 cm ………………CV h 30 cm ..……………..CV h / b 4,00 ……………...CV

Sachant que b : largeur de la poutre.

 h : hauteur de la poutre.  $\sinh b = 45$ cm et  $b = 30$  cm.

$$
(2) \Leftrightarrow \begin{cases} b = 30 \text{ cm} > 20 \text{ cm} & \dots \\ b = 400 \text{ cm} > 30 \text{ cm} & \dots \text{cm.CV} \\ b = 40 \text{ cm} > 30 \text{ cm} & \dots \text{cm.CV} \\ b/b = 45 / 30 = 1.5 < 4 & \dots \text{cm.CV} \end{cases}
$$

Donc on adopte pour les **poutres principales** une section de :

# $b \times h = 30 \times 45$  cm<sup>2</sup>

# **c)Les poutres secondaires :**

Elles sont disposées parallèlement aux poutrelles, leur hauteur est donnée par :

15 10  $\frac{L_{\max}}{L} \leq h \leq \frac{L_{\max}}{L}$ (Condition de flèche).

*L*max : Portée libre maximale entre axe de la poutre longitudinale.

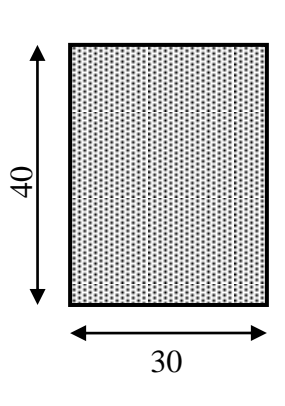

On prend :  $h = 40cm$  et  $b = 30cm$ .

\**Vérifications :*

Selon les recommandations du RPA 99(version2003), on doit satisfaire les conditions suivantes :

$$
\begin{cases}\n\text{b} \geq 20 \text{ cm} \\
\text{h} \geq 30 \text{ cm} \\
\text{h} / \text{b} \leq 4,00\n\end{cases}
$$

Sachant que b : largeur de la poutre.

h : hauteur de la poutre.

Soit :  $h = 40$  cm et  $b = 30$  cm.

 b = 30 cm 20 cm (2) h = 40 cm 30 cm…………………………………..… (Condition vérifiée) h / b = 40/ 30 = 1,33 4

 $b = 30$  cm :h = 40 cm

#### *d)* **Les poteaux** *:*

Le pré dimensionnement des poteaux se fera en fonction des sollicitations de calcul en compression simple à l'ELU, il ressort ainsi que la vérification vis-à-vis du flambement sera la plus déterminante.

Les dimensions de la section transversale des poteaux selon le RPA99 (version2003), doivent satisfaire les conditions suivantes pour la zone II :

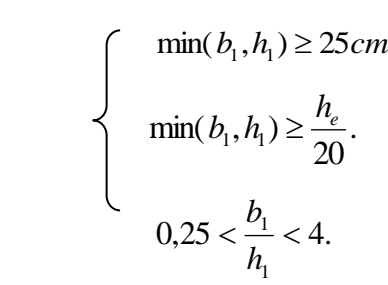

Tel que :

: *h<sup>e</sup>* Hauteur libre d'étage.

*he* 3,06*<sup>m</sup>* Pour les étages 1 jusqu'au 9 étage.

On dimensionne la section du poteau comme suit :Figure :Coupe transversale de poteaux

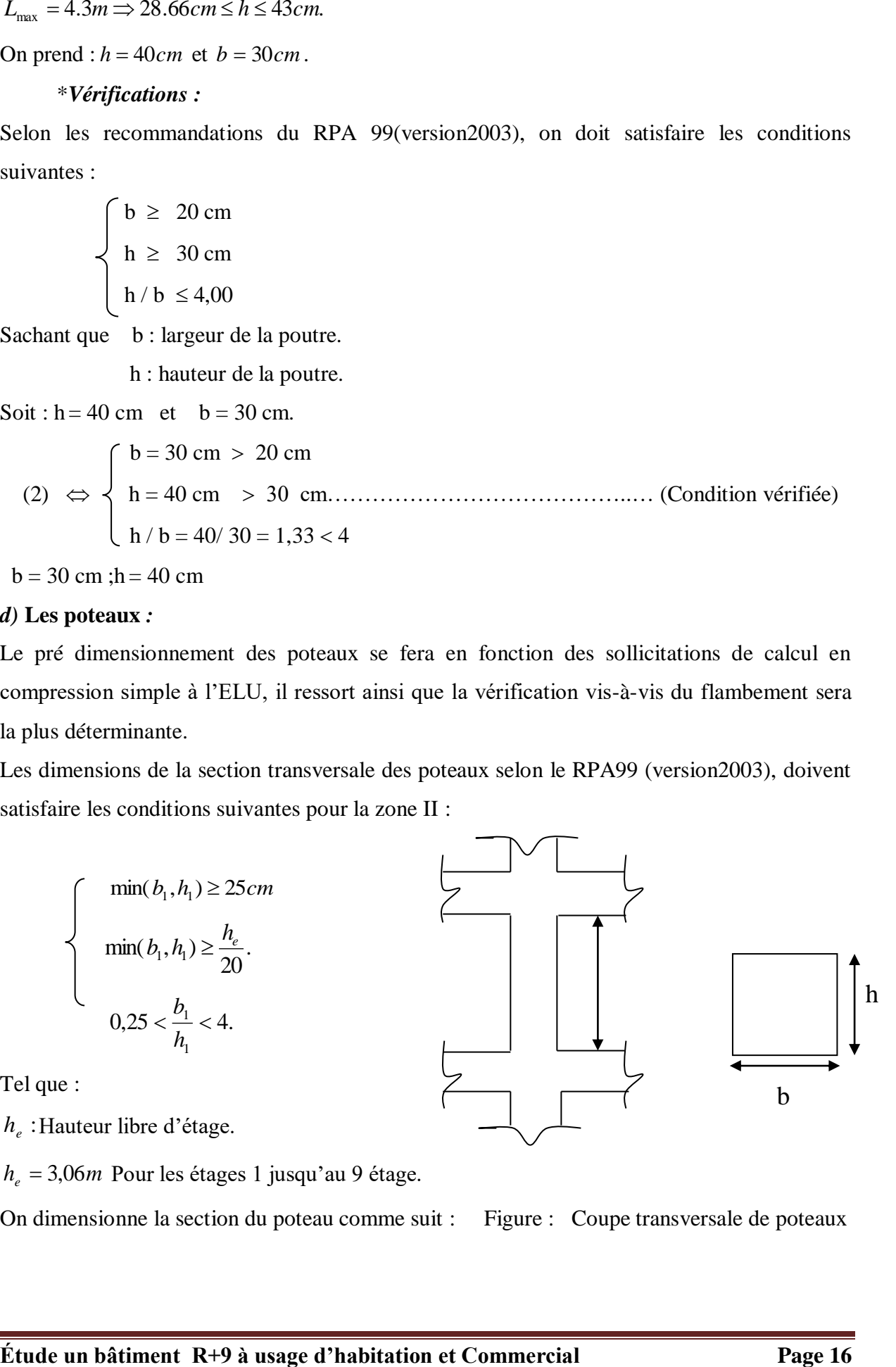

**\*Selon les règles (BAEL) on a** : Lf =  $0.7 \times h0$ Lf = 0,  $7 \times (3, 06 - 0.45) = 1.827$  c m Max  $(\text{Ax}, \text{Ay}) \leq 50$ *i f y h*  $f_x = 3.6 \times \frac{f_f}{b_i}$  $\lambda_v = 3,46 \times \frac{l}{2}$  $\lambda_r = 3.6 \times \frac{l}{l}$ *bi ≥9.03cm*  $hi \geq \frac{c, 16 - 162 + 1}{2} = 9.03$  cm *bi l f*  $y = 3.46 \times \frac{1}{1.1}$   $\Rightarrow h = \frac{24.68 \times 10^{-10}}{70} = 9.03$ 70  $3,46 \times \frac{l_f}{l} \Rightarrow hi \geq \frac{3,46 \times 182.7}{l} =$  $\lambda_{u} = 3.46 \times \frac{l_{f}}{l} \Rightarrow hi \ge \frac{3.46 \times l}{l}$ *hi ≥9,55cm*  $bi \geq \frac{c}{100} = 9.55cm$ *hi*  $\lambda_x = 3,46 \times \frac{l_f}{hi} \Rightarrow bi \ge \frac{3,46 \times 193.2}{70} = 9,55$  $3,46 \times \frac{l_f}{l} \Rightarrow bi \geq \frac{3,46 \times 193.2}{l} =$  $\lambda_{u} = 3.46 \times \frac{l_{f}}{l} \Rightarrow bi \ge \frac{3.46 \times l}{l}$ bi : parallèle a l'axe x. hi : parallèle a l'axe y.

Selon les règles (RPA99/v.2003) art (7.4.1) dans la zone IIa

 $\bigcap$  min $(b_1, h_1) \ge 35$ *cm*  $\Rightarrow$  30*cm*  $\ge 25$ *cm* ……… **CV**  $\left\{\min(b_1, h_1) \ge \frac{n_e}{2} \Rightarrow \frac{276}{20} = 13,8 \le 40\right\}$ 20  $\Rightarrow \frac{276}{12}$ 20 min( , ) <sup>1</sup> <sup>1</sup> *he b h* ………………CV 0,25  $\lt \frac{0.25}{1}$   $<$  4  $\Rightarrow$  0,25  $\lt$  0.75  $\lt$  4 1  $\langle \frac{\nu_1}{\nu} \times 4 \Rightarrow 0.25 \prec 0.75 \prec$ *h b* ………………….. **CV** 

\* Donc on adopte une section de **( 50x 50 ) cm²:**

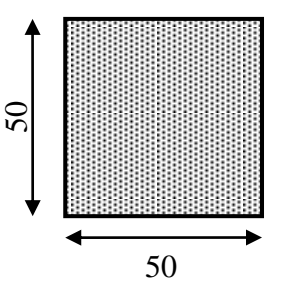

# **e)Les planchers :**

BAEL91 (art B.6.8, 424)., on doit dimensionner le plancher suivant la condition suivante :

$$
h_{t} \geq \frac{L}{22.5}
$$

*L* : Longueur de la poutrelle entre nus d'appuis.

*ht* : Hauteur du plancher.

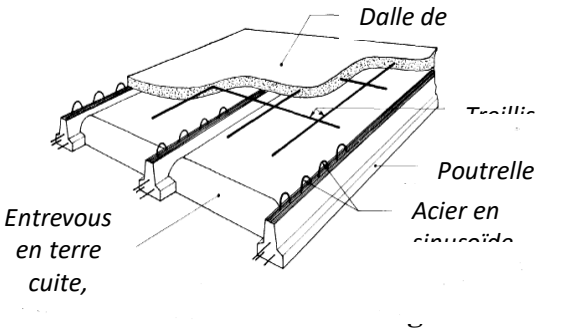

**Étude un bâtiment R+9 à usage d'habitation et Con** 

 $L = \min \left( L_x^{\max}, L_y^{\max} \right)$  $L = min (470, 430) \implies L = 430$ *cm* 19.11cm.  $L = 430 \text{ cm} \Rightarrow h_t \ge \frac{430}{22,5} = 19.11 \text{ cm}$ 

Donc on adoptera des planchers à corps creux avec une hauteur de  $(16 + 4) = 20$  cm.

Avec :

16 cm : hauteur du corps creux.

4 cm : hauteur de la dalle de compression.

# **- Condition d'isolation acoustique :**

Pour obtenir une bonne isolation, on doit vérifier la condition suivante :

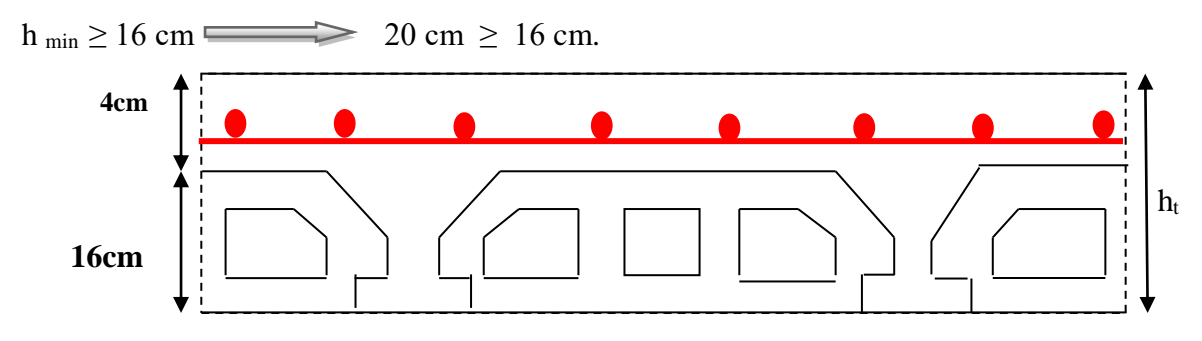

 **Fig** *II.* **1 : Plancher à corps creux**

# **Les caractéristiques géométriques des poutrelles :**

-Soit  $b_0 = 10$  cm.

-Le hourdis choisi est normalisé de hauteur 16 cm et de longueur 55 cm.

-La section en travée à considérer est une section en T

Tel que la largeur de la table est donnée par les conditions suivantes :

 $\mathbf{h}$ 

 $b_n$ 

$$
\frac{\ln}{2} = \frac{55}{2} = 27,5cm
$$
\n
$$
L_n: \text{ la distance entre nus de deux nervures } \text{consécutives} \text{Consécutives} \text{Done on prend b1} = 27,5 cm
$$
\n
$$
b = 2 \cdot b_1 + b_0 = 2 \times 27.5 + 10 \Rightarrow b = 65 \text{ cm.}
$$

 **Soit : b =65**

 $h_t$ 

# **Fig** *II.***2 : Schéma des poutrelles**

# **f) - Dalle pleine**:

L'épaisseur des dalles dépend plus souvent des conditions d'utilisation que des vérifications de résistance, on déduira donc l'épaisseur des dalles à partir des conditions ci-après.

- $e = 7$  cm pour une heure de coupe de feu. (E2p2.1)
- $e = 11$  cm pour deux heures de coupe de feu.
- $e = 17.5$  cm pour quatre heures de coupe de feu.
- $\triangleright$  Isolation phonique :

Selon les règles techniques « CBA93 » en vigueur en l'Algérie l'épaisseur du plancher doit être supérieure ou égale à 13 cm pour obtenir une bonne isolation acoustique.

On limite donc notre épaisseur à : 13 cm

- > La résistance à la flexion :
- Dalles reposant sur trois ou quatre cotés *:* L<sub>x</sub> / 50  $\leq$  ht  $\leq$  L<sub>x</sub> / 40.

Type de panneau :  $L_y = 4.7$  m,  $L_x = 4.3$ m

 $L_x/L_y = 0.91 > 0.4 \rightarrow$  dans ce cas la dalle repose sur 4 cotés.

Done : ht = 
$$
\left(\frac{1}{50} \div \frac{1}{40}\right)
$$
 L<sub>x</sub>  $\longrightarrow$  ht = (8.6 ÷ 9.4)

D'après les 3 conditions on adopte une épaisseur de dalle pleine **16 cm.**

# **g)Les voiles:**

Le contreventement mixte tel que donné dans le RPA 99, est défini par les trois conditions suivantes qui doivent être respectées :

\*Les voiles de contreventement doivent reprendre au plus 20% des sollicitations dues aux charges verticales.

\*Les charges horizontales sont reprises conjointement par les voiles et portiques -

proportionnellement à leur rigidité relative ainsi que les sollicitations résultant de leur interaction à tous les niveaux ;

\*Les portiques doivent reprendre, outre les sollicitations dues aux charges verticales, au moins 25% de l'effort tranchant de l'étage.

Le Pré dimensionnement des voiles de contreventement en béton armé est justifié par l'article 7.7.1 de RPA99/Version2003 (page56).

Les voiles servent d'une part à contreventer le bâtiment en reprenant les efforts horizontaux (séisme et vent) et d'autre part de reprendre une partie des efforts verticaux qu'ils transmettent aux fondations.

Seuls les efforts de translation seront pris en compte, ceux induit par la rotation ne sont

pas connues dans le cadre de ce pré dimensionnement.

D'après l'article 7.7.1 de RPA 99/Version2003.

- sont considérés comme voiles les éléments satisfaisants la condition
- $L > 4e$  telle que
- L : longueur de voile
- e : épaisseur de voile.

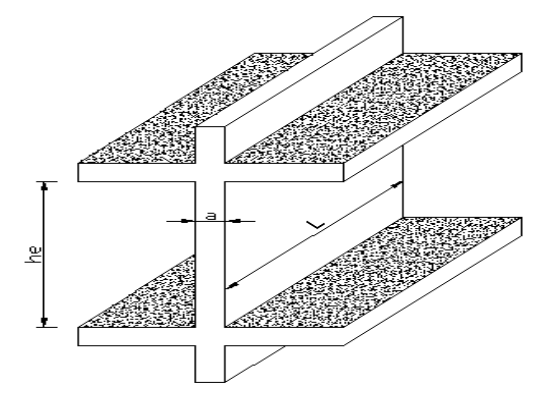

# *Fig II.3 : schéma de voile en élévation*

L'épaisseur minimale du voile est de15 cm. De plus l'épaisseur doit être déterminée en fonction de la hauteur libre d'étage He et des conditions de rigidité aux extrémités selon les formules suivantes :

$$
a \ge max\left(\frac{h}{20}; \frac{h}{22}; \frac{h}{25}\right)
$$

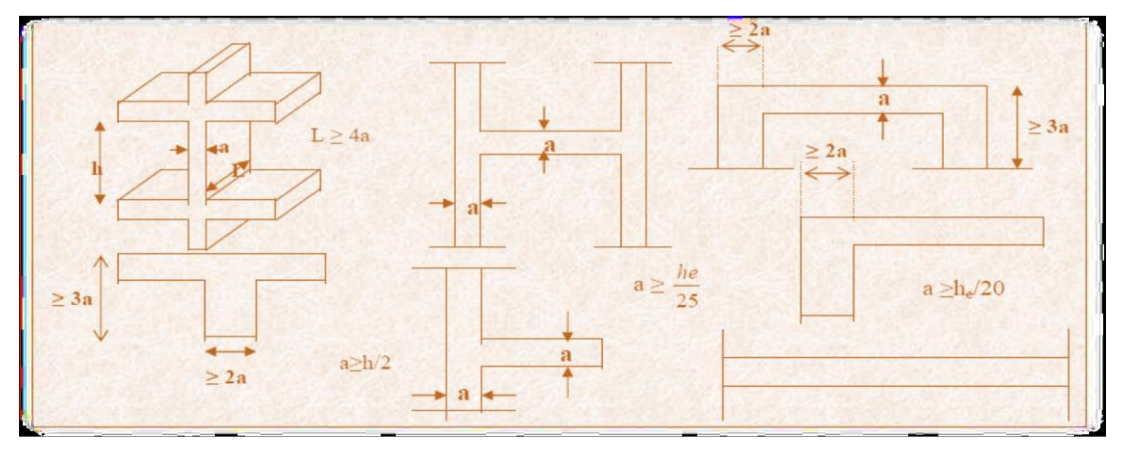

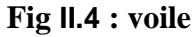

#### **a/ étage courant :**

 $h_e = 3,06 - 0,45 = 2,61$  m  $\Box$  e = 261 / 20 = 13, 05 cm

# **b/ RDC:**

 $h_e = 4$ , 08 – 0.45 = 3.63 m

 $e = 363 / 20 = 18.15$ cm

\*Donc on prend une épaisseur constante pour tous les voiles **e = 20 cm.**

il nous reste à vérifier si l'épaisseur vérifie la condition de la longueur citée au début du paragraphe :

- Sens longitudinal :  $L = 470$  cm  $> 4$  e = 80 cm... (Vérifiée)

- Sens transversal :  $L = 430 \text{cm} > 80 \text{cm} ...$  (Vérifiée)

# **Conclusion :**

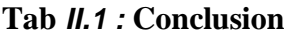

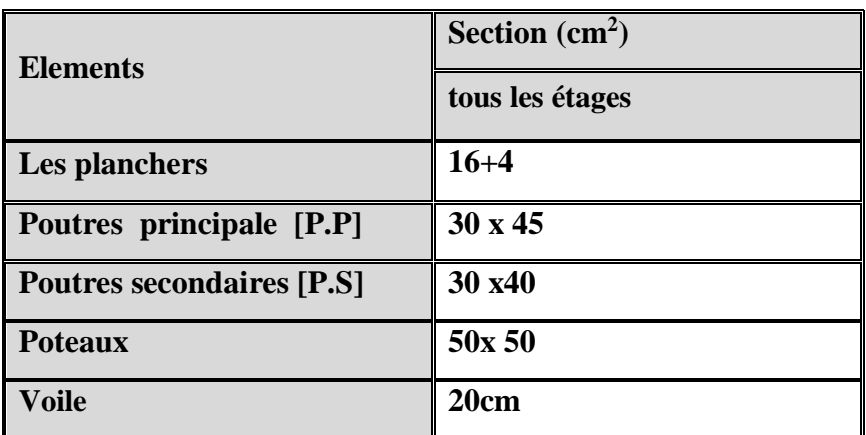

# II.3. **Pré dimensionnement des balcons :**

Le balcon est assimilé d'une dalle console uniformément chargé encastrée au niveau

de la poutre, le béton sera réalisé en dalle pleine, soumise à son poids propre G, à une charge d'exploitation Q et à une charge concentrée a son extrémité libre due à la

maçonnerie du garde-corps P.

# **Épaisseur de la dalle :**

\* Condition de résistance au feu : e1 < 16 cm pour 2 heures de coup feu

\* Condition de résistance à la flexion :

$$
\left(\frac{1}{50} \ \text{se}_2 \leq \frac{1}{30}\right) / L = 430 \text{cm}
$$

$$
\left(\frac{430}{50} \, \leq \, 22 \leq \frac{430}{30}\right) \Rightarrow 8.6 < e_2 < 14.33 \, \text{cm} \text{ (mémoire de Annaba)}
$$

Donc :  $e = 16$ cm

#### II.4.**Pré dimensionnement Les escaliers :**

 Les escaliers sont des éléments constitués d'une succession de gradins. Ils permettent le passage à pied entre les différents niveaux d'un bâtiment. Les escaliers utilisés dans cet ouvrage sont en béton armé coulés sur place.

#### **-Dimensionnement :**

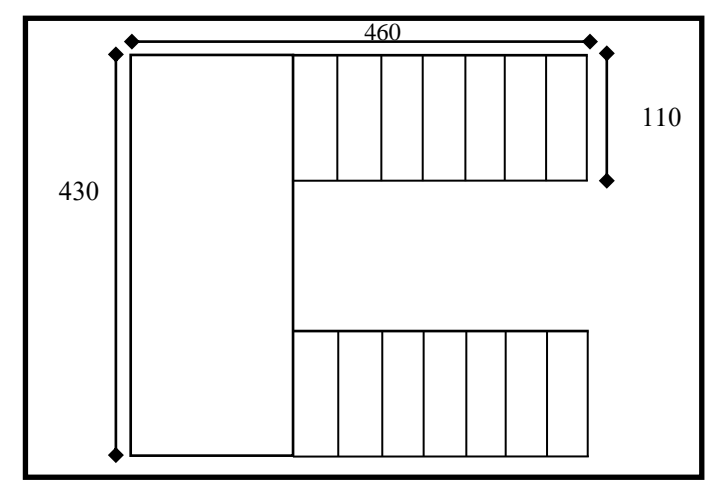

**Fig II.5 : Schéma dès escaliers**

Pour le dimensionnement des marches (g) et des contres marches (H) on utilise généralement

la formule de BLONDEL :  $60 \leq g+2h \leq 66$ 

Avec :

 $h$ : hauteur de là contre marche varie entre 14 à 20 cm.

: largeur de marche (giron) de 24 à 32cm.

Pratiquement:

La hauteur h : 14cm≤ h ≤20*cm*

Au prend :  $h=17$ cm et  $g = 30$ cm.

Donc:  $60 \le g + 2h \le 66$ 

Le nombre de contre marche:

- Hauteur d'étage: H= 306 cm.
- $*$  Hauteur RDC: H = 408 cm.
- \* Dimension de giron:  $24 \text{cm} \leq g \leq 32 \text{cm} \Rightarrow g = 30 \text{cm}$
- Hauteur de la contre marche: 16cm ≤ h ≤ 20 cm =>h = 17cm
- Nombre de contre marches
- Le nombre des marches :  $n = \frac{H/2}{h}$ h

**a) RDC :** n= H/h = **408**/**17** = **24 contre marches b) EC :** n= H/h = **306**/**17** = **18 contre marches**

- Détermination de l'épaisseur de la paillasse :

En assimilant la paillasse à une dalle appuyée sur deux côtés.

**-escalier RDC**  $\longrightarrow$  Etage: D'où :  $e = \left(\frac{1}{20} \div \frac{1}{20}\right) L_{\text{max}}$  $(1 \quad 1)$ 

30 20  $=\left(\frac{1}{30} \div \frac{1}{20}\right)$ 

 $L = L' + L_{pailingse}$ 

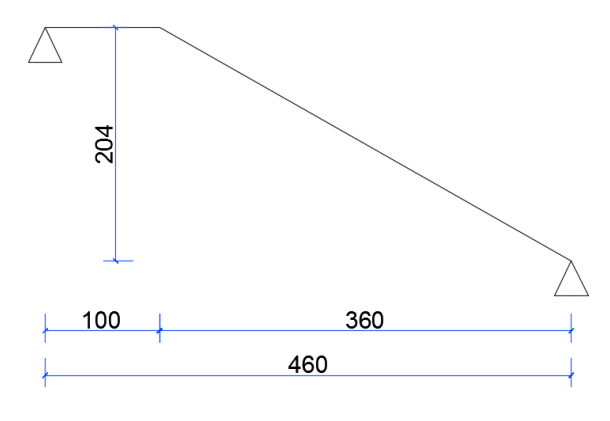

 $L' = \sqrt{H^2 + Lpa^2} = \sqrt{204^{-2} + 360^2} = 413$  cm

$$
L = l' + l_{\text{palier}} = 413 + 100 = 513 \text{ cm}
$$

Donc  $L_{\text{max}} = 513 \text{ cm}$ 

$$
e = \left(\frac{1}{30} \div \frac{1}{20}\right) 513 = (17.10 \div 25.65)
$$

Soit  $e = 20$  cm.

-escalier étage courant :

D'où : 
$$
e = \left(\frac{1}{30} \div \frac{1}{20}\right) L_{\text{max}}
$$

 $L = L' + L_{pailingse}$ 

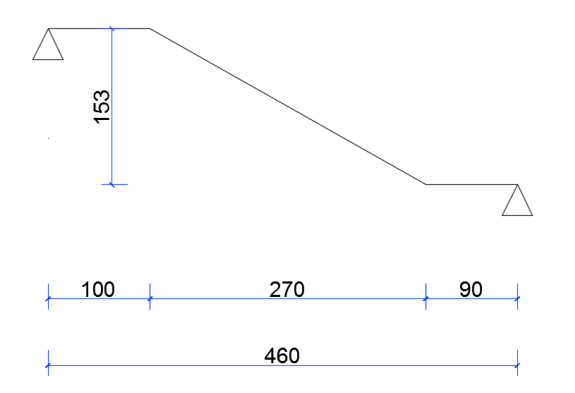

$$
L' = \sqrt{H^2 + Lpa^2} = \sqrt{153^2 + 270^2} = 310 \text{ cm}
$$
  

$$
L = l' + l_{\text{palier}} = 310 + 100 + 90 = 500 \text{ cm}
$$

Donc  $L_{\text{max}} = 500 \text{ cm}$ 

$$
e = \left(\frac{1}{30} \div \frac{1}{20}\right) 500 = (16.66 \div 25)
$$

Soit  $e = 20$ cm.

#### **Console :**

- balcon est constitué d'une dalle pleine :
- Il y a deux types de balcon :
- une dalle pleine encastrée dans deux côtés et libre dans les autres côtés.
- une dalle pleine encastrée dans trois côtés et libre dans autre côté.
- L'épaisseur de la dalle pleine sera déterminée par la condition de la résistance à la flexion.

L/15  $<$  e  $<$  L/20 +7  $\Rightarrow$  on a : L = 1.30m

 $8.67 \le e \le 13.5$  cm On prend une épaisseur de : 14cm.

# II.5.**descente des charges :**

#### II.5.1.**Introduction :**

Afin d'assurer la résistance et la stabilité de l'ouvrage, une distribution des charges et surcharges pour chaque élément s'avèrent nécessaire. La descente des charges permet l'évaluation de la plus part des charges revenant à chaque élément de la structure, on aura à

considérer :

- o le poids propre de l'élément.
- o la charge de plancher qu'il supporte.
- o la part de cloison répartie qui lui revient.
- o les éléments secondaires (escalier, acrotère…..)

#### II.5.2.**Rôle de descente de charge :**

- Evaluation des charges (G et Q) revenant aux fondations.
- Vérification de la section des éléments porteurs (poteaux).

#### II.5.3.**Evaluation des charges appliquées** :

Suivant le DTR B.C.2.2 les charges permanentes (G) pour les planchers à corps creux sont définies comme suit.

#### II.6. **descente des charges de l'acrotère :**

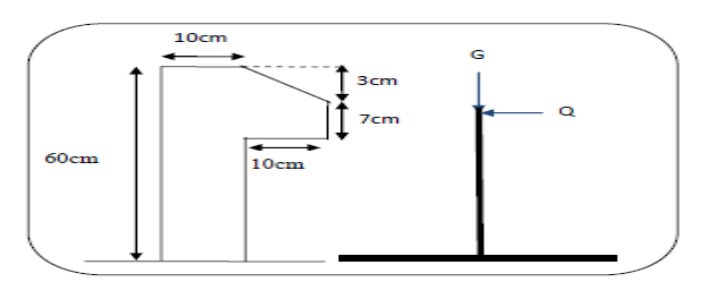

*Fig II.6 :* **L'acrotère**

**Tab** *II.***2Charge d'Acrotère**

| <b>Elément</b> | Charges G $(kn/m^2)$ | Charges $Q (kn/m^2)$ |
|----------------|----------------------|----------------------|
| Acrotère       | . . 0.3              |                      |

#### II.7. **Descente des charges du Plancher :**

#### **A. Plancher terrasse inaccessible** :

-Charge permanente: D'après DTR BC 2.2

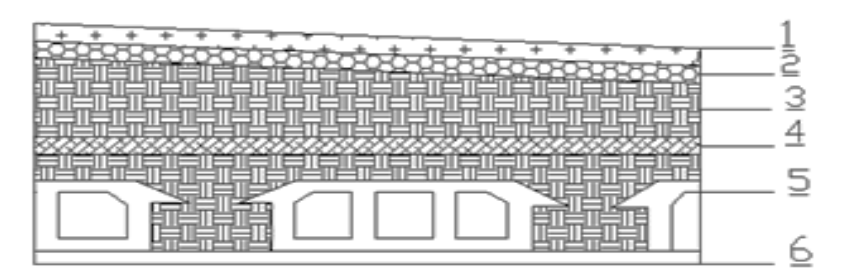

**Fig** *II.7* **: Plancher terrasse.**

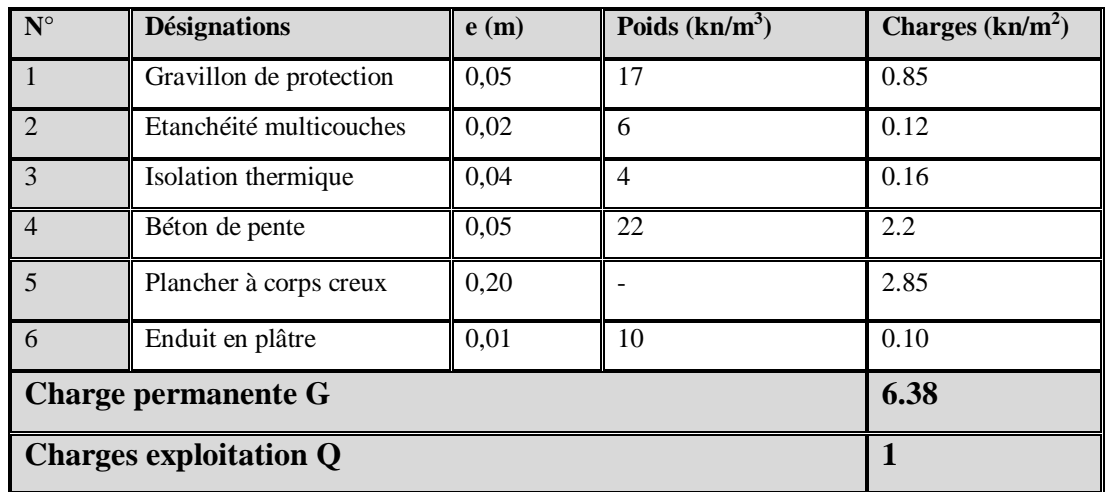

#### **Tab** *II.3* **Charge de Plancher terrasse**

# **B. Plancher courant à usage d'habitation :**

-Charge permanente: D'après DTR BC 2.2

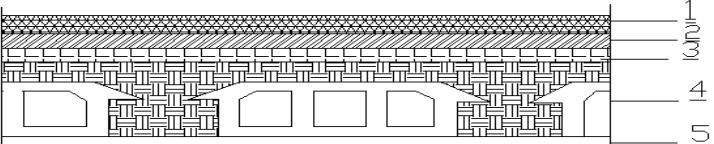

**Fig** *II.8* **Planché étage courant.**

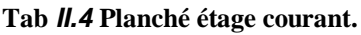

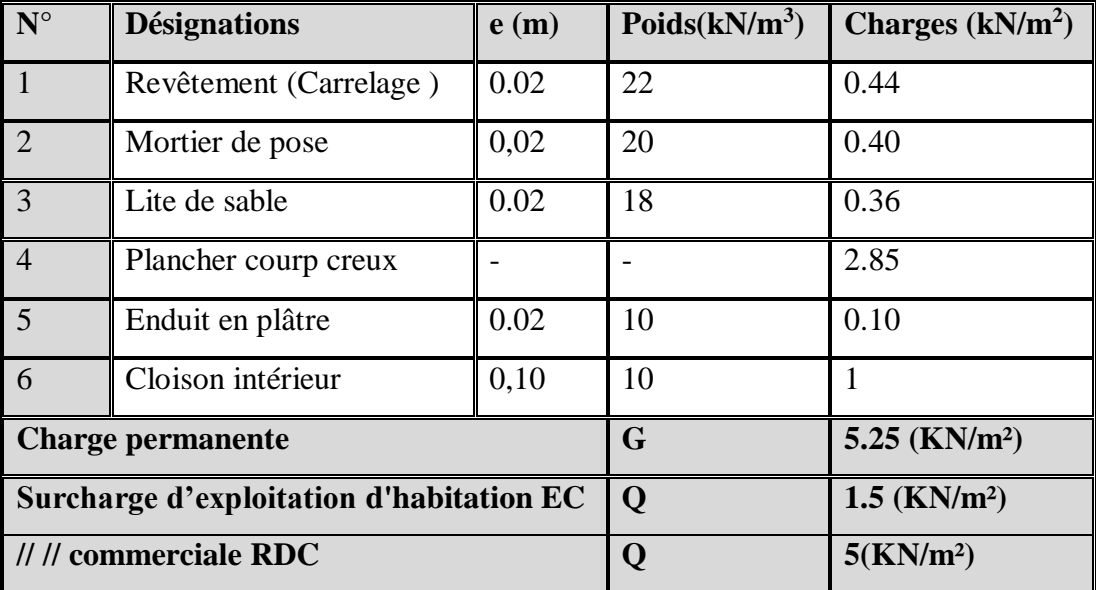

#### II.8. **descente des charges de le Balcon ( dalle) :**

# **-pleine :**

**\*Balcon terrasse :**

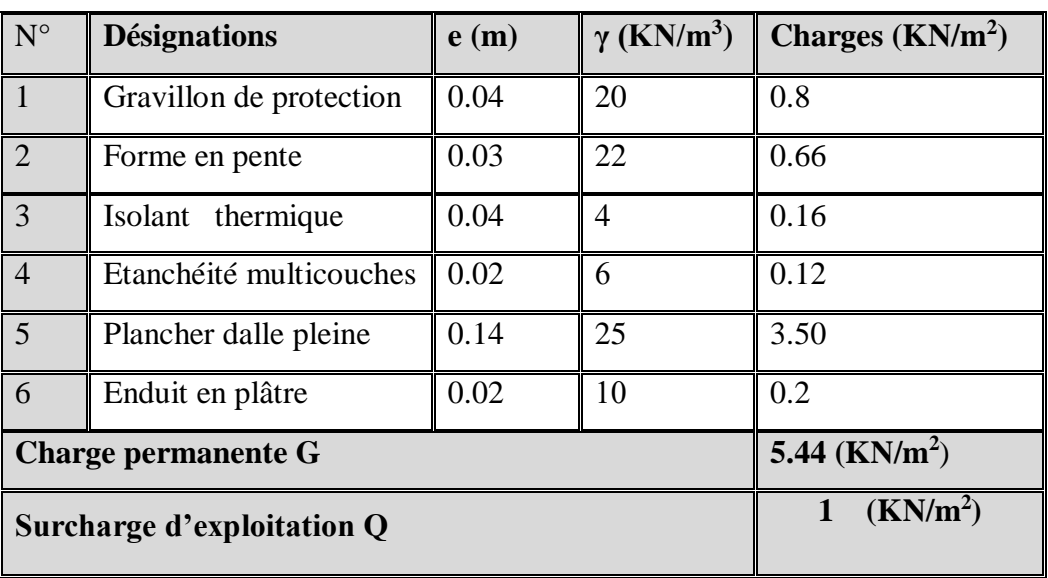

#### **Tab II.5 Balcon terrasse.**

 *\*Balcon étage courant :* 

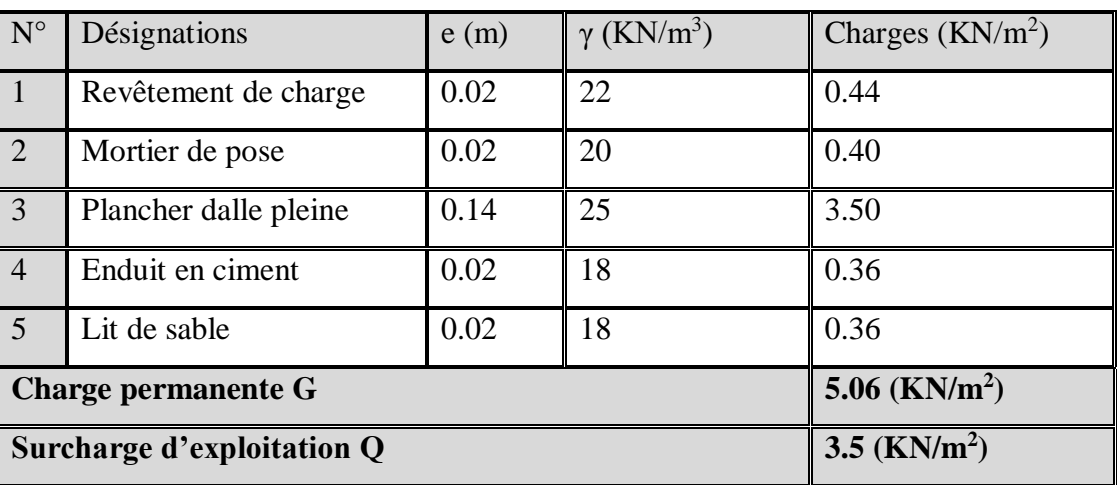

#### **Tab** *II.***6 Balcon étage courant**

II.9. **Descente des charges de l'escalier** :

II.9.1.**Palier :**

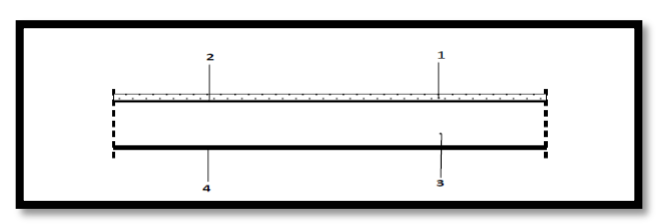

**Fig** *II.9* **Palier**

| $\mathbf{N}^{\circ}$     | <b>Désignations</b>  | e(m) | $\gamma$ (KN/m <sup>3</sup> ) | Charges $(KN/m2)$           |
|--------------------------|----------------------|------|-------------------------------|-----------------------------|
|                          | Revêtement de charge | 0.02 | 22                            | 0.44                        |
| 2                        | Mortier de pose      | 0.02 | 20                            | 0.40                        |
| 3                        | Palier               | 0.20 | 25                            | 5.00                        |
| 4                        | Enduit en plâtre     | 0.02 | 10                            | 0.20                        |
| <b>Charge permanente</b> |                      |      | G                             | $6.04$ (KN/m <sup>2</sup> ) |
| Surcharge d'exploitation |                      |      |                               | $2.5$ (KN/m <sup>2</sup> )  |

*Tab* **II.7Charge de palier**

II.9.2. **Volée (paillasse) :**

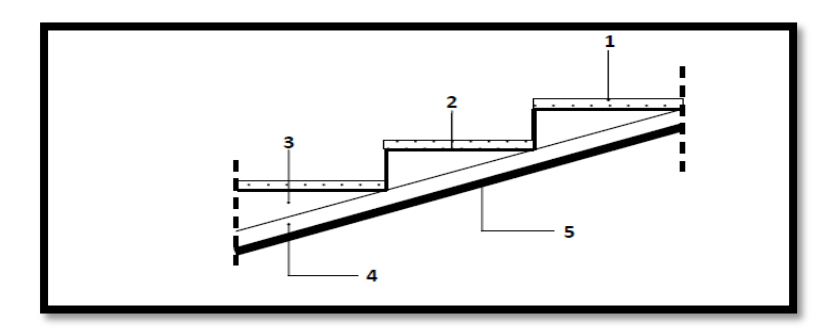

**Fig** *II.10 :* **Paillasse**

**\*Étage courant et RDC :**

**Tab II.8 Charge de Paillasse**

| $\mathbf{N}^{\circ}$ | <b>Désignations</b>        | e(m)                         | $\gamma$ (KN/m <sup>3</sup> ) | Charges $(KN/m^2)$ |
|----------------------|----------------------------|------------------------------|-------------------------------|--------------------|
|                      | Revêtement de charge       | 0.02                         | 22                            | 0.44               |
| $\overline{2}$       | Mortier de pose            | 0.02                         | 20                            | 0.4                |
| 3                    | La marche                  | $0.17/2 = 0.085$             | 22                            | 1.87               |
| $\overline{4}$       | Paillasse                  | $e \times cos \alpha = 0.17$ | 25                            | 4.25               |
| $\overline{5}$       | Enduit en plâtre           | 0.02                         | 10                            | 0.14               |
|                      | <b>Charge permanente G</b> | $7.10$ (KN/m <sup>2</sup> )  |                               |                    |
|                      | Surcharge d'exploitation Q | $2.5$ (KN/m <sup>2</sup> )   |                               |                    |

II.10. **Descente des charges des murs :**

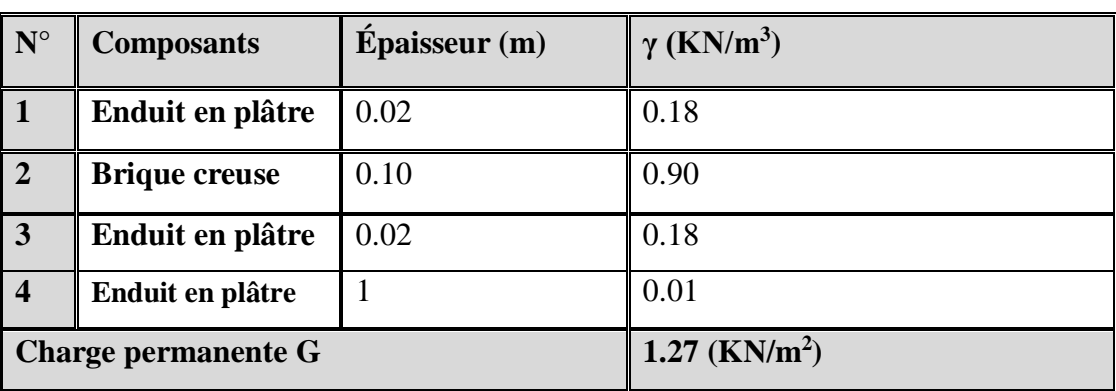

**Tab** *II.9* **Murs intérieur**

#### II.10.1. **Murs intérieur :**

# II.10.2.**Murs extérieurs :**

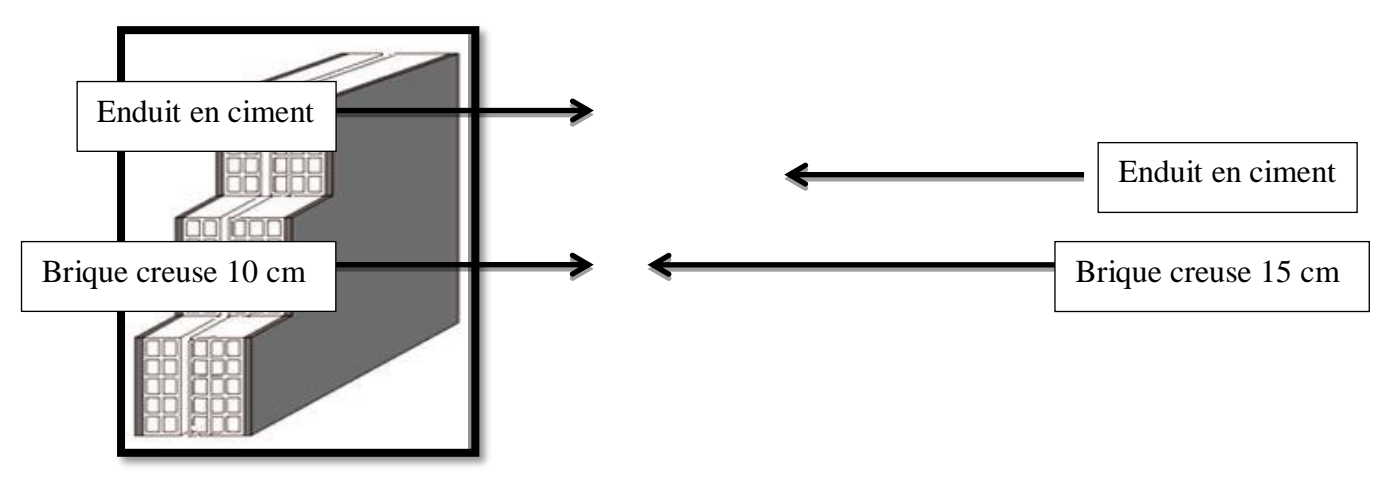

**Fig** *II.11 :* **Mur**

**Tab II.10: Charge** *murs extérieurs*

| $N^{\circ}$ | <b>Composants</b>          | $\hat{E}$ paisseur $(m)$    | $\gamma$ (KN/m <sup>3</sup> ) |
|-------------|----------------------------|-----------------------------|-------------------------------|
|             | Enduit intérieur en ciment | 0.02                        | 0.36                          |
|             | Brique creuse              | 0.10                        | 0.90                          |
|             | Brique creuse              | 0.15                        | 1.30                          |
|             | Enduit extérieur en ciment | 0.02                        | 0.36                          |
|             | <b>Charge permanente G</b> | $2.92$ (KN/m <sup>2</sup> ) |                               |

# II.11. **Conclusion :**

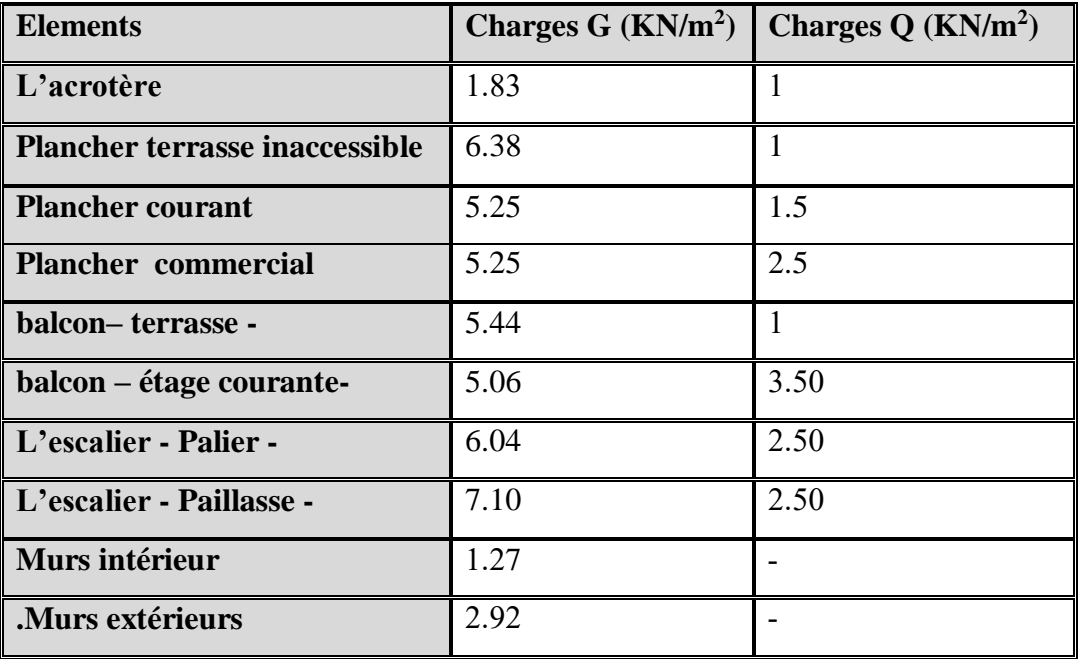

**Tab II.11 : Conclusion**

# **\*Loi de dégression** :

Les charges d'exploitation de chaque étage sont réduites dans les proportions indiquées cidessous :

- $\checkmark$  Pour la toiture ou terrasse : Q<sub>0</sub>
- $\checkmark$  Pour le dernier étage : Q
- $\checkmark$  Pour l'étage immédiatement inférieur : 0,90
- $\checkmark$  Pour l'étage immédiatement inférieur : 0,8Q
- $\checkmark$  Et ainsi de suite réduisant de 10% par étage jusqu'à 0,5Q (valeur conservée pour les étages inférieurs suivants).

# II.12. **Descente des charges** :

Pour un poteau rectangulaire central : **2.425 0.30 2.35** Surface afférente : 1.975 **1.80 0.30 1.975 \*La surface afférente pour la charge permanente: Ps**  $Sg = (2.425 + 2.35)^*(1.975 + 1.80) = 18.02$  m<sup>2</sup>  $0.30$ \_\_\_\_\_\_\_\_ \*La surface afférente pour la charge d'exploitation: **Propriet and American** Prop  $Sq = (2.425 + 2.35 + 0.30)^{*}(1.975 + 1.80 + 0.30) = 20.68 \text{m}^2$  $\overline{.80}$ 

 $Sq1 = 20.68 - (0.50*0.50) = 20.43 m<sup>2</sup>$ 

*Tab II.12 :* **Descente de charge pour poteau central**

| <b>Niveau</b> | <b>Eléments</b>                              |                                    | G(KN)  | Q(KN)   |
|---------------|----------------------------------------------|------------------------------------|--------|---------|
| $1-1$         | Plancher terrasse =                          | $6.38\times18.02$                  | .11496 |         |
|               | $poutre principal =$                         | $0.30\times0.45\times4.8\times25$  | 16.2   |         |
|               | poutre secondaire $=$                        | $0.30\times0.40\times3.8\times25$  | 11.4   |         |
|               | Poteau $=$                                   | $0.50\times0.50\times3.06\times25$ | 19.13  |         |
|               | surcharge=                                   | $1 \times 20.68$                   |        | .2068   |
|               | <b>Total</b>                                 |                                    | 161.86 | .2068   |
| $2 - 2$       | venant $1 - 1$                               |                                    | 161.86 | .2068   |
|               | Plancher étage courant = $5.25 \times 18.02$ |                                    | 94.61  |         |
|               | $poutre principal =$                         | $0.30\times0.45\times4.8\times25$  | 16.2   |         |
|               | $p$ outre secondaire $=$                     | $0.30\times0.40\times3.8\times25$  | 11.4   |         |
|               | Poteau $=$                                   | $0.50\times0.50\times3.06\times25$ | 19.13  |         |
|               | surcharge=                                   | $1.5 \times 20.43$                 |        | .30645  |
|               | <b>Total</b>                                 | 303.2                              | .51325 |         |
| $3 - 3$       | venant $2-2$                                 |                                    | 303.2  | .51325  |
|               | Plancher étage courant = $5.25 \times 18.02$ |                                    | 94.61  |         |
|               | poutre principal $=$                         | $0.30\times0.45\times4.8\times25$  | 16.2   |         |
|               | poutre secondaire $=$                        | $0.30\times0.40\times3.8\times25$  | 11.4   |         |
|               | Poteau $=$                                   | $0.50\times0.50\times3.06\times25$ | 19.13  |         |
|               | surcharge=                                   | $0.9 \times 1.5 \times 20.43$      |        | .27580  |
|               | <b>Total</b>                                 |                                    | 444.54 | .7890   |
| $A - A$       | venant $3-3$                                 |                                    | 444.54 | .7890   |
|               | Plancher étage courant = $5.25 \times 18.02$ |                                    | 94.61  |         |
|               | poutre principal $=$                         | $0.30\times0.45\times4.8\times25$  | 16.2   |         |
|               | poutre secondaire $=$                        | $0.30\times0.40\times3.8\times25$  | 11.4   |         |
|               | Poteau $=$                                   | $0.50\times0.50\times3.06\times25$ | 19.13  |         |
|               | surcharge=                                   | $0.8 \times 1.5 \times 20.43$      |        | 24.516  |
|               | <b>Total</b>                                 |                                    | 585.88 | 103.421 |
| $5 - 5$       | venant $4-4$                                 |                                    | 585.88 | 103.421 |
|               | Plancher étage courant = $5.25 \times 18.02$ |                                    | 94.61  |         |
|               | poutre principal $=$                         | $0.30\times0.45\times4.8\times25$  | 16.2   |         |

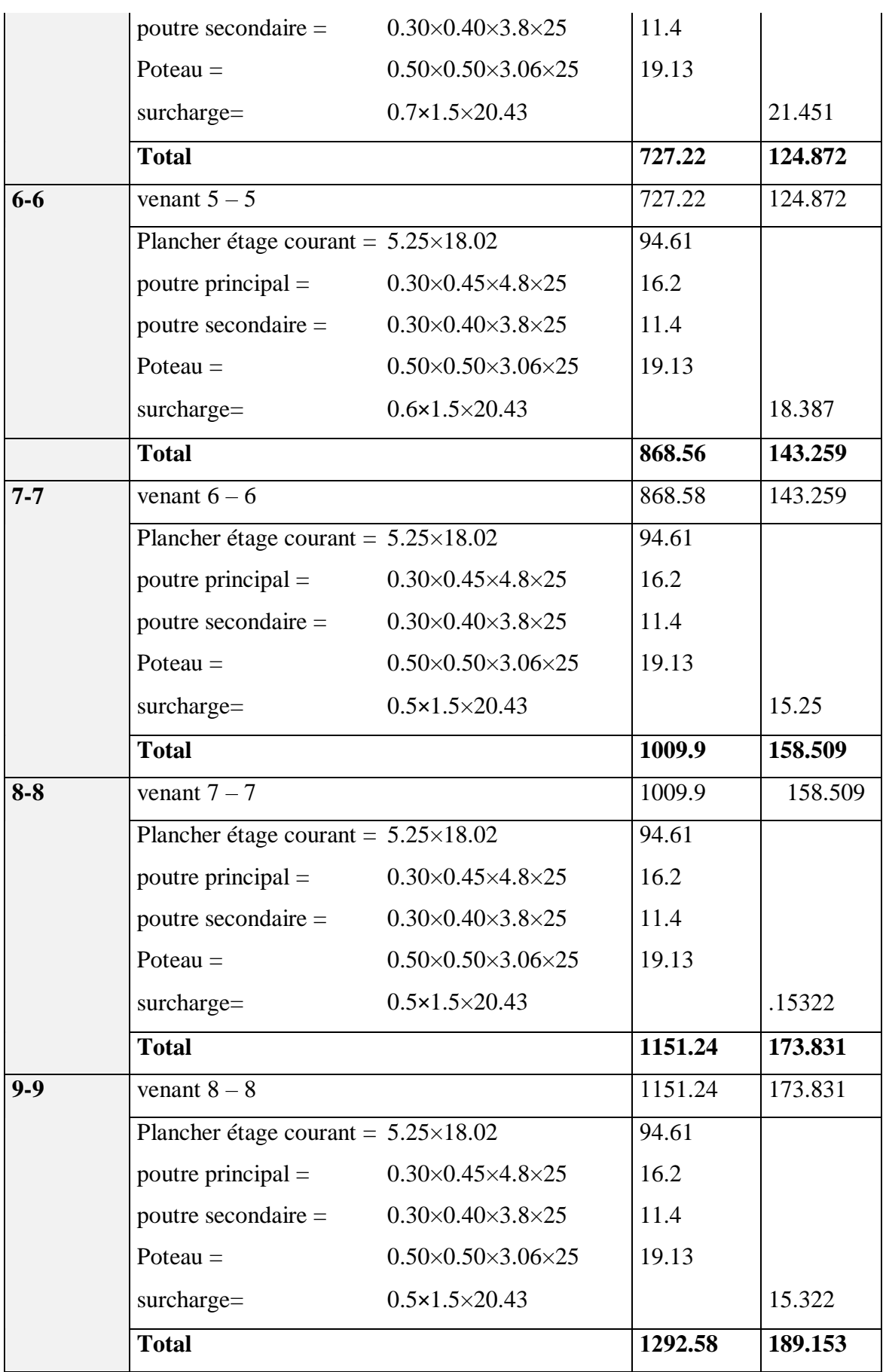

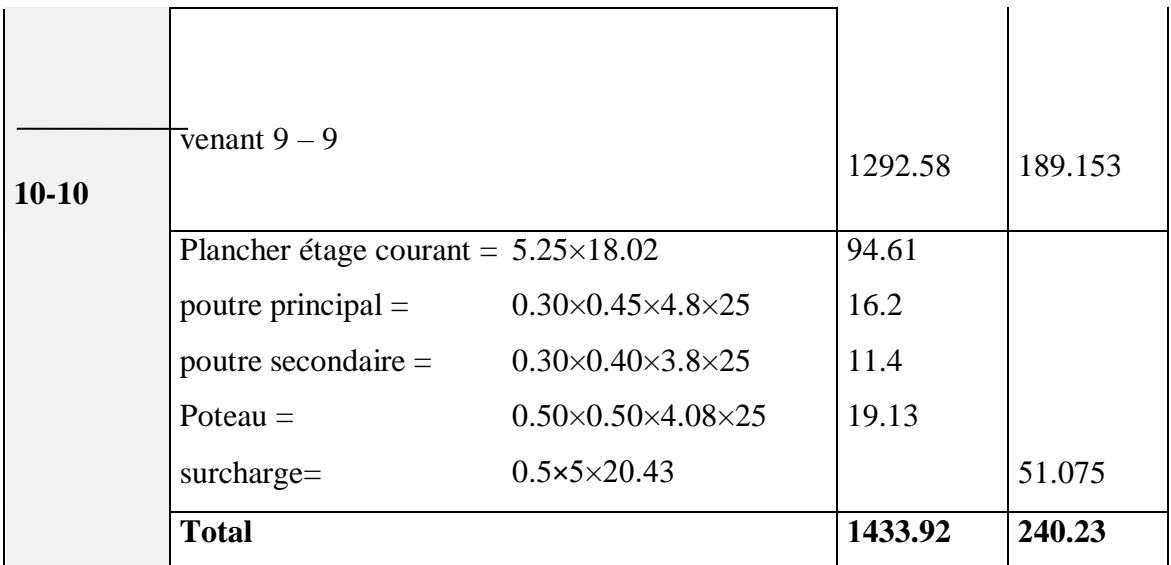

 $\Rightarrow$  Nu = 1.35G+1.5Q

Nu = 1.35×**1433.92**+1.5×**240.23**= 2296.137 KN

 $\Rightarrow$  Nser = G+Q

Nser = **1433.92**+**240.23** = 1674.15 KN

# II.13.**Dimensionnement des poteaux BAEL91 (B.8.4.1) :**

Le pré dimensionnement est déterminé en supposant que les poteaux sont soumis à la compression simple par la formule suivante :

$$
N_{u} = \alpha \left[ \frac{Br.f_{c28}}{0.9\gamma_{b}} + \frac{A_{s}fe}{\gamma_{s}} \right] \dots \dots \dots \dots (1) \quad \text{Avec:}
$$

 $N_u$ : Effort normal ultime (compression) =1,35G+1,5Q.

 $\alpha$  : Coefficient réducteur tenant compte de la stabilité  $(\alpha = f(\lambda)).$ 

- **-** λ: Elancement d'EULER J  $\backslash$  $\overline{\phantom{a}}$ l  $\left(\lambda=\frac{l_j}{i}\right)$  $\lambda = \frac{l_f}{l}$ .
- **-** l<sub>f</sub>: Longueur de flambement.

- i: Rayon de giration 
$$
\left(i = \sqrt{\frac{I}{B}}\right)
$$
.

**-** I : Moment d'inertie de la section par rapport à l'axe passant par son centre de gravité et

perpendiculaire au plan de flambement J  $\backslash$  $\overline{\phantom{a}}$ l  $I = \frac{bh}{12}$  $I = \frac{bh^3}{12}$ .

- **-** B : Surface de la section du béton (B=a x b).
- **-** γ<sub>b</sub>: Coefficient de sécurité pour le béton (γ<sub>b</sub>=1,50)………situation durable.
- **-** γ<sub>s</sub>: Coefficient de sécurité pour l'acier (γ<sub>b</sub>=1,15)…………situation durable.
- **-** fe : Limite élastique de l'acier (fe=400MPa).
- fc28 : Contrainte caractéristique du béton à 28 jours (fc28=25MPa).
- **-** A<sup>s</sup> : Section d'acier comprimée.

**-** Br : Section réduite d'un poteau, obtenue en réduisant de sa section réelle 1cm d'épaisseur sur toute sa périphérie (Br =  $(a-0,02)$  (b-0,02)) [m<sup>2</sup>].

**-** Selon le **« BAEL 91 modifié 99 » [1] :**

$$
0,2\% \leq \frac{A_s}{B} \leq 5\%
$$

On cherche à dimensionner le poteau de telle sorte que :  $\frac{1}{n_s} = 1\%$ *B As*

$$
\begin{array}{c}\n\bullet \alpha = \frac{0,85}{1 + 0.2 \left(\frac{\lambda}{35}\right)^2} & \text{si} \quad \lambda = 50 \\
\bullet \alpha = 0.6 \left(\frac{50}{\lambda}\right)^2 & \text{si} \quad 50 \prec \lambda \prec 100 \\
\lambda = \max(\lambda x \, ; \, \lambda y) \\
\text{l}_f = 0.7 \times \text{l}_0\n\end{array}
$$

$$
\lambda x = \lambda y = \sqrt{12} \frac{0.7 \times 4.08}{0.45} = 21.98
$$

**\*EC**

$$
\lambda x = \lambda y = \sqrt{12} \frac{0.7 \times 3.06}{0.45} = 16.49
$$

#### **Pas de risque de flambement.**

-B<sup>r</sup> : est la section réduite du poteau obtenue en déduisant de sa section réelle 1cm d'épaisseur sur tout son périphérique.

 $B_r = (h-2) (b-2) = (50-2) \times (50-2) = 2304 \text{ cm}^2$ .

- A : est la section d'acier comprimé prise en compte dans le calcul.

A = max ( A<sup>BAEL</sup><sub>min</sub>, A<sup>RPA</sup><sub>min</sub>)  
\n
$$
A_{min}^{BAEL} = max (4 cm2/m de périmètre, 0,2%B)
$$
\n
$$
A_{min}^{BAEL} = max \begin{cases} \frac{0.2bh}{100} = \frac{0.2 \times 500 \times 500}{100} = 500 mm2 \\ 8 \frac{(b+h)}{100} = 8 \frac{(500+500)}{100} = 80 mm2 \end{cases}
$$
\n
$$
A_{min}^{RPA} = \frac{0.8}{100} B = \frac{0.8}{100} (500 \times 500) = 2000 mm2
$$
\nAlors : A = max (500,2000) = 2000 mm<sup>2</sup>  
\n
$$
\overline{N}_{u} = 0.80 \times \left\{ \frac{230400 \times 25}{0.9 \times 1.5} \right\} + (2000 \times \frac{400}{1.15}) \right\}
$$
\n
$$
\overline{N} = 3968.855 KN
$$
\n
$$
Nu = 1.35G + 1.5Q = 2296.137 KN
$$

N̅>Nu ………………………………………………………………… Condition vérifié

≻

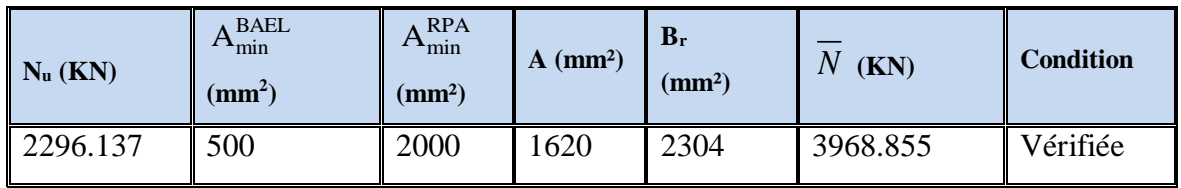

#### II.14.**Vérification vis-à-vis du RPA 99 (ART 7.4.3.1) :**

Pour le but d'éviter ou limiter le risque de rupture fragile sous sollicitations d'ensemble dues au séisme, l'effort normal de compression de calcul est limité par la condition suivant :

$$
v = \frac{N_d}{B_c \times f_{c28}} \le 0.3
$$

V<sub>d</sub> : désigne l'effort normal de calcul s'exerçant sur une section de béton à l'ELS.

Bc : est l'aire (section brute) de cette dernière.

fc28 : est la résistance caractéristique du béton. (25MPa)

 $V_d = N_{ser} = G + Q = 1674.15$  KN = 1.674 MN

Donc on calcule la section qui est assurée par la stabilité du poteau selon la condition de l'RPA99(2003) :

$$
v = \frac{N_d}{B_c \times f_{c28}} \le 0.30
$$

 $v =$ 1.674  $\frac{1}{0.50 \times 0.50 \times 25}$  = 0.267 < 0.30  $\Rightarrow$  CV

**Donc**: on garde les dimensions de poteau  $(50 \times 50)$  cm<sup>2</sup>

#### *Remarque*

Selon les recommandations l'RPA la vérification de la section du poteau (**risque de rupture fragile art 7.4.3.1 page64**) faite avec les combinaisons accidentelle G+Q+E. alors la section peut être modifié.

#### II.15. **Descente Des Charges Sur Voile** :

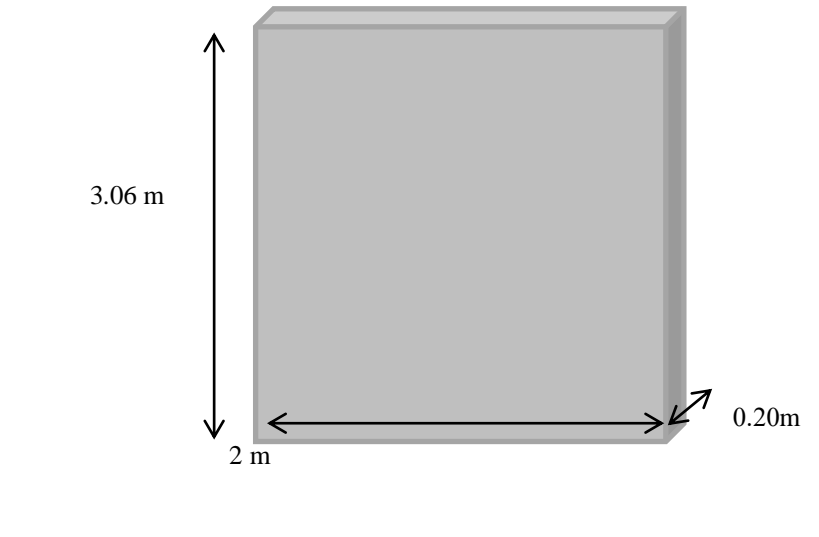

**Fig** *II.12 :***Schéma de voile**  $S = 2 * 3.06 = 6.16$  m<sup>2</sup>

| <b>Section</b> | éléments                 | Calcul          |                |                |                   | G(kn)            | Q(kn)                     |
|----------------|--------------------------|-----------------|----------------|----------------|-------------------|------------------|---------------------------|
| $1-1$          | <b>Plancher Terrasse</b> | 6,38            | $\ast$         | 6.12           |                   | 33.94            | ÷.                        |
|                | Acrotère                 | 1.83            | $\ast$         | $\overline{2}$ |                   | $\frac{1}{3.66}$ | $\omega$                  |
|                | Sur charge               | $\mathbf{1}$    | $\ast$         | 6.12           |                   | $\omega$         | 6.12                      |
| $2 - 2$        | <b>Venant</b>            |                 |                |                |                   |                  | 6.12                      |
|                | Voile                    | 25              | $\overline{2}$ | 0.20           | $\overline{3.06}$ | 30.60            |                           |
| $3 - 3$        | <b>Venant</b>            |                 |                |                |                   | 68.2             | 6.12                      |
|                | <b>Plancher Etage</b>    | 5,25            | $\ast$         | 6.12           |                   | 32.13            | $\overline{\phantom{a}}$  |
|                | Sur charge               | 1.50            | $\ast$         | 6.12           |                   | $\equiv$         | 9.18                      |
| $4 - 4$        | <b>Venant</b>            |                 |                |                |                   |                  | 15.3                      |
|                | Voile                    | 25              | $\overline{2}$ | 0.20           | 3.06              | 30.60            |                           |
|                | <b>Venant</b>            |                 |                |                |                   | 130.93           | 15.3                      |
| $5-5$          | <b>Plancher Etage</b>    | 5,25            | $\ast$         | 6.12           |                   | 32.13            | $\mathbb{Z}^{\mathbb{Z}}$ |
|                | Sur charge               | 1.50            | $\ast$         | 6.12           | 0.90              | ÷,               | 8.26                      |
| $6-6$          | <b>Venant</b>            |                 |                |                |                   | 163.06           | 23.56                     |
|                | Voile                    | $\overline{25}$ | $\overline{2}$ | 0.20           | 3.06              | 30.60            |                           |
|                | <b>Venant</b>            |                 |                |                |                   | 193.66           | 23.56                     |
| $7 - 7$        | <b>Plancher Etage</b>    | 5,25            | $\ast$         | 6.12           |                   | 32.13            | $\equiv$                  |
|                | Sur charge               | 1.50            | $\ast$         | 6.12           | $\overline{0.80}$ | $\overline{a}$   | 7.34                      |
| $8 - 8$        | <b>Venant</b>            |                 |                |                |                   |                  | 30.9                      |
|                | Voile                    | 25              | $\sqrt{2}$     | 0.20           | 3.06              | 30.60            |                           |
|                | Venant                   |                 |                |                | 256.39            | 30.9             |                           |
| $9 - 9$        | <b>Plancher Etage</b>    | 5,25            | $\ast$         | 6.12           |                   | 32.13            | $\equiv$                  |
|                | Sur charge               | 1.50            | $\ast$         | 6.12           | 0.70              | $\omega$         | 6.43                      |
| $10 - 10$      | <b>Venant</b>            |                 |                |                |                   | 288.52           | 37.33                     |
|                | Voile                    | 25              | $\overline{2}$ | 0.20           | $\overline{3.06}$ | 30.60            |                           |
|                | <b>Venant</b>            |                 |                |                |                   | 319.12           | 37.33                     |
| $11 - 11$      | Plancher Etage           | 5,25            | $\ast$         | 6.12           |                   | 32.13            | $\omega_{\rm c}$          |
|                | Sur charge               | 1.50            | $\ast$         | 6.12           | 0.60              | $\overline{a}$   | 5.51                      |
| $12 - 12$      | <b>Venant</b>            |                 |                |                |                   | 351.25           | 42.84                     |
|                | Voile                    | 25              | $\overline{2}$ | 0.20           | 3.06              | 30.60            |                           |
|                | <b>Venant</b>            |                 |                |                | 381.85            | 42.84            |                           |
| $13-13$        | Plancher Etage           | 5,25            | $\ast$         | 6.12           |                   | 32.13            | $\equiv$                  |
|                | Sur charge               | 1.50            | $\ast$         | 6.12           | 0.50              | $\overline{a}$   | 4.59                      |
| $14 - 14$      | Venant                   |                 |                |                | 413.98            | 47.43            |                           |
|                | Voile                    | 25              | $\overline{2}$ | 0.20           | 3.06              | 30.60            |                           |

**Tab** *II.13 :* **Descente des charges de voile**

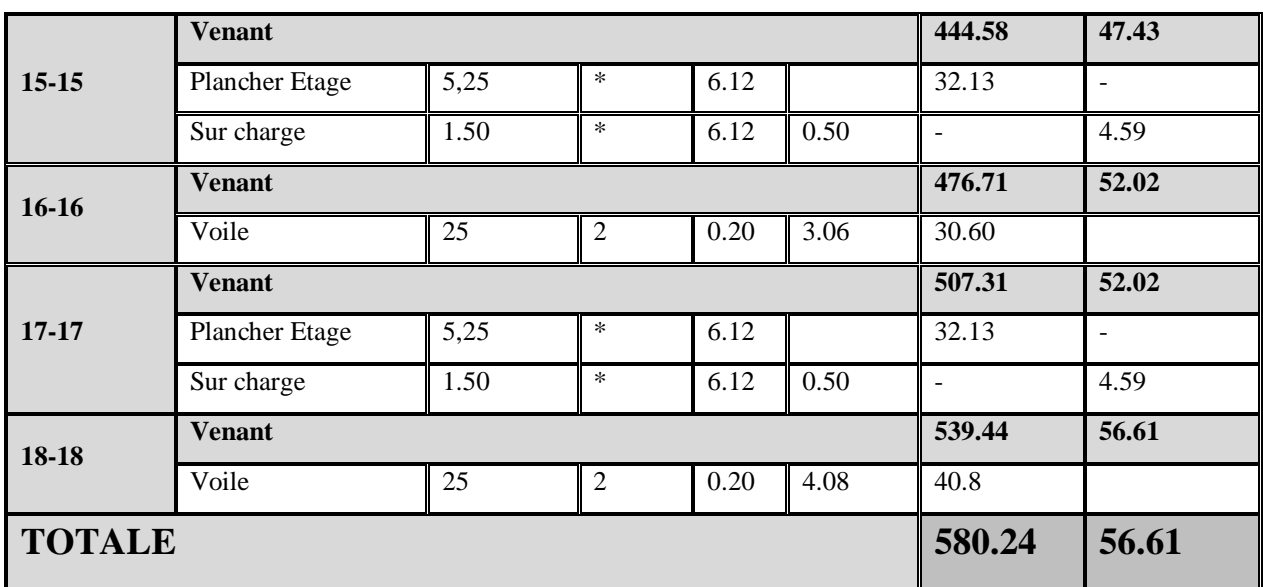

-**Vérification de la résistance des voiles à la compression :**

Il faut que :  $\frac{I_u}{A} \le f_{c28}$ *P*  $\leq$ 

Tel que :  $P_u = 1,35$ .  $G + 1,5$ . Q

 $P_{u=1}$ ,35(850240)+1,5(56610)

 $P_u = 1232.74$  K N = 1232739N

 $A = 200$ .  $2000 = 400000$  mm<sup>2</sup>...

$$
\Rightarrow \frac{P_u}{A} = \frac{1232739}{400000} = 3.08 Mpa < f_{c28} = 25 Mpa
$$

**La condition est vérifiée, alors pas de modification de section.**

# Chapitre III

### III **-1. L'ACROTERE**

#### III**.1.1 Introduction :**

L'acrotère est un mur périphérique qu'on réalise en béton armé pour contourner le bâtiment au niveau de la terrasse, son rôle est d'éviter l'infiltration des eaux pluviales entre la forme de pente et le plancher terrasse par un relevé d'étanchéité en pax aluminium, sert également à retenir la protection lourde sur l'étanchéité comme il peut servir de garde-corps lors des opération d'entretien de la terrasse.

#### III **-1.2. Mode de travail :**

 L'acrotère se compte comme une console encastrée à sa base au niveau du plancher terrasse, elle est soumise à l'action de :

L'effet normal due à son poids propre **G**.

La force horizontale due à la main courante **Q :** elle est supérieure à la pression du vent, et à la force accidentelle Fp due au séisme.

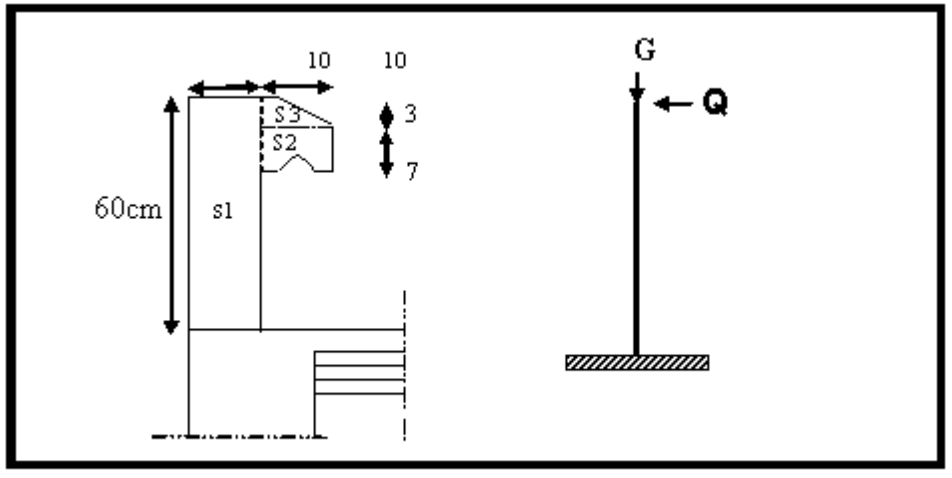

Fig -1-1 schéma statique de l'acrotèr

#### **Fig III.1schima statique de l'acrotère**

Le calcul des armatures se fait sur une bande de 1m de largeur :

**Surface:** 
$$
S_1 + S_2 + S_3 = (0, 1 \times 0, 6) + (0, 07 \times 0, 1) + (0, 1 \times 0, 03 \times 0, 5)
$$

 $S_T = 0.0685$  m<sup>2</sup>

#### **Charge:**

G1 : poids de L'acrotère par mètre linéaire

G2 : poids de mortier de crépissage par mètre linéaire

**G1** = 0.0685 x 2500 x 1 = 171.25da N/ml

 $G_2 = 1$  x (0.18 x 0.6) x 2 = 21.60 da N/ml

Le poids propre  $G = G1 + G2 = 171.25 + 21.60 = 192.85$  da N/ml

### **Surcharge :**

D'après D.T.R.BC.2.2

**Q :** force horizontale sollicite l'acrotère due à la main courante est 1000 N/m

 $Q x 1m = 1000 N$ 

D'après RPA 99/ V2003 (art 6.2.3)

Les éléments non structuraux doivent être calculés sous l'action des forces horizontales suivant la formule :

 $F_p = 4 \times A \times C_p \times W_p$ 

A : coefficient d'accélération de zone.

C<sup>P</sup> : facteur de force horizontale.

Groupe 2, zone IIa donc :

 $A = 0.15$  selon le tableau 4.1

 $C_P = 0.80$  élément en console tableau 6.1, donc :

 $F_P = 4 \times 0.15 \times 0.80 \times 1928.5 \implies F_P = 925.68$  N/ml.

F = max  $(Q, F_P) \Rightarrow F = Q = 1000$ N/ml.

G = 192.85 da N/ml Q=100 da N/ml

 $M<sub>O</sub> = 1000x$  0.6 =600 N.m

D'une force tranche  $T\mu = Q = 1000N$ 

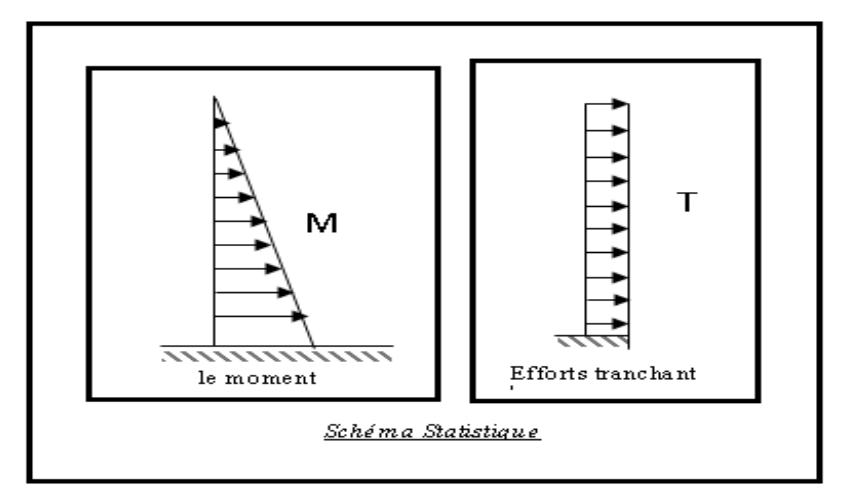

**Fig III.2 schéma statique**

# **III.1.3. SOLLICITATION:**

La section la plus dangereuse se trouve au niveau d'encastrement (à la base).

 $M = q \times h = 100 \times 0.6 = 60$  kg.m  $N_u = g = 192.85$  kg.  $T = a = 100 \text{ kg}.$ 

# III **-1..4.Combinaison d'action :**

# **E.L.U :(1.35G+1.5Q)**

 $N_u = 1 \times N_g = 1928.5 \text{ N/m}\ell$ ;

On ne le majore pas puisque le poids du béton travaille dans le sens favorable.

 $M_u = 1.5 M = 1.5 \times 600 = 900 N.m$ 

 $T_u = 1.5$  T = 1.5 ×1000 = 1500 N/m $\ell$ 

$$
E.L.S:(G+Q)
$$

 $N<sup>ser</sup> = N<sub>g</sub> = 1928.5 N/m\ell$ 

 $M<sup>ser</sup> = M = 600 N.m\ell$ 

# III **-1.5.Calcul de ferraillage** :

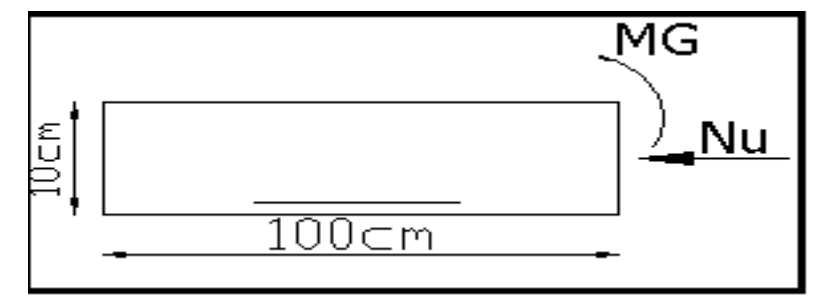

**Fig III.3 Section à ferrailler**

La section de calcul est rectangulaire de largeur  $b = 100$  cm et de hauteur  $h = 10$  cm (épaisseur)

On adopte un enrobage d'armatures de type exposé aux intempéries

# III **-1.6.Armatures longitudinales:**

**E.L.U :**

**-Détermination de l'excentricité du centre de pression :**

$$
e = \frac{M_u}{N_u} = \frac{900}{1928.5} = 0.467 m
$$
  

$$
\frac{h}{2} = \frac{0.10}{2} = 0.05 m \implies e_G = 0.467 m > h/2 = 0.05 m
$$

Le centre de pression se trouve à l'extérieur de la section.

Donc la section est partiellement comprimée, et par conséquent elle sera calculée en flexion simple soumise à un moment  $M_1$  égale au moment par rapport aux armatures tendues.

# **-Détermination de la section des armatures à la flexion simple** :

$$
M_1 = M_u + N_u \left[ \left( \frac{h}{2} - c \right) \right] = 900 + 1928.5 \left( \frac{0.1}{2} - 0.03 \right) = 936.65 N.m
$$

$$
\mu = \frac{M_1}{\sigma_b \cdot b \cdot d^2} = \frac{936.65}{14.2 \times 100 \times (7)^2} = 0.01346 < \mu\ell = 0.392
$$

Donc les armatures comprimées ne sont pas nécessaires  $(A<sup>'</sup> = 0)$ .

$$
\alpha = 1.25x (1 - \sqrt{1 - 2\mu}) = 0.017
$$

$$
\beta = (1 - 0.4\alpha) = 0.993
$$

$$
A_1^u = \frac{936.65}{348 \times 0.993 \times 7} = 0.387 \text{ cm}^2
$$

348  $\times$  0.993  $\times$  7

#### **-Détermination de la section des armatures à la flexion composée :**

N est un effort de compression *s*  $A = A_1 - \frac{N}{2}$  $\Rightarrow$   $A = A_1 - \frac{N}{100\bar{\sigma}}$ ,  $A = A'_{1} = 0$ 

$$
A = 0.386 - \frac{1928.5}{100 \times 348} = 0.334 \text{ cm}^2
$$

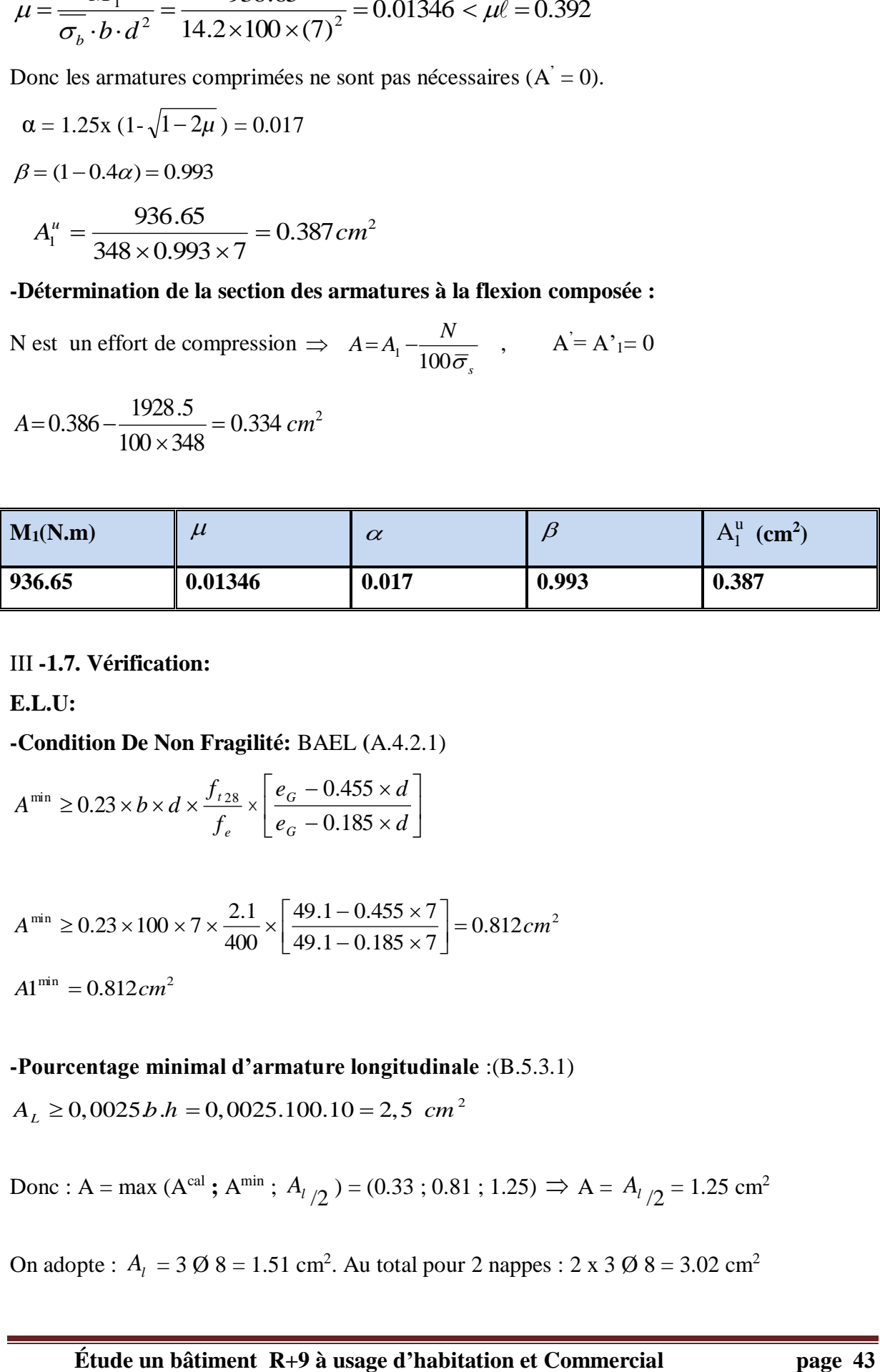

#### III **-1.7. Vérification:**

**E.L.U:**

#### **-Condition De Non Fragilité:** BAEL **(**A.4.2.1)

$$
A^{\min} \ge 0.23 \times b \times d \times \frac{f_{t_{28}}}{f_e} \times \left[ \frac{e_G - 0.455 \times d}{e_G - 0.185 \times d} \right]
$$

$$
A^{\min} \ge 0.23 \times 100 \times 7 \times \frac{2.1}{400} \times \left[ \frac{49.1 - 0.455 \times 7}{49.1 - 0.185 \times 7} \right] = 0.812 \, \text{cm}^2
$$
\n
$$
A1^{\min} = 0.812 \, \text{cm}^2
$$

# **-Pourcentage minimal d'armature longitudinale** :(B.5.3.1)

 $A_L \ge 0,0025 b.h = 0,0025.100.10 = 2,5 \ cm^2$ 

Donc : A = max (Acal **;** A min ; *Al* /2 ) = (0.33 ; 0.81 ; 1.25) A = *Al* /2 = 1.25 cm<sup>2</sup>

On adopte :  $A_1 = 3 \emptyset 8 = 1.51 \text{ cm}^2$ . Au total pour 2 nappes : 2 x 3  $\emptyset 8 = 3.02 \text{ cm}^2$ 

# $A > A_{\text{min }2} = 2.50 \text{ cm}^2$ .

**E.L.S :**

# **-La contrainte de traction d'armature :**

D'après CBA93 :

Fiss. Préjudiciable : 
$$
\overline{\sigma_s} \le \min(\frac{2}{3} f_e; 110\sqrt{\eta f_{128}})
$$

 $\eta$ : coeff.de fissuration = 1.6 pour les barres HA.

$$
\overline{\sigma_s} \le \min(\frac{2}{3} \times 400; 110 \times \sqrt{1.6 \times 2.1}) \implies \overline{\sigma_s} \le \min(266.66; 201.63)
$$

$$
\Rightarrow \overline{\sigma_s} = 201.63 Mpa
$$

# **-Détermination du centre de pression : (red. Livre P. CHARON; exercices)**

$$
G_b c = \frac{M_{ser}}{N_{ser}} = \frac{600}{1832.5} = 0.3274 \ m
$$

La section est partiellement comprimée.

Tant que l'acrotère est exposé aux intempéries, donc les fissurations sont considérées préjudiciables.

Alors le point c se trouve hors de la section :

$$
C = G_b c - \frac{h}{2} = 32.7 - \frac{10}{2} = 27.74 cm
$$

Compte tenu les conventions des signes : c= -27.7 cm.

C= -27.74 cm.

 $d= 7$  cm.

 $b= 100$  cm.

 $\mathbf{A}=\mathbf{0}$ .

 $A = 1.51$  cm<sup>2</sup>.

 $p = -2228.42cm^2$ 

$$
p = -3 \times c^2 - \frac{90 \times A^2}{b} \times (c - d^2) + \frac{90 \times A}{b} \times (d - c)
$$
  

$$
p = -3 \times (-27.74)^2 - 0 + \frac{90 \times 1.51}{100} \times (7 - (-27.74))
$$

$$
q = -2 \times c^{3} - \frac{90 \times A'}{b} \times (c - c')^{2} - \frac{90 \times A}{b} (d - c)^{2}
$$

$$
q = -2 \times (-27.74)^{3} - \frac{90 \times 1.51}{100} (7 - (-27.74))^{2}
$$
  
\n
$$
q = 40154.21cm^{3}
$$
  
\n
$$
y_{2} : \text{Ratio the l'} \text{equation cubic};
$$
  
\n
$$
y_{3}^{3} + p \times y_{2} + q = 0
$$
  
\n
$$
y_{3}^{3} - 2228.42y_{2} + 40154.21 = 0
$$
  
\n
$$
y_{21} = 29.82cm
$$
  
\n
$$
y_{22} = -54.36cm
$$
  
\nOn adopt a racine qui a un sens physique, on retiendra pour  $y_{2}$  une valeur positive telle  
\nque :  
\n
$$
0 \le y_{1} = y_{3} + c \le h \quad \text{avec } C(0 \text{ alors on prend}: y_{21} = 29.82cm
$$
  
\nPuisqu'on aurau: y<sub>1</sub>=29.82-27.74=2.08cm  
\n
$$
\Rightarrow s = \frac{b \times y_{1}}{2} + 15[A'(y_{1} - c') - A(d - y_{1})]
$$
  
\n
$$
\Rightarrow s = \frac{100(2.08)^{2}}{2} + 15[-1.51(7 - 2.08)] = 104.88
$$
  
\n
$$
k = \frac{N_{sc}}{100 \times s} = \frac{1832.5}{100 \times 104.88} = 0.175
$$
  
\n
$$
\sigma_{b} = k \times y_{1} = 0.175 \times 2.08 = 0.36Mpa
$$
  
\n
$$
\sigma_{s} = 15k(d - y_{1}) = 15 \times 0.175(7 - 2.08) = 12.92Mpa
$$
  
\n
$$
\sigma_{s} \le [\sigma_{b}] = 15MPA......CV
$$
  
\n
$$
\sigma_{s} \le [\sigma_{b}] = 15MPA......CV
$$
  
\n
$$
\sigma_{s} \le [\sigma_{c}] = 15MPA......CV
$$
  
\n
$$
\Delta t = \frac{A_{sq}}{q} = \frac{1.5
$$

On adopte la racine qui a un sens physique, on retiendra pour  $y_2$  une valeur positive telle que :

$$
0 \le y_1 = y_2 + c \le h \quad \text{avec } C \langle 0 \text{ alors on prend : } y_{21} = 29.82 \, \text{cm}
$$

Puisqu'on aura: y<sub>1</sub>=29.82-27.74=2.08cm

$$
\Rightarrow s = \frac{b \times y_1^2}{2} + 15[A'(y_1 - c') - A(d - y_1)]
$$
  
\n
$$
\Rightarrow s = \frac{100(2.08)^2}{2} + 15[-1.51(7 - 2.08)] = 104.88
$$
  
\n
$$
k = \frac{N_{ser}}{100 \times s} = \frac{1832.5}{100 \times 104.88} = 0.175
$$
  
\n
$$
\sigma_b = k \times y_1 = 0.175 \times 2.08 = 0.36 Mpa
$$
  
\n
$$
\sigma_s = 15k(d - y_1) = 15 \times 0.175(7 - 2.08) = 12.92 Mpa
$$

Alors, on peut conclure que

$$
\sigma_b \leq [\sigma_b] = 15MPA........C.V
$$
  
etc $\sigma_s \leq [\sigma_s] = 201.63MPA........C.V$ 

Par conséquent, on accepte la valeur de la section des armatures :

 $A=1.51cm<sup>2</sup>$ qui égale à 3T8

#### **Armatures de répartition : (A.8.2.41)**

$$
A_r = \frac{A_{adp}}{4} = \frac{1.51}{4} = 0.38 \, \text{cm}^2
$$
\n
$$
\text{soit}: A_r = 3\phi 6 = 0.85 \, \text{cm}^2
$$

# **Espacement entre les armatures :** (B.5.3.3)

$$
e_l \le \min\{2.5 \times h; 25cm\} \Rightarrow e_l \le 25cm
$$
  
soit:  $e_l = 20cm$ 

Pour l'emplacement des armatures de répartition on prend : 3T6 par face, ces armatures longitudinales restent nécessaires pour également reprendre la traction dans le béton dû aux variations de température que subit l'acrotère.

# **III -1.8. Vérification de l'effort tranchant: BAEL (A.5.1.1)**

$$
\tau_u = \frac{v_u}{b_0 \times d} \dots \dots \dots Ou : b_0 = b
$$
  
\n
$$
v_u = F \times 1.5 = 1000 \times 1.5 = 1500 N
$$
  
\n
$$
\tau_u = \frac{1500}{1000 \times 70} = 0.0214 Mpa
$$

Les fissurations sont préjudiciables, alors:

$$
\overline{\tau}_u = \min\left(0, 15 \cdot \frac{f_{cj}}{\gamma_b}; 4Mpa\right) \Longrightarrow \overline{\tau}_u = 2.5Mpa
$$

$$
\tau_u = 0.0214 \le \overline{\tau}_u = 2.50Mpa
$$
.................(c.v)

Donc les armatures transversales ne sont pas nécessaires

III **-1.9. Présentation du ferraillage:**

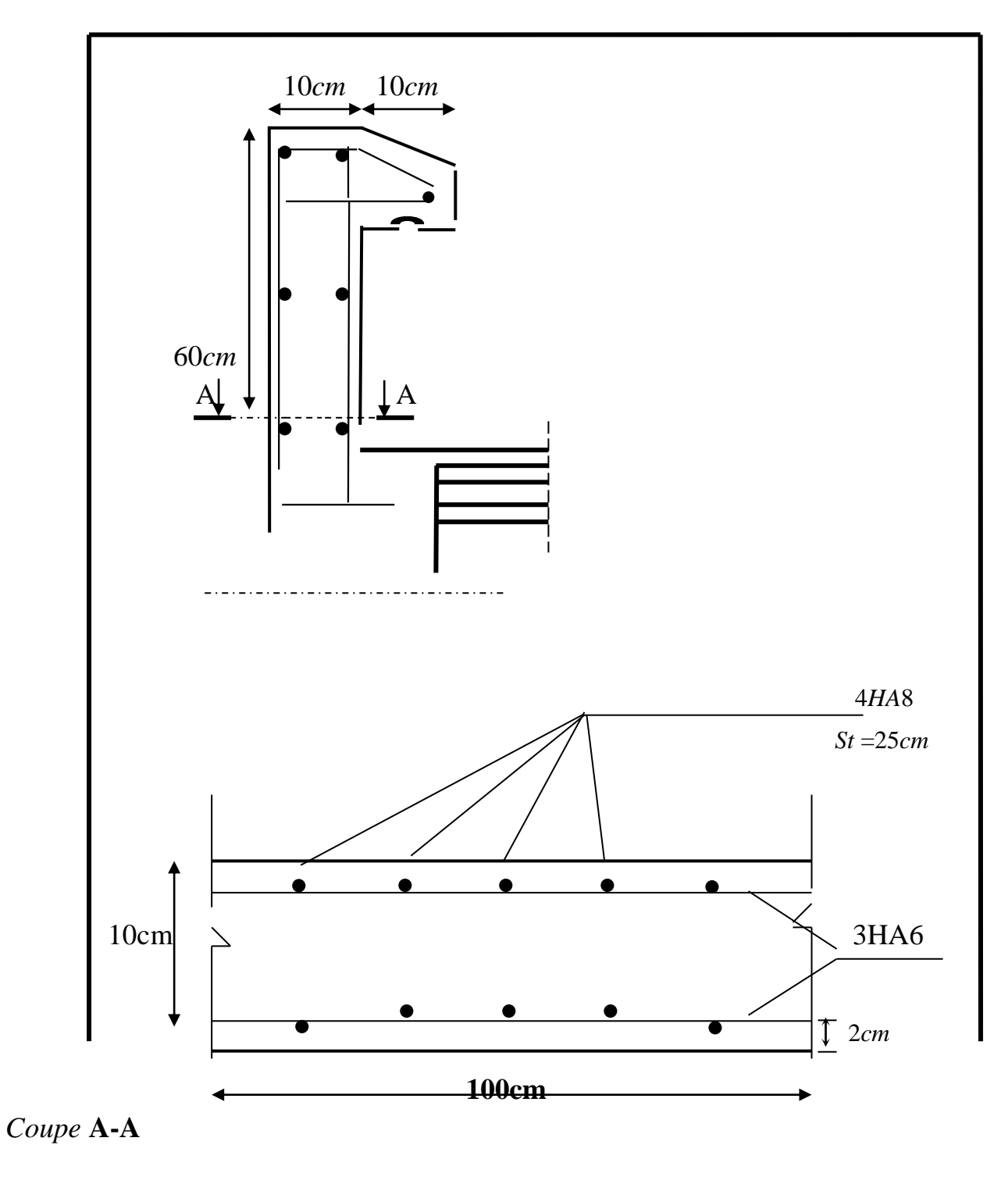

**Fig III.4 Schéma ferraillage de l'acrotère**

# **III.2.Balcon :**

Le calcul se fait sur une bande de 1 m de largeur d'une section rectangulaire

Travaillant à la flexion simple dû à :

-G : Poids propre de la console.

-Q : Surcharge d'exploitation.

-P : charge concentrée due au poids des murs extérieurs et l'acrotère.

\**l x* 4.60 *m*; *l y* 1.30*m*.

\*Tous les balcons seront calculés en flexion simple avec une fissuration

Préjudiciable dans l'E.L.S.

# **1. Etage courant :**

Le balcon est constitué d'une dalle pleine encastré dans les poutres, l'épaisseur est conditionnée par :

L/15  $\lt$  e  $lt$  L/20 +7 $\Rightarrow$  on a : L = 1,30m

 $8.6 < e < 13.5$ 

On prend une épaisseur de : 16 cm.

-D'après le DTR BC.2.48 ; on a :

# *Charge permanente:*

g= 5060 N/m2 1g

*Surcharge d'exploitation:*

 $Q = 3500$  N/m

# *Murs extérieurs :*

D'après le DTR .B.C. 2.2 page 36.

- $\overline{\text{ }+$  Enduit extérieur 0.36 kN/m2
- $\overline{\text{4}}$  Briques creuses (10 cm) 0.9 kN/m2
- $\overline{\phantom{a}}$  Vide d'air (ep=5 cm)
- $\blacktriangle$  Briques creuses (15 cm) 1.30 kN/m2

# **Enduit extérieurs en ciment** 0.36 kN/m2

Total  $=2.92$ kN/m2

La hauteur du mur :  $h = 2,90$ m.

On prend une bande de 1 m.

 $\Rightarrow P = \gamma \cdot b \cdot h \cdot 1$ 

 $\Rightarrow P = 292O * 2.9 = 8468N$ 

**\*Calcul des sollicitations :**

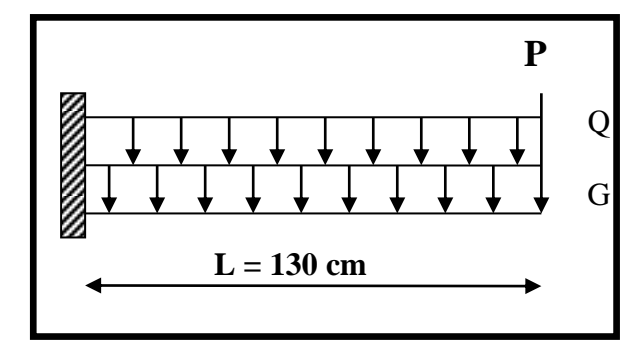

**Fig III.5 schéma statique**

$$
M_g = \frac{g}{2}l^2; \ \ M_q = \frac{q}{2}l^2 \ \ ; M_p = p1
$$
  
 
$$
Tg = gl; Tq = q1; Tp = p
$$

III **-2.1. Introduction :**

# **1. Méthode de calcul :**

Le calcul se fait sur une bande de 1 m de largeur d'une section rectangulaire travaillant à la flexion simple dû à :

- G : Poids propre de la console.
- Q : Surcharge d'exploitation.
- P : charge concentrée due au poids des murs extérieurs et l'acrotère.

# **2. Combinaison des charges:**

# **terrasse:**

 $g = G \times 1$ m = 5.44 x 1 = 5.44 kN/m $\ell$  (charge permanentes).

 $q = Q \times 1m = 1x 1 = 1 kN/m\ell$  (surcharge d'exploitation)

$$
P = \gamma \times h \times e = 25 \times \left( (0.6 \times 0.1) + \left( \frac{0.1 + 0.07}{2} \times 0.1 \right) \right) = 1.71 kN \text{ (Poids de l'acrotère)}
$$

Le calcul se fait sur une bande de **1m** de largeur d'une section rectangulaire travaillant à la flexion simple dû à :

- G : Poids propre de la console.
- Q : Surcharge d'exploitation.
- P : charge concentrée due au poids des murs extérieurs et l'acrotère.

# **Étage courant :**

Poids propre  $G = 5.06$  KN/m<sup>2</sup>

Surcharge  $Q = 3.5$  KN/m<sup>2</sup>

La charge des murs (force concentrée)  $P = 1,81*2,90 = 1,99$ KN

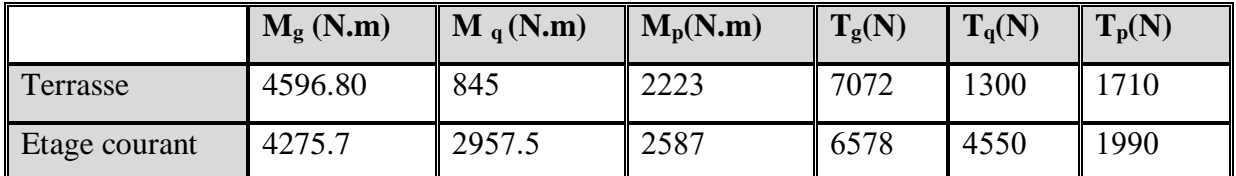

#### **Tab III.1 sollicitations**

# **III -2.2. Les Combinassions d'action :**

 **E.L.U :**  $Mu = 1,35 (Mg + M_p) +1,5M_q$ Tu = 1,35 (Tg + T<sub>p)</sub> +1,5 T<sub>q</sub> **E.L.S :**  $Mser = M_g + M_p + 1,5M_q$ 

**Tab III.2: les combinaisons**

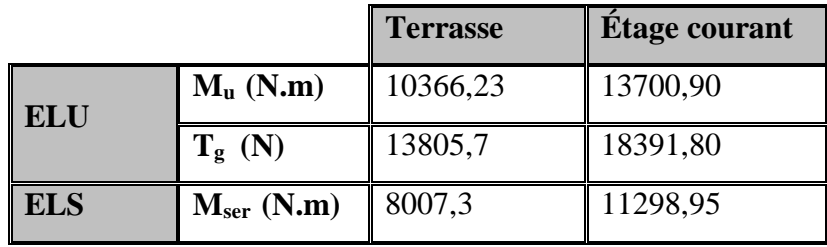

#### **III -2.3. Calcul du ferraillage :**

**-Armatures longitudinales:**

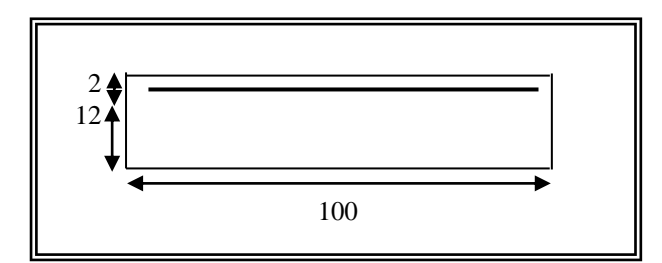

**Fig III.6 section ferraillage**

**Terrasse:**

 $E. L. U$ :

 $Mu = 10366.23 N.m$ 

$$
\mu = \frac{M_U}{\sigma_b.b.d^2} = \frac{10366.23}{14.2 \times 100 \times 12^2} = 0.0506
$$

La section est simplement armée.

$$
\mu = 0,0506 \implies \alpha = 0,0641 \implies \beta = 0,974
$$
$$
\mathbf{A} = \frac{M_U}{\sigma_D \cdot \beta \cdot d} = \frac{10366.23}{348 \times 0.974 \times 12} = 2.55 \text{ cm}^2
$$
  

$$
\mathbf{A} = 2.65 \text{ cm}^2
$$

**E.L.S :**

-La fissuration est peu nuisible, donc il n'y a aucune vérification concernant  $\sigma_{s}$ .

- Section rectangulaire + flexion simple + acier type FeE400, donc la vérification de  $\sigma_b$  est inutile, si la condition suivante est remplie.

$$
\alpha \leq \overline{\alpha} = \frac{\gamma - 1}{2} + \frac{f_{c28}}{100} , \quad \text{avec : } \gamma = \frac{M_u}{M_s} , \quad f_{c28} = 25 MPa
$$

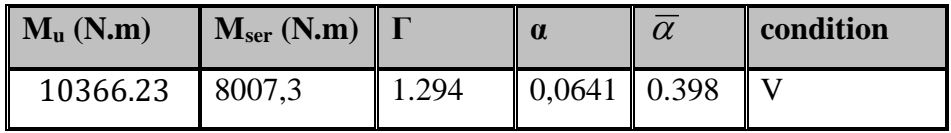

**Pourcentage minimale :** BAEL91 (art B.6.4)

 $A'_{\text{min}} \ge 0,001 \times b \times h = 0,001 \times 100 \times 14 = 1,4 \text{ cm}^2$ 

**Condition de non fragilité :** BAEL (art A.4.2)

$$
A_{\min} \ge 0.23.b.d.\frac{f_{t28}}{f_e}
$$

$$
A_{\min} \ge 0.23 \times 100 \times 12 \times \frac{2.1}{400} = 1.449
$$
 cm<sup>2</sup>.

**•** Tableau récapitulatif :  $A = max (A_u; A_{min}; A'_{min})$ 

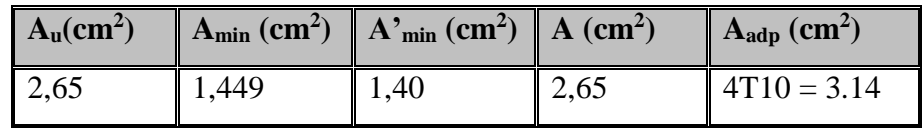

**Étage courant :**

**E.L.U :**

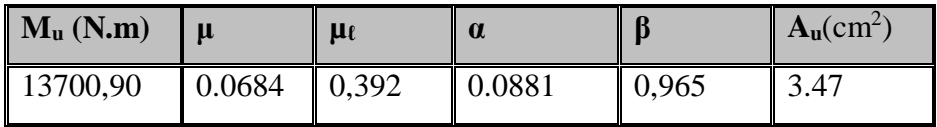

**E.L.S :**

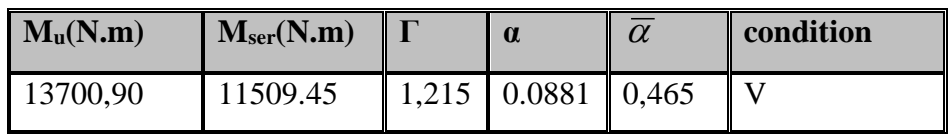

**Tableau récapitulatif** :  $A = max(A_u; A_{min}; A'_{min})$ 

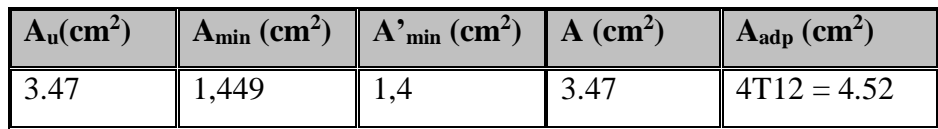

### **III -2.4. Vérification De L'effort tranchant :** BAEL91 (A.5.1)

$$
\tau_u = \frac{V_u^{\text{max}}}{b_0 \times d} = \frac{18391,80}{1000 \times 120} = 0.153 MPa
$$

La fissuration est peu nuisible :  $\tau_u = \min \left\{ 0, 13f_{c28}, 5MPa \right\} = 3,25 MPa$ .

 $\tau_u = 0.157 \text{ MPa} < \tau_u = 3.25 \text{ MPa} \rightarrow (C.V)$ 

Les armatures transversales ne sont pas nécessaires.

### **III -2.5. Les Armatures De Répartition :**

**E** Terrasse:

$$
A_r = \frac{A}{4} = \frac{3.14}{4} = 0.78 \, \text{cm}^2
$$

Soit :  $A_r = 3006 = 0.85$  cm<sup>2</sup>

Étage courant :

$$
A_r = \frac{A}{4} = \frac{4.52}{4} = 1.13 \text{cm}^2
$$
  
Soit : A<sub>r</sub> = 3 Ø8 = 1,51 cm<sup>2</sup>

### **III -2.6. Espacement Entre Les Armatures :**

**Les armatures longitudinales :**

- Terrasse: 
$$
S_t = \frac{100}{4} = 25 \, \text{cm}
$$
  
- Étage courant: 
$$
St = \frac{100}{4} = 25 \, \text{cm}
$$

**Les armatures transversales :**

- Terrase: 
$$
S_t = \frac{100}{3} = 33.33
$$
 cm. Soit : St = 30 cm.

**- Étage courant :**   $S_t = \frac{100}{3} = 30$  cm  $=\frac{1}{3}$ 

Les écartements choisis pour les armatures sont admissibles puisqu'ils sont inférieurs aux valeurs max données par :

.

 $S_t^1 \le \text{min} (3h, 33 \text{cm}) \Rightarrow S_t^1 = 25 \text{cm} \prec 30 \text{cm}.$ 

 $S_t^r \le \min(4h, 45 \text{ cm}) \Rightarrow S_t^r = 30 \text{ cm} \prec 40 \text{ cm}.$ 

# **III -2.7. Vérification de la flèche:** BAEL91 (art B.6.5, 1)

• 
$$
\frac{h}{L} \ge \frac{M_t}{10M_o} \Rightarrow \frac{14}{130} = 0,108 > 0,1
$$
  $(M_t=M_0)$  (c.v)

$$
\bullet \quad \frac{A}{b_0.d} \le \frac{4,2}{f_e}
$$

**A/ Étage courant :**  $\frac{5,65}{100 \times 12} = 0,0047 \times \frac{4,2}{400} = 0,0105$  $\frac{5,65}{100 \times 12} = 0,0047 \le \frac{4,2}{400}$  $\frac{65}{\times 12}$  = 0,0047  $\prec \frac{4,2}{400}$  = 0,01 (c.v)

**B/ Terrasse**: 
$$
\frac{3,14}{100 \times 12} = 0,0026 \le 0,0105
$$
  
\n•  $\frac{h}{L} \ge \frac{1}{16} \Rightarrow \frac{14}{130} = 0,108 \succ \frac{1}{16} = 0,0625$  (c.v)

Les trois conditions sont vérifiées, donc le calcul de la flèche ne s'impose pas.

# **III -2.8. Présentions ferraillage :**

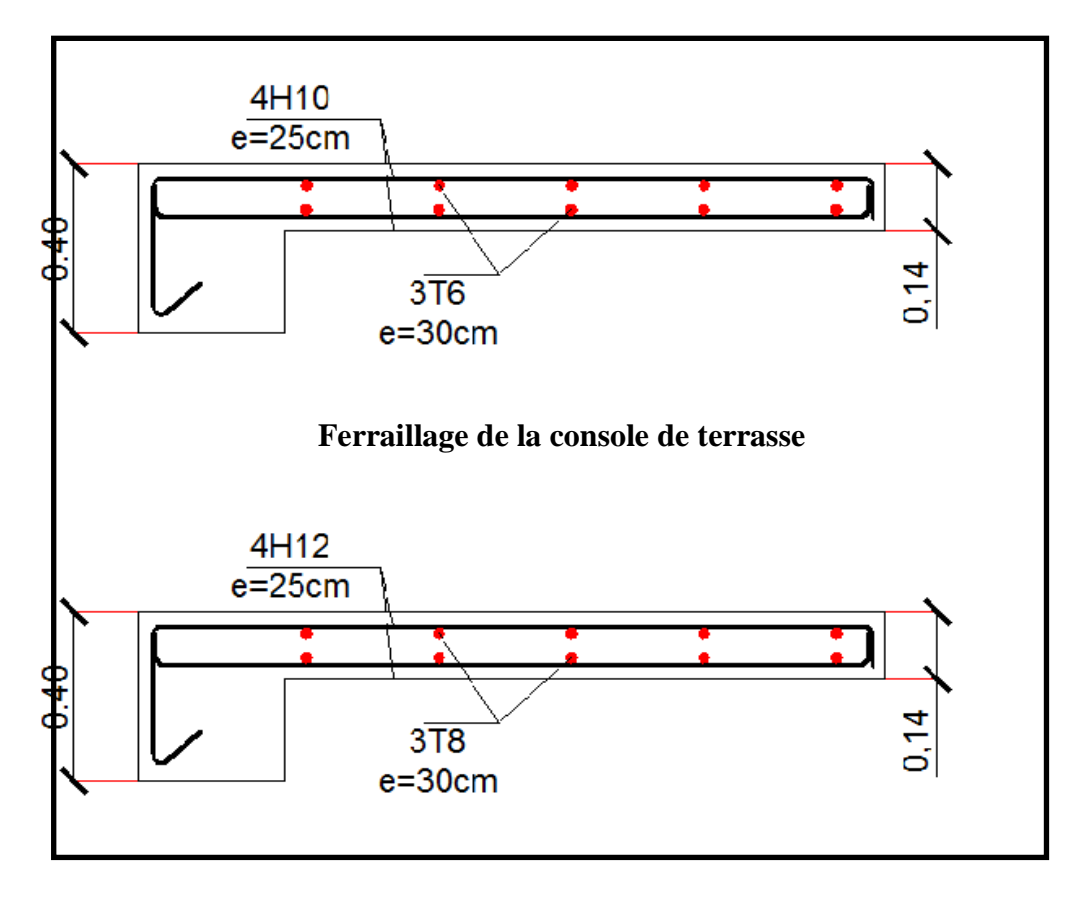

**Fig III.7 ferraillage de la console de l'étage**

### **III -3. L'ESCALIER :**

 L'escalier est un ouvrage constitué d'une suite des plans horizontaux permettent de passer à pied d'un niveau à un autre, c'est l'élément de liaison entre deux étage, et par conséquent entre les espace qui existent sur ses niveau, l'escalier est déterminé par sa montre, son emmarchement, son giron, sa hauteur de marché.

 -L'escalier est calculé comme une poutre à section rectangulaire travaillant à la flexion simple.

-Le calcul des armatures se fait sur une bande de 1 m de largeur.

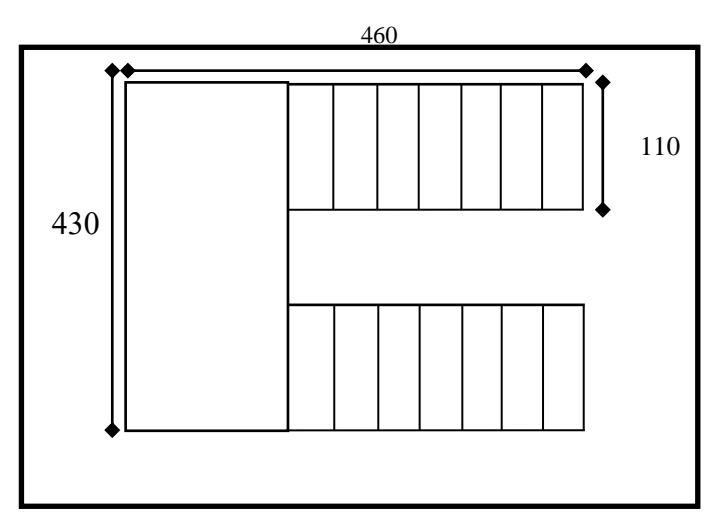

### **III -3.1.Dimensionnement :**

### **Fig III.8 Schéma des escaliers**

 Pour le dimensionnement des marches (g) et des contres marches (H) on utilise généralement la formule de BLONDEL :  $60 \leq g+2h \leq 66$ 

Avec :

 $h$ : hauteur de là contre marche varie entre 14 à 20 cm.

: largeur de marche (giron) de 24 à 32cm.

Pratiquement:

La hauteur h : 14cm≤ h ≤20*cm*

En prend:  $h=17$ cm et  $g = 30$ cm.

Donc:  $60 \leq g + 2h \leq 66$ 

Le nombre de contre marche:

- Hauteur d'étage: H= 306 cm.
- Hauteur RDC: H= 408 cm.
- \* Dimension de giron:  $24 \text{cm} \leq \text{g} \leq 32 \text{cm} \Rightarrow \text{g} = 30 \text{cm}$

Hauteur de la contremarche: 16cm ≤ h ≤ 20 cm =>h = 17cm

Nombre de contre marches

- Le nombre des marches :  $n = \frac{H/2}{h}$ h

# **RDC :**

n= H/h = **408**/**17** = **24 contre marches EC :** n= H/h = **306**/**17** = **18 contre marches**

- Détermination de l'épaisseur de la paillasse :

En assimilant la paillasse à une dalle appuyée sur deux côtés.

-escalier RDC = > Etage:

D'où :  $e = \left(\frac{1}{20} \div \frac{1}{20}\right) L_{\text{max}}$ 30 20  $(1 \ 1)$  $=\left(\frac{1}{30} \div \frac{1}{20}\right)$ 

 $L = L' + L_{pailingse}$ 

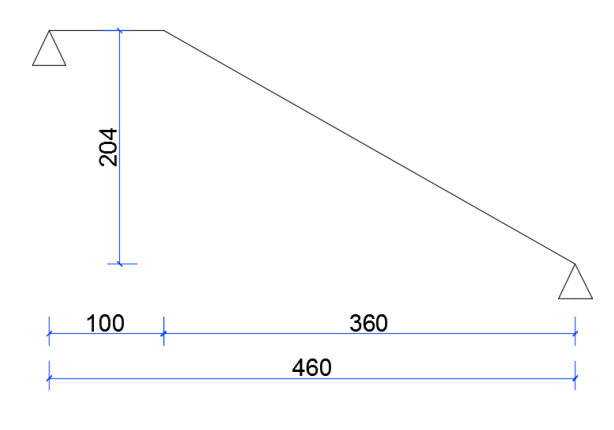

$$
L' = \sqrt{H^2 + Lpa^2} = \sqrt{204^2 + 360^2} = 413
$$
 cm

$$
L = l' + l_{\text{palier}} = 413 + 100 = 513 \text{ cm}
$$

Donc  $L_{max} = 513$  cm

$$
e = \left(\frac{1}{30} \div \frac{1}{20}\right) 513 = (17.10 \div 25.65)
$$

Soit  $e = 20$  cm.

**-escalier étage courant :**

D'où : 
$$
e = \left(\frac{1}{30} \div \frac{1}{20}\right) L_{\text{max}}
$$

$$
L = L' + L_{paillesse}
$$

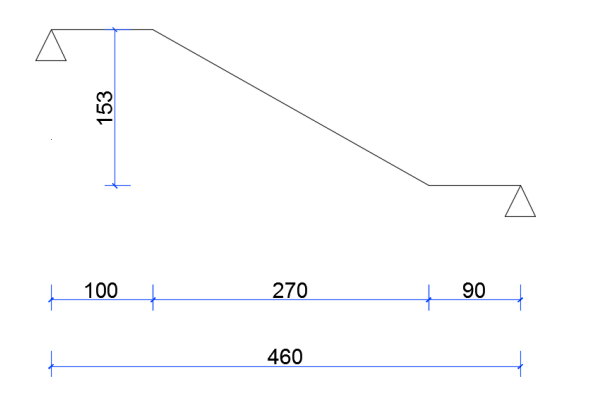

 $L' = \sqrt{H^2 + Lpa^2} = \sqrt{153^2 + 270^2} = 310$  cm  $L = l' + l_{\text{palier}} = 310 + 100 + 90 = 500$  cm Donc  $L_{\text{max}} = 500 \text{ cm}$ 

$$
e = \left(\frac{1}{30} \div \frac{1}{20}\right) 500 = (16.66 \div 25)
$$

Soit  $e = 20$ cm.

**III -3.2. L'escalier** :

**\*Exemple de calcul (escalier RDC) :**

**-Combinaisons d'action :**

 $E.L.U: P<sub>u</sub> = 1,35G + 1,5Q$ 

**ELS** :  $P_{\text{ser}} = G + Q$ 

**E.L.U :** Pu1 = 1,35 x 7.10+ 1,5 x 2.5 = **13.36 KN/ml**

Pu2 = 1,35 x 6.04+ 1,5 x 2.5 = **11.90 KN/ml**

**ELS** :  $P_{s1} = 7.10 + 2.5 = 9.60$  **KN/ml** 

 $P_{s2} = 6.04 + 2.5 = 8.54$  KN/ml

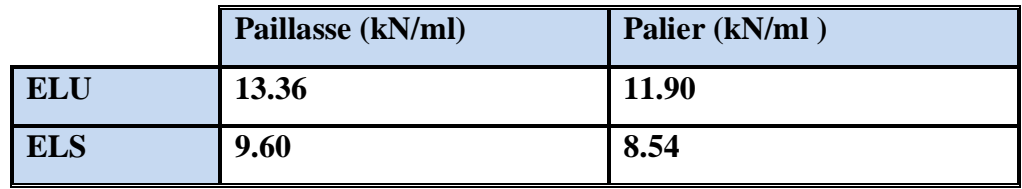

**\* Détermination des sollicitations** 

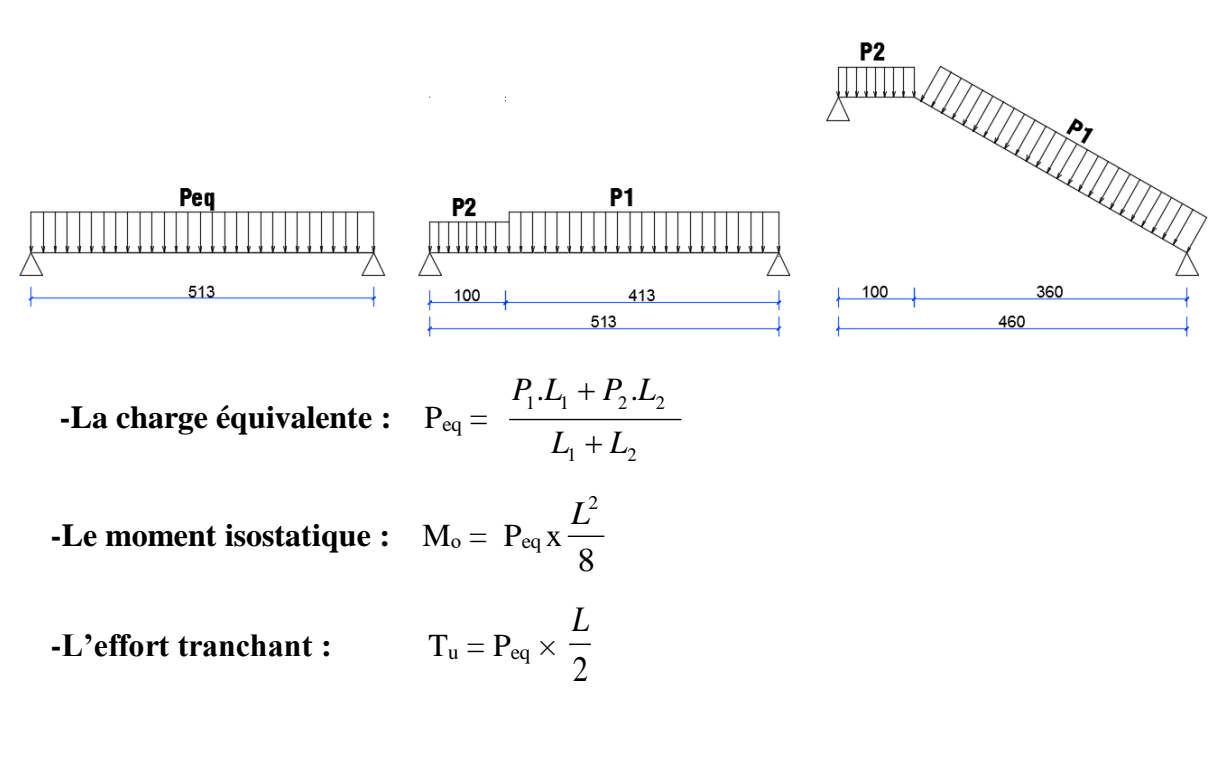

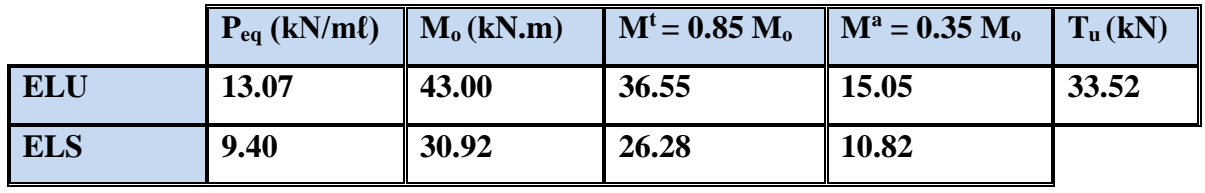

 $-15.05$  Kn.m

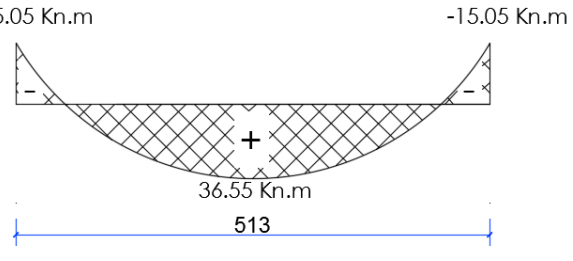

Moments à ELU

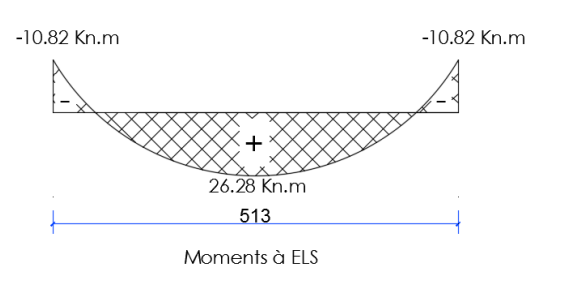

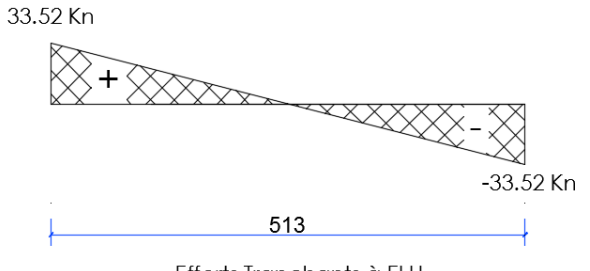

Efforts Tranchants à ELU

## **III -3.3. Calcul de ferraillage :**

### **1-Armatures longitudinales :**

$$
\mu < \mu \ell \Rightarrow \tilde{A} = 0 \quad \text{avec : } A = \frac{M^u}{\beta d \cdot \sigma_s}
$$

# **E.L.U :**

 $F_e = 400 \text{ MPa}$ ,  $\sigma_s = 348 \text{ MPa}$ ,  $\overline{\sigma}_b = 14.2 \text{ MPa}$  d= 20 - 3 = 17 cm

$$
\mu_{\ell} = 0.392
$$
 ; avec :  $\mu = \frac{M^{\mu}}{\sigma_{b} \cdot b.d^{2}}$ 

 $β = (1 - 0, 4α)$ ,  $α = 1.25x (1 - \sqrt{1 - 2μ})$ 

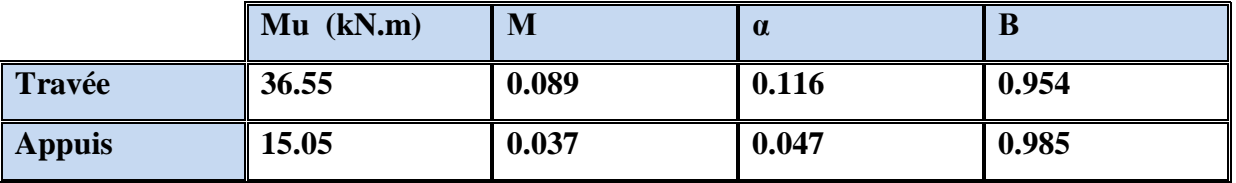

## **E.L.S :**

La fissuration est considérée comme peut nuisible, donc il n'y a aucune vérification concernant  $\sigma_s$ .

La vérification de la contrainte max du béton n'est pas nécessaire si l'inégalité suivante est vérifiée :

$$
\alpha \leq \overline{\alpha} = \frac{\gamma - 1}{2} + \frac{f_{c28}}{100} \quad , \text{avec : } \gamma = \frac{M_u}{M_s}
$$

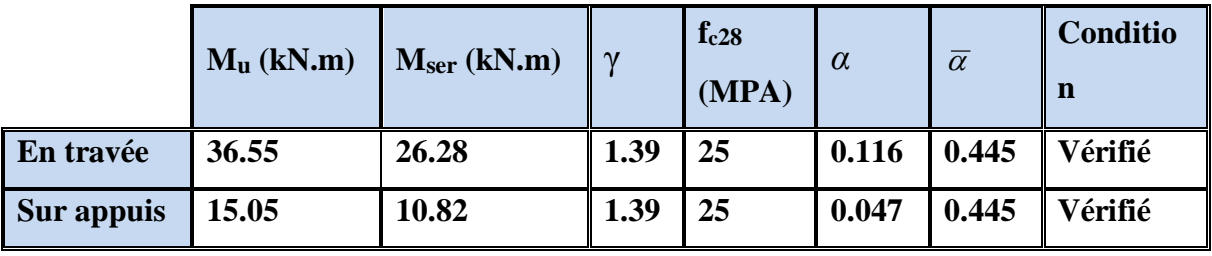

# **III -3.4. Conditions de non fragilité :**

**-Section minimal d'armatures : BAEL91 (art A.4.2,1)**

$$
A^1 \min \ge 0,23.\text{b.d.} \frac{f_{t28}}{f_e}
$$
  

$$
A^1 \min \ge 0,23 \times 100 \times 17 \times \frac{2,1}{400} = 2.05 \text{ cm}^2
$$

**-Pourcentage minimal : BAEL 91 (art B.6.4)**

$$
A^{2}_{min} \ge 0,001 \text{ x b x h}
$$
  

$$
A^{2}_{min} \ge 0,001 \text{ x } 100 \text{ x } 20 = 2.00 \text{ cm}^{2}
$$
  
Donc : A = max (A<sup>u</sup>; A<sup>1</sup> min, A<sup>2</sup> min/2)

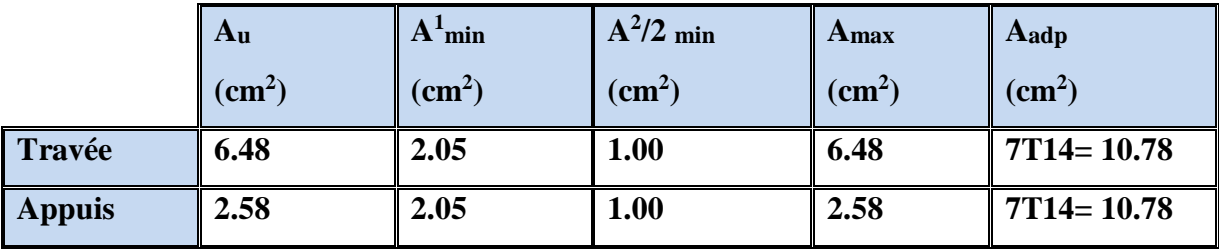

# **III -3.5. Vérification de l'effort tranchant :**

**-La contrainte tangente**  $\tau_{\text{u}}$  **: BAEL91 (art A.5.1,1)** 

$$
\tau_{\rm u} = \frac{T_{\rm u}}{b_{\rm o}.d} = \frac{33.52 \times 10^3}{1000 \times 170} = 0.20 Mpa
$$

Les armatures d'âme sont droites et les fissurations peu nuisibles, donc :

$$
\overline{\tau}_u = \min \left( \frac{0.2f_{c28}}{\gamma_b} \right); 5 \text{ MPa} \quad \text{(BAEL91 art A.5.1,211)}
$$
\n
$$
\overline{\tau}_u = \min \left( 3.33 \right); 5 \implies \overline{\tau}_u = 3.33 \text{ MPa}
$$
\n
$$
\tau_u = 0.20 \text{ MPa} < \overline{\tau}_u = 3.33 \text{ MPa} \qquad \text{(Condition .Vérifier)}
$$

**-Les armatures de répartition :**

$$
A_t=A_L\,/\,4
$$

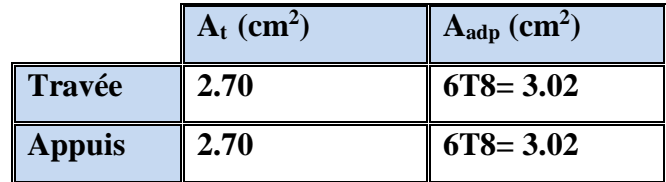

### **III -3.6. Espacement entre les armatures : BAEL91 (art A.8.2,42)**

### **-Armatures longitudinales :**

 $S_t \le \min (3h ; 33 cm) \le \min (60 ; 33 cm) = 33 cm$ 

**Travée:** 
$$
S_t = \frac{100}{6} = 16.6
$$
 cm < 33 cm............ **Vérifier**  
**Appuis:**  $St = \frac{100}{6} = 16.6$  cm < 33 cm............ **Vérifier**

### **-Armatures de répartition :**

 $S_t \le \min (4h ; 45 \text{ cm} \le \min (80 ; 45 \text{ cm}) = 45 \text{ cm}$ 

**Travée:** 
$$
S_t = \frac{100}{5} = 20
$$
 cm < 45 cm................. **Vérifier**  
**Appuis:**  $S_t = \frac{100}{5} = 20$  cm < 45 cm................. **Vérifier**

### **III -3.7. Vérification de la flèche: BAEL91 (art B.6.5,1 )**

$$
1/\frac{h}{L} \ge \frac{M_t}{10M_0} \quad ; \quad M_t = 0,85M_0
$$
\n
$$
\frac{h}{L} = \frac{20}{513} = 0.039 \le 0.085 \quad C : \text{ non } \text{vérifiée}
$$
\n
$$
2/\frac{A}{b_0 \times d} \le \frac{4.2}{f_e} \Rightarrow \frac{10.78}{100 \times 17} = 0.0063 \prec 0.0105 \quad C : \text{vérifiée}
$$
\n
$$
3/\frac{h}{L} \ge \frac{1}{16} \Rightarrow \frac{20}{513} = 0.039 \prec 0.0625 \quad C : \text{ non } \text{vérifiée}
$$

Comme les conditions (1) et (3) ne sont pas vérifiées, donc on doit vérifier la condition :  $\Delta \mathbf{f}_t = \mathbf{f}_{\text{gv}} - \mathbf{f}_{\text{ji}} + \mathbf{f}_{\text{pi}} - \mathbf{f}_{\text{gi}} < \mathbf{f}_{\text{adm}}$ 

Avec : fadm = L / 500, pour les éléments reposant sur 2 appuis et la portée L égale ou plus à 5 m (BAEL 91(art B.6.5,3)). Cependant, on a L= 5.13 m > 5m donc  $f_{\text{adm}} = (L/1000) + 0.5cm =$ 1.013 cm.

# **III -3.8. Calcul de la flèche : BAEL 91 (art B.6.5,2)**

**-Position du centre de gravité de la section homogène :**

$$
y_{\rm G} = \frac{\sum A_i \cdot y_i}{\sum A_i} = \frac{b.h.\frac{h}{2} + \eta.A_s.d}{b.h + \eta.A_s}
$$

$$
y_G = \frac{100 \times 15 \frac{15}{2} + 15 \times 10.78 \times 17}{100 \times 15 + 15 \times 10.78} = 8.42 cm
$$

Alors :  $y'_{G}$  = h - y<sub>G</sub> = 20 -8.42 = 11.58 cm.  $δ = y<sub>G</sub> - 2 = 6.42$  cm

# **-Moment d'inertie de la section homogène:**

$$
I_o = \frac{b}{3} (y_o^3 + y_o'^3) + \eta \times A \times \delta^2 = 78324.16
$$
 cm<sup>4</sup>

## **-Déformations instantanées :**

$$
\lambda_i = \frac{0.05 \times f_{t28}}{(2 + 3 \times \frac{b_0}{b})p}
$$

$$
\rho = \frac{A}{b_{0.d}}
$$

$$
\rho = \frac{10.78}{100 \times 17} = 0.0063
$$

Pour les déformation instantanée b=b<sub>0, ft28</sub> = 2.1 Mpa.

$$
\lambda_i = \frac{0.05 \times 2.1}{5 \times 0.0063} \Rightarrow \lambda_i = 3.33.
$$

### **-Déformations de longue durée :**

$$
\lambda_{\nu} = \frac{0.05 \times f_{t28}}{(2+3 \times \frac{b_0}{b})p}
$$

 $\Rightarrow \lambda_v = 3.33$ 

# **III -3.9. Calcul du moment fléchissant à E.L.S :**

**g:** C'est l'ensemble des charges permanentes.

**J:** Les charges permanentes appliquées au moment de la mise en œuvre des revêtements.

**P:** C'est l'ensemble des charges permanentes et d'exploitations supportées par l'élément considéré.

$$
g = \frac{(G_{palier} \times L_{palier}) + (G_{paillasse} \times L_{paillasse})}{L_{palier} + L_{paillasse}}
$$
  
\n
$$
g = \frac{(6.04 \times 1.0) + (7.10 \times 4.13)}{1.0 + 4.13} = 6.89 \text{ KN} / \text{m}
$$
  
\n
$$
j = \frac{(G_{dallepleine} \times L_{palier}) + [(poids.de.paillasse + poids.demarche)] \times L_{paillasse}}{L_{palier} + L_{paillasse}}
$$
  
\n
$$
j = \frac{(5 \times 1.0) + (5 + 1.91) \times 4.13}{1.0 + 4.13} = 6.54 \text{ KN} / \text{m}
$$
  
\n
$$
M_{ser}^s = \frac{0.85 \text{ g}l^2}{8} = \frac{0.85 \times 6.89 \times 5.13^2}{8} = 19.27 \text{ kN} \text{m}
$$
  
\n
$$
M_{ser}^j = \frac{0.85 \text{ j}l^2}{8} = \frac{0.85 \times 6.54 \times 5.13^2}{8} = 18.29 \text{ kN} \text{m}
$$
  
\n
$$
M_{ser}^q = \frac{0.85 \times p \times l^2}{8} = \frac{0.85 \times 9.40 \times 5.13^2}{8} = 26.28 \text{ kN} \text{m}
$$

### **III -3.10. Calcul des contraintes de traction :**

Pour une section rectangulaire à la flexion simple, on appliquant la formule (61) (P.charon), pour déterminer la contrainte en a :

$$
\rho_1 = 100 \times \rho = 0.63
$$

D'après le tableau n°7 (Annexe BAEL de P.charon)

On tire la valeur :  $\beta I$   $\rho_1 = 0.63 \Rightarrow \beta_1 = 0.884$ 

$$
\sigma_s^g = \frac{M_{ser}^g}{\beta_1 A_s d} = \frac{19.27 \times 10^3}{0.884 \times 10.78 \times 17} = 118.95 MPa
$$
  

$$
\sigma_s^j = \frac{M_{ser}^j}{\beta_1 A_s d} = \frac{18.29 \times 10^3}{0.884 \times 10.78 \times 17} = 113.28 MPa
$$
  

$$
\sigma_s^{q_{ser}} = \frac{M_{ser}^{q_{ser}}}{\beta_1 A_s d} = \frac{26.28 \times 10^3}{0.884 \times 10.78 \times 17} = 162.22 MPa
$$

**III -3.10.1.Calcul de coefficient << >>:**

$$
\mu = 1 - \frac{1.75 f_{128}}{4. \rho. \sigma_s + f_{128}}
$$
  
(A=0 si  $\mu$  =0)  

$$
\mu_j = 1 - \frac{1.75 f_{128}}{4. \rho. \sigma_s^j + f_{128}} = 1 - \frac{1.75 \times 2.1}{4 \times 0.0063 \times 113.28 + 2.1} = 0.258
$$

$$
\mu_g = 1 - \frac{1.75 f_{128}}{4. \rho. \sigma_s^g + f_{128}} = 1 - \frac{1.75 \times 2.1}{4 \times 0.0063 \times 118.95 + 2.1} = 0.279
$$

$$
\mu_q = 1 - \frac{1.75 f_{128}}{4. \rho. \sigma_s^q + f_{128}} = 1 - \frac{1.75 \times 2.1}{4 \times 0.0063 \times 162.22 + 2.1} = 0.406
$$

### **III -3.10.2 Module de déformation longitudinale instantanée :**

$$
E_{ij} = 11000 \cdot \sqrt[3]{f_{c28}} = 11000 \times \sqrt[3]{25}
$$

$$
= 32164.20 \text{ MPa} \qquad (A.2.1.2.1)
$$

Module de déformation longitudinale différée :

$$
E_v = \frac{E_{ij}}{3} = 3700 \times \sqrt[3]{f_{c28}}
$$
  
= 10818.87 MPa (A.2.1.2.2)  
III - 3.10.3 Calcul des inerties :

**III -3.10.3. Calcul des inerties :**

$$
I_{Fv}^{g} = 1.1 \frac{I_{0}}{1 + \lambda_{v} \cdot \mu_{g}} = 1.1 \times \frac{78324.16}{1 + (3.33 \times 0.279)} = 44662.23 \text{ cm}^{4}
$$
  

$$
I_{Fi}^{g} = 1.1 \frac{I_{0}}{1 + \lambda_{i} \cdot \mu_{g}} = 1.1 \times \frac{78324.16}{1 + (3.33 \times 0.279)} = 44662.23 \text{ cm}^{4}
$$
  

$$
I_{Fi}^{j} = 1.1 \frac{I_{0}}{1 + \lambda_{i} \cdot \mu_{j}} = 1.1 \times \frac{78324.16}{1 + (3.33 \times 0.279)} = 46342.17 \text{ cm}^{4}
$$

$$
I_{Fi}^{q,ser} = 1.1 \frac{I_0}{1 + \lambda_i \cdot \mu_{q,ser}} = 1.1 \times \frac{78324.16}{1 + (3.33 \times 0.406)} = 36631.51 \text{ cm}^4
$$

# **III -3.11. Flèche correspondent :**

$$
\mu_{q} = 1 - \frac{4}{4 \rho_{2} \sigma_{1}^{3} + f_{128}} = 1 - \frac{4}{4 \times 0.0063 \times 162.22 + 2.1} = 0.406
$$
\n  
\nIII - 3.10.2 Module de deformation longitudinale instantanée :  
\n $E_{ij} = 11000 \sqrt[3]{f_{128}} = 11000 \times \sqrt[3]{25}$   
\n= 32164.20 MPa (A.2.1.2.1)  
\nModule de deformation longitudinale différée :  
\n $E_{ij} = \frac{E_{ij}}{3} = 3700 \times \sqrt[3]{f_{128}}$   
\n= 10818.87 MPa (A.2.1.2.2)  
\nII -3.10.3. Calculate **is nerties** :  
\n $\mu_{p} = 1.1 \frac{I_{0}}{1 + \lambda_{q} \cdot \mu_{q}} = 1.1 \times \frac{78324.16}{1 + (3.33 \times 0.279)} = 44662.23 \text{ cm}^{4}$   
\n $I_{p}^{2} = 1.1 \frac{I_{0}}{1 + \lambda_{q} \cdot \mu_{q}} = 1.1 \times \frac{78324.16}{1 + (3.33 \times 0.279)} = 44662.23 \text{ cm}^{4}$   
\n $I_{p}^{2} = 1.1 \frac{I_{0}}{1 + \lambda_{q} \cdot \mu_{q}} = 1.1 \times \frac{78324.16}{1 + (3.33 \times 0.279)} = 44662.23 \text{ cm}^{4}$   
\n $I_{p}^{2}$   
\n $I_{p}^{2}$   
\n $I_{p}^{2}$   
\n $I_{p}^{2}$   
\n $I_{p}^{2}$   
\n $I_{p}^{2}$   
\n $I_{p}^{2}$   
\n $I_{p}^{2}$   
\n $I_{p}^{2}$   
\n $I_{p}^{2}$   
\n $I_{p}^{2}$   
\n $I_{p}^{2}$   
\n $I_{p}^{2}$   
\n $I_{p}^{2}$   
\n

Donc:

$$
\Delta f_t = f_{gv} - f_{ji} + f_{q\ \textit{ser}} - f_{gi} \leq \overline{f_{adm}}
$$

$$
\Delta f_t = 1.05 - 0.323 + 0.587 - 0.353 = 0.961 \, \text{cm}
$$

D'après BAEL 91 (Art B.6.5.3) avec  $L < 5$  m on a :

$$
f_{adm} = \frac{l}{1000} + 0.5 = 1.01 \, \text{cm} > \Delta f_t = 0.889 \, \text{cm} \qquad C.V
$$

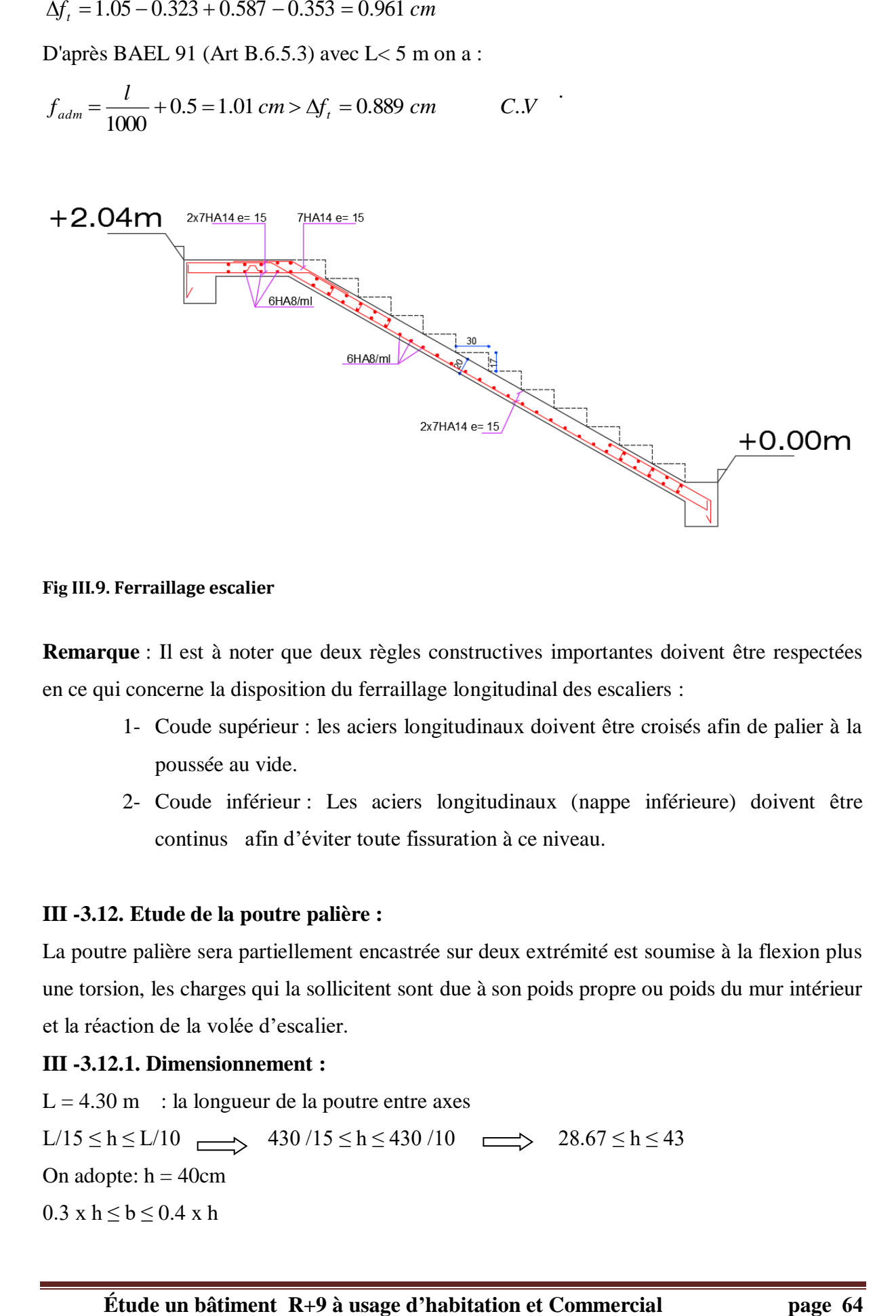

### **Fig III.9. Ferraillage escalier**

**Remarque** : Il est à noter que deux règles constructives importantes doivent être respectées en ce qui concerne la disposition du ferraillage longitudinal des escaliers :

- 1- Coude supérieur : les aciers longitudinaux doivent être croisés afin de palier à la poussée au vide.
- 2- Coude inférieur : Les aciers longitudinaux (nappe inférieure) doivent être continus afin d'éviter toute fissuration à ce niveau.

### **III -3.12. Etude de la poutre palière :**

La poutre palière sera partiellement encastrée sur deux extrémité est soumise à la flexion plus une torsion, les charges qui la sollicitent sont due à son poids propre ou poids du mur intérieur et la réaction de la volée d'escalier.

### **III -3.12.1. Dimensionnement :**

 $L = 4.30$  m : la longueur de la poutre entre axes L/15 ≤ h ≤ L/10  $\rightarrow$  430 /15 ≤ h ≤ 430 /10  $\rightarrow$  28.67 ≤ h ≤ 43 On adopte:  $h = 40cm$ 0.3 x  $h \le b \le 0.4$  x h

 $12 \text{ cm} \leq b \leq 16 \text{ cm}$  soit  $b = 30 \text{ cm}$ .

Pour avoir une bonne rigidité on adopte : une section de (30 x 40) cm²

# **III -3.12.2. Évaluation des charges :**

Poids propre de la poutre palière :  $G_1 = 0.30 \times 0.4 \times 25 = 3.00 \text{ KN/ml}$ Poids propre du mur :  $G_2 = 2.92(4.08-0.45)$  x $0.7 = 7.42$  KN/ml Réaction du paillasse et du palier :  $R = \frac{q \cdot L}{r^2}$ 2

### **Calcul des réactions:**

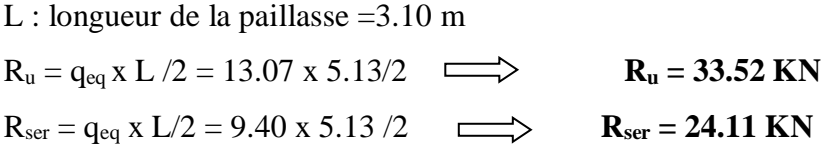

### **III -3.12.3. Combinaison des charges :**

 $\underline{\mathbf{E} \cdot \mathbf{L} \cdot \mathbf{U}}$  :  $q_u = R_u + R_u$  mur +  $R_u$  pp  $= 33.52 + 1.35$  x  $(3+7.42) =$ **q <sup>u</sup> = 47.59 KN/ml**

**E.L.S** :  $q_{ser} = R_s + R_s$  mur +  $R_s$  pp  $= 24.11 + (3 + 7.42)$ 

**qser = 34.53 KN/ml**

### **III -3.13. Calcul des sollicitations de la poutre palière :**

La poutre palière et un élément bar encastré dans les deux cotés

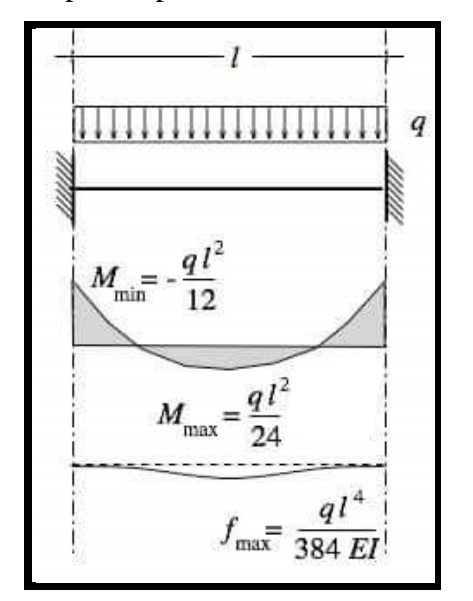

**E** .L .U : Mtravé =  $q_u$  L<sup>2</sup> /24 = 47.59 x (4.30)<sup>2</sup>/24 **Mtravé = 36.66 KN.m** M**appui** = q<sup>u</sup> L² /12 = 47.59 x (4.30)²/12 **Mappui = 73.33 KN.m**

**E** .L .S : Mtravé =  $q_u L^2 / 24 = 34.53$  x  $(4.30)^2 / 24$ **Mtravé = 26.60 KN.m** M**appui** = q<sup>u</sup> L² /12 = 34.53 x (4.30)²/12 **Mappui = 53.20 KN.m**

## **IV.5.4.3. Ferraillage :**

Le calcul se fait en flexion simple avec :  $d = h - c$  $C \ge 2.5$  cm; soit  $C = 3.00$  cm  $D = h - c = 40 - 3 = 37.00$  cm  $b = 30$  cm  $h = 40$ m  $d = 37$  cm **E.L.U :**

**En Travée**

$$
\mu = \frac{M_u}{b.d^2 \sigma_b} = \frac{36660}{30 \times 37^2 \times 14.2} = 0.063
$$

$$
Donc: \mu < \mu_l
$$

$$
\alpha = \frac{1 - \sqrt{1 - 2\mu}}{0.8} = 0.081
$$

$$
\beta = 1 - 0.4\alpha = 0.968
$$

$$
A = \frac{M_u}{\beta \cdot 4\sigma_s} = \frac{36660}{0.968 \times 37 \times 348} = 2.94 \, \text{cm}^2
$$

**En appui**

$$
\mu = \frac{M_u}{b.d^2 \sigma_b} = \frac{73330}{30 \times 37^2 \times 14.2} = 0.126
$$

$$
Donc : \mu < \mu_l
$$

$$
\alpha = \frac{1 - \sqrt{1 - 2\mu}}{0.8} = 0.169
$$

$$
\beta = 1 - 0.4\alpha = 0.932
$$

$$
A = \frac{M_u}{\beta d\sigma_s} = \frac{73330}{0.932 \times 37 \times 348} = 6.11 cm^2
$$

## **E.L.S :**

La fissuration est considérée comme peut nuisible, donc il n'y a aucune vérification concernant  $σ<sub>s</sub>$ .

La vérification de la contrainte max du béton n'est pas nécessaire si l'inégalité suivante est vérifiée :

$$
\alpha \leq \overline{\alpha} = \frac{\gamma - 1}{2} + \frac{f_{c28}}{100} \quad , \text{avec : } \gamma = \frac{M_u}{M_s}
$$

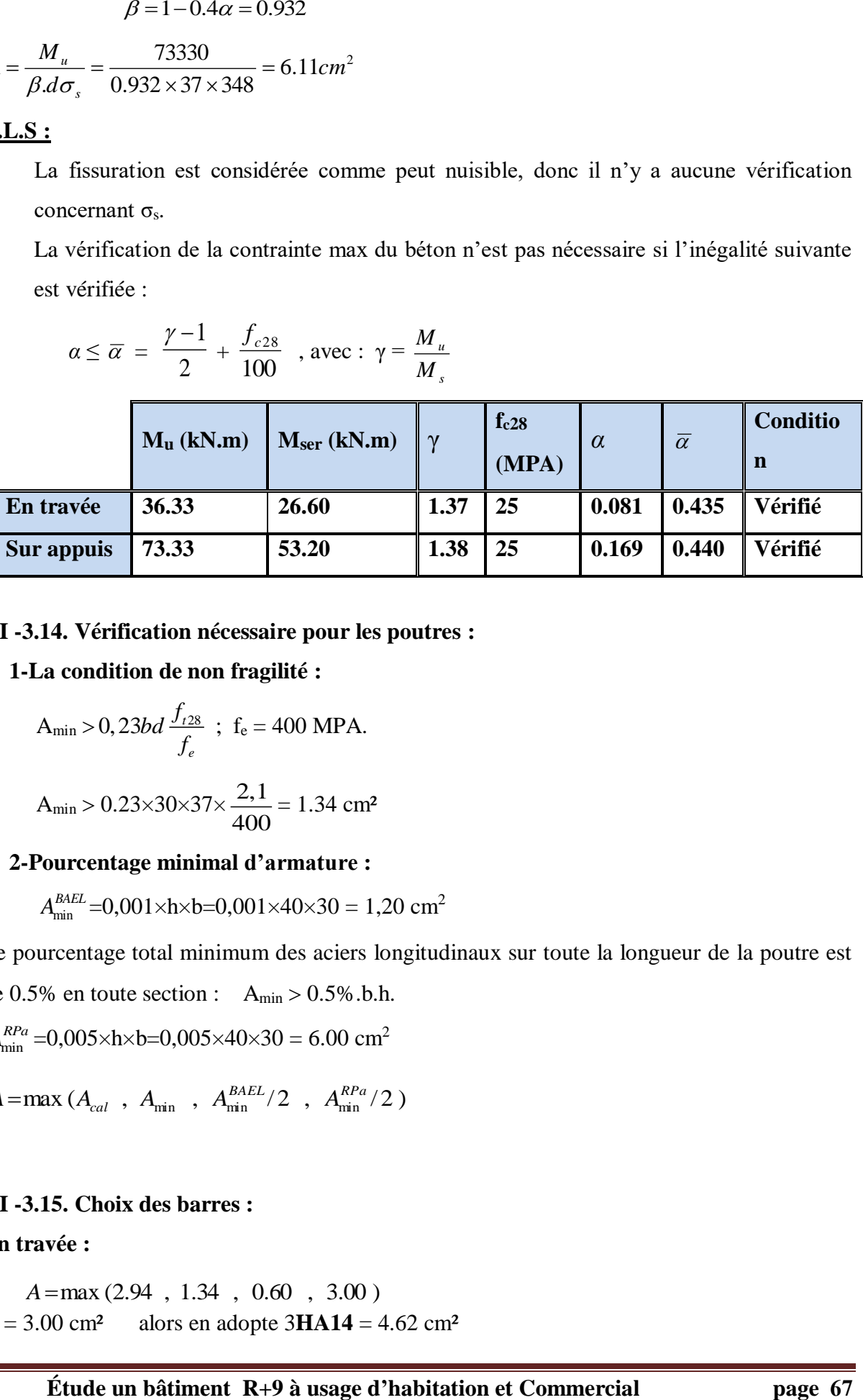

**III -3.14. Vérification nécessaire pour les poutres :**

**1-La condition de non fragilité :**

$$
A_{\min} > 0,23bd \frac{f_{r28}}{f_e} \, ; \, f_e = 400 \, \text{MPA}.
$$

$$
A_{min} > 0.23 \times 30 \times 37 \times \frac{2,1}{400} = 1.34 \text{ cm}^2
$$

### **2-Pourcentage minimal d'armature :**

$$
A_{\min}^{BAEL} = 0.001 \times h \times b = 0.001 \times 40 \times 30 = 1.20
$$
 cm<sup>2</sup>

Le pourcentage total minimum des aciers longitudinaux sur toute la longueur de la poutre est de 0.5% en toute section :  $A_{min} > 0.5\%$ .b.h.

$$
A_{\min}^{RPa} = 0.005 \times h \times b = 0.005 \times 40 \times 30 = 6.00 \text{ cm}^2
$$

 $A = \max (A_{cal}$ ,  $A_{min}$ ,  $A_{min}^{BALE}/2$ ,  $A_{min}^{RPa}/2)$ 

# **III -3.15. Choix des barres :**

### **En travée :**

 $A = 3.00$  cm<sup>2</sup> alors en adopte  $3H A14 = 4.62$  cm<sup>2</sup> *A*max (2.94 , 1.34 , 0.60 , 3.00 )

### **Au niveau des appuis :**

*A*=max (6.11, 1.34, 0.60, 3.00)

 $A = 6.11$  cm<sup>2</sup> alors en adopte  $6H A14 = 9.24$  cm<sup>2</sup>

**Armatures transversales** :(la contrainte tangentielle)

 $T_{u}^{max} = 102.32$  KN.

$$
\tau_{u\text{max}} = \frac{102320}{300 \times 370} = 0.92 Mpa
$$

 $\bar{\tau}$  =min (0, 2  $\frac{Jc28}{Jc28}$ ; 5*MPa*) *b f MPa* γ = 3,33MPa (fissuration peu nuisible).

$$
\tau_{\text{umax}} = 0.92 \text{ MPa} < \bar{\tau} = 3,33 \text{ MPa} \dots (CV)
$$

**III -3.16. Vérification de la flèche :**

$$
\begin{aligned}\n\text{L} &\quad \frac{h}{L} \ge \frac{1}{16} \\
\text{L} &\quad \frac{h}{10M_0} \\
\text{L} &\quad \frac{4.2}{f_e} \ge \frac{A}{b \times d} \\
\frac{h}{L} &= 0.093 > \frac{1}{16} = 0.0625 \quad \quad \dots \dots \dots \text{(CV)} \\
\frac{h}{L} &= 0.093 &\ge \frac{M_t}{10M_0} = 0.033 \quad \dots \dots \dots \text{(CV)} \\
\frac{4.2}{f_e} &= 0.0105 > \frac{A}{b \times d} = 0.0031 \quad \dots \dots \text{(CV)}\n\end{aligned}
$$

Les conditions précédentes sont vérifiées donc le calcul de flèche n'est pas nécessaire.

### **1) Disposition constructives :**

St: l'espacement des cours d'armatures transversales.

### **\* En zone nodale :**

 $S_t \le \min (h/4; 12\varphi_1; 30cm) = 10cm.$ 

### **\*En zone courante:**

 $S_t \leq h/2 \rightarrow S_t = 15cm$ 

h: la hauteur de la poutre.

 $S_t \leq min(0, 9.d; 40cm)$ 

S<sub>t</sub> ≤ min (33.30cm; 40cm)  $\rightarrow$  **la condition est vérifiée** 

### **2) Section minimale des armatures transversales: BAEL (A.5.1.23)**

$$
S_t \le \frac{A_t \cdot f_e}{0, 4.b_0} \longrightarrow A_t \ge \frac{S_t \times 0, 4 \times b_0}{f_e} = \frac{0, 4 \times 30 \times 15}{400} = 0,45 \text{ cm}^2
$$

# **3) Condition exigée par le RPA2003 :**

La quantité d'armatures transversales minimales est donnée par :

$$
A_t\text{=}0,\!003\times S_t\times b
$$

A<sup>t</sup> =0,003×15×30=**1.35 cm<sup>2</sup>**

Soit (cadre de **2T8** + un étrier de **2T8**) = **2.01 cm²**

### **III -3.17. Calcul la poutre à la torsion :**

### **1) Le moment de torsion : « Mtor »**

 $M_{tor} = M_a$ 

M<sup>a</sup> : Devient un moment de torsion sur la poutre palière.

 $M_{tor} = M_a = 73.33$  KN.m

### **2) D'après BAEL91 : on va remplacer**

La section pleine par la section creuse, pour la quelle :

$$
e = \frac{b}{6} = \frac{30}{6} = 5 \text{cm}
$$
  
\n
$$
\tau_{\text{tor}} = \frac{M}{2\Omega e}
$$
  
\n
$$
\Omega = (b - e) \times (h - e) = (30 - 5) \times (40 - 5) = 875 \text{ cm}^2
$$
  
\n
$$
\tau_{\text{tor}} = \frac{73330}{2 \times 87500 \times 50} = 0.0084 \text{ MPa}
$$
  
\n
$$
\tau_u = \tau_{\text{flex}} + \tau_{\text{tor}} = 0.0084 + 0.92 = 0.93 \text{ MPa}
$$
  
\nAlors:  $\tau_u \le \bar{\tau_u}$   $\tau_u = 0.93 \text{ MPa} < \bar{\tau_u} = 3.33 \text{ MPa} \dots \text{.} \text{Condition Vérifié.}$ 

### **4) Armature longitudinale de la torsion :**

$$
A_{\text{tor}} = \frac{\mu \times M_t}{2\Omega \frac{f_e}{\sigma_s}}
$$
  
\n
$$
\mu = 2[(h - e) + (b - e)] = 2 \times [(40 - 5) + (30 - 5)] = 120
$$
  
\n
$$
A_{\text{tor}} = \frac{120 \times 73330}{2 \times 875 \times 348} = 11.30 \text{ cm}^2
$$

ON Adopte pour une section globale en appui :  $A = 8T14 = 12.32$  cm<sup>2</sup>

### **III -3.18. Les Armature totales :**

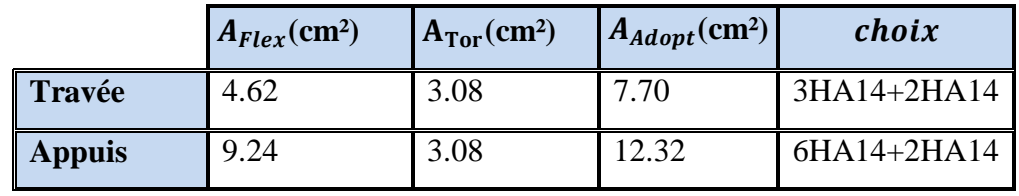

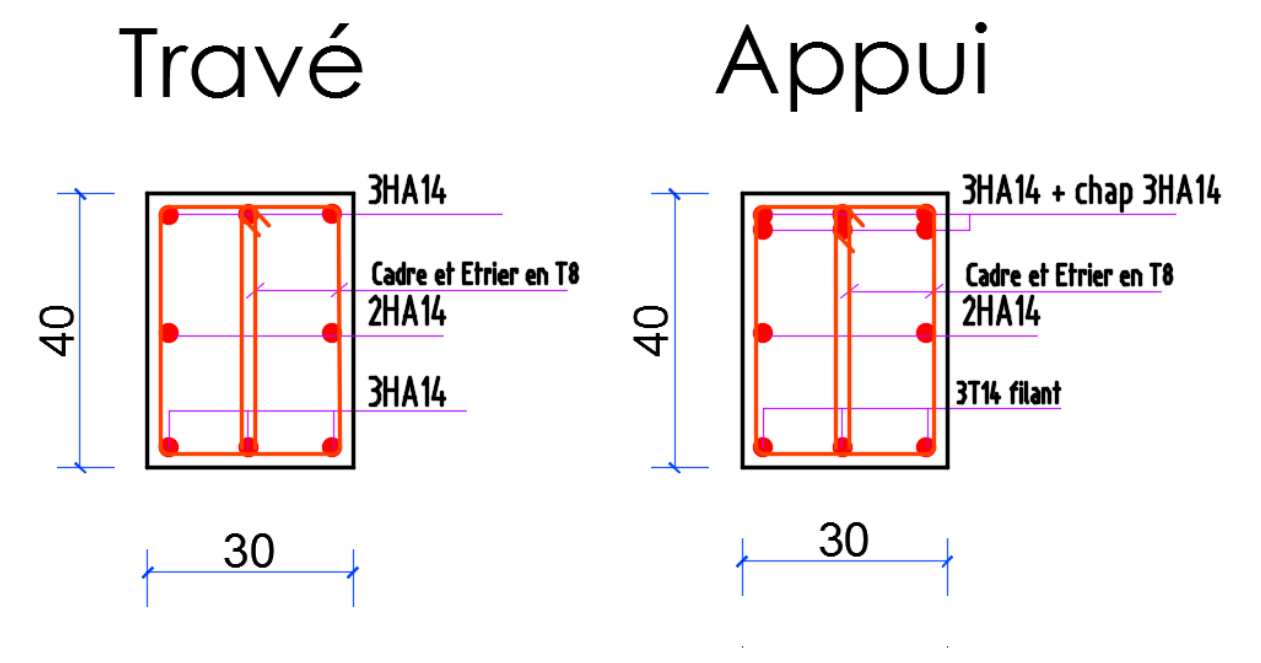

# **Fig III.10 ferraillage poutre palière III.4. ETUDES DES PLANCHERS :**

### **III.4.1. Introduction :**

Les planchers ont un rôle très important dans la structure. Ils supportent les charges verticales puis les transmettent aux éléments porteurs et aussi ils isolent les différents étages du point de vue thermique et acoustique, la structure étudiée comporte des planchers à **corps creux**... Ce type de plancher est constitué par des éléments porteurs (poutrelle), et par des éléments de remplissage (corps creux) de dimensions ( $16x20x65$ ) cm<sup>3</sup>, avec une dalle de compression de 4 cm d'épaisseur.

# **III.4.2. Méthode de calcul:**

Plusieurs méthodes peuvent être utilisé dans le calcul des éléments secondaires d'un bâtiment, nous citerons comme exemple la méthode forfaitaire et la méthode exacte et de caquot.

Le bon choix de la méthode de calcul permet d'aboutir de bon résultats c'est-à-dire la détermination de la section nécessaire d'armature pour chaque élément secondaire

### **Plancher à corps creux :**

Il est constitué de :

Hourdis portant sur les poutrelles et éventuellement sur les poutres principales.

 Poutrelles transmettant aux poutres principales les efforts en provenance de l'hourdis.

• Poutre principale recevant les poutrelles et reposant.

## **III.4.3. Calcul des poutrelles :**

### **a-méthode forfaitaire**

Pour la détermination des efforts (M) et (T) on utilise la méthode forfaitaire si :

- La fissuration n'est pas préjudiciable.
- Les charges d'exploitation sont modérées  $Q \leq 2G$
- Les moments d'inertie des sections transversales sont les même dans les différentes

### travées

Les portées successives sont comprises entre (0.8 et 1.25) :

$$
0.8 \leq \frac{L_i}{L_{i+1}} \leq 1.25
$$

# **b- Méthode de Caquot :**

### **Condition d'application :**

- $\bullet$  O > 2G
- $\bullet$  Q > 500 Kg/m<sup>2</sup>
- Les charges permanentes et d'exploitations sont élevées.
- Les moments d'inertie de la section des poutres ne sont pas constants

### **III.4.4. Calcul des moments:**

### **a. Les moments en appui :**

- $\bullet$  0.2M<sub>0</sub> pour appui de rive
- $\bullet$  0.6M<sub>0</sub> pour poutre de deux travées
- $\bullet$  0.5M<sub>0</sub> pour appui voisins des appuis de rive pour poutre de plus deux travées
- 0.4M<sup>0</sup> pour les appuis intermédiaires (plus trois travées)

### **b. Les moments en travées :**

$$
M_T \ge \max(1.05; (1 + 0.3\alpha))M_0 - \frac{M_w + M_e}{2}
$$
 avec  $\alpha = \frac{Q}{G + Q}$ 

- $M_T \geq \frac{1.2 + 0.006}{2} M_0$  $1.2+0.3\alpha$  $M_0$  travée de rive
- $M_T \geq \frac{1 + 3.6666}{2} M_0$  $1+0.3\alpha$  $M_0$  travée intermédiaire

### **c . Dimensionnement des poutrelles :**

 $h = 16$  cm ;  $h_0 = 4$  cm ;

 $b_0 = 10$  cm ;  $b = 65$  cm ;

### **III.4.5. Les combinaison d'action :**

### **Plancher étage courant (habitation):** D'après le (DTR BC 2.2)

Charge permanente  $=G=5250N/m^2$ 

Surcharge d'exploitation =  $Q = 1500$  N/m<sup>2</sup>

**Plancher terrasse (habitation) :** D'après le (DTR BC 2.2)

Charge permanente :  $G=6380$  N/m<sup>2</sup>

Surcharge :  $Q=1000$  N/m<sup>2</sup>

**Plancher RDC (Commercial) :** D'après le (DTR BC 2.2)

Charge permanente :  $G=5250$  N/m<sup>2</sup> Surcharge :  $Q=5000$  N/m<sup>2</sup>

# **E.L.U**

 $Pu_{EC} = (1,35 \text{ G} + 1,5 \text{ O})$ .  $0,65 = (1.35 \times 5250 + 1.5 \times 1500) \times 0.65 = 6069.38$  $Pu_{EC} = 6069.4$  N/ml

 $Pu_{terrase} = (1,35 G + 1,5 Q)$ .  $0,65 = (1.35 \times 6380 + 1.5 \times 1000) \times 0.65 = 6573.45$  $Pu_{\text{terrase}} = 6573.45 \text{ N/ml}$ 

### **E.L.S**

 $P_{SEC} = (G + Q)$ .  $0,65 = (5250 + 1500) \times 0.65 = 4387.5$  $P_{SEC} = 4387.5N/ml$  $P_{S_{\text{terrase}}} = (G + Q)$ .  $0.65 = (6380 + 1000) \times 0.65 = 4797$  $P_{Sterrase} = 4797N/ml$ 

Remarque : la méthode de calcul que nous choisissons et \*la méthode forfaitaire\*parce que toutes les conditions sont vérifiées.

## **III.4.6. Calcul des planchers à corps creux type 1**

Nous avons deux types des poutrelles continues dans le plancher étage courant et le plancher terrasse

### **Type I:** A B C  $(0.2M0)$   $(0.6M0)$   $(0.2M0)$  $\Delta$  $\Delta$  $\Delta$ 3.7 3.7

- $1000 \le 2 \times 6380 = 12760$  N (condition vérifiée)
- Inertie constante. (condition vérifiée)
- Le rapport de longueur entre deux portées successives doit vérifier :

$$
0.85 \le \frac{l_n}{l_{n+1}} = \frac{3.7}{3.7} = 1 \le 1.25
$$
 (condition Vérifiée)

Fissuration non préjudiciable. (condition vérifiée)

### **Valeur des efforts tranchants :**

$$
T^d = -\frac{D\ell}{2} + \frac{Md - Mg}{l}.
$$
 
$$
T^g = \frac{D\ell}{2} + \frac{Md - Mg}{l}.
$$

 $T_d$  = l'effort tranchant à droite de la travée

 $T_g$ = l'effort tranchant à gauche de la travée

# **III.4.7. Détermination des sollicitations :**

# **III.4.7.1. Plancher terrasse :**

### **type 01**

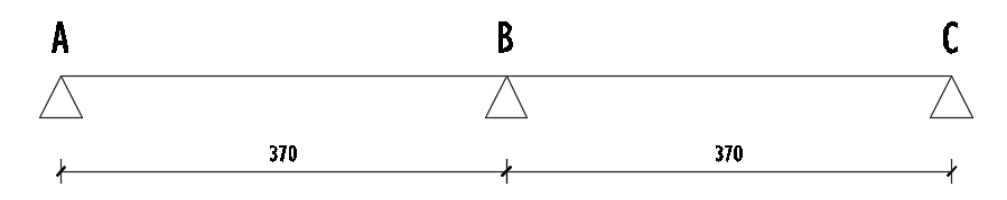

# **III -4.7.2. Tableau récapitulatif pour Les moments' sur appuis:**

-ELU

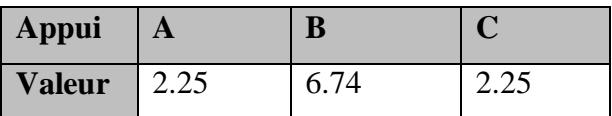

-ELS

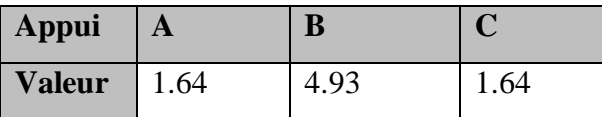

# **III -4.7.3. Tableau récapitulatif pour Les moments en travées :**

-ELU

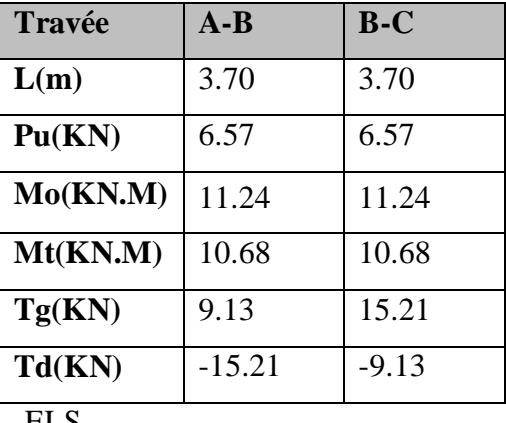

-ELS

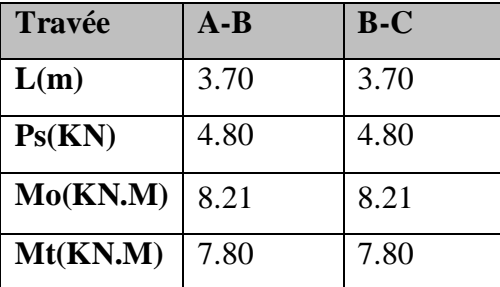

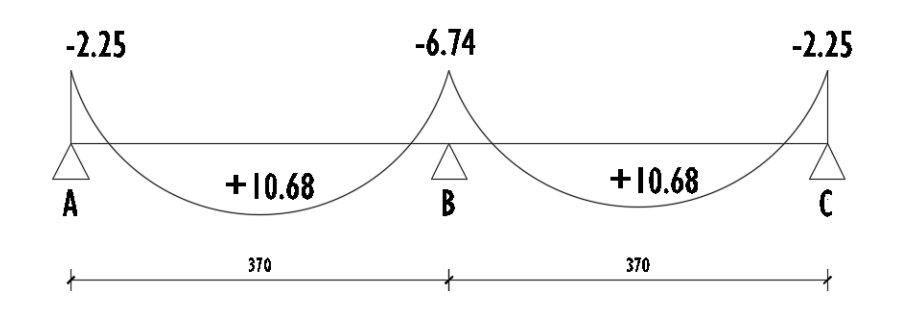

Diagrammes des moments a L'ELU

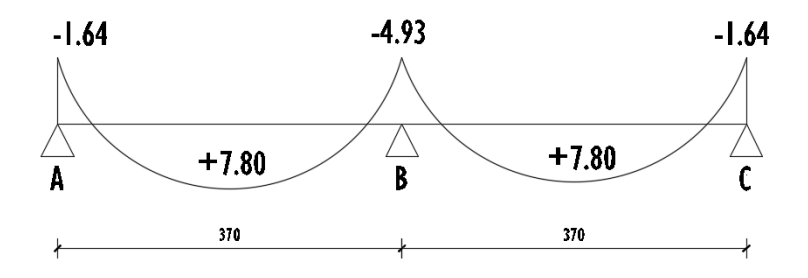

Diagrammes des moments a L'ELS

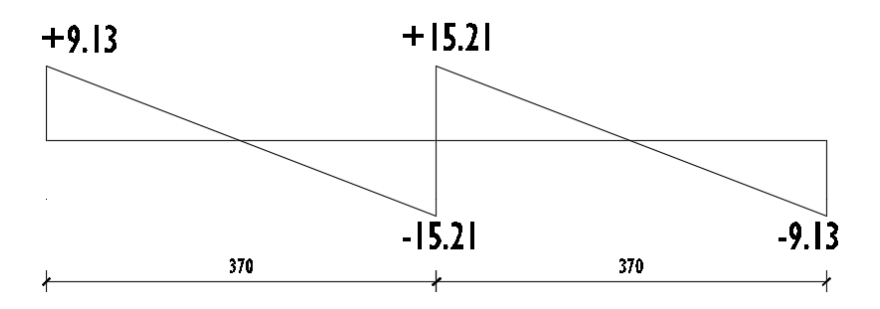

Diagrammes des efforts tranchants a L'ELU

# **type 02**

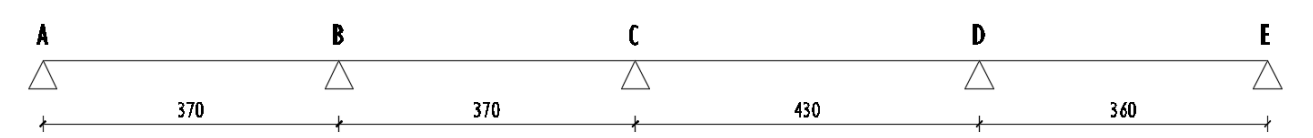

**III -4.7.4. Tableau récapitulatif pour Les moments' sur appuis:**

-ELU

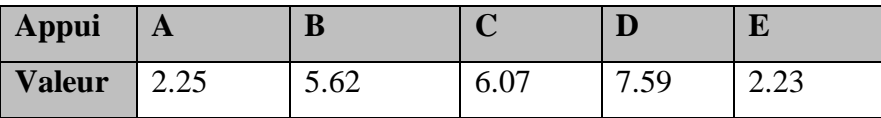

**III -4.7.5. Tableau récapitulatif pour Les moments en travées :**

-ELS

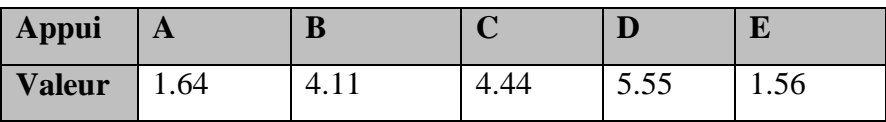

-ELU

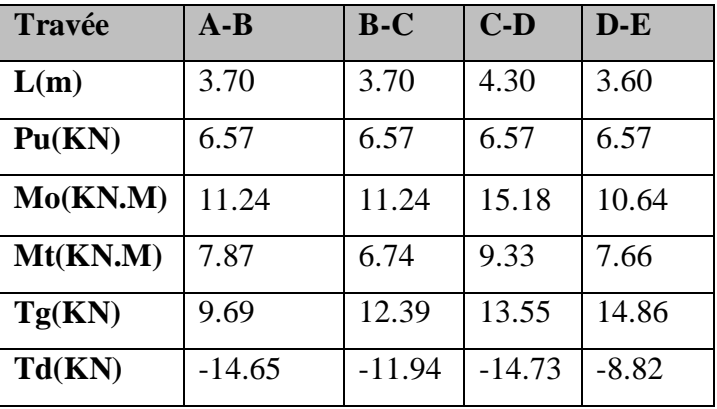

-ELS

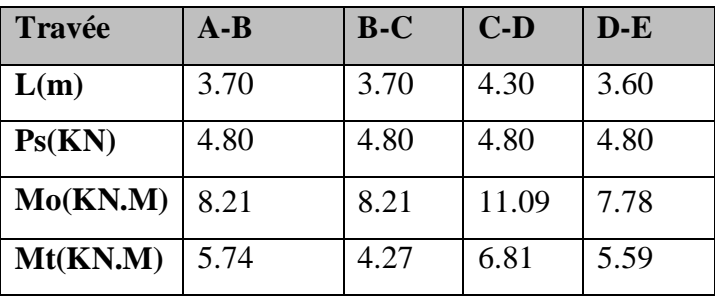

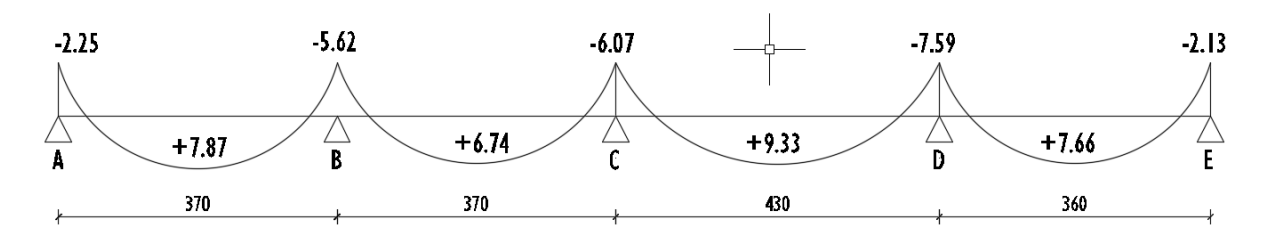

Diagrammes des moments a L'ELU

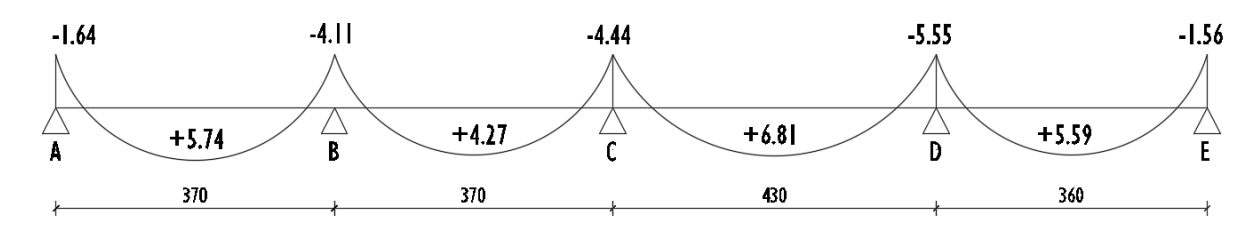

Diagrammes des moments a L'ELS

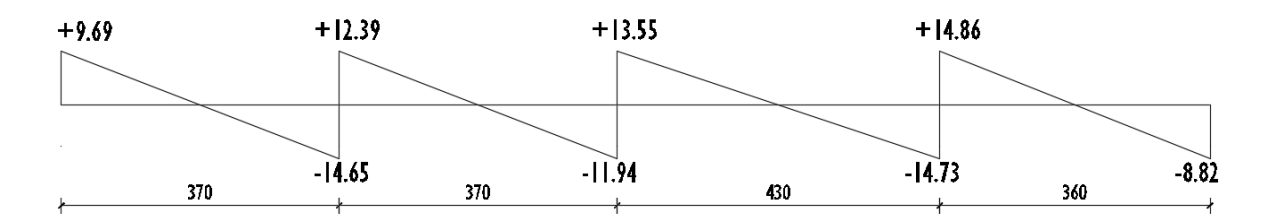

Diagrammes des efforts tranchants a L'ELU

# **type 03**

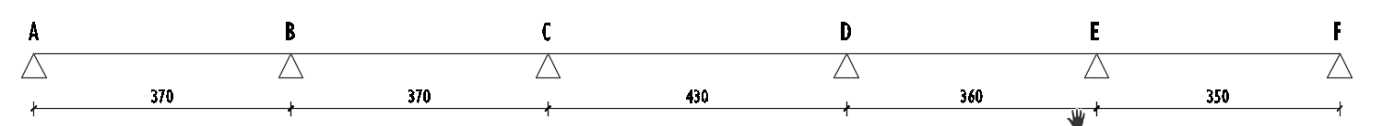

# **III -4.7.6. Tableau récapitulatif pour Les moments' sur appuis:**

-ELU

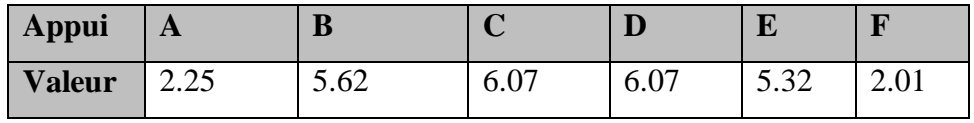

-ELS

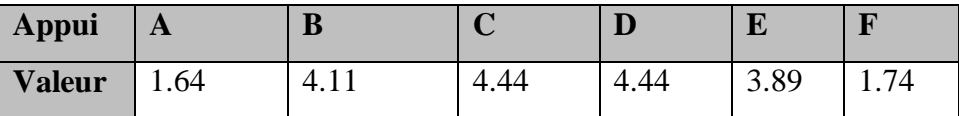

**III -4.7.7. Tableau récapitulatif pour Les moments en travées :**

-ELU

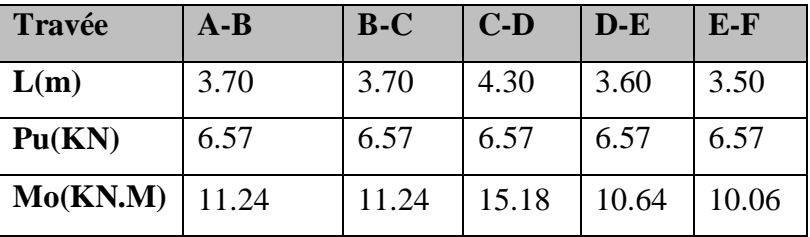

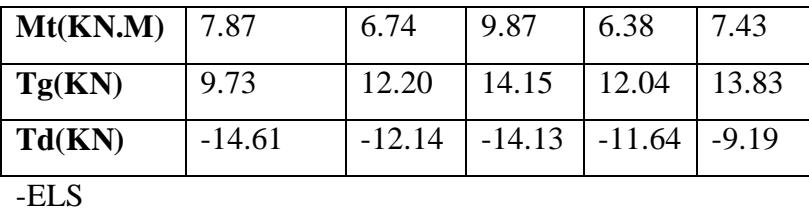

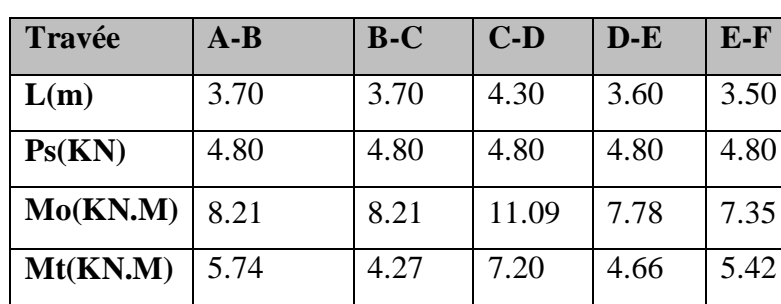

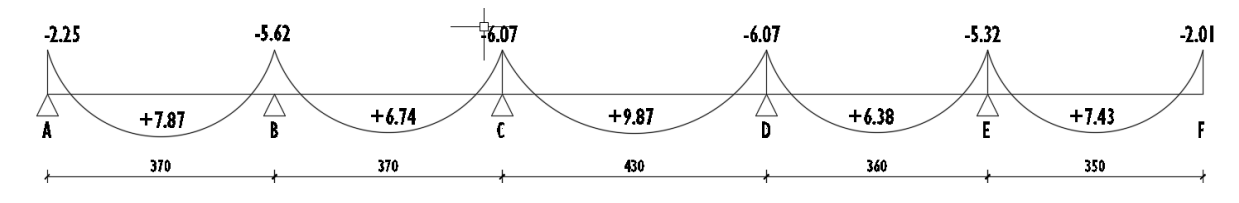

Diagrammes des moments a L'ELU

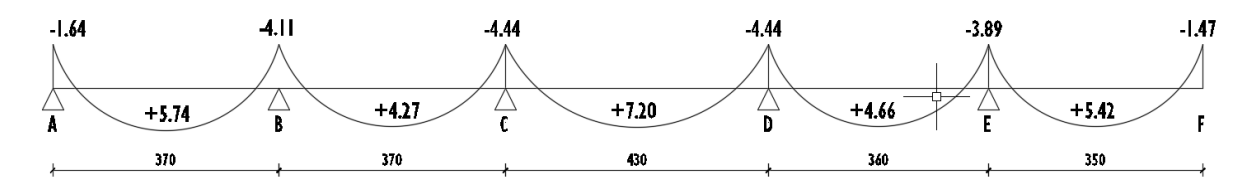

Diagrammes des moments a L'ELS

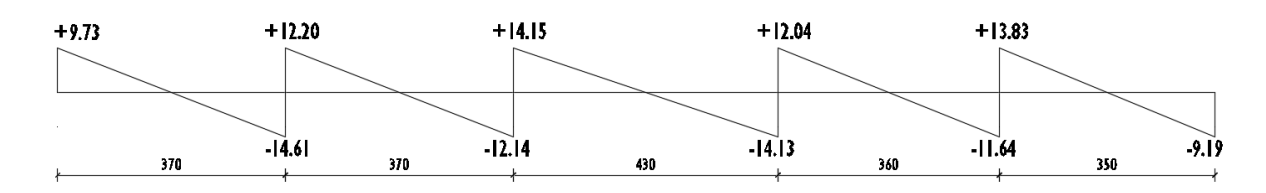

Diagrammes des efforts tranchants a L'ELU

# **type 04**

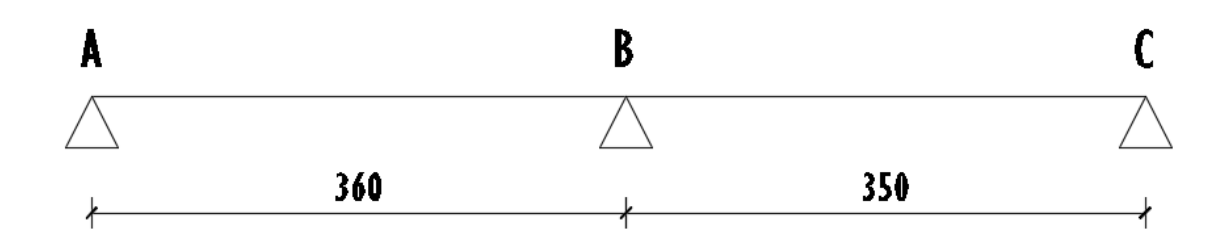

# **III -4.7.8. Tableau récapitulatif pour Les moments' sur appuis:**

-ELU

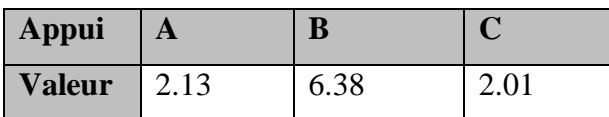

-ELS

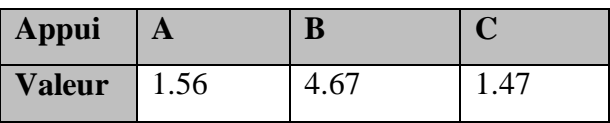

# **III -4.7.9. Tableau récapitulatif pour Les moments en travées :**

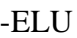

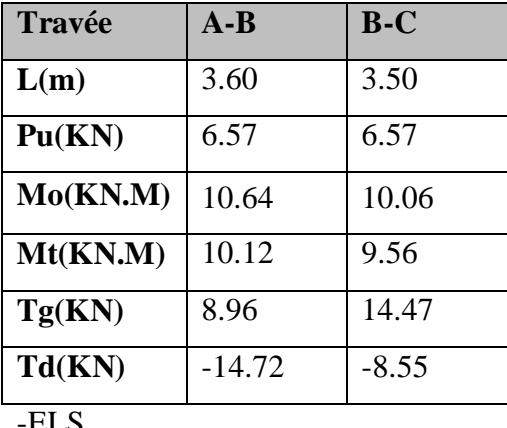

-ELS

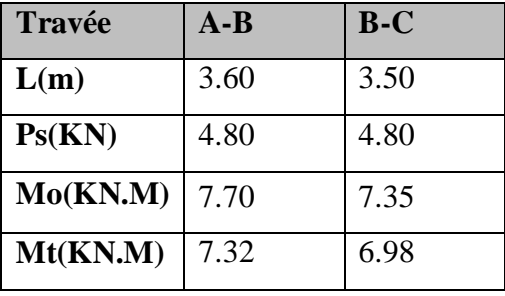

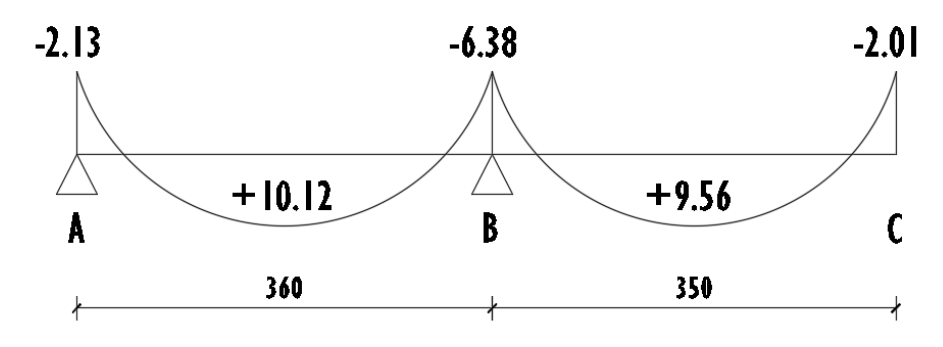

Diagrammes des moments a L'ELU

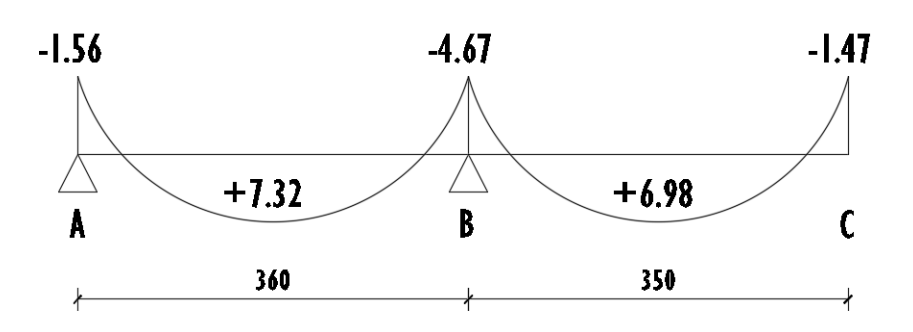

Diagrammes des moments a L'ELS

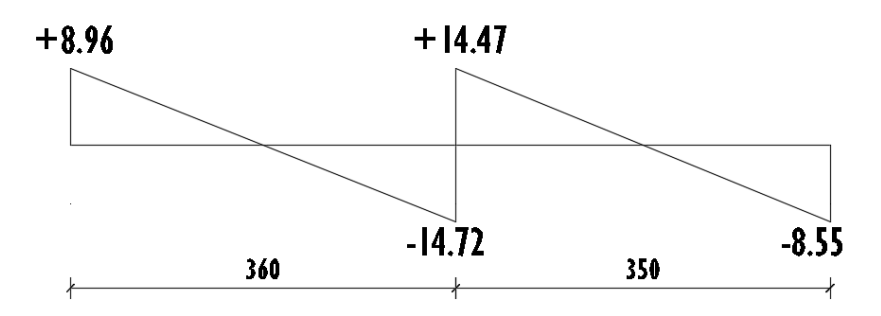

Diagrammes des efforts tranchants a L'ELU

# **III -4.8. Calcul du Ferraillage :**

On va calculer le ferraillage de la poutrelle la plus sollicitée pour le plancher terrasse.

# **\*Les armatures longitudinales :**

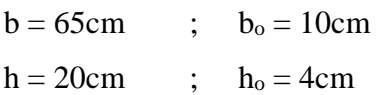

L'enrobage**:**

$$
C \ge 1 + \frac{\hat{\emptyset}l}{2} + \hat{\emptyset}t = 1 + \frac{1.2}{2} + 0.6 = 2.2 \text{ cm}
$$

$$
\hat{\emptyset}l=10\ \hat{a}\ 14\ mm\ ;\ \hat{\emptyset}t=6\ mm
$$

## **E. L. U :**

### **\*En Travée :**

Le moment fléchissant  $M_0$  équilibré par la table est :

$$
M_0 = \overline{\sigma_b} \cdot b \cdot h_0 \cdot \left(d - \frac{h_0}{2}\right)
$$

M<sup>o</sup> **=** 14.2 x 65 x 4 x (17-2) = 55.38 KN.m

 $M_t^{\text{max}} = 10.68 \text{ KN.m (Travée type 01)}$ 

 $M_t^{max}$  = 10.68 N.m  $\leq M_o$  = 55.38 KN.m

Donc une partie seulement de la table est comprimée, et la section en T sera calculée comme une section rectangulaire de largeur  $b = 60$ cm

$$
\mu = \frac{M_t}{\sigma_b \times b \times d^2} = \frac{10680}{14.2 \times 65 \times 17^2} = 0.040 \times \mu_l = 0.392
$$

Alors Les armatures comprimées ne sont pas nécessaires.

$$
\mu = 0,040 \implies \alpha = 0,051 \implies \beta = 0,980
$$

$$
A_u = \frac{M_t}{\sigma_s \times \beta \times d} = \frac{10680}{348 \times 0.980 \times 17} = 1.84 cm^2
$$

### **\*En Appui :**

### M<sup>a</sup> max = 7.59 KN.m **(Travée type 02)**

Le moment sur appui est négatif, donc le béton de la dalle se trouve dans la partie tendue, alors nous considérons une section rectangulaire de largeur  $b<sub>o</sub> = 10$  cm.

$$
\mu = \frac{M_t}{\sigma_b \times b \times d^2} = \frac{7590}{14.2 \times 10 \times 17^2} = 0.185 \times \mu_l = 0.392
$$

Alors Les armatures comprimées ne sont pas nécessaires.

$$
\mu = 0,185 \implies \alpha = 0,258 \implies \beta = 0,897
$$

$$
A_u = \frac{M_a}{\sigma_s \times \beta \times d} = \frac{7590}{348 \times 0.897 \times 17} = 1.43 cm^2
$$

# **E. L. S :**

D'après le BAEL91

La fissuration est peut nuisible ; Il n'y a aucune vérification concernent  $\sigma_s$ .

La vérification de la contrainte max du béton n'est pas nécessaire si l'inégalité suivante :

$$
\alpha \le \bar{\alpha} = \frac{\gamma - 1}{2} + \frac{f_{C28}}{100} \qquad ; \quad \text{Avec}: \gamma = \frac{M_u}{M_{ser}}
$$

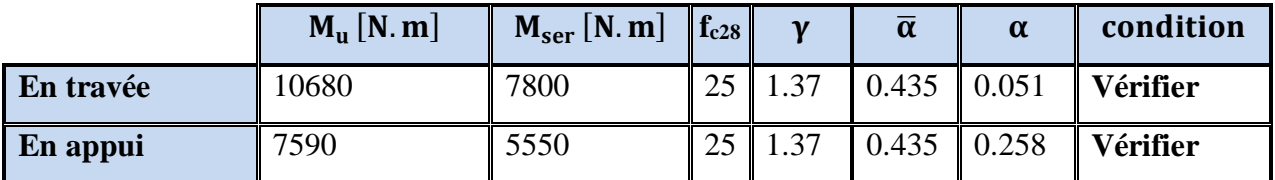

# **III -4.8. Condition de non fragilité :** BAEL (A.4.2,1)**.**

$$
A_{r\min} \ge 0.23 \times b \times d \times \frac{f_{t28}}{f_e}
$$

# **\*En Travée :**

$$
A^{BAEL} \ge 0.23 \times b \times d \times \frac{f_{t28}}{f_e} = 0.23 \times 65 \times 17 \times \frac{2.1}{400} = 1.33 \text{ cm}^2
$$

## **\*En Appui :**

 $A^{BAEL} \geq 0.23 \times b \times d \times \frac{f_{t28}}{c}$  $\frac{128}{f_e}$  = 0.23 × 10 × 17 ×  $\frac{2.1}{400}$  = 0.21 cm<sup>2</sup>

**III -4.8.1. Pourcentage minimal:** BAEL91 (art B.6.4)

 $A_m \geq 0.001 \times b \times h$ 

### **\*En Travée :**

 $A_m \ge 0.001 \times 65 \times 20 = 1,30$  cm<sup>2</sup>.

### **\*En Appui :**

 $A_m \ge 0.001 \times 10 \times 20 = 0,20$  cm<sup>2</sup>.

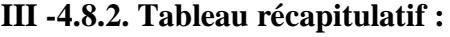

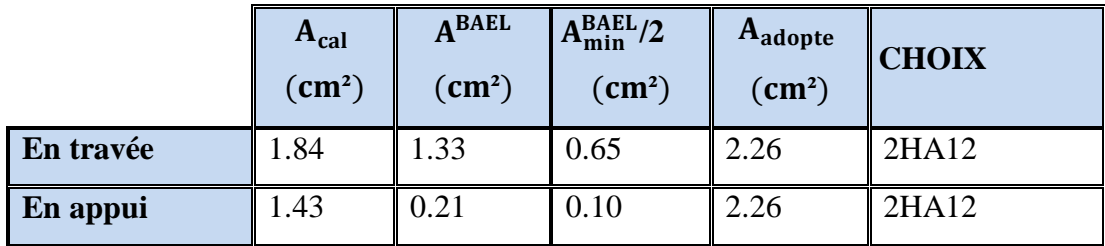

### **III -4.9. Vérification de l'effort tranchant :** BAEL91 (art A.5.1)

La contrainte tangentielle : 
$$
\tau_u^{\text{max}} = \frac{T_u^{\text{max}}}{b \times d}
$$
 (BAEL91 (A.5.1,1))

**T<sup>u</sup>** : La valeur de calcul de l'effort tranchant **(Travée type 01)**

**b<sup>0</sup>** : Désigne le largeur de l'âme.

**d** : La hauteur utile de la nervure.

$$
\tau_u = \frac{T_u}{b_0 \times d} = \frac{15210}{100 \times 170} = 0.89 MPa
$$

Les armatures d'âme sont droites, donc  $\tau_u$  doit être au plus égale à la plus basse des deux valeurs :

 $\tau$ u  $\overline{\tau}$  =min (0.2 fc28/ $\gamma$ b, 5MPa) Pour une fissuration peu nuisible.

 $\bar{\tau}$  = 0.2×25/ 1.5= 3.33 Mpa

Si  $\tau u = 0.89 \text{ MPA } \langle \bar{\tau} = 3.33 \text{ MPA}$  Alors la condition est vérifié. on n'a pas besoin d'armatures de cisaillements.

**-Diamètre minimale:** BAEL91 (A.7.2, 2)

$$
\phi_t \le \min\left(\frac{ht}{35}; \phi_t; \frac{b_0}{10}\right)
$$

 $\phi_t$ : Diamètre minimal des armatures longitudinales.

$$
\phi_{t} \le \min\left(\frac{200}{35}; 10; \frac{100}{10}\right)
$$
\n
$$
\phi_{t} \le \min\left(5, 71; 10; 10\right)
$$
\nSoit  $\dot{\phi}_{t} = 6 \text{ mm}$  FeE235  
\n
$$
A_{t} = 2 \dot{\phi} 6 = 0, 56 \text{ cm}^2.
$$
\n**L'espacement St : BAEL91 (A.5.1, 22)**\n
$$
S_{t1} \le \min(0.9d; 40cm) = 15.3 \text{ cm}
$$
\n
$$
S_{t2} \le \frac{At \cdot f_{e}}{0, 4b_{0}} = \frac{0.56 \times 235}{0.4 \times 10} = 32,90 \text{ cm}
$$
\n**BAEL91 (A.5.1, 23)**\n
$$
S_{t3} \le \frac{0, 9 \times A_{t} \times f_{e}}{\gamma_{s} b_{0} \left(\tau_{u} - k0.3 f_{t28}\right)} = 31.12 \text{ cm} \qquad k = 1 \text{ cas ou la flexion simple}
$$
\n
$$
st \le \min\left(s_{t1}, s_{t2}, s_{t3}\right)
$$

On dispose nos armatures transversales avec un espacement de 15 cm avec un premier espacement auprès de l'appui de 10 cm.

# **III -4.8.3. Influence de l'effort tranchant au voisinage des appuis :** BAEL91 (A.5.1,31)

**a-/** Sur un appui de rive ou intermédiaire on vérifier que

$$
T_u \leq 0.267 \times a \times b_0 \times f_{c28}
$$

Au maximum  $a = 0.9.d = 15.3 cm$ .

 $T_u = 15210$  N

 $T_u = 15210 < 0.267 \times 15.3 \times 10 \times 100 \times 25 = 102127.5N$ ..........(*cv*)

**b-/** Au droit d'un appui simple, la section A des armatures longitudinales inférieures doit être telle que l'on ait :

$$
A \ge \gamma_s \frac{T_u}{f_e}
$$
  
A =2HA12= cm<sup>2</sup> = 226 mm<sup>2</sup>........(c*v*)  

$$
A \ge \gamma_s \frac{T_u}{f_e} = 1.15 \times \frac{15210}{400} = 43.73 mm^2
$$
  
A = 226 mm<sup>2</sup>  $\ge$  43.73 mm<sup>2</sup>........(c*v*)

### **III -4.8.4. La dalle mince (Table de compression) :** BAEL91 (B.6.8, 423)

Le hourdis doit avoir un quadrillage de barres dont les dimensions de mailles sont définie comme suit:

- $\checkmark$  20 cm (5 p.m.) pour les armatures perpendiculaires aux nervures.
- $\checkmark$  33 cm (3 p.m.) pour les armatures parallèles aux nervures.

L'écartement L entre axes des nervures égal à 60cm donc :

$$
A \perp = \frac{4.Ln}{f_e}
$$

*A* :La section des armatures en  $^\perp$  aux nervures :

$$
A \perp = \frac{4 \times 60}{400} = 0.60 \text{cm}^2/\text{ml}
$$
. On adapter 505 = 1.00 cm<sup>2</sup>; espacement 100/5 = 20 cm

$$
A \, \text{/}\! \mu = \frac{A \perp}{2} \Rightarrow A \, \text{/}\! \mu = \frac{1.00}{2} = 0.50 \, \text{cm}^2 \, \text{/}\, m
$$

On adapte :  $305 = 0.60$  cm<sup>2</sup>; espacement  $100/3 = 33.3$  cm Donc on adopte un treillis soudé TS Ø5 mailles ( $200 \times 200$ ) mm<sup>2</sup>. Ou ( $200 \times 300$ ) mm<sup>2</sup>.

# **III -4.9. Vérification de la flèche :** BAEL91 (B.6.8, 424)

0.047 0.043.....( ) 430 20 15 3/ 0.009.............( ) 400 3.6 0.0020 65 17 3.6 2.26 2/ 0.047 0.0444..............................( ) 430 20 22.5 1 1/ *cv M M l h cv b d f A cv l h t t e* 

Les 3 conditions sont vérifiées, donc le calcul de la flèche ne s'impose pas.

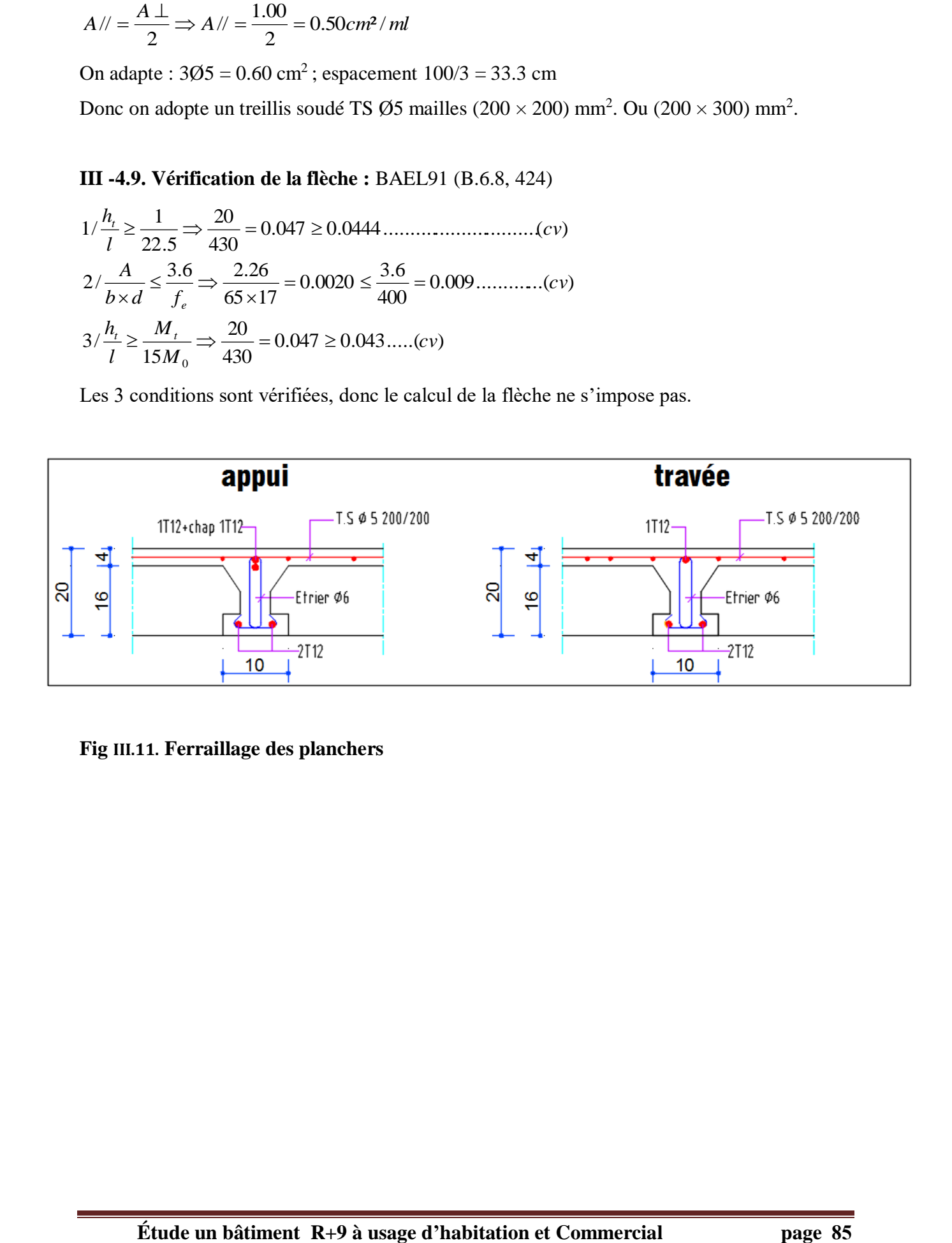

**Fig III.11. Ferraillage des planchers**

# Chapitre IV
#### **IV-1 Etude de sismique**

#### **IV-1.1 Introduction :**

 Un mouvement se produit dans le sol à grande profondeur, il se traduit à la surface de la terre par des déformations entraînant des forces (de toutes directions) qui s'appliquent aux constructions. Pour rendre possible les calculs une force F à la surface du sol, de direction quelconque, est décomposée en une force horizontale H et une force verticale V.

 Estimant les résultats de cette catastrophe, pour assurer la sécurité des personnes et pour évaluer et prévenir les risques de détérioration des structures ; de nombreux pays industrialisés ont établis des textes (nommés Règles) qui sont destinés à diriger la conception et le calcul des constructions parasismiques ; où il faut faire la différence entre la conception générale d'un bâtiment : détermination des volumes, des formes, des hauteurs, répartition des masses, position des éléments porteurs, type d'ossature… et les calculs qui permettent de donner à ces éléments porteurs les dimensions nécessaires pour qu'ils résistent aux efforts auxquels ils seront soumis.

# **IV-1.2 Le but :**

Le but de l'étude du séisme est de calculer et prévoir des mesures nécessaires à la conception et l'exécution, de façon à fournir un degré de protection acceptable aux vies humaine et aux biens (matériels). Pour aboutir à notre objectif, le RPA 99 permet sous certaines conditions de vérifier la résistance et la stabilité du bâtiment vis-à-vis des sollicitations d'ensemble.

 Dans ce chapitre, nous étudions d'une manière générale l'analyse du risque sismique du bâtiment en exploitant les résultats obtenus par sa modélisation.

 Ces mouvements du sol excitent les ouvrages par déplacement de leurs appuis et sont plus ou moins amplifiés dans la structure. Le niveau d'amplification dépend essentiellement de la période de la structure et de la nature du sol.

 Ceci implique de faire une étude pour essayer de mettre en évidence le comportement dynamique de l'ouvrage.

 Considérons une console verticale encastrée à sa base sur un support rigide. Supposons aussi que cette console ne peut se déformer que dans le plan vertical qui nous fait face. Appliqué un choc horizontal en tête de la console:

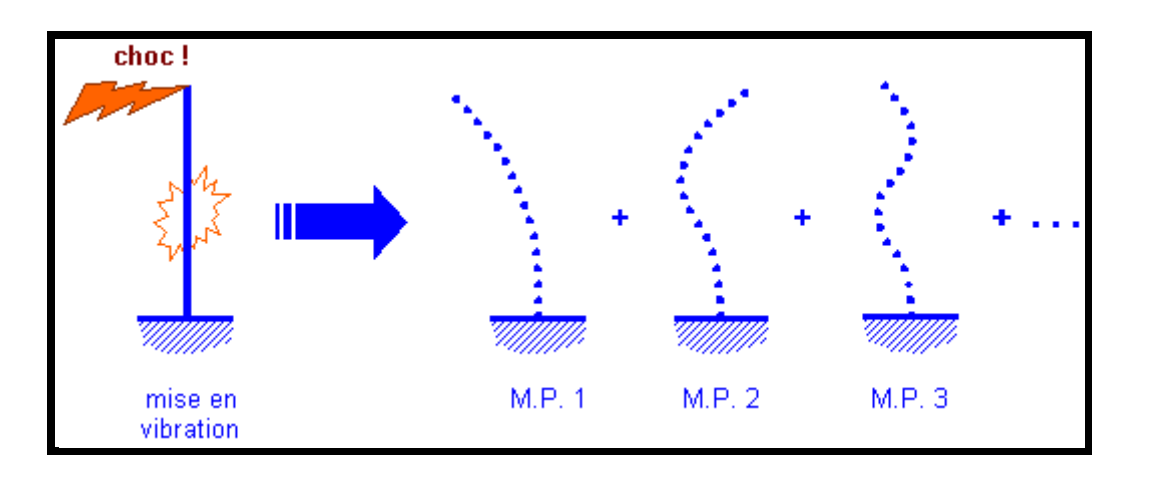

 La console se met à vibrer : on peut montrer que ce mouvement vibratoire complexe est la superposition des mouvements vibratoires découplés des différents modes propres de la console, réagissant indépendamment les uns des autres à l'excitation initiale.

# **IV-1.3.Modélisation de la structure :**

La modélisation consiste à rechercher un modèle simplifié qui nous rapproche le plus possible du comportement réel de la structure en tenant compte le plus correctement possible de la masse et de la rigidité du système d'origine, en se basant sur les hypothèses suivantes :

la structure est considérée comme une console encastrée à la base et les masses sont considérées concentrées à chaque niveau de la structure.

- Chaque masse sera considérée avec un seul degré de liberté correspondant au déplacement horizontal  $(x_k)$ .

Les planchers sont supposés infiniment rigides dans leurs plans (3 degré de liberté) : déplacement en deux direction **X,Y** et rotation au l'axe vertical **Z.**

#### **IV-1.4. Choix de la méthode de calcul : RPA 99 (Art.1.1)**

 L'étude sismique a pour but de calculer les forces sismiques ; ces forces peuvent être déterminées par trois méthodes qui sont les suivantes :

- $\rightarrow$  La méthode statique équivalente ;
- $\rightarrow$  La méthode d'analyse modale spectrale ;
- La méthode d'analyse dynamique par accélérogrammes.

#### **IV-1.5. Méthode statique équivalente :**

 **Principe de la méthode :**

 Les forces réelles dynamiques qui se développent dans la construction sont remplacées par un système de forces statiques fictives dont les effets sont considérés équivalents à ceux de l'action sismique. Le mouvement du sol peut se faire dans une direction quelconque dans le plan horizontal. Les forces sismiques horizontales équivalentes seront considérées appliquées successivement suivant deux directions orthogonales caractéristiques choisies par le projeteur.

#### **Domaine d'application :**

 Les conditions d'application de la méthode statique équivalente sont citées dans L'article 4.1.2 du RPA 99.

#### **IV-1.6. Méthode d'analyse modale spectrale :**

 La méthode d'analyse modale spectrale peut être utilisée dans tous les cas, et en particulier, dans le cas où la méthode statique équivalente n'est pas permise

#### **IV-1.7. Méthode d'analyse dynamique par accélérogrammes :**

 La méthode d'analyse dynamique par accélérogrammes peut être utilisée au cas par cas par un personnel qualifié, ayant justifié auparavant les choix des séismes de calcul et des lois de comportement utilisées ainsi que la méthode d'interprétation des résultats et les critères de sécurité à satisfaire.

**Remarque :** Pour qu'on puisse savoir le comportement exact du bâtiment vis-à-vis du séisme, on préférera utiliser la méthode dynamique

#### **Principe de la méthode dynamique modale spectrale :**

Pour cette méthode, il est recherché pour chaque mode de vibration le maximum des efforts engendrés dans la structure par des forces sismiques représenté par un spectre de réponse de calcul, ces efforts sont par la suite combinés pour obtenir la réponse de la structure.

#### **Buts de l'analyse dynamique:**

- Détermination des caractéristiques dynamiques propres de la structure.

- Déterminer les modes et les périodes propres.

-La masse des planchers est calculée de manière à inclure une partie des surcharges d'exploitation Q ;

 $β = 0,2$  est le coefficient réducteur des charges Q (soit 20%).

#### **Classification de l'ouvrage selon les RPA99 / Version 2003:**

Notre ouvrage étant un bâtiment à usage d'habitation, implanté dans la wilaya De **ANNABA**

**(Zone IIa)**, et ayant une hauteur totale de 31.62 m, il sera classé au groupe d'usage **2.**

 Selon le rapport géotechnique relatif à notre ouvrage**,** on est en présence d'un sol ferme de catégorie **S2**.

#### **Spectre de calcul :**

#### **Spectre de calcul :**

Cette analyse compte essentiellement à représenter l'action sismique par un spectre de calcul comme il est indiqué dans **l'article 4.3.3 du RPA 99 / version 2003**

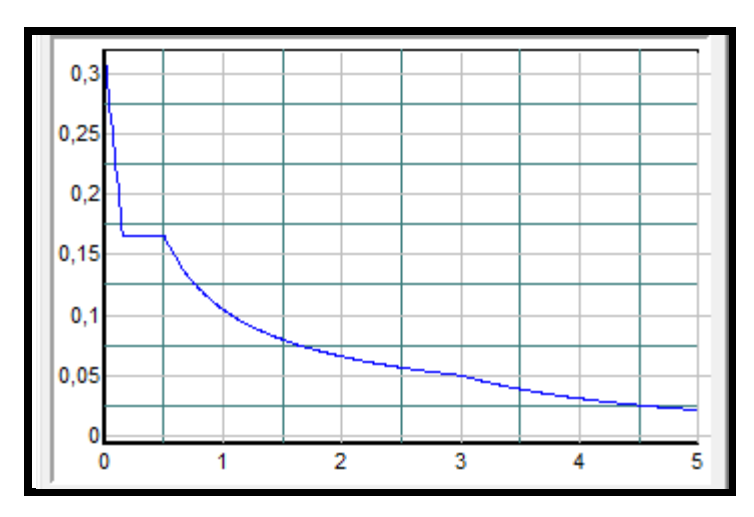

**Spectre de calcul**

$$
\frac{S_a}{g} = \begin{cases}\n1.25 \times A \times \left(1 + \frac{T}{T_1} \left(2.5\eta \frac{Q}{R} - 1\right)\right) & 0 \le T \le T_1 \\
2.5 \times \eta \times (1.25A) \times \left(\frac{Q}{R}\right) & T_1 \le T \le T_2 \\
2.5 \times \eta \times (1.25A) \times \left(\frac{Q}{R}\right) \times \left(\frac{T_2}{T}\right)^{2/3} & T_2 \le T \le 3.0 \text{ s} \\
2.5 \times \eta \times (1.25A) \times \left(\frac{T_2}{3}\right)^{2/3} \times \left(\frac{3}{T}\right)^{5/3} \times \left(\frac{Q}{R}\right) & T > 3.0 \text{ s}\n\end{cases}
$$

# **IV-1.8. Analyse de la structure Initiale (proposition 1):**

# **a) Description du logiciel (ROBOT):**

 Le système « **Robot Structural Analyses 2020 »** est un logiciel destiné à modéliser, analyser et dimensionner les différents types de structures. Robot Structural analysis permet de modéliser les structures, les calculer, vérifier les résultats obtenus, dimensionner les éléments spécifiques de la structure ; la dernière étape gérée par Robot est la création de la documentation pour la structure calculée et dimensionnée.

Les caractéristiques principales du logiciel Robot Structural analyse sont les suivantes :

 - Définition de la structure réalisée en mode entièrement graphique dans l'éditeur conçu à cet effet,

 - Possibilité de présentation graphique de la structure étudiée et de représentation à l'écran des différents types de résultats de calcul (efforts internes, déplacements, travail simultané en plusieurs fenêtres ouvertes etc.),

- Possibilité d'effectuer l'analyse statique et dynamique de la structure,

 - Possibilité de composer librement les impressions (note de calcul, captures d'écran, composition de l'impression, copie des objets vers d'autres logiciels).

#### **b) Modélisation de la structure initiale :**

 Les caractéristiques dynamiques de la structure (modes propres et formes propres) sont déterminées en utilisant le logiciel de calcule (Robot 2020) qui fera l'objet d'une présentation détaillé ci-après.

La figure montre la structure initiale.

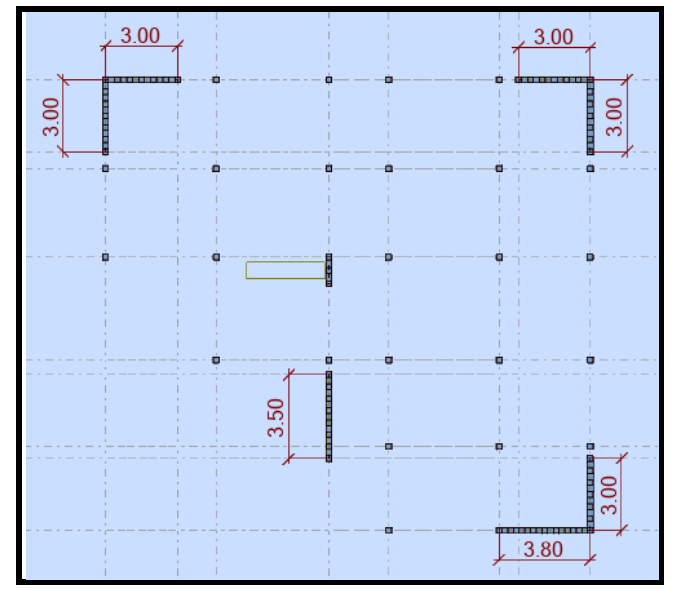

**Fig.IV.1.vue en plan de la structure**

 Le système de contreventement de la structure est considéré comme mixte (portiques et voiles) avec interaction. Les périodes propres et les formes propres de la structure seront analysés et commentées dans ce chapitre.

# **c) Modélisation des éléments structuraux :**

La modélisation des éléments structuraux est effectuée comme suit :

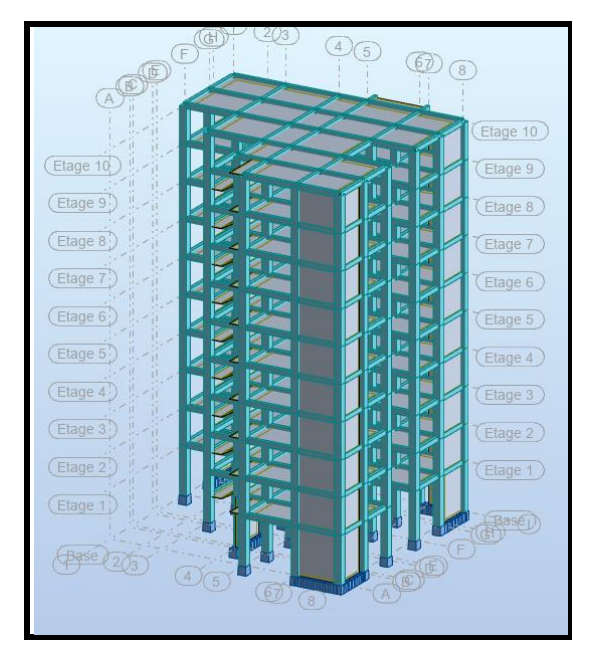

**Fig.IV.2. Vue 3D** 

#### **d) Modélisation de masse :**

 La masse des planchers est calculée de manière à inclure la quantité βQ exigée par le RPA99 version 2003. Dans notre cas β= 0,2 correspondant à la surcharge d'exploitation modérée.

 La masse des éléments modélisés est introduite de façon implicite, par la prise en compte du poids volumique correspondant à celui du béton armé à savoir 2,5t/m3.

#### **Tab.IV.1 chargement**

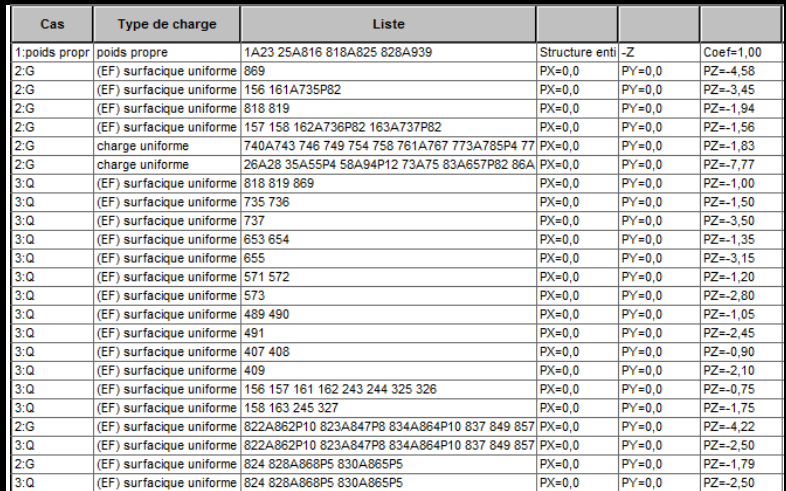

# **IV-1.9. Spectre de réponse :**

 Les sollicitations peuvent être obtenues en introduisant la notion du spectre de réponse. En général, deux directions d'excitation sismique perpendiculaires sont considérées, par la suite, les résultats sont combinés selon la méthode SRSS pour obtenir l'enveloppe des efforts internes (M, N, T) et faire les vérifications nécessaires. Toutes ces phases sont générées automatiquement par le logiciel.

Pour tenir compte de l'effet de torsion dû aux excentricités involontaires des masses, les chargements en torsion de la méthode des forces de remplacement sont automatiquement utilisés.

#### **a) Périodes et coefficients de participation modaux :**

| Cas/Mode |                | Fréquence<br>[Hz] | Période [sec] | <b>Masses</b><br><b>Cumulées UX</b><br>[%] | <b>Masses</b><br><b>Cumulées UY</b><br>[%] | <b>Masse</b> | <b>Masse</b><br>Modale UX [%]   Modale UY [%] | Tot.mas.UX<br>[kg] | Tot.mas.UY<br>[kg] |
|----------|----------------|-------------------|---------------|--------------------------------------------|--------------------------------------------|--------------|-----------------------------------------------|--------------------|--------------------|
| 41       |                | 1.41              | 0,71          | 26,76                                      | 45.73                                      | 26,76        | 45,73                                         | 3777995.20         | 3777995.20         |
| 41       | $\overline{2}$ | 1.46              | 0.68          | 73.45                                      | 71.78                                      | 46.70        | 26.05                                         | 3777995.20         | 3777995.20         |
| 41       |                | 2.10              | 0,48          | 73.54                                      | 72,42                                      | 0.08         | 0.64                                          | 3777995.20         | 3777995.20         |
| 41       |                | 5.03              | 0.20          | 88.82                                      | 72.73                                      | 15,28        | 0.30                                          | 3777995.20         | 3777995.20         |
| 41       | 5              | 5,28              | 0,19          | 89,18                                      | 89,08                                      | 0,36         | 16,35                                         | 3777995,20         | 3777995,20         |
| 41       | 6              | 8.11              | 0,12          | 89.19                                      | 89.33                                      | 0.01         | 0.25                                          | 3777995.20         | 3777995.20         |
| 41       |                | 9,19              | 0,11          | 93,54                                      | 89,47                                      | 4,34         | 0,14                                          | 3777995.20         | 3777995.20         |
| 41       | 8              | 10.29             | 0,10          | 93,72                                      | 94,43                                      | 0,18         | 4,97                                          | 3777995.20         | 3777995.20         |
| 41       | 9              | 11.04             | 0.09          | 93.73                                      | 94,43                                      | 0.01         | 0.00                                          | 3777995.20         | 3777995.20         |
| 41       | 10             | 12.34             | 0.08          | 93.73                                      | 94.43                                      | 0.00         | 0,00                                          | 3777995,20         | 3777995.20         |

 **Tab.IV.2. Périodes et facteurs de participation modaux (proposition 1)**

#### **b) Interprétation :**

L'analyse des caractéristiques dynamiques de la structure initiale nous permet de dire ce qui suit :

 On constate qu'il faut 8 modes pour attendre 90% de participation des masses modales exigée par le RPA 99 VERSION 2003 ART 4.3.4.a

- $\geq$  le 1<sup>er</sup> mode est un mode de torsion.
- $\geq$  le 2<sup>éme</sup> mode est un mode torsion.

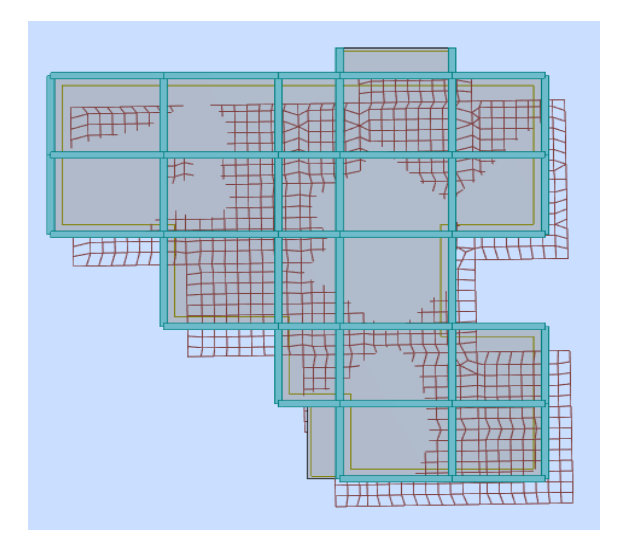

 **Premier mode de vibration : vue en plan (T1=0.71 sec).**

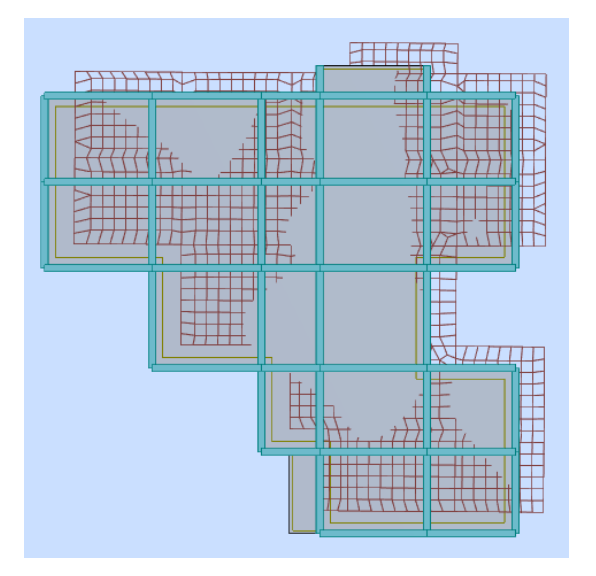

**Deuxième mode de vibration : vue en plan (T2=0.68 sec).**

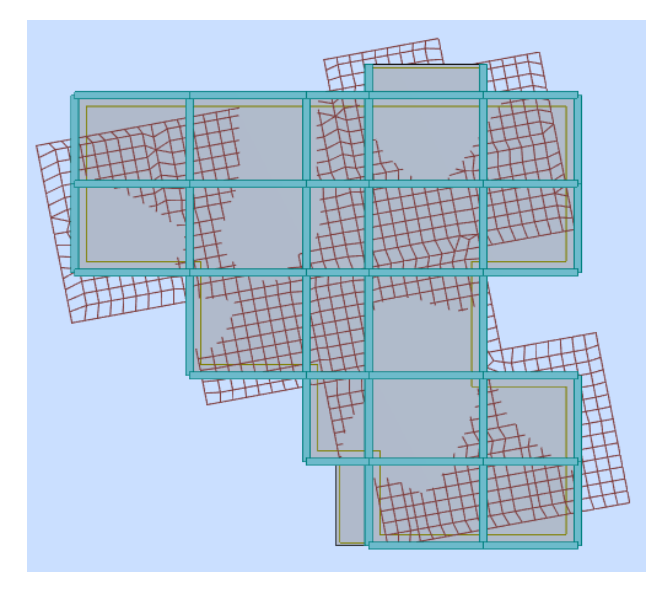

 **Troisième mode de vibration : vue en plan (T3=0.48 sec).**

# **IV-1.10. Conclusion :**

 L'analyse modale de notre structure nous a permis de conclure la présence d'une instabilité de cette dernière vu la présence de la torsion au niveau 1.

Nous concluons alors, que la conception de la structure est mauvaise et il faut alors revoir Le système de contreventement et surtout la disposition de certains voiles pour obtenir des modes de translations purs qui doivent absorber le maximum d'énergie sismique induite à la structure lors d'un tremblement de terre.

#### **IV-2. Conception et analyse de la nouvelle variante (proposition 2):**

#### **IV-2.1. Introduction :**

 Suite à l'analyse de la structure initiale (proposition 1), plusieurs variantes ont été analysées pour pouvoir obtenir une structure ayant un système de contreventement optimal.

Nous présenterons dans ce qui suivra un 2éme proposition.

#### **IV-2.2. Proposition 2 :**

 On propose de minimiser certains voiles et augmenter la section de Poteau afin d'améliorer le comportement de la structure en particulier vis-à-vis de la torsion, Système de contreventement se présente comme suit :

- $\checkmark$  04 voiles transversaux (sens-y) de 20 cm.
- $\checkmark$  03 voiles longitudinaux (sens-x) de 20cm.
- $\checkmark$  Section des poteaux (55x55) cm<sup>2</sup>.

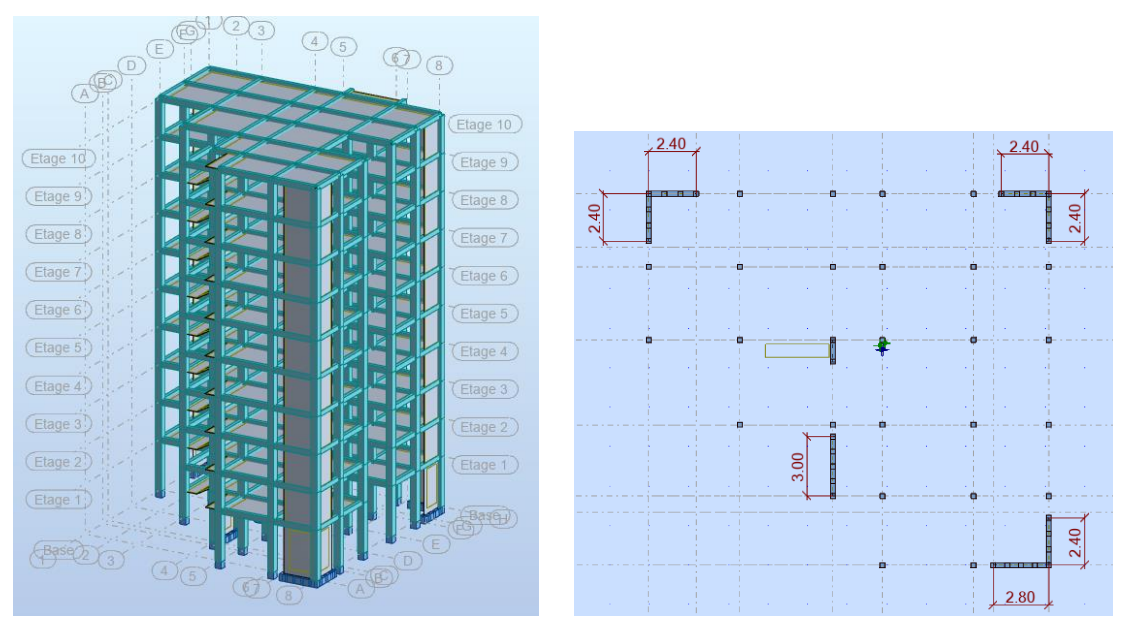

 **Fig.IV.3. Vue en plan et en élévation de la proposition**

#### **\*Périodes et coefficients de participation modaux :**

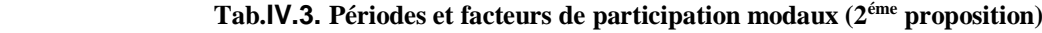

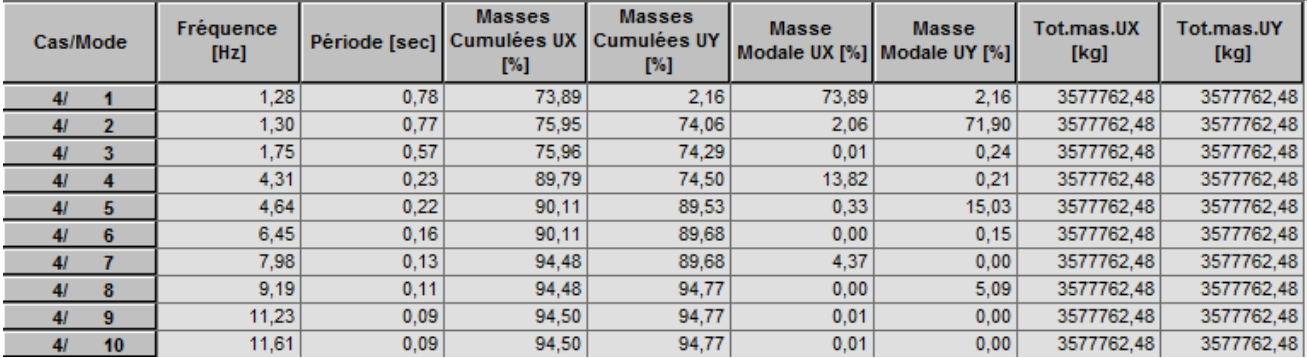

# **IV-2.3. Interprétations des résultats :**

 On constate qu'il faut **8 modes** pour atteindre 90% de participation des masses modales exigée par le RPA 99 VERSION 2003 ART 4.3.4.a.

- $\checkmark$  Le 1<sup>er</sup> mode est un mode translation pure selon l'axe X avec 73.89 %.
- $\checkmark$  Le 2<sup>ème</sup> mode est un mode translation pure selon l'axe Y avec 71.90 %.
- $\checkmark$  Le 3<sup>éme</sup> mode est mode torsion pure.
- $\checkmark$  La période fondamentale

**Txdynamique = 0.78sec** 

 **Tydynamique = 0.77sec**

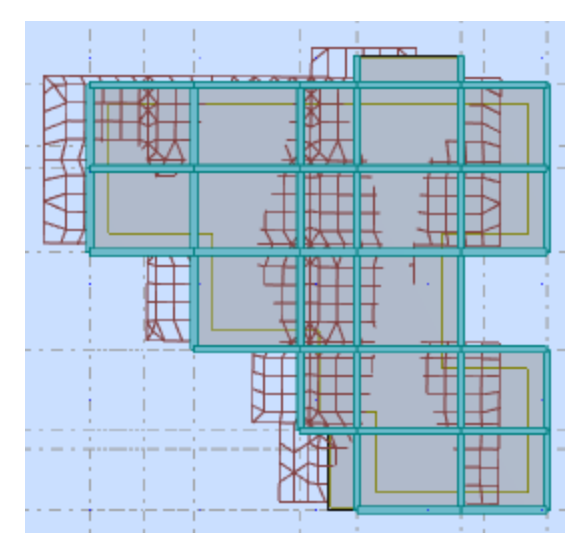

**Premier mode de vibration**

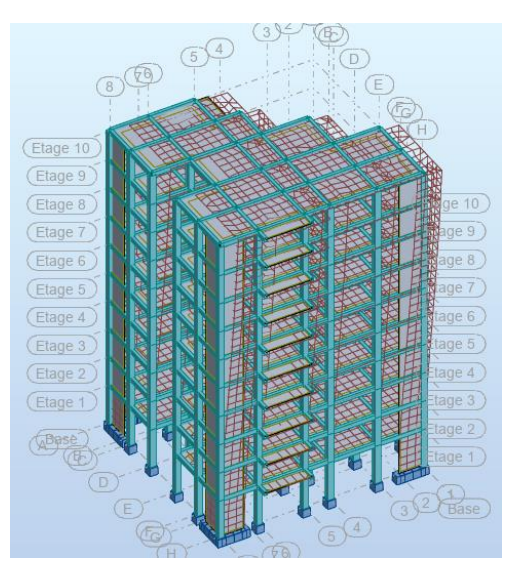

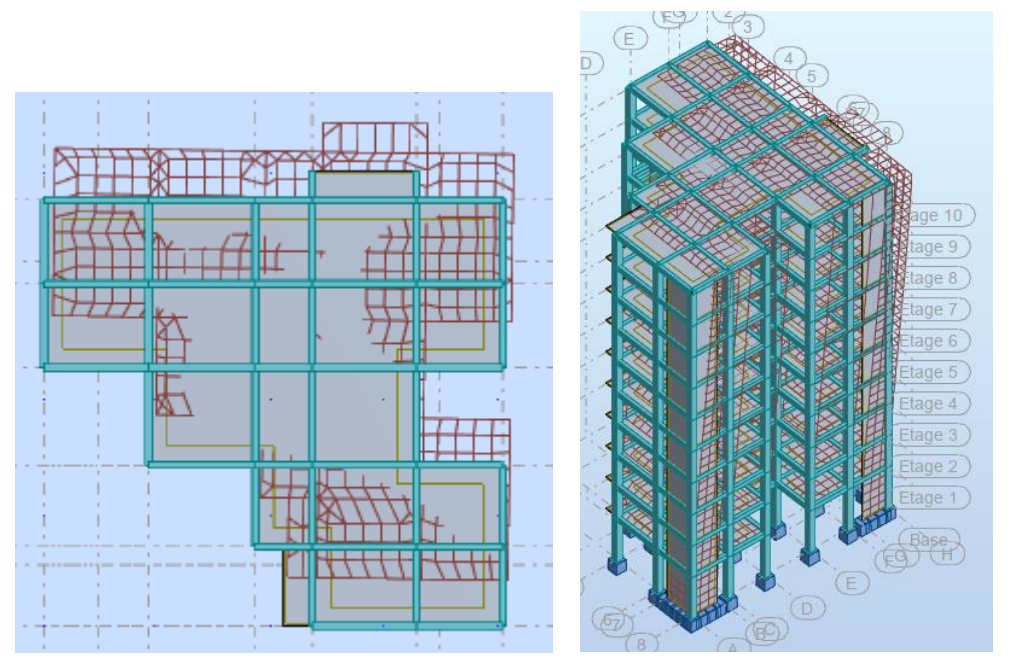

 **Deuxième mode de vibration**

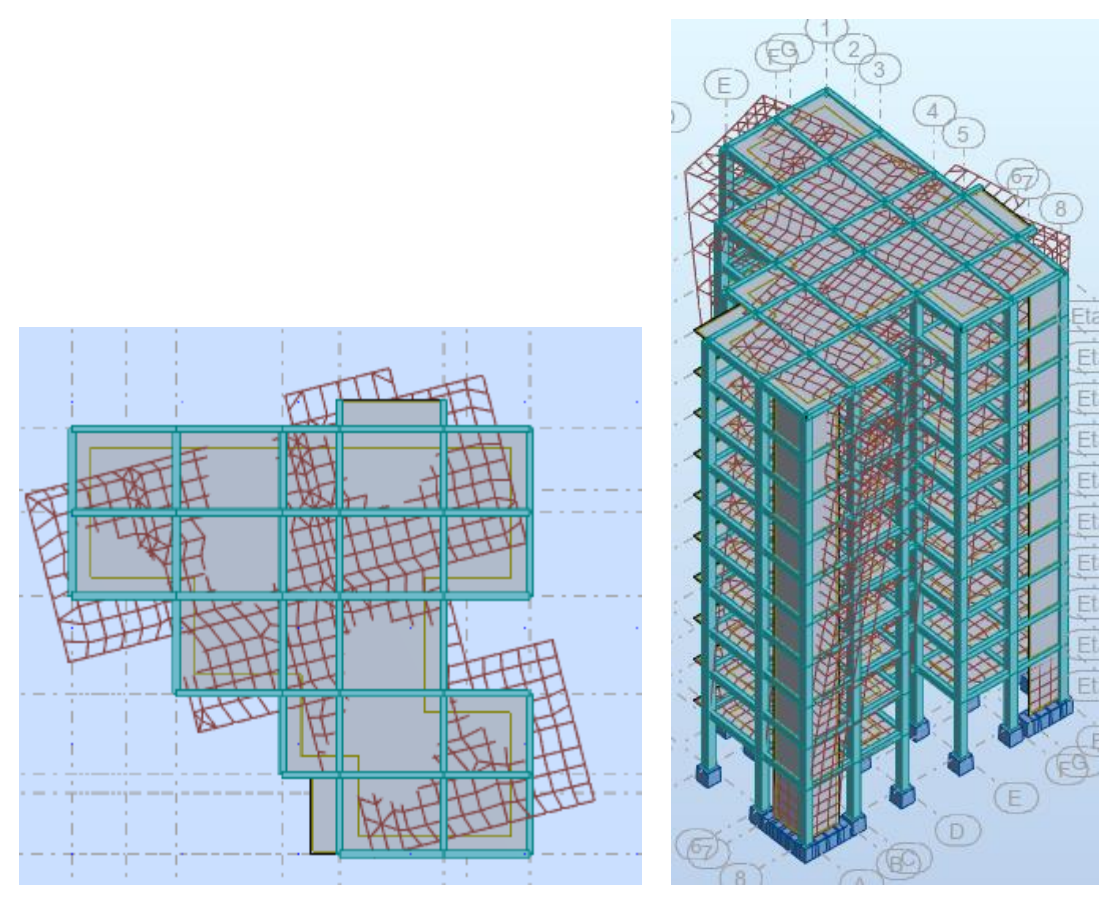

 **Troisième mode de vibration**

# **IV-2.4. Conclusion :**

Pour cette raison, on adopte cette conception structurale qui nous donne un meilleur comportement de notre structure vis-à-vis du séisme.

# **L***'***effort tranchant de niveau pour l'étage :**

Les résultats sont donnés dans les tableaux suivants pour les deux directions principales.

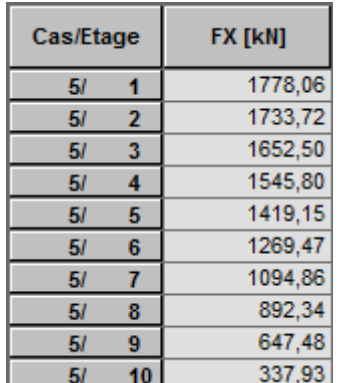

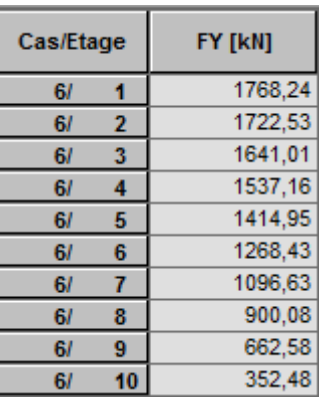

Sens X-X Sens Y-Y

# **IV.3. Vérification de la résultante des forces sismiques par rapport à la MSE**

# **Résultante des forces sismiques à la base Vt :**

Cette dernière est obtenue par la combinaison des valeurs modales et elle ne doit pas être Inférieure à 80 % de la résultante des forces sismiques déterminée par la méthode statique équivalente V

# Soit :  $V_{dyn} > 0.8 V_{st}$

Suite à l'application du spectre de calcul dans les deux sens de la structure, les résultats sont

Comme suit :

- $\triangleright$  Effort tranchants sismique dans le sens X, Vt = 1778.06 KN
- $\triangleright$  Effort tranchants sismique dans le sens Y, Vt = 1768.24 KN
- F- Calcul de la force sismique **: (**article : 4-2-3- du R.P.A.99)

La force sismique « V » appliquée à la base de la structure dans les deux directions est donné par la formule suivante :

$$
V = \frac{A.D.Q}{R}W
$$

**A** : Coefficient d'accélération de zone. C'est un coefficient numérique dépendant de la zone sismique ainsi que le groupe d'usage.

**D** : Facteur d'amplification dynamique moyen de site, un facteur de correction d'amortissement (n) et de la période fondamentale de la structure (T).

**Q** : Facteur de qualité.

**R** : Coefficient de comportement global de la structure, fonction du système de contreventement.

**W** : La charge (le poids) prise en compte dans le calcul sismique. Il joue un rôle important dans le calcul de la force sismique, logiquement ce poids doit être le poids du bâtiment durant le séisme.

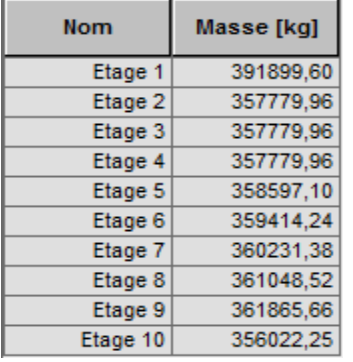

Poids total de la structure **W= 36224.19 KN**

# **IV-3.1. Détermination des coefficients :**

# **a- Le coefficient" A" :**

Du fait que l'ouvrage est courant d'importance moyenne (bâtiment à usage d'habitation et bureau)

| Groupe          | Zone |            |            |      |  |  |  |
|-----------------|------|------------|------------|------|--|--|--|
| D'usage         | I    | <b>IIa</b> | <b>IIb</b> | III  |  |  |  |
| $1\overline{A}$ | 0,15 | 0.25       | 0.30       | 0.40 |  |  |  |
| 1B              | 0.12 | 0.20       | 0.25       | 0.30 |  |  |  |
| $\overline{2}$  | 0.10 | 0.15       | 0.20       | 0.25 |  |  |  |
| $\overline{3}$  | 0.07 | 0.10       | 0.14       | 0.18 |  |  |  |

**Tab.IV.4.de coefficient d'accélération**

Donc il a un groupe d'usage (2) et la zone IIa, donc :

A= 0.15 (d'après le R.P.A.99)

# **b- Le facteur "D" : il est**

Fonction de la catégorie de site, du facteur de correction d'amortissement  $(\eta)$  et de la période fondamentale de la structure (T)

$$
D = \begin{cases}\n2.5 \eta & 0 \le T \le T_2 \\
2.5 \eta (T_2/T)^{2/3} & T_2 \le T \le 3.0 \text{ s} \\
2.5 \eta (T_2/3.0)^{2/3} \cdot (3.0/T)^{5/3} & T > 3.0 \text{ s}\n\end{cases}
$$

T<sup>2</sup> : Période caractéristique associée à la catégorie du site et donnée par le tableau (4.1).

: Facteur de correction d'amortissement donnée par la formule :

 $\eta = \sqrt{\frac{7}{(2 + \xi)}} \ge 0.7$  Où  $\xi$ (%) est le pourcentage d'amortissement critique fonction du matériau constitutif, du type de structure et de l'importance des remplissages structure

#### **T.A.B.4.2. R.P.A 99 :**

**Tab.IV.5.valeur de** 

|             | <b>Portiques</b> |       | <b>Voiles ou murs</b>  |
|-------------|------------------|-------|------------------------|
| Remplissage | Béton armé       | Acier | Béton armé/ maçonnerie |
| Léger       |                  |       |                        |
| Dense       |                  |       |                        |

 $\rightarrow \xi = 7 \%$ 

Done : 
$$
η = \sqrt{\frac{7}{2+7}} = 0.88 ≥ 0.7
$$

#### **IV-3.2. Estimation de la période fondamentale de la structure :**

Dans notre cas (structure mixte) la période fondamentale correspond à la plus petite valeur obtenue par les **formules 4-6 et 4-7** du **RPA99, version2003**

$$
T = \min \left\{ C_T h_N^{3/4}; \frac{0.09 \times h_N}{\sqrt{D}} \right\} \text{Avec:}
$$

**hN**: hauteur mesurée en mètres à partir de la base de la structure jusqu'aux derniers niveaux (N).

**C<sup>T</sup>** : Coefficient, fonction du système de contreventement, du type de remplissage et donnée par le **tableau (4,6)** du **RPA99, version2003**  $p31 \rightarrow C_T = 0,050$ 

D : la dimension du bâtiment mesuré à sa base dans la direction de calcul considérée Donc T

 $= 0.05 \times 31.62^{3/4} = 0.67 \text{ sec}$ 

On peut également utiliser aussi la formule :

$$
T_x = \frac{0.09 \times h_y}{\sqrt{L_x}} = \frac{0.09 \times 31.62}{\sqrt{20.20}} = 0.63 \text{ sec} \implies T_x = 0.63 \text{ sec}
$$

$$
T_y = \frac{0.09 \times h_y}{\sqrt{L_y}} = \frac{0.09 \times 31.62}{\sqrt{18.80}} = 0.66 \text{ sec} \implies T_y = 0.66 \text{ sec}
$$

#### **T.A.B.4.7 RPA99 p34 (valeurs de T<sup>1</sup> et T2) :**

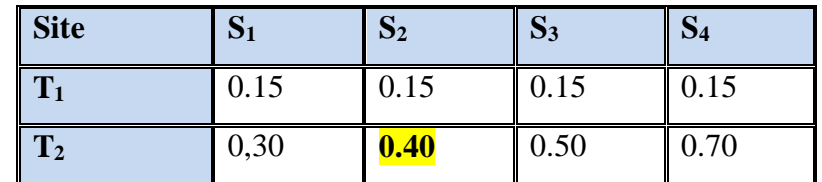

site ferme  $(S_2) \rightarrow T_2 = 0,40 \text{ sec}$ 

#### **IV-3.3. D'après l'article (4.2.4) de RPA99/version2003** :

Il y a lieu de retenir dans chaque direction considérée la plus petite des deux

Valeurs, d'où :

Tx= **0.63 sec.**

Ty= **0.66 sec.**

 $T_x = min(0.63; 0.67) = 0.63$  **sec** 

 $T_y = min(0.66 ; 0.67) = 0.66$  sec

 $\checkmark$ *st dx T T*  $=\frac{1}{0.63}$ 0.78 =1.24 sec < 1.3 **non vérifie**

$$
\checkmark \frac{T_{dy}}{T_{st}} = \frac{0.77}{0.66} = 1.17 \text{ sec} < 1.3 \text{ vérifie}
$$

Le tableau ci-dessous montre comment choisir la période de calcul V<sub>MSE</sub>:

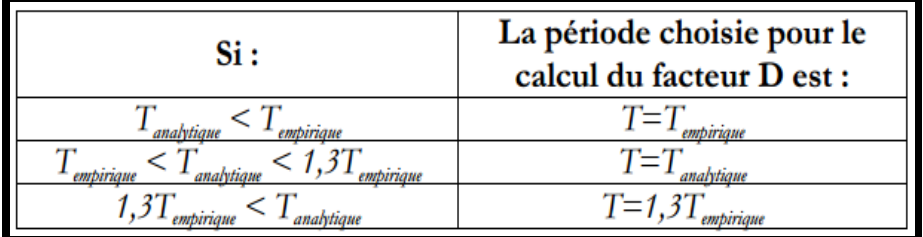

Alors en va calculer le facteur d'amplification comme suite :

Dans le sens X avec la période  $1.3T_x = 0.82$  s.

Dans le sens Y avec la période 1.3T<sup>y</sup> = **0.86 s.**

# **Sens X-X :**

On a :  $T_2 \le 1.3$ Tx $\le 3.0$  sec  $\Rightarrow$ Dx =2,5  $\eta$  (T<sub>2</sub>/T)<sup>2/3</sup>

Donc : Dx =  $2.5 \times 0.882 \times (0.40/0.82)^{2/3} = 1.37$ 

# **sens Y-Y :**

On a :  $T_2 \leq T_1 \leq 3.0$  sec  $\Rightarrow$  Dy = 2.5  $\eta$  (T<sub>2</sub>/T)<sup>2/3</sup>

Donc : Dy =  $2.5 \times 0.882 \times (0.40/0.86)^{2/3} = 1.32$ 

# **c-Coefficient " R ":**

R : coefficient de comportement global de la structure donnée par le tableau (4.3)

 $\rightarrow$  Contreventement mixte $\Rightarrow$ **R** = 5

# **d-Coefficient "Q ":**

$$
Q=1+\sum_{q=1}^6 P_q
$$

P<sup>q</sup> : la pénalité qui dépend de l'observation ou non du critère « q » d'après le T.A.B 4.4

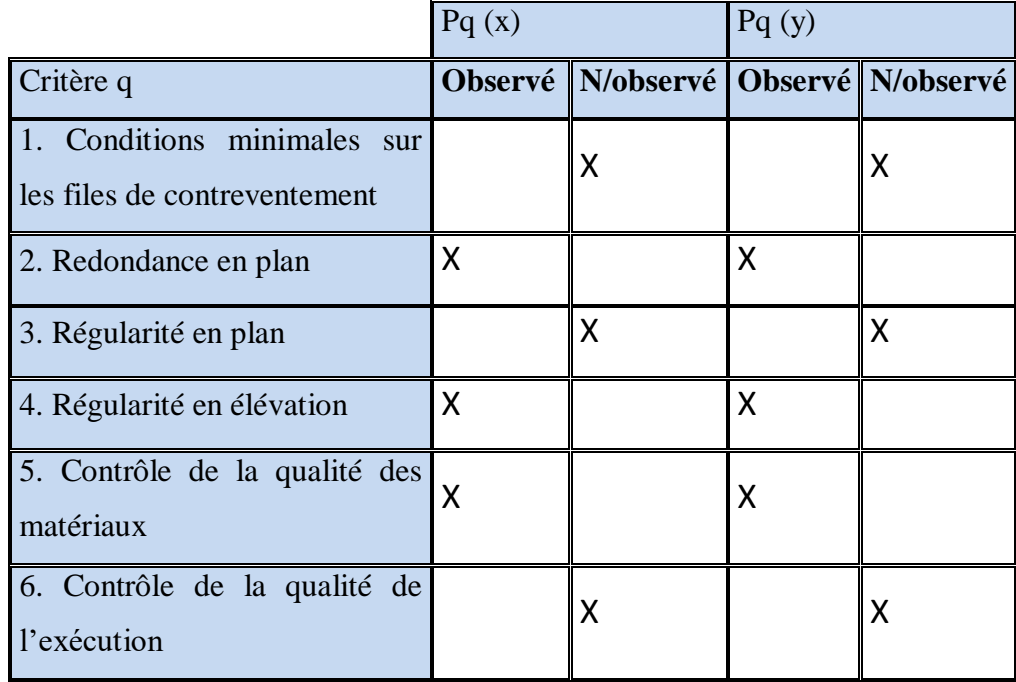

#### **Tab.IV.6. Valeur de Pq**

 $Q_x = 1.20$ 

# $Q_y = 1.20$

# **e-Calcul du poids (W):**

La valeur de W comprend la totalité des charges permanentes.

Pour les habitations, il faut prendre en considération 20% des surcharges d'exploitations. β=0.20

 $W = Wi$  avec  $Wi = WGi + \beta WQi$ 

**WGi** : poids dû aux charges permanentes.

**WQi** : la charge d'exploitation.

#### **Tab.IV.7. Résultat de coefficient**

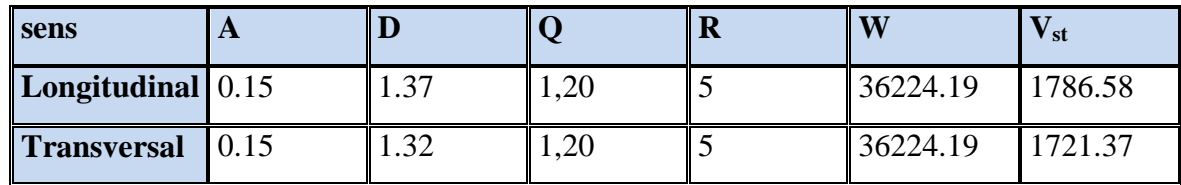

# **Vérifications :**

**Vdyn/Vstat≥0.8**

# $\triangleright$  **Sens longitudinal :**  $V_{dyn}^x = 1778.06$  KN

1778.06 / 1786.58 = **1.00 > 0.8**………… Vérifié

Sens transversal :  $V_{dyn}y = 1768.24$  KN

1768.24 / 1721.37 = **1.03 > 0.8**………….. Vérifié

# **IV.4. Caractéristiques géométriques et massiques de la structure :**

1) Détermination de centre de gravité des masses et le centre des rigidités :

#### ÷ **Centre de gravité des masses : « G »**

La détermination du centre de gravité des masses est basée sur le calcul des centres des masses de chaque élément de la structure (acrotère, poteaux, poutres, plancher, escalier, voiles, balcons, maçonnerie extérieur, …etc.), Les coordonnées du centre de gravité des masses et données par :

$$
X_{G} = \frac{\sum M_{i}X_{i}}{\sum M_{i}} \qquad \qquad \text{et} \qquad \qquad Y_{G} = \frac{\sum M_{i}Y_{i}}{\sum M_{i}}
$$

Avec :

Mi : la masse de l'élément i.

Xi, Yi : les coordonnés du centre de gravité de l'élément i par rapport à un repère global.

#### ÷. **Centre des rigidités : « C »**

Les coordonnés du centre des rigidités peuvent être déterminé par les formules ci-après Avec :

$$
X_{cj} = \sum I_{jy} X_j / \sum I_{jy}
$$
  
\n
$$
Y_{cj} = \sum I_{jx} Y_j / \sum I_{jx}
$$
  
\nIyi : Rigidité de l'élément i dans le sens y.

Xi : Abscisse de l'élément Iyi.

Ixi : Rigidité de l'élément i dans le sens x.

Yi : Ordonnée de l'élément Ixi.

2) Excentricité accidentelle :

 L'article 4.3.7 du RPA99/version2003 impose dans le cas où il est procédé a une analyse tridimensionnelle, en plus de l'excentricité théorique calculé, une excentricité accidentelle (additionnelle) égale a ±0.05L (L étant la dimension de plancher perpendiculaire à la direction de l'action sismique) doit être appliquée au niveau du plancher considéré et suivant chaque direction. Nous aurons alors :

ex totale = ex théorique  $\pm$  5% Lx = Xg – Xc  $\pm$  5% Lx ey totale = ey théorique  $\pm$  5% Ly = Yg – Yc  $\pm$  5% Ly

L'excentricité accidentelle est fixée par RPA99/version2003 à 5% de la longueur L en plan, d'où : ex (acc) = 0,05Lx avec Lx = 20.20 m  $\rightarrow$  ex (acc) = 1.01 m ey (acc) = 0,05Ly avec Ly = 18.80 m  $\rightarrow$  ey (acc) = 0.94 m

Le tableau ci-après résume les résultats des différents centres de rigidité. « C »

ex : excentricité théorique suivant x.

ey : excentricité théorique suivant y.

| <b>Etage</b>   | XG(m) | $\boldsymbol{\mathrm{YG}}$ (m) | $\mathbf{XR}$ (m) | $\overline{\text{YR}}$ (m) | ex(m) | ey(m) | $ey_{acc}(m)$ | $ey_{acc}(m)$ |
|----------------|-------|--------------------------------|-------------------|----------------------------|-------|-------|---------------|---------------|
| $\overline{1}$ | 11.94 | 11.25                          | 11.76             | 10.50                      | 0,18  | 0,75  | 1.01          | 0.94          |
| $\overline{2}$ | 11.91 | 11.21                          | 11.77             | 10.50                      | 0,14  | 0,71  | 1.01          | 0.94          |
| $\overline{3}$ | 11.91 | 11.21                          | 11.77             | 10.50                      | 0,14  | 0,71  | 1.01          | 0.94          |
| $\overline{4}$ | 11.91 | 11.21                          | 11.77             | 10.50                      | 0,14  | 0,71  | 1.01          | 0.94          |
| $\overline{5}$ | 11.91 | 11.21                          | 11.77             | 10.50                      | 0,14  | 0,71  | 1.01          | 0.94          |
| $\overline{6}$ | 11.91 | 11.21                          | 11.77             | 10.50                      | 0,14  | 0,71  | 1.01          | 0.94          |
| $\overline{7}$ | 11.91 | 11.21                          | 11.77             | 10.50                      | 0,14  | 0,71  | 1.01          | 0.94          |
| $\overline{8}$ | 11.91 | 11.21                          | 11.77             | 10.50                      | 0,14  | 0,71  | 1.01          | 0.94          |
| $\overline{9}$ | 11.91 | 11.21                          | 11.77             | 10.50                      | 0,14  | 0,71  | 1.01          | 0.94          |
| <b>10</b>      | 11.68 | 11.12                          | 11.83             | 10.50                      | 0,15  | 0,62  | 1.01          | 0.94          |

**Tab.IV.8. Centre de gravité des masses et centres de rigidité**

Les résultats sont donnés dans les tableaux suivants :

#### **Sens longitudinal :**

#### **Tab.IV.9. L***'***effort tranchant modal à la base sens X**

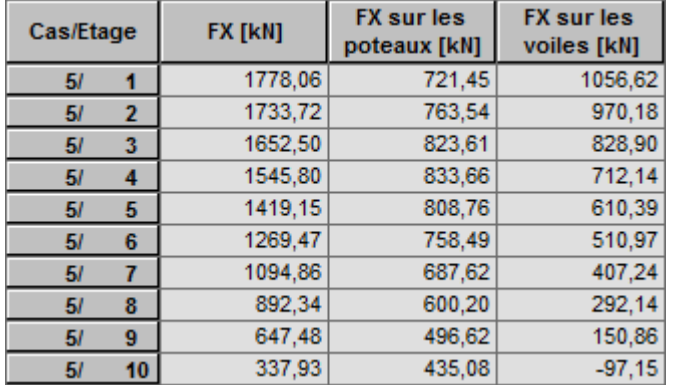

### **Sens transversal :**

**Tab.IV.10. L'efforts tranchants modal à la base sens Y**

| Cas/Etage |    | FY [kN] | <b>FY sur les</b><br>poteaux [kN] | <b>FY sur les</b><br>voiles [kN] |
|-----------|----|---------|-----------------------------------|----------------------------------|
| 6/        |    | 1768.24 | 625.24                            | 1143,01                          |
| 6/        | 2  | 1722.53 | 631,52                            | 1091,00                          |
| 6/        | 3  | 1641.01 | 699.29                            | 941.72                           |
| 6/        | 4  | 1537.16 | 722.77                            | 814,39                           |
| 6/        | 5  | 1414,95 | 713,25                            | 701,71                           |
| 6/        | 6  | 1268,43 | 679,54                            | 588,89                           |
| 6/        | 7  | 1096,63 | 627,02                            | 469,61                           |
| 6/        | 8  | 900,08  | 561,38                            | 338,70                           |
| 6/        | 9  | 662,58  | 488,90                            | 173,69                           |
| 6/        | 10 | 352,48  | 460,29                            | $-107,82$                        |

**Tab.IV.11. Les sollicitations verticales totales sur les poteaux et voiles**

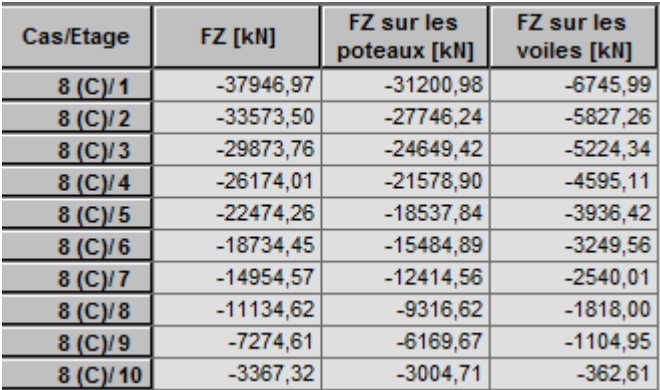

#### **Vérifications de l'interaction Portiques-Voiles: selon RPA 99 version 2003 (art 3.4.4.a) p 19**

Que les voiles de contreventement doivent reprendre au plus 20% des sollicitations dues aux charges verticales (de logiciel Robot).

#### **Charges verticales: voiles≤20%**

Les sollicitations verticales totales de la structure: 37946.97 KN

 $\checkmark$  Les sollicitations verticales reprises par les voiles: 6745.99 KN

$$
\frac{F_z \text{voiles}}{Ftotal} = \frac{6745.99}{37946.97} = 17.78\% < 20\%
$$
 Condition vérifiée

#### **Charges horizontales : portiques ≥ 25%**

Que les portiques doivent reprendre au moins 25% de l'effort tranchant de l'étage.

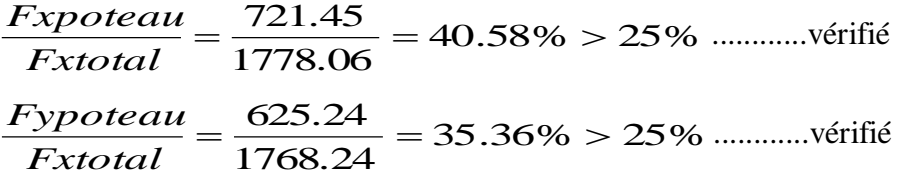

#### **IV-4.1.Calcul des déplacements relatifs horizontaux :**

L'article 4.4.3 du RPA99/version2003 :

**Le déplacement absolu horizontal** a chaque niveau « k » de la structure est calculé comme suit :

$$
\delta \mathbf{k} = \mathbf{R} \; \delta \mathbf{e} \mathbf{k}
$$

Avec :

δek : déplacement du aux forces sismique Fi (y compris l'effort de torsion).

R : coefficient de comportement.

· *le déplacement relatif* au niveau «k » par rapport au niveau « k-1 »est égal à :

 $Δk = δk - δk-1$ 

L'article 5.10 du RPA99/version2003 préconise que les déplacements relatifs inter étages ne doivent pas dépasser 1% de la hauteur de l'étage considéré, il faut vérifier alors que :

Δ**k ≤1% hi**.

Avec :

Hi : étant la hauteur de l'étage considéré.

Les différents résultats sont résumés dans les tableaux V-8 et V-9

#### **Sens longitudinale X-X**

#### **Tab.IV.12. Déplacements relatifs inter étage pour la direction (x-x)**

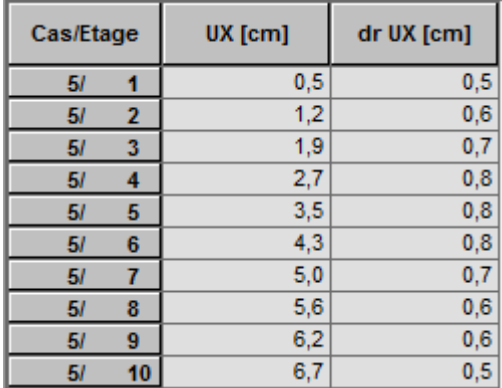

#### **Sens transversale Y-Y**

**Tab.IV.13. Déplacements relatifs inter étage pour la directions (y-y)**

| Cas/Etage |    | UY [cm] | dr UY [cm] |  |
|-----------|----|---------|------------|--|
| 6/        |    | 0,4     | 0,4        |  |
| 61        | 2  | 1,0     | 0,6        |  |
| 6/        | 3  | 1,7     | 0,7        |  |
| 61        |    | 2,5     | 0,8        |  |
| 61        | 5  | 3,3     | 0,8        |  |
| 61        | 6  | 4,0     | 0,8        |  |
| 61        |    | 4,8     | 0,7        |  |
| 61        | 8  | 5,5     | 0,7        |  |
| 6/        | 9  | 6,1     | 0,6        |  |
| 6/        | 10 | 6,6     | $_{0,5}$   |  |

 **Tab.IV.14. Déplacements relatifs inter étage pour les deux directions principales**

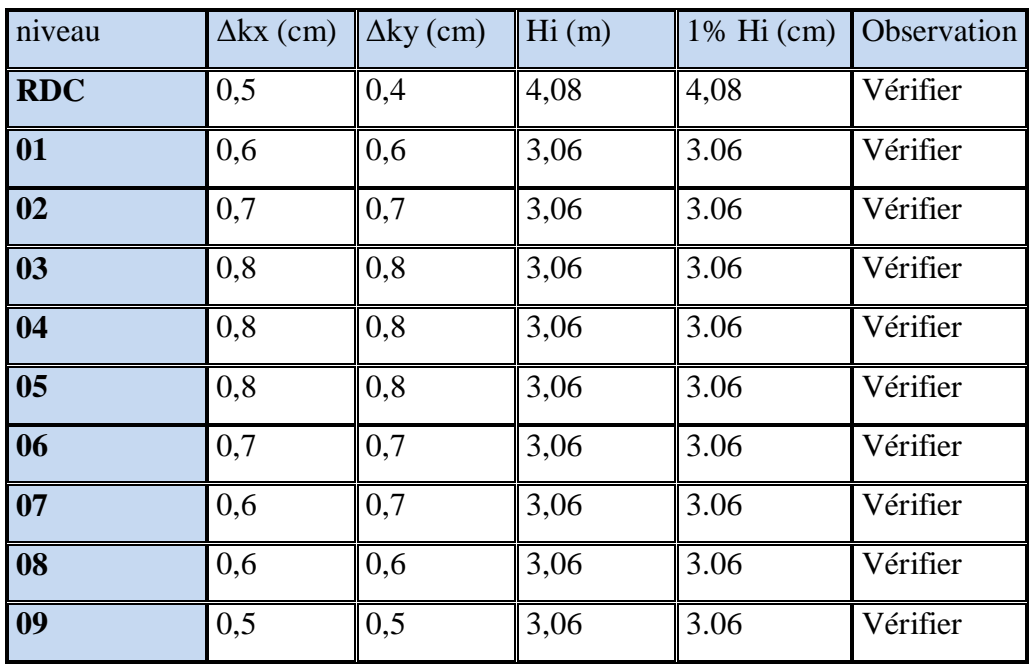

# **IV-4.2. Justification de l'effet P-Δ :**

L'effet du second ordre (ou effet de P-Δ) peut être négligé lorsque la condition suivante est satisfaire à tous les niveaux :

L'article 5.9 du RPA99/version2003

$$
\Theta = \mathrm{Pk} \, \Delta \mathrm{k} \, / \, \mathrm{Vk} \, \mathrm{hk} \leq 0.10
$$

Avec :

Pk :poids total de la structure et des charges d'exploitation associée au-dessus de niveau k :

$$
\mathrm{P}_{\scriptscriptstyle{K}}=\sum_{\scriptscriptstyle{l}=k}^n \bigl(W_{\scriptscriptstyle{G}i}+\beta W_{\scriptscriptstyle{q}i}\bigr)
$$

**V<sup>k</sup>** : effort tranchant d'étage au niveau k.

**Δ<sup>k</sup>** : déplacement relatif du niveau k par rapport au niveau k-1.

**h<sup>k</sup>** : hauteur de l'étage k.

| <b>Niveau</b>           | W(KN)   | $Pk$ (KN) | $\Delta_{kx}(m)$ | $V_{X}(KN)$ | h(m) | $\theta$ | <b>Observation</b> |
|-------------------------|---------|-----------|------------------|-------------|------|----------|--------------------|
| $\overline{9}$          | 3560,22 | 3560,22   | 0,005            | 337,93      | 3.06 | 0,017    | Vérifié            |
| $\overline{\mathbf{8}}$ | 3618,66 | 7178,88   | 0,006            | 647,48      | 3.06 | 0,022    | Vérifié            |
| $7\phantom{.0}$         | 3610,49 | 10789,37  | 0,006            | 892,34      | 3.06 | 0,024    | Vérifié            |
| $\overline{6}$          | 3602,31 | 14391,68  | 0,007            | 1094,86     | 3.06 | 0,030    | Vérifié            |
| $\overline{5}$          | 3594,14 | 17985,82  | 0,008            | 1269,47     | 3.06 | 0,037    | Vérifié            |
| $\overline{4}$          | 3585,97 | 21571,79  | 0,008            | 1419,15     | 3.06 | 0,040    | Vérifié            |
| $\overline{3}$          | 3577,8  | 25149,59  | 0,008            | 1545,8      | 3.06 | 0,043    | Vérifié            |
| $\overline{2}$          | 3577,8  | 28727,39  | 0,007            | 1652,5      | 3.06 | 0,040    | Vérifié            |
| $\mathbf{1}$            | 3577,78 | 32305,17  | 0,006            | 1733,72     | 3.06 | 0,037    | Vérifié            |
| <b>RDC</b>              | 3919,02 | 36224,19  | 0,005            | 1778,06     | 4.08 | 0,025    | Vérifié            |

 **Tab.IV.15. Vérification de l'effet P-Δ pour le sens longitudinal**.

| <b>Niveau</b>           | Wt      | $P\mathbf{k}(t)$ | $\Delta_{ky}(m)$ | Vy(KN)  | h(m) | $\theta$ | <b>Observation</b> |
|-------------------------|---------|------------------|------------------|---------|------|----------|--------------------|
| $\boldsymbol{q}$        | 3560,22 | 3560,22          | 0,005            | 352,48  | 3.06 | 0,017    | Vérifié            |
| 8                       | 3618,66 | 7178,88          | 0,006            | 662,58  | 3.06 | 0,021    | Vérifié            |
| $\overline{7}$          | 3610,49 | 10789,37         | 0,007            | 1268,43 | 3.06 | 0.019    | Vérifié            |
| 6                       | 3602,31 | 14391,68         | 0,007            | 1414,95 | 3.06 | 0,023    | Vérifié            |
| $\overline{5}$          | 3594,14 | 17985,82         | 0,008            | 1096.63 | 3.06 | 0,043    | Vérifié            |
| $\overline{\mathbf{4}}$ | 3585,97 | 21571,79         | 0,008            | 900.08  | 3.06 | 0,063    | Vérifié            |
| $\overline{\mathbf{3}}$ | 3577,8  | 25149,59         | 0,008            | 1537,16 | 3.06 | 0,043    | Vérifié            |
| $\overline{2}$          | 3577,8  | 28727,39         | 0,007            | 1641,01 | 3.06 | 0,040    | Vérifié            |
| $\mathbf{1}$            | 3577,78 | 32305,17         | 0,006            | 1722,53 | 3.06 | 0,037    | Vérifié            |
| <b>RDC</b>              | 3919,02 | 36224,19         | 0,004            | 1768,24 | 4.08 | 0,020    | Vérifié            |

 **Tab.IV.16. Vérification de l'effet P-Δ pour le sens transversal.**

#### **Remarque :**

Puisque tous les coefficients θk sont inférieurs à 0.10, donc l'effet P-Δ peut être négligé pour les deux sens.

# **IV-4.3. Justification vis-à-vis de l'équilibre d'ensemble :**

La vérification se fera pour les deux sens (longitudinal est transversal) avec la relation suivante :

#### $Ms / Mr ≥ 1,5$

Mr : moment de renversement provoqué par les charges horizontales.

# $M_r = ∑F_i × h_i$

Ms : moment stabilisateur provoqué par les charges verticales.

# $Ms = W \times L/2$

W : le poids total de la structure

# **Sens X**

Forces sismique par niveau (KN) Efforts tranchants par niveaux (KN)

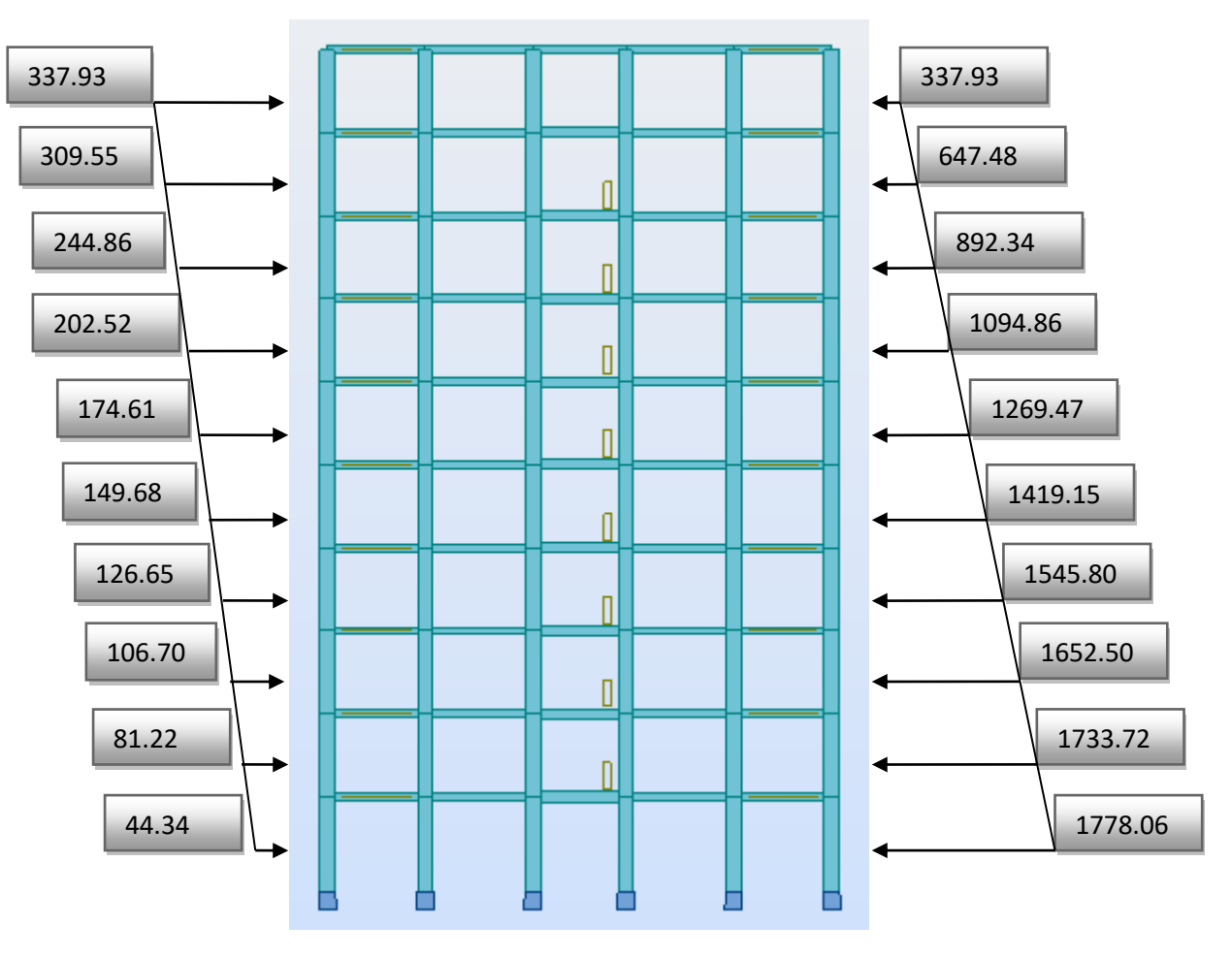

# **Distribution de l'effort sismique et l'effort tranchant en élévation**

# **Sens Y**

Forces sismique par niveau (KN) Efforts tranchants par niveaux (KN)

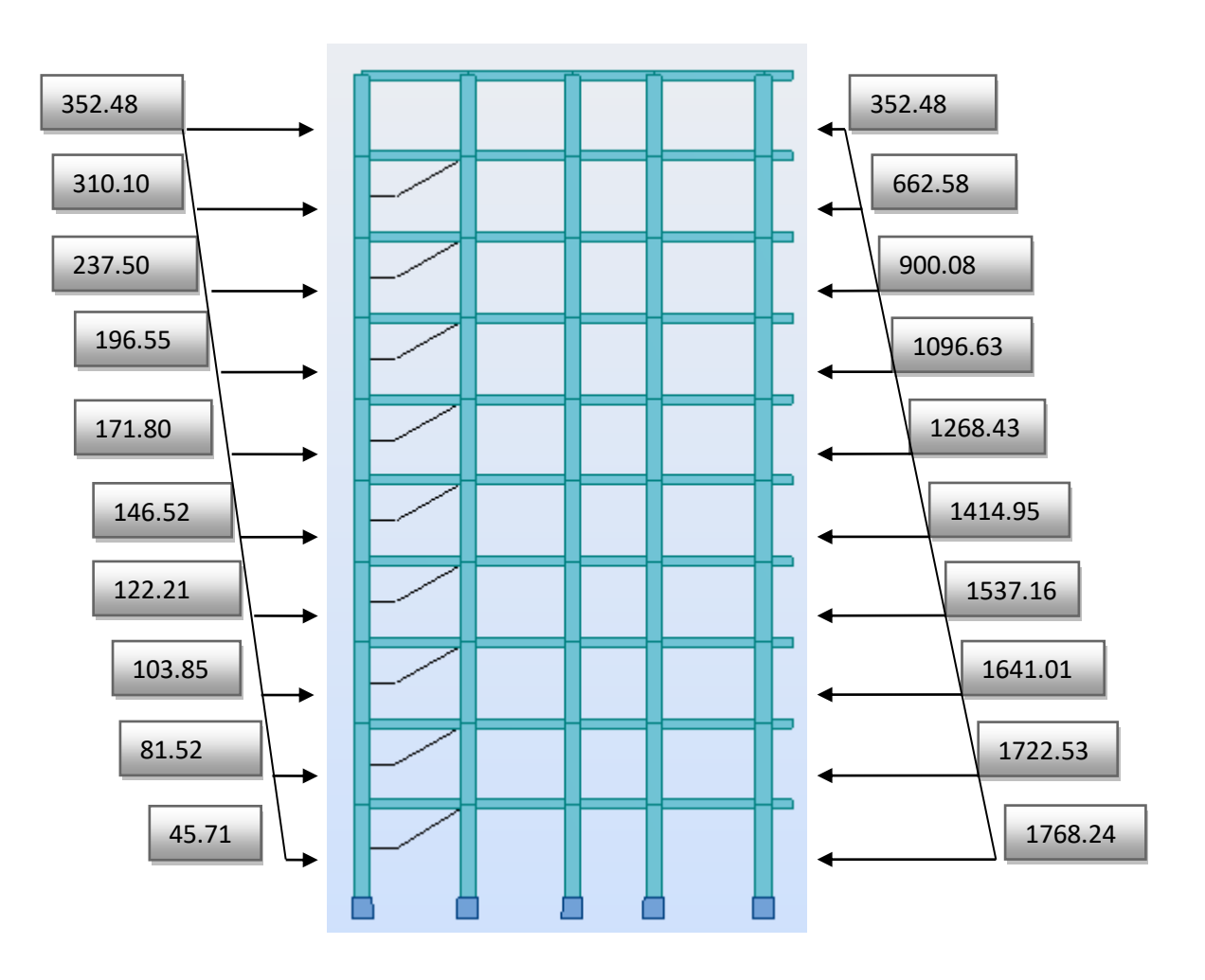

**Distribution de l'effort sismique et l'effort tranchant en élévation**

# **Sens longitudinal :**

 $M_{sx}$  = 36224,19  $\times$  (20,20/2) = 365864,32 KN.m

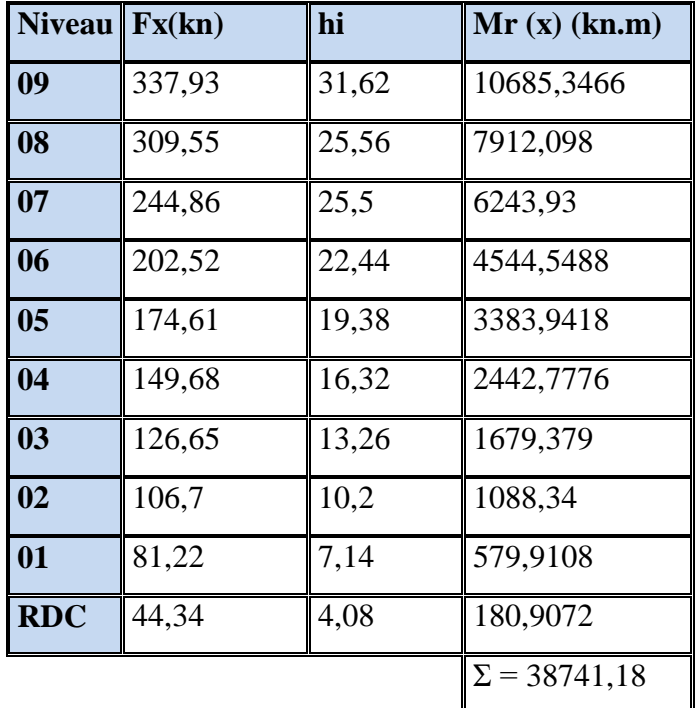

**Tab.IV.17. Moment de renversement provoqué par les charges horizontales sens (x**

 $M_{Rx} = 38741,18$  KN.m

# **Vérifications:**

**Ms/MRx=** 9,44 **˃ 1,5………. Vérifiée**

# **Sens transversal :**

 $Ms = 36224, 19 \times (18, 80/2) = 340507, 39$  KN.m

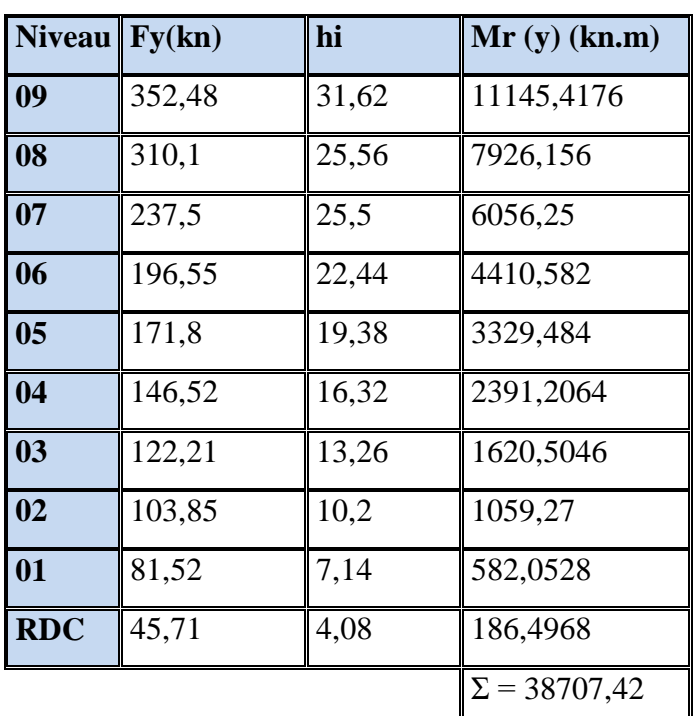

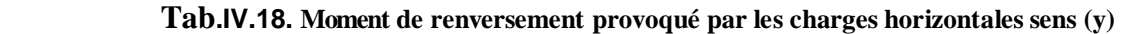

 $M_{Ry} = 38707,42$  KN.

# **Vérifications:**

 **Ms/MRx= 8,80 ˃ 1,5………. Vérifiée**

# **IV-5. Conclusion :**

Par suite des résultats calculés obtenus dans cette étude dynamique et sismique, on peut dire que notre structure est bien dimensionnée et peut résister aux différents chocs extérieurs. Donc on peut passer à l'étape de ferraillage.

# Chapitre V

#### **V. Etude au vent :**

#### **V.1.Introduction :**

Le vent est assimilé à des forces statiques appliquées à la construction supposées horizontales. Ces forces peuvent engendrer des effets dynamiques qui dépendent des caractéristiques aérodynamiques de la structure. Ces forces dépendent aussi de plusieurs paramètres :

- $\checkmark$  Le site.
- $\checkmark$  L'altitude.
- La région.
- $\checkmark$  Les dimensions de l'ouvrage.

# **V.2.Application des R N V 99 :**

# **La vérification de la stabilité d'ensemble:**

La vérification de la stabilité d'ensemble: Les RNV 99/V2013 impose un calcul dans les deux directions du vent lorsque le bâtiment présente une géométrie rectangulaire. Notre construction appartient à la catégorie IV (art 1.1.3 RNV99 /V2013)

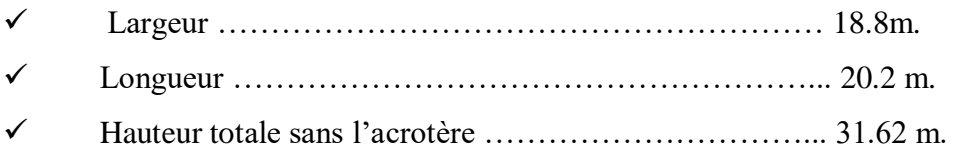

# **L'application des RNV 99/V2013 exige les étapes suivantes :**

#### 1) détermination du coefficient dynamique Cd :

Le coefficient dynamique C  $_d$  tient compte des effets de réduction dus à l'imparfaite corrélation des pressions exercées sur les parois ainsi que des effets d'amplification dus à la Partie de structure ayant une fréquence proche de la fréquence fondamentale d'oscillation de la structure.

# Valeur de Cd :

Notre bâtiment est en béton armé, donc on utilise l'abaque ((3.1) ; P51):

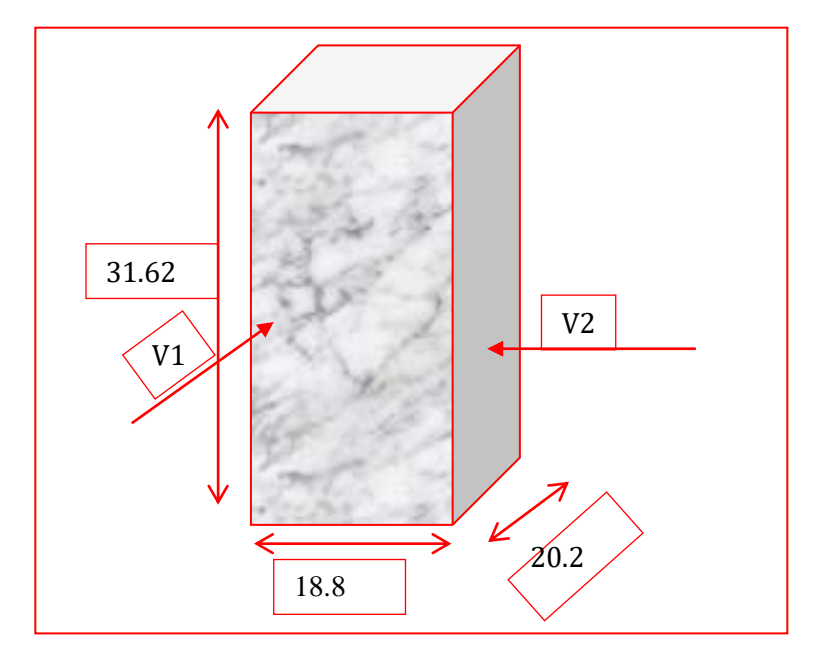

**Fig V.1. Action du vent** 

#### **Sens V1 du vent: xx**

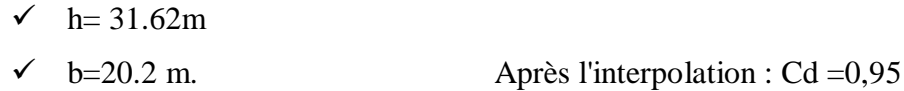

**Sens V2 du vent:** yy

 $\checkmark$  h= 31.62 m  $\checkmark$  b= 18.8 m. Après l'interpolation : Cd = 0,93

Cd : dans les deux directions est inférieur à 1 .2 ; Donc notre structure est peu sensible aux excitations dynamiques.

# 2) Détermination de la pression dynamique de vent  $q_{dyn}$ :

Pour la vérification à la stabilité d'ensemble, et pour le dimensionnement des éléments de structure, la pression dynamique doit être calculée en subdivisant le maître couple en éléments de surface j horizontaux selon la procédure donnée à article.3.1.1 des RNV99. La procédure qui

convient pour notre cas est : - les constructions avec planchers intermédiaires dont la hauteur sont supérieures à 10 m doivent être considérées comme étant constituées de n éléments de surface, de hauteur égale à la hauteur d'étage; Avec « n » étant le nombre de niveaux de la construction.

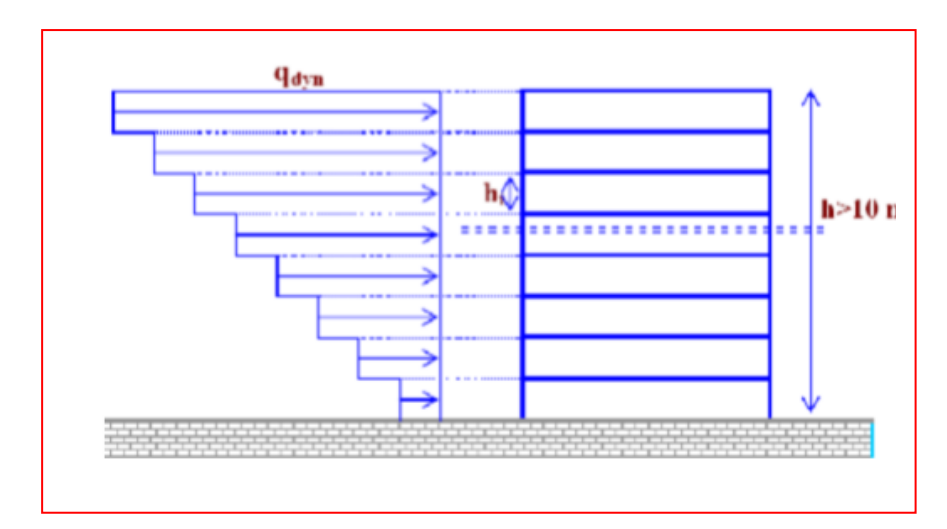

**Fig V.2.Répartition de la pression dynamique.**

La pression dynamique  $qdyn(zj)$  qui s'exerce sur un élément de surface j est donnée par La formule (2.12 des RNV99/V2013).

Structure permanente  $\rightarrow$  q<sub>dyn</sub> (Zj) =q<sub>ref</sub> × C<sub>e</sub> (Zj)

Zj : distance verticale mesurée à partir du niveau du sol au centre de l'élément j.

qref: Pression dynamique de référence pour les constructions permanentes.

qref : Donnée par le tableau 2.3 en fonction de la zone du vent.

Zone I $\rightarrow$  q<sub>ref</sub> = 375 N/m<sup>2</sup>.

Ce: Coefficient d'exposition au vent. Ce peut être calculé par la formule :

$$
C_e(Z) = C_t(Z)^2 \times C_r(Z)^2 \times \left[1 + \frac{7 \times K_T}{C_r(Z) \times C_t(Z)}\right]
$$

**C**t : coefficient de topographie, qui prend en compte l'accroissement de la vitesse du Vent. Sa valeur est donnée par le tableau (2.5 des RNV99/V2013).

Site plat  $\rightarrow$  CT(Zeq) = 1

**Cr** : Coefficient de rugosité, traduit l'influence de la rugosité sur la vitesse moyenne du vent; Sa valeur est définie par la loi logarithmique.

$$
Z_{\min} \le Z \le 200m \to C_r(Z) = Kt \times \ln\left(\frac{Z}{Z_0}\right)
$$
  

$$
Z \le Z \min \to C_r(Z) = Kt \times \ln\left(\frac{Z \min}{Z_0}\right)
$$

 $K_T$ : Facteur de terrain.

Z<sup>0</sup> : Paramètre de rugosité.

Zmin : Hauteur minimale.

Z : Hauteur considérée.

D'après le tableau 2.4 des RNV99/2013 on a :

Zone urbaines dont au moins 15% de la surface est occupée par des batiments de hauteur moyenne superieur à 15 m **Terrain de catégorie IV**

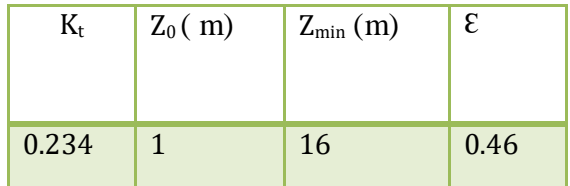

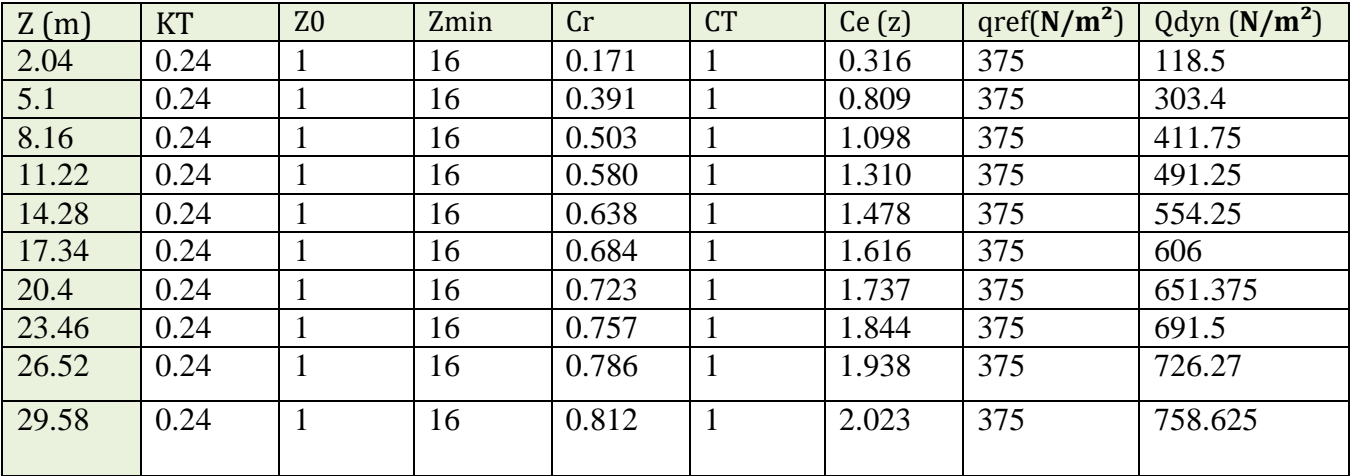

Le tableau suivant résume les coefficients cités ci avant:

# **3.Détermination des coefficients de pression extérieure Cpe :**

Les coefficients de pression externe Cpe des constructions à base rectangulaire dépendent de la dimension de la surface chargée. Cpe s'obtient à partir des formules suivantes :

$$
C_{pe} = C_{pe,1}
$$
  
\n
$$
C_{pe} = C_{pe,1} + (C_{pe,10} - C_{pe,1}) \times \log_{10}(s)
$$
  
\n
$$
S \le 1m^2
$$
  
\n
$$
1m^2 \le S \le 10m^2
$$
  
\n
$$
S \ge 10m^2
$$
  
\n
$$
S \ge 10m^2
$$

S : désigne la surface chargée de la paroi considérée.

 $S = 18.8 \times 20.5 = 385.4m^2$ Dans notre cas :  $S \ge 10m^2$ 

Donc :  $C_{pe} = C_{pe}.10$ 

**a- Parois verticales :**  $Sens x :$ 

 $h = 31.62 m$ ;  $b = 18.8 m$ ;  $d = 20.2 m$ 

$$
e = Min (b. 2h) = e = Min (18.2 \ ; 2 \times 31.62).
$$
 
$$
e = 18.8 \text{ m.} \text{ Donc } e < d = 20.2 \text{ m}
$$

 $d > e$  ( 1<sup>ere</sup> cas) alors la paroi est divisée A, B, C, D, E qui sont données par la figure suivants :

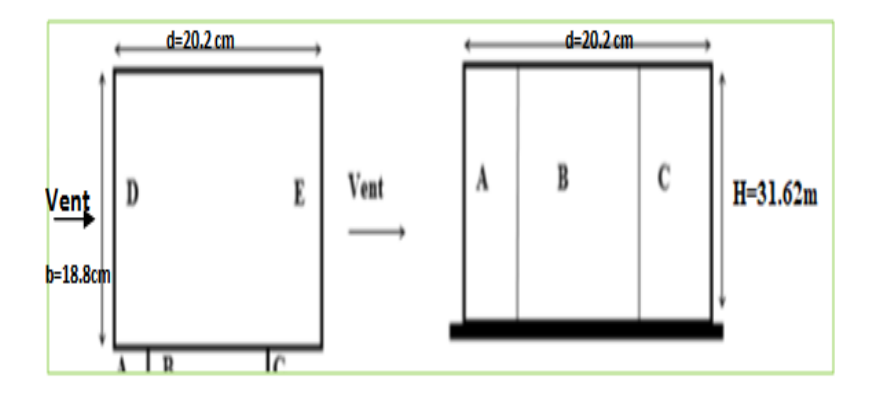

**Fig V.3 : Légende pour les parois verticales sens X.**

**Tab V.1: coefficients de pressions extérieures Cpe (Structure I)**

|         |         |         | $\mathbf{D}^{\prime}$ | $\mathbf{E}^{\bullet}$ |
|---------|---------|---------|-----------------------|------------------------|
| Cpe, 10 | Cpe, 10 | Cpe, 10 | Cpe, 10               | Cpe, 10                |
| $-1.0$  | $-0.8$  | $-0.5$  | $+0.8$                | $-0.3$                 |

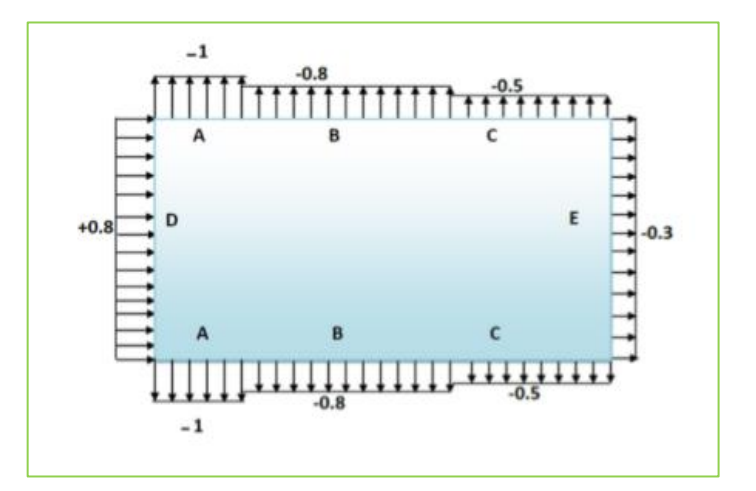

# $Sens y:$

 $h = 31.62 \, m$ ;  $b = 20.2 \, m$ ;  $d = 18.8 \, m$ 

 $e = Min (b. 2h)$ .  $\Rightarrow e = Min (20.2 ; 2 \times 31.62)$ .  $e = 20.2$  m. Donc  $e > d = 18.8$  m

5d>e≥d (2<sup>eme</sup> cas) alors la paroi est A' B' pour les parois parallèles qui sont données par la figure suivants :

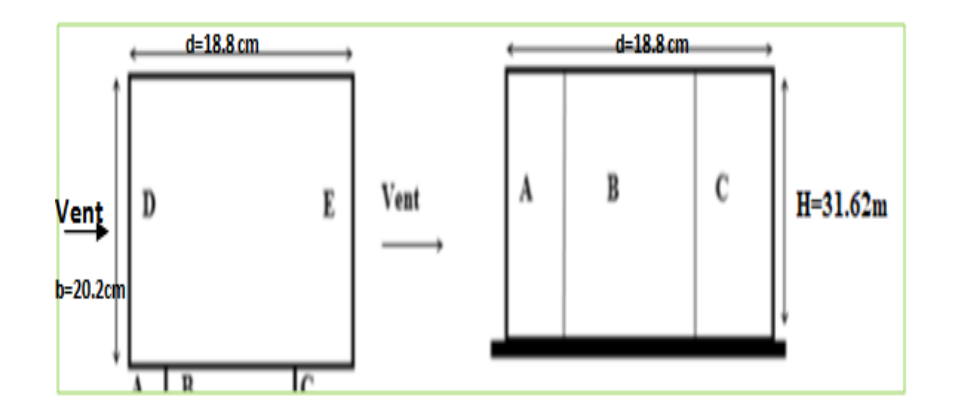

**Fig V.4 : Légende pour les parois verticales sens Y.**

Les valeurs de Cpe, 10 pour les deux sens Y

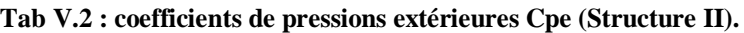

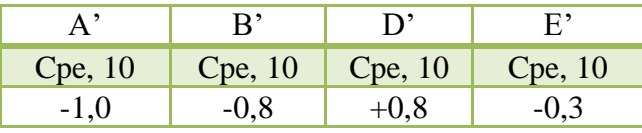

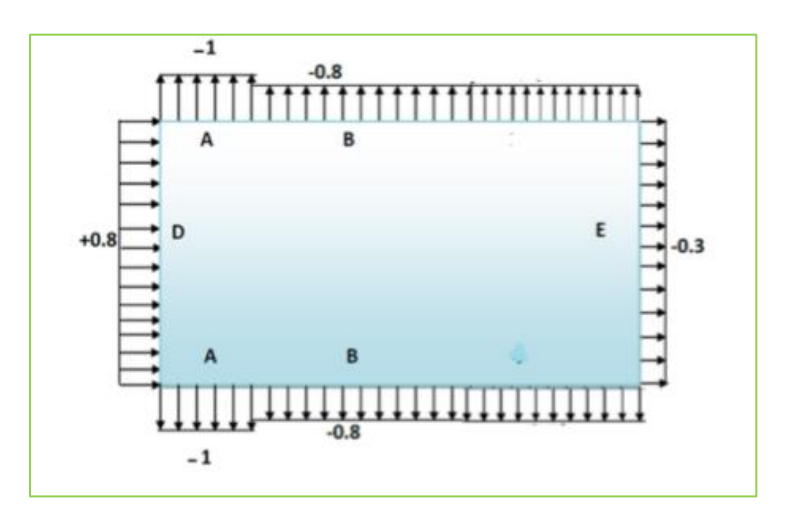

# **b- Toitures plates :**

 Les toitures plates sont celles dont la pente est inférieure ou égale à 4°. Il convient de diviser la toiture comme l'indique la figure ci- après.

Le coefficient Cpe.10 est donné dans le tableau 5.2 (RNV99/2013 P.66).

b : dimension du coté perpendiculaire au vent.

 $e = Min (b.2h) \Rightarrow e = Min (20.2 ; 2 \times 31.62)$  e=20.2m

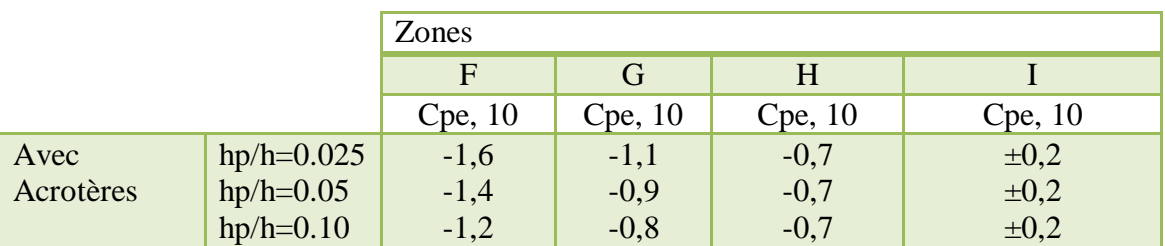

Dans notre cas  $hp/h = 0.6/31.62 = 0.02$ 

On trouve :

- $\circ$  Zone F : Cpe,  $_{10}$  = -1,6
- $\circ$  Zone G : Cpe,  $_{10} = -1,1$
- $\circ$  Zone H : Cpe,  $_{10} = -0.7$
- $\circ$  Zone I : Cpe,  $_{10} = \pm 0.2$

#### **V.3. Détermination des coefficients de pression intérieure Cpi :**

Le coefficient de pression intérieure **Cpi** des bâtiments avec cloisons intérieures.

Les valeurs suivantes doivent être utilisées:

 $Cpi = 0.8$  et  $Cpi = -0.5$  (art 2.2 des RNV99 /2013. P78).

#### **V.4. Détermination du coefficient de pression de vent Cp :**

Le coefficient de pression Cp est calculé à l'aide de la formule suivante :

**Cp = Cpe – Cpi** Les différents résultats sont donnés dans le tableau ci-après:

Pour  $C_{pi-2} = 0,8$ . Et  $C_{pi-1} = -0,5$ . Alors, on a le tableau suivant :

Les différents résultats sont donnés dans le tableau ci-après:
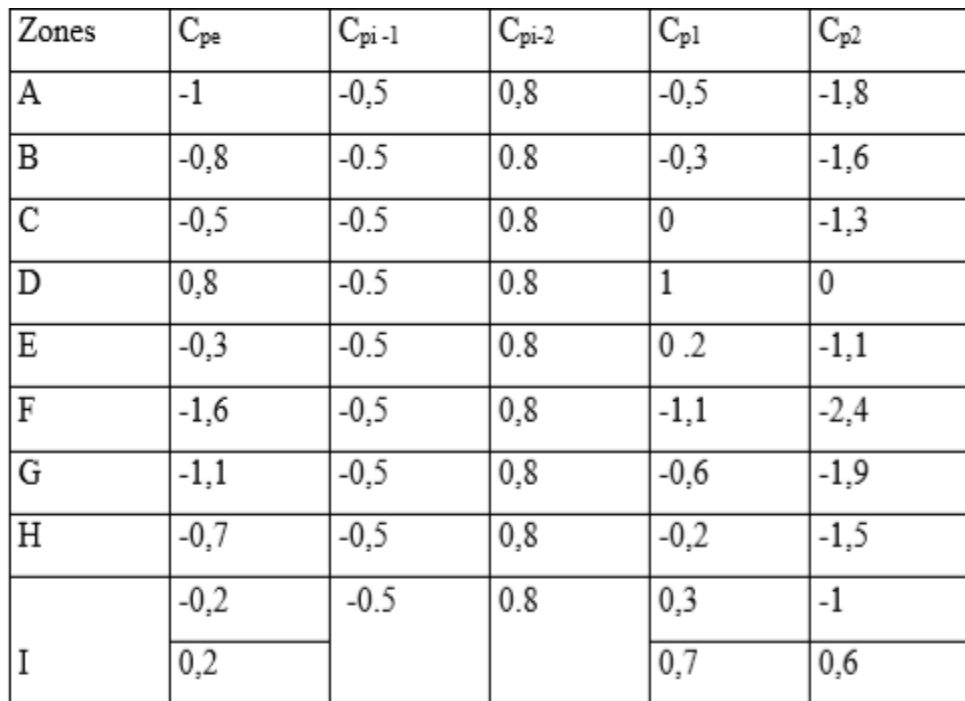

#### **V.5. Calcul de la pression due au vent :**

 Pour les constructions des catégories IV, le calcul est fondé sur la détermination de la pression du vent sur les parois, lesquelles sont considérées comme rigides. Pour déterminer la valeur du coefficient de pression de vent  $q_i$  on utilise la formule 2.1 (RNV.99/2013. P.40):

 $q_i = C_d \times W(Z_i)$ 

- o Cd : Coefficient dynamique.
- $\circ$  W (N/m<sup>2</sup>) : La pression nette exercée sur l'élément de surface j, calculée à la hauteur Zj relative à l'élément de surface j.
- o Wj : est obtenu à l'aide de formule suivante :

 $Wj = q_{dyn}(Zj) \times [Cpe-Cpi]$ 

## **V.6. Calcul des forces de frottement : « Ffr »**

Une force complémentaire doit être introduite pour les constructions allongées de Catégorie IV, pour tenir compte du frottement qui s'exerce sur les parois parallèles à la direction du vent.

La force de frottement Ffr est donnée par :

 $F_{frj} = \sum (q_{dyn} (Zj) \times C_{fr,j} \times S_{fr,j})$  (§1.4.3 RNV99 /2013)

- o J : indique un élément de surface parallèle à la direction du vent.
- o Zj : hauteur du centre de l'élément j.
- o Sfr.j : Aire de l'élément de surface j.
- o Cfr.j : Coefficient de frottement pour l'élément de surface j.

```
Cfr = 0.01 [(Tableau 2.1 RNV99)]
```
Pour les parois verticales : Sfrj = d×hj [(Tableau 2.2 RNV99/2013)]

Pour la toiture :  $Sfr = d \times b$  [(Tableau 2.2 RNV99/2013)]

Les constructions pour lesquelles les forces de frottement qui doivent être calculées sont

celles pour lesquelles le rapport  $d/b \ge 3$ , soit le rapport  $d/h \ge 3$ , soient vérifiés ; ou b est la dimension de la construction perpendiculaire à la direction du vent, h la hauteur de la construction, et d la dimension de la construction parallèle à la direction du vent.

#### **Sens x:**

$$
h = 31.62 \, m
$$
;  $b = 18.8 \, m$ ;  $d = 20.2 \, m$ 

0  $0.638 \prec 3$ 31.62 20.2  $1.07 \prec 3$ 18.8 20.2  $\rightarrow$  F  $_{\circ}$  =  $\mathsf{I}$  $\overline{\phantom{a}}$ J  $\overline{\phantom{a}}$ ⊱  $\mathcal{L}$  = -- =  $F_{\scriptscriptstyle fr}$ *h d b d* ≺ ≺ Condition non vérifiée

**Sens-y:**

 $h = 31.62 \text{ m}; b = 20.2 \text{ m}; d = 18.8 \text{ m}$ 

$$
\frac{d}{b} = \frac{18.8}{20.2} = 0.93 \times 3
$$
\n
$$
\frac{d}{b} = \frac{18.8}{31.62} = 0.59 \times 3
$$
\n
$$
\rightarrow F_{fr} = 0
$$
\nCondition non vérifiée

#### **V.7. Détermination de la force résultante :**

La force résultante R se décompose en deux forces; horizontale et verticale (voir la figure ciaprès) :

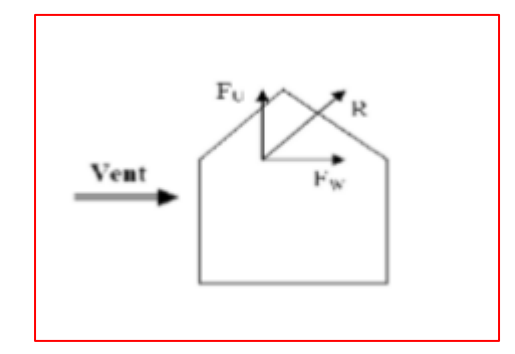

**Fig.V.5 : Force résultante R.**

F<sup>w</sup> : correspond à la résultante des forces horizontales agissant sur les parois verticales de la construction et de la composante horizontale des forces appliquées à la toiture.

F<sup>u</sup> : composante verticale des forces appliquées à la toiture.

La force résultante R est donnée par la formule :

 $R = \Sigma$  (qj x Sj) +  $\Sigma$  Ffrj

- o Σ Somme vectorielle (pour tenir compte du sens des forces).
- o qj : pression du vent exerce sur l'élément de surface j.
- o Sj : aire de l'élément de surface j.
- o Ffrj : forces de frottement.

L'ensemble des résultats est porté dans le tableau suivant :

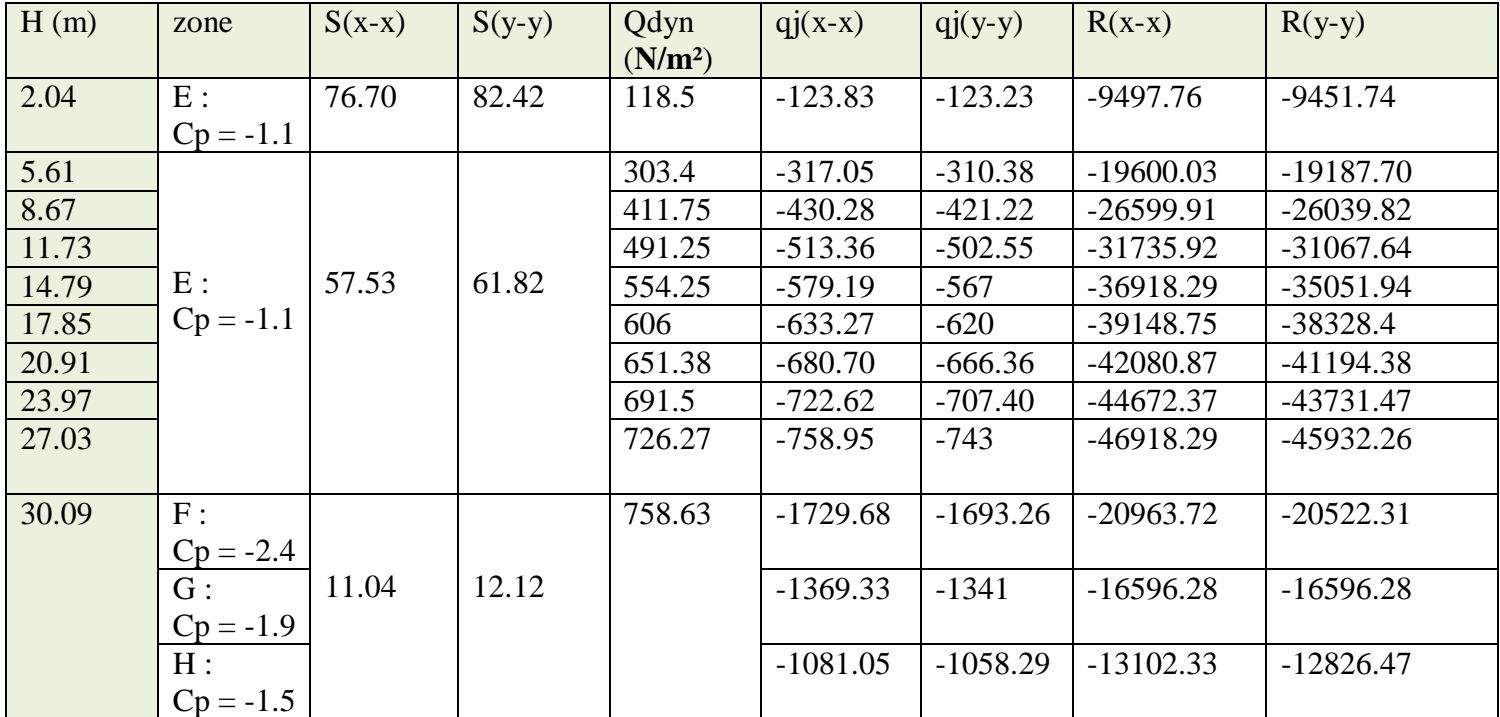

Le tableau suivant résume les résultats pour le sens longitudinal :

## **Rxx = -347834.52N = -347.83KN**

## **Ryy = -339930.41N = -339.93KN**

#### **V.8. Commentaire:**

Le R N V 99 prise en compte bien le vent telles que:

- o Diffusion de vent.
- o Les zones plus excitées par le vent.
- o La force du frottement.
- o Les directions.

## **V.9. Vérification de la stabilité:**

La force résultante R est négligeable devant le poids du bâtiment donc il n'y a pas risque de soulèvement ou de renversement.

# **V.10. Conclusion :**

Les effets engendrés par l'action de vent sur notre bâtiment sont faibles par rapport à ceux.

# Chapitre VI

## **VI. Ferraillage des poutres :**

## **VI.1.Les poutres :**

Les poutres sont les éléments horizontaux qui ont le rôle de transmettre les charges

apportées par les dalles aux poteaux.

Les poutres serons calculées en flexion simple d'après les règlements du BAEL 91 modifie 99, on se rapportera aussi au RPA 99 modifie 2003 pour la vérification.

- D'après les annexes des combinais d'action, on prendra les moments max en travées et aux appuis. On calculera la section d'armatures à l'ELU puis on effectuera la vérification nécessaire à l'E.L.S.

La section des armatures calculée doit satisfaire les conditions suivantes :

 $\bullet$ BAEL91:

Condition de non fragilité : 
$$
A_{\min} \ge 0.23 \times d \times b
$$
.  $\frac{f_{i28}}{f_e}$  (A.4.2.1)

Le pourcentage minimal d'armature :  $A_{\text{min}}^{BAEL}$  = 0.001  $\times$  b  $\times$  $(B.6.4)$ 

# **VI.1.1.Vérification de l'effort tranchant :**

La contrainte de cisaillement est donnée par :

$$
\tau_u^{\max} = \frac{V_u^{\max}}{b \times d}
$$

On doit vérifier que :  $\tau_u^{\text{max}} \leq \tau$  $\mu^{max} \leq \tau$  avec :

- **Selon le CBA93 :**
- $\tau = \min (0.15 \text{fc} 28/\gamma b, 4 \text{MPa})$  Pour une fissuration préjudiciable, ou très préjudiciable
- $\bar{\tau}$  = min (0.2 fc28/ $\Box_b$ , 5MPa) Pour une fissuration peu nuisible.

# **VI.1.2. Détermination de l'armatures transversales :**

Ces armatures doivent faire avec l'axe un angle  $45^{\circ} \le \alpha \le 90^{\circ}$ .

Les conditions suivantes doivent être vérifiées :

Espacement St $\leq$ min (0,9d, 40 cm).

Section minimale At des cours transversaux (BAEL A5.1.2.2**)**

$$
\frac{A_t.F_t}{S_t b_0} \ge 0.4 Mpa
$$
 Soit pratiquement  $St \le \frac{A_t.F_t}{0.4 b_0}$ 

Le diamètre  $\mathfrak{g}_t$  des armatures d'âme d'une poutre  $\mathfrak{g}_t \leq \min(h/35, b0/10)$  d'après

Le (BAEL A7.2.2.*)*

h : hauteur totale de la poutre.

b0 : largeur de l'âme.

La justification vis-à-vis de l'E.L.U des armatures d'âmes s'exprime par la relation:

$$
\frac{A_t}{S_t b_0} \ge \frac{\gamma_s (\tau_u - 0.3 f_{tj} . k)}{0.9 f_e (\cos a + \sin a)}
$$

Dans le cas courant de la flexion simple sans prise de bétonnage et avec des armatures

droites :  $K=1, \alpha=\Pi/2$  alors *:* 

$$
\frac{\mathbf{A}_{\mathrm{t}}}{\mathbf{S}_{\mathrm{t}}b_{0}} \geq \frac{\tau_{u} - 0.3f_{ij}}{0.8f_{e}}
$$

## **VI.1.3. Condition de non fragilité:**

$$
\frac{A}{b_0 d} \ge \frac{0.23 f_{ij}}{f_e}
$$

# **-Vérification de la flèche : (BAEL B.6.5) :**

On peut admettre de ne pas justifier l'E.L.U de déformation des poutres par un calcul de flèche si les conditions suivantes sont vérifiées *:*

$$
\begin{aligned}\n\textbf{L} &= \frac{h_t}{L} \ge \frac{M_t}{10.M_0} \\
\textbf{L} &= \frac{A}{10.M_0} \\
\textbf{L} &= \frac{4.2}{f_e} \\
\textbf{L} &= \frac{1}{16}\n\end{aligned}
$$

*Avec:*

Mt : moment MAX en travée.

Mo: moment isostatique minimal

B0 : largeur de la poutre.

d: hauteur utile.

A: Section d'armature.

# **VI.1.4.Recommandation : RPA 99/version2003:**

# **-Les armatures longitudinales :** (**RPA 7.5.2.1)**

Le pourcentage total minimum des aciers longitudinaux sur toute la longueur de la poutre

est de 0,5% en toute section.

Le pourcentage total maximum des aciers longitudinaux est de :

- 4% en zone courante.
- 6% en zone de recouvrement.
- La longueur minimale de recouvrement est de :  $40 \phi$  en Zone (IIa)

Les cadres des nœuds sont constitués de 2Usuperposées formant un carré ou un rectangle.

#### **VI.1.5. Exemple de calcul :**

#### **VI. 1.5.1.Ferraillage longitudinal (poutres principales) :**

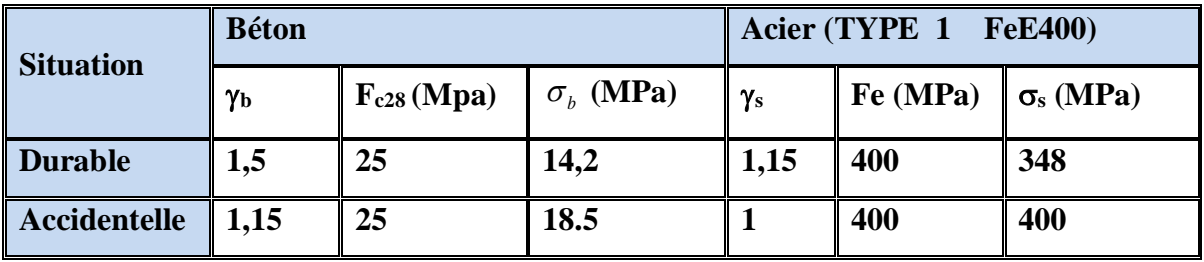

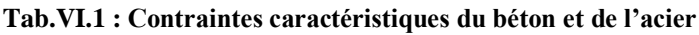

## **VI.1.5.2. D'après BAEL 91 :**

$$
\mu = \frac{M}{b.d^2 f_{bu}} \qquad \mu \prec \mu_l = 0.392
$$
  
\n
$$
\alpha = 1.25 (1 - \sqrt{1 - 2\mu a})
$$
  
\n
$$
\beta = 1 - (0.4 \times \alpha)
$$
  
\n
$$
Af = \frac{M_{ua}}{\sigma_b \cdot \beta.d}
$$

#### **ELS :**

- La fissuration est peut nuisible Il n'y a aucune vérification concernent  $\sigma_s$ .

- Pour le béton **:** section rectangulaire + flexion simple + acier type FeE400, donc la vérification de la contrainte max du béton n'est pas nécessaire si l'inégalité suivante est vérifiée **:**

$$
\alpha \leq \overline{\alpha} = \frac{\gamma - 1}{2} + \frac{f_{C28}}{100} \qquad ; \quad \text{Avec}: \gamma = \frac{M_u}{M_{ser}}
$$

# **VI.1.5.3. Condition de non fragilité** : BAEL91 (Art :4.2) (p :23 ;24)

$$
ABAEL \ge 0,23 \times b \times d \times \frac{f_{t28}}{f_e} = 0.23 \times 30 \times 42 \times \frac{2.1}{400}
$$
  $ABAEL \ge 1.52$  cm<sup>2</sup>. **Power P**  
\n
$$
ABAEL \ge 0,23 \times b \times d \times \frac{f_{t28}}{f_e} = 0.23 \times 30 \times 37 \times \frac{2.1}{400}
$$
  $ABAEL \ge 1.34$  cm<sup>2</sup>. **Power S**  
\n**VI.1.5.4. Le pourcentage minimal d'armature RPA 99 (révisé 2003):  
\n $A_{\text{min}}^{\text{RPA}} \ge 0,5\% \times b \times h = 0.005 \times (30 \times 45)$   $A_{\text{min}}^{\text{RPA}} \ge 6.75$  cm<sup>2</sup> **Poutre P****

$$
A_{\text{min}}^{\text{RPA}} \ge 0.5\% \times b \times h = 0.005 \times (30 \times 45)
$$
  $A_{\text{min}}^{\text{RPA}} \ge 6.75 \text{ cm2}$  **Power P**  
 $A_{\text{min}}^{\text{RPA}} \ge 0.5\% \times b \times h = 0.005 \times (30 \times 40)$   $A_{\text{min}}^{\text{RPA}} \ge 6.00 \text{ cm2}$  **Pouter S**

$$
A = max (A_{cal}; A_{min}^{RPA}; A_{min}^{BAEL}; A_{max})
$$

**1) En Travée :** 

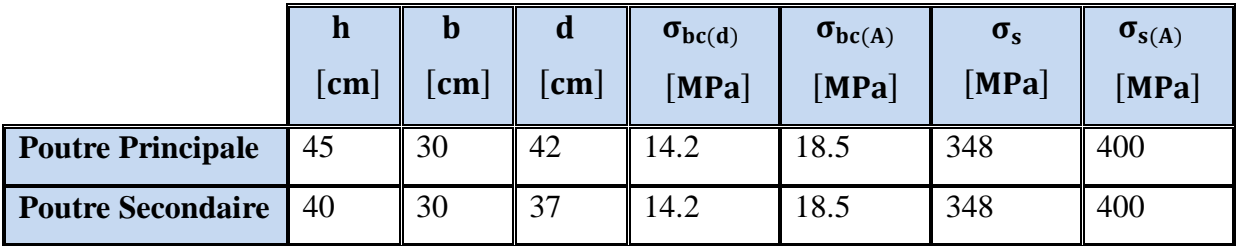

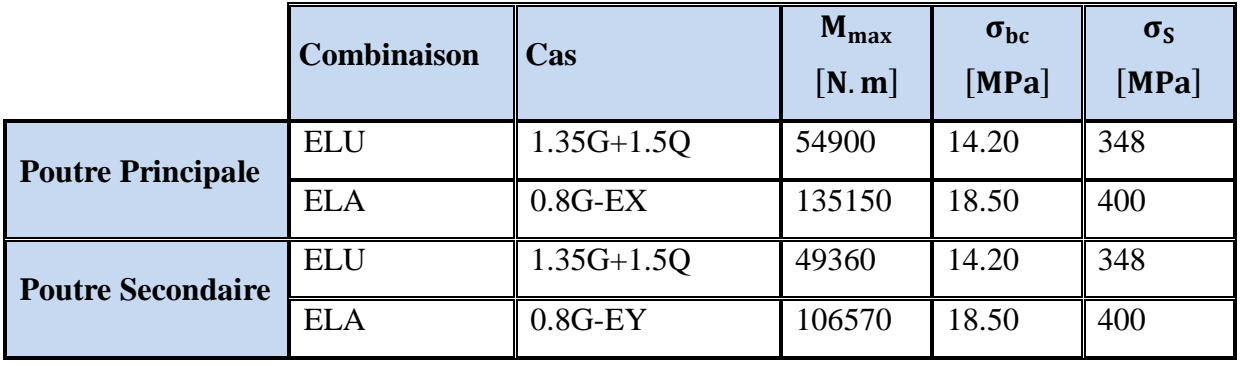

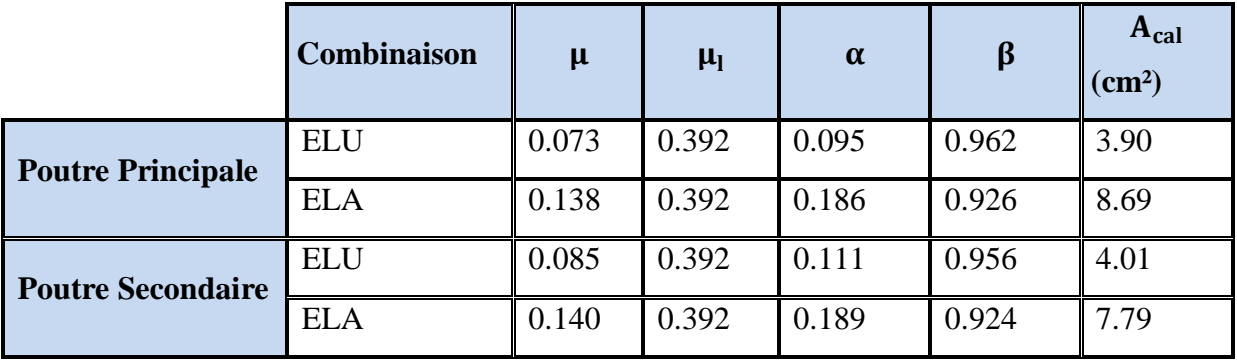

**E.L.S :** (G+Q)

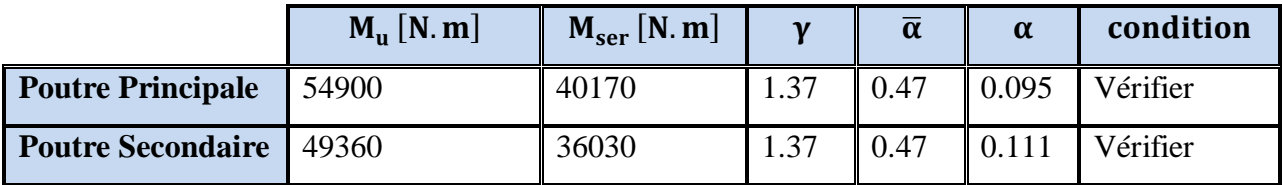

# **2) En Appui :**

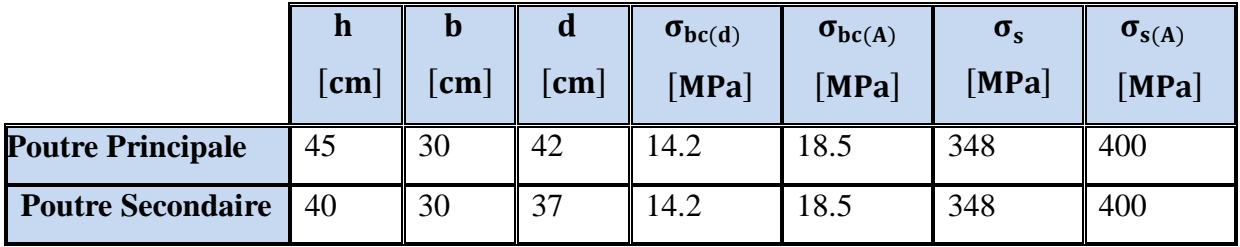

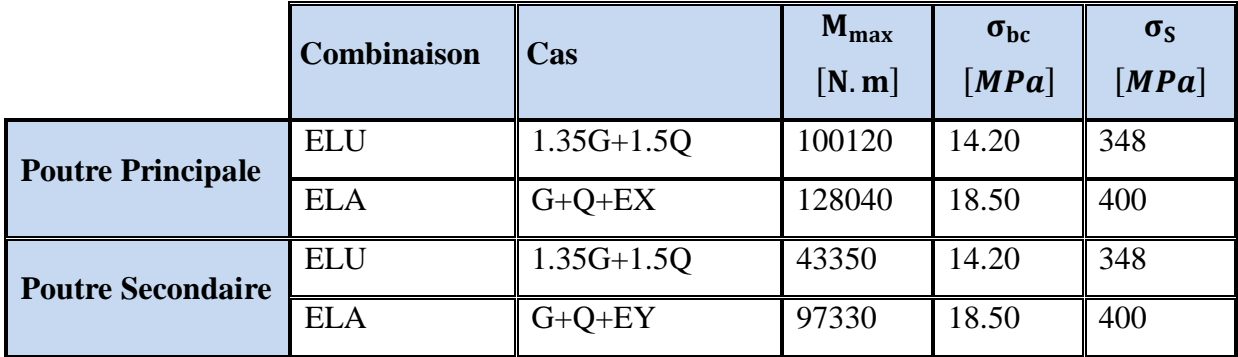

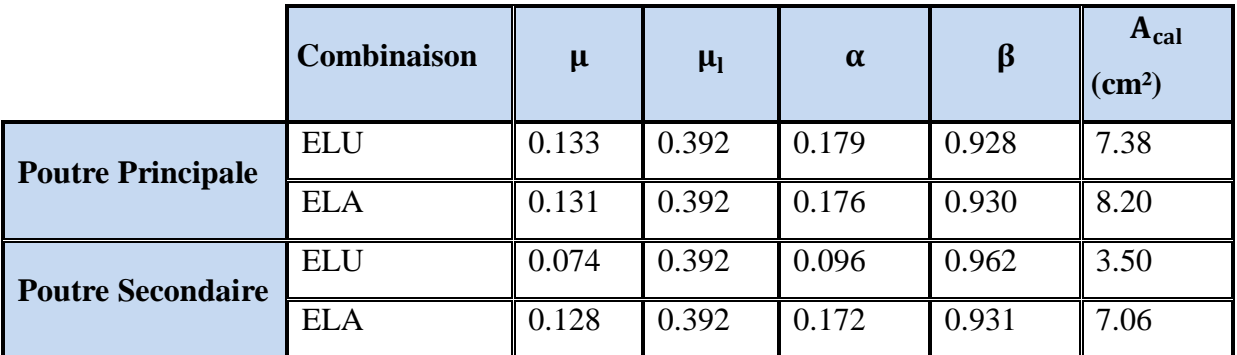

**E.L.S :** (G+Q)

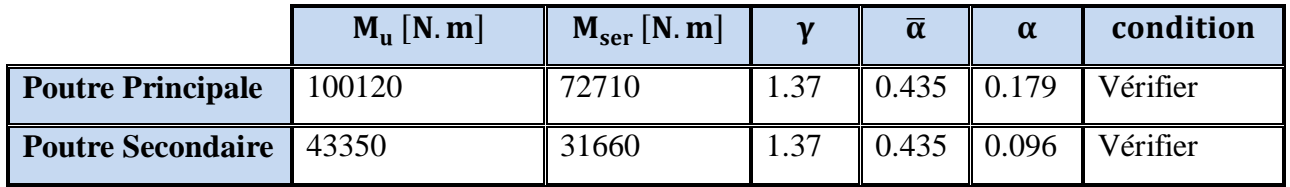

## **VI.1.6. Tableaux récapitulatifs :**

## **\*Poutre principale :**

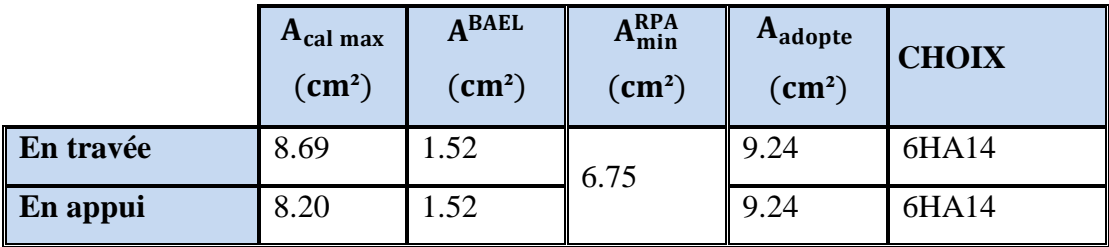

#### **\*Poutre secondaire :**

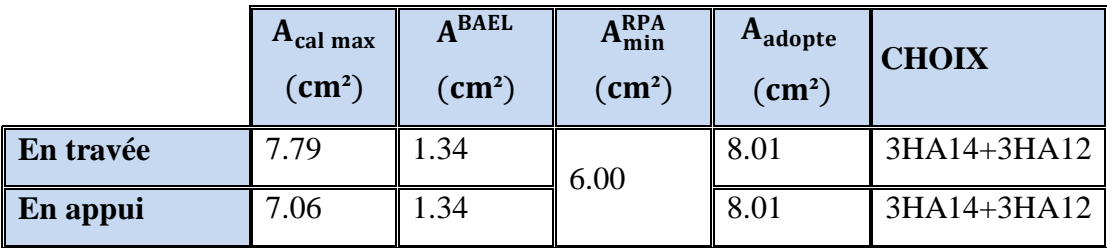

**VI.1.6.1. Vérification de la Flèche (poutre principale) : BAEL91 (Art :6.5.1) (p :90 ;91)** 

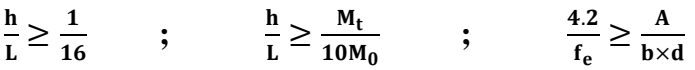

**Poutre principale :**

$$
\frac{h}{L} = \frac{45}{470} \ge \frac{1}{16} \qquad \Rightarrow \qquad 0.096 > 0.0625
$$

$$
\frac{h}{L} = \frac{45}{470} \ge \frac{M_t}{10M_0} \implies 0.096 > 0.049
$$

4.2  $\frac{4.2}{f_e} = \frac{4.2}{400}$  $\frac{4.2}{400} \geq \frac{A}{b \times}$  $\frac{A}{b \times d} = \frac{9.24}{30 \times 4}$  $\frac{3.24}{30 \times 42}$  = > 0.0105 > 0.0070

**donc le calcul de flèche n'est pas nécessaire**

**Poutre secondaire :**

$$
\frac{h}{L} = \frac{40}{430} \ge \frac{1}{16} \qquad \qquad \Rightarrow \qquad 0.093 > 0.0625
$$

$$
\frac{h}{L} = \frac{40}{430} \ge \frac{M_t}{10M_0} \qquad \qquad = \qquad 0.093 > 0.053
$$

$$
\frac{4.2}{f_e} = \frac{4.2}{400} \ge \frac{A}{b \times d} = \frac{8.01}{30 \times 37} \implies 0.0105 > 0.007
$$

**donc le calcul de flèche n'est pas nécessaire**

#### **VI.1.6.2. Vérification a l'état limite de service :**

En considère que la fissuration est peu préjudiciable la vérification se fait comme suite : Calcule de (y1) par résolution d'équation suivant :

La résolution de cette équation est résumée comme suit :  $\frac{\partial y_1}{\partial x} - 15A(d - y_1) = 0$ 2  $\frac{by_1^2}{2} - 15A(d - y_1) =$ 

$$
D = 15\frac{A}{b}
$$
  
\n
$$
E = 2Dd
$$
  
\n
$$
y_1 = -D + \sqrt{D^2 + E}
$$
  
\n
$$
\alpha_1 = \frac{y_1}{d}
$$
  
\n
$$
\beta_1 = 1 - \frac{\alpha_1}{3}
$$
  
\n
$$
\alpha_s = \frac{M}{A\beta_1 d}
$$
  
\n
$$
\alpha_b = \frac{2M}{\alpha_1 \beta_1 d^2 b}
$$

#### **Armatures transversales** : (la contrainte tangentielle)

$$
\tau_u^{\max} = \frac{T_u^{\max}}{b \times d}
$$

τu  $\overline{\tau}$ =min (0.2 fc28/ $\Box$ <sub>b</sub>, 5MPa) Pour une fissuration peu nuisible.

 $\bar{\tau}$  = 0.2×25/ 1.5= 3.33 Mpa

Si  $\tau u < \bar{\tau}$  Alors la condition est vérifié

#### **Disposition constructive:**

St : l'espacement des cours d'armatures transversaux.

**- En zone nodale :**

St ≤ min (h/4; 12φ l; 30cm)*.*

#### **- En zone courante:**

 $S_t \leq h/2$ 

h : la hauteur de la poutre.

 $S_t \leq min(0.9d; 40cm)$ 

## **Section minimale des armatures transversales: BAEL (A.5.1.23)**

$$
S \leq \frac{A_t . fe}{0.4b_0} \longrightarrow A_t \geq \frac{S \times 0.4 \times b_0}{fe}
$$

#### **VI.1.7.Condition exigée par le RPA2003:**

La quantité d'armatures transversales minimales est donnée par :

At  $=0,003 \times$  St  $\times$  b

## **Poutre Principale :**

 $V_{\text{max}} = 118.39 \text{ KN}$ 

$$
\tau_{\text{max}} = \frac{V}{b \times d} = \frac{118390}{300 \times 420} = 0.94 \text{ MPa}
$$

$$
\bar{\tau} = \min\left(0.2 \times \frac{f_{C28}}{\gamma_b} : 5 \text{ MPa}\right) = 3{,}33 \text{ MPa}
$$

$$
\implies
$$
  $\tau = 0.94 \text{MPa} < \bar{\tau} = 3.33 \text{ MPa}$  Condition vérifié

## **Poutre Secondaire :**

$$
V_{\text{max}} = 132.98 \text{ KN}
$$

 $\tau_{\text{max}} =$ V  $\frac{1}{b \times d}$  = 132980  $\frac{1284430}{300 \times 370} = 1.20 \text{MPa}$ 

$$
\bar{\tau} = \min\left(0.2 \times \frac{f_{C28}}{\gamma_b} : 5 \text{ MPa}\right) = 3{,}33 \text{ MPa}
$$

 $\tau = 1.20$  MPa  $\lt \bar{\tau} = 3.33$  MPa **Condition vérifié.** 

## **-Influence De L'efforts Tranchants Sur Les Armatures Longitudinales :**

 Au doit d'un appui ou existe un moment M (Moment de continuité), la Section des Armatures inférieurs doit être que l'on ait :

## **Poutre Principale :**

$$
A \ge \frac{1.15}{f_e} \left( V + \frac{M}{0.9 \times d} \right)
$$
  
\n
$$
V_{\text{max}} = 118.39 \text{ KN} \qquad M_{\text{max}} = 100.12 \text{ KN}
$$
  
\n
$$
A_s = 9.24 \text{ cm}^2 > \left( \frac{1.15}{400} \times \left( 118.39 + \left( \frac{100.12}{0.9 \times 0.42} \right) \right) \right) = 1.10 \qquad \text{Condition verify}
$$

#### **Poutre Secondaire :**

$$
A \ge \frac{1.15}{f_e} \left( V + \frac{M}{0.9 \times d} \right)
$$
  
\n
$$
V_{\text{max}} = 132.98 \text{ KN} \qquad M_{\text{max}} = 43.35 \text{ KN}
$$
  
\n
$$
A_s = 8.01 \text{ cm}^2 > \left( \frac{1.15}{400} \times \left( 132.98 + \left( \frac{43.35}{0.9 \times 0.37} \right) \right) \right) = 0.76 \qquad \text{Condition verify}
$$

#### **VI.1.8. Disposition Constrictives :**

 $S_t$ : L'espacement des cours d'armatures transversaux.

## **Poutre Principale :**

#### **En zone nodale :**

$$
S_t \leq \min\left(\tfrac{h}{4} : 12\emptyset_1 : 30 \text{ cm}\right) = 10 \text{ cm}.
$$

#### **En zone Courante :**

$$
S_t \leq \frac{h}{2} = 22.50 \longrightarrow S_t = 12cm.
$$

**h :** La hauteur de la Poutre.

 $S_t \le \min((0.9 \times d); 50 \text{ cm})$ .

 $\Rightarrow$  S<sub>t</sub>  $\leq$  min(37.8 cm; 50 cm)). **Condition vérifié** 

## **Poutre Secondaire :**

## **F-1) En zone nodale :**

$$
S_t \leq \min\left(\tfrac{h}{4} : 12\emptyset_1 : 30 \text{ cm}\right) = 10 \text{ cm}.
$$

## **F-1) En zone Courante :**

$$
S_t \le \frac{h}{2} = 15
$$
  $S_t = 12$  cm.

**h :** La hauteur de la Poutre.

 $S_t \le \min((0.9 \times d); 50 \text{ cm})$ .

 $\Rightarrow$  S<sub>t</sub>  $\leq$  min(33.3 cm; 50 cm)). **Condition vérifié** 

## **VI.1.9. Section minimale des Armatures Transversales : BAEL (Art : A.5.31) (P : 38)**

## **Poutre Principale :**

$$
A_t \ge \frac{S_t \times 0.4 \times b_0}{f_e} = \frac{12 \times 0.4 \times 30}{235}
$$

$$
\Rightarrow A_t \ge 0.61 \text{ cm}^2
$$

## **Poutre Secondaire :**

$$
A_t \ge \frac{S_t \times 0.4 \times b_0}{f_e} = \frac{12 \times 0.4 \times 30}{235}
$$
  

$$
\Rightarrow A_t \ge 0.61 \text{cm}
$$

#### **Condition exigée par le RPA99-v2003** :

La quotité D'armatures transversales minimale est donnée par :

## **Poutre Principale :**

$$
A_t = 0.003 \times S_t \times b
$$
  
\n
$$
\Rightarrow A_t = 0.003 \times 12 \times 30
$$
  
\n
$$
\Rightarrow A_t = 1.08 \text{ cm}^2.
$$

Soit cadre + étrier pour  $406$  A= 1.13 cm<sup>2</sup>

## **Poutre Secondaire :**

$$
A_t = 0.003 \times S_t \times b
$$

$$
\Rightarrow A_t = 0.003 \times 12 \times 30
$$

- $\Rightarrow$  A<sub>t</sub> = 1.08 cm<sup>2</sup>.
- $\Rightarrow$  Soit cadre + étrier pour **406** A= 1.13 cm<sup>2</sup>

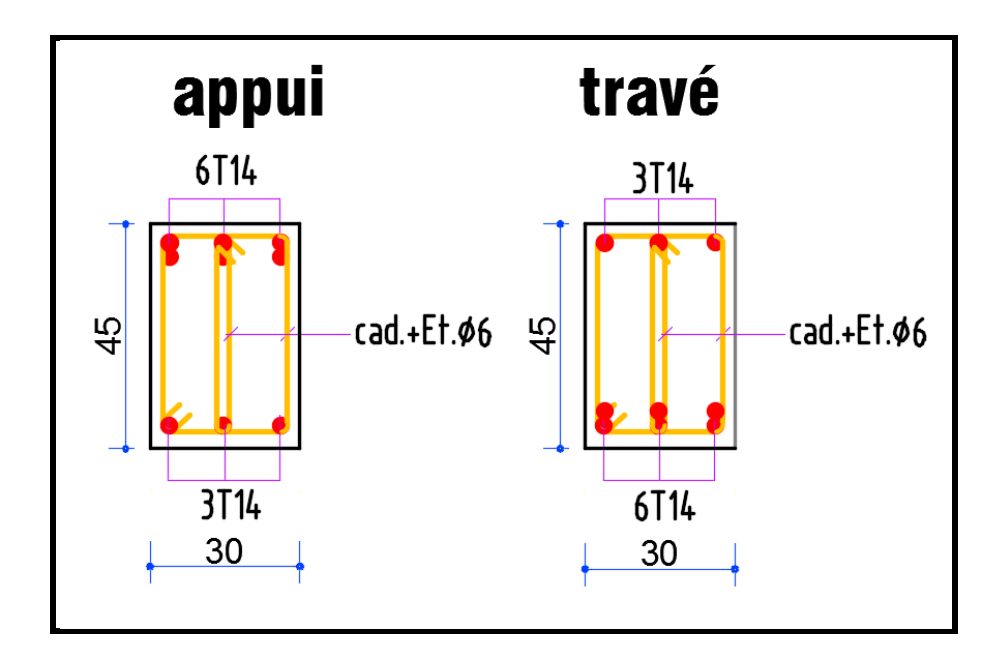

**Fig.VI.1.Poutre Principale**

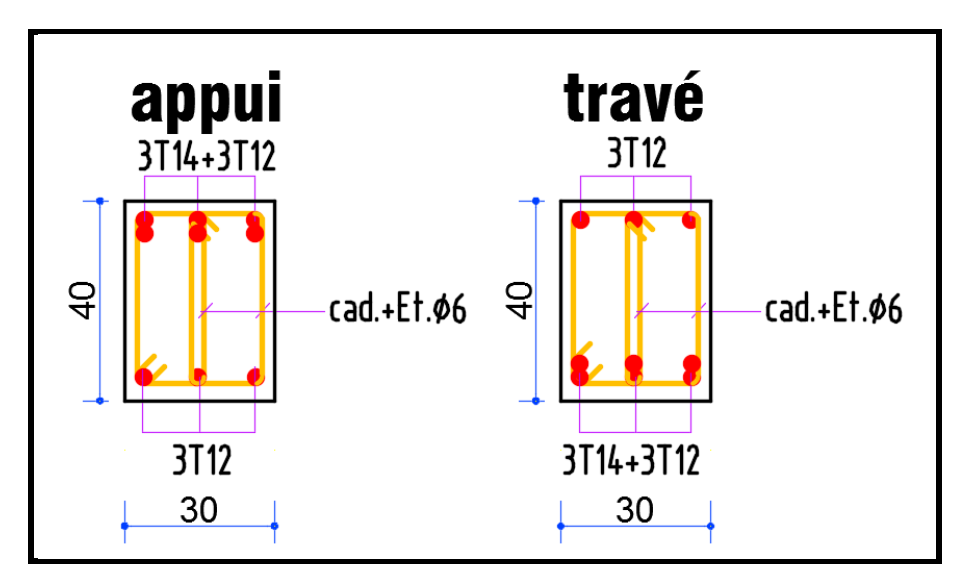

**Fig.VI.2. Poutre Secondaire**

### **VI.2. Ferraillage des poteaux**

#### **VI.2.1. Introduction :**

 Nous avons déterminé lors des chapitres précédents les sollicitations revenant aux éléments structuraux (principaux et secondaires) dues aux charges permanentes, d'exploitation et aux forces sismiques, leur combinaison nous a permis d'avoir le cas de sollicitation le plus défavorable pour chacun des éléments.

 L'objectif du présent chapitre est de ferrailler les portiques et les voiles de notre structure, et ce en se fiant aux résultats obtenus précédemment ainsi qu'aux règles de calcul et règlementation en vigueur à savoir le CBA 93 et le RPA 2003.

## **VI.2.2. Ferraillage des éléments :**

#### **VI..2.3. Ferraillage des poteaux :**

Les poteaux sont soumis à un moment fléchissant « **M »,** un effort normal **« N »** et un effort tranchant « **T »** ; c'est-à-dire sollicités en flexion composée avec compression

 Les armatures seront calculées à l'état limité ultime « ELU » sous l'effet des sollicitations les plus défavorables et dans les situations suivantes :

| <b>Situation</b> | <b>Béton</b>       |                 |                    | Acier (TYPE 1 FeE400) |                                                 |     |
|------------------|--------------------|-----------------|--------------------|-----------------------|-------------------------------------------------|-----|
|                  | $\gamma_{\rm b}$   | $F_{c28}$ (Mpa) | $\sigma_{h}$ (MPa) | $\gamma_{\rm s}$      | $\parallel$ Fe (MPa) $\parallel \sigma_s$ (MPa) |     |
| <b>Durable</b>   | 1,5                | 25              | 14,2               | 1,15                  | 400                                             | 348 |
| Accidentelle     | $\vert 1.15 \vert$ | 25              | 18.5               |                       | 400                                             | 400 |

**Tab.VI.2 Contraintes caractéristiques du béton et de l'acier**

#### **VI.2.4Combinaisons des charges :**

En fonction du type de sollicitation, nous distinguons les différentes combinaisons suivantes :

#### **Selon BAEL 91 :**

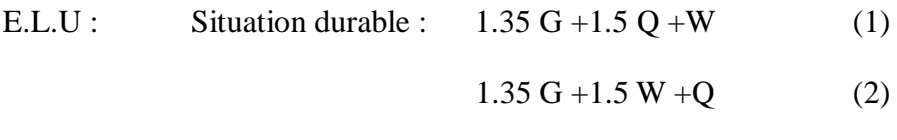

#### **Selon les R.P.A 99 :**

Situation accidentelle (article 5.2 page 40)

 $G+Q+E$  (3)  $G+Q-E$  (4)

#### $0.8G + E(5)$   $0.8G - E(6)$

La combinaison (2) comprend la totalité de la charge d'exploitation ainsi que la charge sismique. Du fait que cette charge (exploitation) est tout à fait improbable, une grande partie de celle-ci (de 40% à 60%) peut effectivement représenter l'effet des accélérations verticales des séismes.

Donc ils doivent être ferraillés en flexion composée à l ' E.L.U.

#### **c. Recommandations des RPA99/Version 2003 :**

#### **Armatures longitudinales :**

 D'après l'article 7.4.2 des RPA99/Version 2003, les armatures longitudinales doivent être à haute adhérence droites et sans crochet. Leur pourcentage minimal sera de :

0.8 % en zone IIa

Leur pourcentage maximal sera de :

- 4% en zone courante
- 6% en zone recouvrement
- Le diamètre minimal est de 12 mm
- La longueur minimale des recouvrements est de : 40Φ en zone IIa

La distance entre les barres verticales dans une face du poteau ne doit pas dépasser : 25 cm en zone IIa

#### **VI.2.5. Calcul le ferraillage :**

Soit le poteau du RDC ou EC dimension (55 $\times$ 55) cm<sup>2</sup>:

C = 5 cm; S =  $55 \times 55$ (cm2); acier Fe E400; f<sub>c28</sub> = 25 Mpa.

 $F_{bu} = 0.85 f_{c28} / \Box_b = 14.20 Mpa$ 

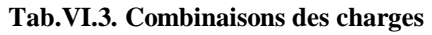

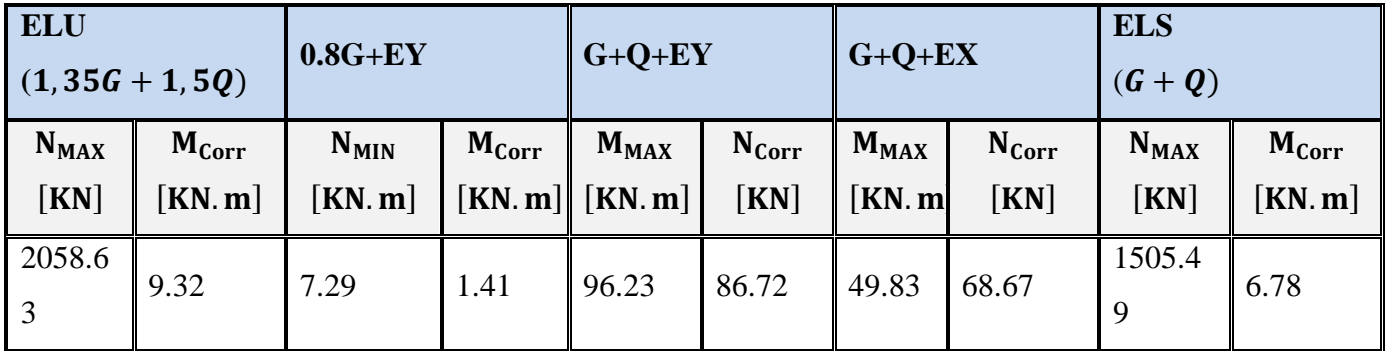

 $1^{\text{er}}$  **cas** : ELU : (N<sub>max</sub> = 2058.63 KN ; M<sub>corr</sub> = 9.32 KN.m)

Selon l'article (A.4.4du BAEL91), en adoptant une excentricité totale de calcul :

 $e = e_1 + e_2$  ;  $e_1 = e_0 + e_3$ 

e<sup>1</sup> : excentricité du premier ordre de la résultante des contraintes normales avant application des excentricités additionnelles.

e<sup>2</sup> : excentricité dus aux effets du second ordre.

e<sup>a</sup> : excentricité additionnelle traduisant les imperfections géométriques initiales (après exécution)

$$
\mathbf{e_0} = \frac{\mathbf{M}_{\text{corr}}}{\mathbf{N}_{\text{MAX}}} = \frac{9.32}{2058.63} = 0.45 \text{ cm}.
$$

 $e_a = max(2cm; L/250).$ 

 $L/250 = 408/250 = 1.63$   $\sum \phi_a = 2 \text{cm}$ .

 $e_1 = e_0 + e_a = 0.45 + 2 = 2.45$  cm.

: Excentricité due aux effets du second ordre d'une manière forfaitaire :

Si  $\mathbf{l_f}/\mathbf{h} < max(15; 20 \times \mathbf{e_1}/\mathbf{h})$ 

**h** : Hauteur de la section du Poteau

 : Langueur de flambement de poteau.

l<sub>0</sub> : La hauteur du Poteau

$$
l_{\rm f} = 0.7 \times l_0 = 0.7 \times 4.08 = 2.86 \text{ m}
$$

 $5.19 < \text{max}(15; 0.89) = 15.$ 

Donc : les effets du second ordre doivent être considérés d'une manière forfaitaire :

$$
e_2=\frac{3\times l_f^2}{10^4h}(2+\alpha\Phi)
$$

: Généralement on prend (**ф**=2).

(Le rapport de déformation finale due au fluage, a la déformation instantanée sous la charge considérée)

$$
\lambda = 3.46 \frac{\text{lr}}{\text{h}} = 3.46 \times \left(\frac{2.86}{0.55}\right) = 17.99
$$
\n
$$
\lambda \le 50 \implies \alpha = \frac{0.85}{1 + 0.2(\lambda/35)^2} = \frac{0.85}{1 + 0.2(17.99/35)^2} = 0.81.
$$
\n
$$
e_2 = \frac{3 \times 2.86^2}{10^4 \times 0.55} \left(2 + (0.81 \times 2)\right) = 0.016 \text{ m} = 1.62 \text{ cm}.
$$
\n
$$
\mathbf{e} = \mathbf{e}_1 + \mathbf{e}_2 = 2.45 + 1.62 \qquad \Longrightarrow \qquad \mathbf{e} = 4.07 \text{ cm} = 0.0407 \text{ m}
$$

#### **VI.2.5.1. Les efforts corrigés seront :**

$$
N_{MAX}
$$
 = 2058.63 *KN*  
 $M_{Corrigé} = N_{ult} \times e = 2058.63 \times 0.0407 = 83.79$  *KN. m*

**N:** Est effort de compression et le centre de pression ce trouve a l'intérieur de la section et on doit vérifier la condition suivant pour une section partiellement comprimé :

A = (0.337 h – 0.81c') × b × h × 
$$
\sigma_b
$$
 > B = N<sub>u</sub> × (d – c') – M<sub>ua</sub>  
\nA = (0.337 × 0.55 – 0.81 × 0.05) × 0.55 × 0.55 × 14.2 × 10<sup>3</sup> = 622.21KN. m  
\nB = N<sub>u</sub> × (d – c') – M<sub>ua</sub>  
\nM<sub>ua</sub> = N<sub>u</sub> × (d – h/2) + M<sub>Corrigé</sub> = 2058.63 × (0.50 – 0.55/2) + 83.79 = 546.98 KN. m  
\nB = N<sub>u</sub> × (d – c') – M<sub>ua</sub> = 2058.63 × (0.50 – 0.05) – 546.98 = 379.40 KN. m  
\nAlors : A = **622.21 KN. m** > B = **379.40 KN. m**

**Donc :** La section est entièrement Comprimée.

#### **Détermination des Armatures a la flexion Simple :**

$$
\mu = \frac{M_{ua}}{b_o \times d^2 \times \sigma_{bc}} = \frac{546980}{55 \times 50^2 \times 14.2} = 0.280
$$
  

$$
\overline{\sigma_{bc}} = 14.2 \text{ MPa} \implies \overline{\sigma_s} = 348 \text{ MPa}
$$
  

$$
\mu < \mu_l \implies (\alpha = 0.42 \text{ ; } \beta = 0.832)
$$
  

$$
A_f = \frac{M_{ua}}{\overline{\sigma_s} \times \beta \times d} = \frac{546980}{348 \times 0.832 \times 50} = 37.78 \text{ cm}^2
$$

**Détermination des Armatures a la flexion Composée :**

$$
A_s = A_f - \frac{N}{100 \times \sigma_s} = 37.78 - \frac{2058630}{100 \times 348} = -21.38
$$
 cm<sup>2</sup>

 $A_{s1} = -21.38 \text{ cm}^2 < 0 \sum$  Puisque A est négative, il faut prévoir des Armatures minimale.

**2 eme cas 0.8G+EY: (NMin. = 7.29 KN; M corr = 1.41 KN.m)**  $\mathbf{e}_0 =$  $M_{\rm corr}$  $\frac{N_{\text{min}}}{N_{\text{min}}} =$ 1.41  $\frac{112}{7.29}$  = 19 cm.  $e_a = max(2cm; L/250).$ L/250 = 306/250 = 1.22 cm  $\implies$  e<sub>a</sub> = 2cm  $e_1 = e_0 + e_a = 19 + 2 = 21$  cm

: Excentricité due aux effets du second ordre d'une manière forfaitaire :

Si  $\mathbf{l_f}/\mathbf{h} < max(15; 20 \times \mathbf{e_1}/\mathbf{h})$  $l_f = 0.7 \times l_0 = 0.7 \times 3.06 = 2.14$  m  $3.89$  < max $(15; 7.64) = 15$ .

Donc : les effets du second ordre doivent être considérés d'une manière forfaitaire :

$$
e_2=\frac{3\times l_f^2}{10^4h}(2+\alpha\Phi)
$$

: Généralement on prend (**ф**=2).

(Le rapport de déformation finale due au fluage, a la déformation instantanée sous la charge considérée)

$$
\lambda = 3.46 \frac{l_f}{h} = 3.46 \times \left(\frac{2.14}{0.55}\right) = 13.46
$$
\n
$$
\lambda \le 50 \implies \alpha = \frac{0.85}{1 + 0.2(\lambda/35)^2} = \frac{0.85}{1 + 0.2(13.46/35)^2} = 0.83.
$$
\n
$$
e_2 = \frac{3 \times 2.14^2}{10^4 \times 0.55} \left(2 + (0.83 \times 2)\right) = 0.0091 \text{ m} = 0.91 \text{ cm}.
$$
\n
$$
\mathbf{e} = \mathbf{e}_1 + \mathbf{e}_2 = 21 + 0.91 \qquad \qquad \sum \quad \mathbf{e} = 21.91 \text{ cm} = 0.219 \text{m}
$$
\n
$$
\text{VI.2.5.2. Les efforts corrigés seront :}
$$

 $N_{\text{min}} = 7.29$  KN. m

 $M_{Corrigé} = N \times e = 7.29 \times 0.219 = 1.60$  KN. m

**\_ N:** Est effort de compression et le centre de pression ce trouve à l'intérieur de la section et on doit vérifier la condition suivant pour une section partiellement comprimé :

$$
A = (0.337 h - 0.81c') \times b \times h \times \sigma_b > B = N_u \times (d - c') - M_{ua}
$$

$$
A = (0.337 \times 0.55 - 0.81 \times 0.05) \times 0.55 \times 0.55 \times 18.5 \times 10^{3}
$$

$$
-
$$
 = 810.62 KN.m

$$
B = N \times (d - c') - M_{ua}
$$
  
\n
$$
M_{ua} = N \times (d - h/2) + M_{Corrigé} = 7.29 \times (0.50 - 0.55/2) + 1.60 = 3.24 \text{ KN. m}
$$
  
\n
$$
B = N \times (d - c') - M_{ua} = 7.29 \times (0.50 - 0.05) - 3.24 = 0.04 \text{ KN. m}
$$

Alors : 
$$
A = 810.62
$$
 KN. m >  $B = 0.04$  KN. m

**Donc:** La section est entièrement Comprimée.

**Détermination des Armatures a la flexion Simple :**

$$
\mu = \frac{M_{ua}}{b_o \times d^2 \times \sigma_{bc}} = \frac{3240}{55 \times 50^2 \times 18.5} = 0.0013
$$
  
\n
$$
\overline{\sigma_{bc}} = 18.5 \text{ MPa} \implies \overline{\sigma_s} = 400 \text{ MPa}
$$
  
\n
$$
\mu < \mu_l \implies (\alpha = 0.0016 \text{ ; } \beta = 0.999)
$$
  
\n
$$
A_f = \frac{M_{ua}}{\overline{\sigma_s} \times \beta \times d} = \frac{3240}{400 \times 0.999 \times 50} = 0.16 \text{ cm}^2
$$

**Détermination des Armatures a la flexion Composée :**

$$
A_s = A_f - \frac{N}{100 \times \sigma_s} = 0.16 - \frac{7290}{100 \times 400} = -0.02 \text{ cm}^2
$$
  

$$
A_{s2} = -0.02 \text{ cm}^2 < 0
$$
 Puisque A est négative, il faut prévoir des Armature minimale.

**3 éme cas G+Q+EX: (Mmax = 96.23 KN ; Ncorr. = 86.72 KN.m)**

$$
\mathbf{e}_0 = \frac{\mathbf{M}_{\text{MAX}}}{\mathbf{N}_{\text{Corr}}} = \frac{96.23}{86.72} = 111 \text{ cm.}
$$
\n
$$
\mathbf{e}_a = \max(2\text{cm} \, ; \, \text{L}/250).
$$
\n
$$
\text{L}/250 = 306/250 = 1.22 \text{ cm} \qquad \sum \quad \mathbf{e}_a = 2\text{ cm.}
$$
\n
$$
\mathbf{e}_1 = \mathbf{e}_0 + \mathbf{e}_a = 111 + 2 = 113 \text{ cm}
$$

: Excentricité due aux effets du second ordre d'une manière forfaitaire :

Si  $l_f/h < max(15; 20 \times e_1/h)$  $l_f = 0.7 \times l_0 = 0.7 \times 3.06 = 2.14$  m  $3.57 < \text{max}(15; 41.09) = 41.09$ .

Donc : les effets du second ordre doivent être considérés d'une manière forfaitaire :

$$
e_2=\frac{3\times l_f^2}{10^4h}(2+\alpha\Phi)
$$

: Généralement on prend (**ф**=2).

(Le rapport de déformation finale due au fluage, a la déformation instantanée sous la charge considérée)

$$
\lambda = 3.46 \frac{l_f}{h} = 3.46 \times \left(\frac{2.14}{0.55}\right) = 13.46
$$
\n
$$
\lambda \le 50 \implies \alpha = \frac{0.85}{1 + 0.2(\lambda/35)^2} = \frac{0.85}{1 + 0.2(13.46/35)^2} = 0.83.
$$
\n
$$
e_2 = \frac{3 \times 2.14^2}{10^4 \times 0.55} \left(2 + (0.83 \times 2)\right) = 0.0091 \text{ m} = 0.91 \text{ cm}.
$$
\n
$$
\mathbf{e} = \mathbf{e}_1 + \mathbf{e}_2 = 113 + 0.91 \implies \mathbf{e} = 113.91 \text{ cm} = 1.139 \text{ m}
$$

**VI.2.5.3. Les efforts corrigés seront :** 

$$
N_{Corr} = 86.72 \text{ KN}
$$

 $M_{Corrigé} = N \times e = 86.72 \times 1.139 = 98.77$  KN. m

**\_ N:** Est effort de compression et le centre de pression ce trouve à l'intérieur de la section et on doit vérifier la condition suivant pour une section partiellement comprimé :

$$
A = (0.337 h - 0.81c') \times b \times h \times \sigma_b > B = N_u \times (d - c') - M_{ua}
$$

$$
A = (0.337 \times 0.55 - 0.81 \times 0.05) \times 0.55 \times 0.55 \times 18.5 \times 10^{3}
$$

 $= 810.62$  KN.m

- B = N × (d – c') – M<sub>ua</sub>  
\n
$$
M_{ua} = N × (d – h/2) + M_{Corrigé} = 86.72 × (0.50 – 0.55/2) + 98.77 = 118.28
$$
 KN. m  
\nB = N × (d – c') – M<sub>ua</sub> = 118.28 × (0.50 – 0.05) – 118.28 = –65. **05** KN. m

Alors :  $A = 810.62$ KN  $m > B = -65.05$  KN  $m$ 

**Donc :** La section est partiellement comprimée.

**Détermination des Armatures a la flexion Simple :**

$$
\mu = \frac{M_{ua}}{b_s \times d^2 \times \sigma_{bc}} = \frac{118280}{55 \times 50^2 \times 18.5} = 0.046
$$
  

$$
\overline{\sigma_{bc}} = 18.5 \text{ MPa} \implies \overline{\sigma_s} = 400 \text{ MPa}
$$
  

$$
\mu < \mu_1 \implies (\alpha = 0.059 \text{ ; } \beta = 0.976)
$$
  

$$
A_f = \frac{M_{ua}}{\overline{\sigma_s} \times \beta \times d} = \frac{118280}{400 \times 0.976 \times 50} = 6.06 \text{ cm}^2
$$

**Détermination des Armatures a la flexion Composée :**

$$
A_s = A_f - \frac{N}{100 \times \sigma_s} = 6.06 - \frac{118280}{100 \times 400} = 3.10
$$
 cm<sup>2</sup>

 $A_{s3} = 3.10$  cm<sup>2</sup> pour une section globale  $A_t = 3.10 \times 2 = 6.20$  cm<sup>2</sup>

 $4^{6me}$  **cas** G+Q+EY (sens non porteur) **:** (M<sub>max</sub> = 49.83 KN.m ; N<sub>corr.</sub> = 68.67 KN)

$$
e_0 = \frac{M_{MAX}}{N_{corr}} = \frac{49.83}{68.67} = 73 \text{ cm.}
$$
  
\n
$$
e_a = \max(2 \text{ cm } ; \text{ L}/250).
$$
  
\n
$$
L/250 = 306/250 = 1.22 \text{ cm } \implies e_a = 2 \text{ cm.}
$$
  
\n
$$
e_1 = e_0 + e_a = 73 + 2 = 75 \text{ cm}
$$

: Excentricité due aux effets du second ordre d'une manière forfaitaire :

Si  $l_f/h < max(15; 20 \times e_1/h)$  $l_f = 0.7 \times l_0 = 0.7 \times 3.06 = 2.14$  m  $3.57 < \text{max}(15; 27.27) = 27.27$ .

Donc : les effets du second ordre doivent être considérés d'une manière forfaitaire :

$$
e_2=\frac{3\times l_f^2}{10^4h}(2+\alpha\Phi)
$$

: Généralement on prend (**ф**=2).

(Le rapport de déformation finale due au fluage, a la déformation instantanée sous la charge considérée)

$$
\lambda = 3.46 \frac{l_f}{h} = 3.46 \times \left(\frac{2.14}{0.55}\right) = 13.46
$$
  

$$
\lambda \le 50 \implies \alpha = \frac{0.85}{1 + 0.2(\lambda/35)^2} = \frac{0.85}{1 + 0.2(13.46/35)^2} = 0.83.
$$

 $e_2 =$  $3 \times 2.14^2$  $\frac{10^{3} \times 2111}{10^{4} \times 0.55}$   $(2 + (0.83 \times 2)) = 0.0091$  m = 0.91 cm.  $e = e_1 + e_2 = 75 + 0.91$  **b**  $\implies$   $e = 75.91$  cm = 1.579m **VI.2.5.4. Les efforts corrigés seront :**   $N_{\text{Corr}} = 68.67 \text{ KN}$  $M_{Corrigé} = N \times e = 68.67 \times 1.579 = 108.43$  KN. m **\_ N:** Est effort de compression et le centre de pression ce trouve a l'intérieur de la section et on doit vérifier la condition suivant pour une section partiellement comprimé :  $A = (0.337 h - 0.81c') \times b \times h \times \sigma_b > B = N_u \times (d - c') - M_{ua}$  $A = (0.337 \times 0.55 - 0.81 \times 0.05) \times 0.55 \times 0.55 \times 18.5 \times 10^{3}$  $= 810.62$  KN. m  $-B = N \times (d - c') - M_{ua}$  $M_{ua} = N \times (d - h/2) + M_{Corrigé} = 68.67 \times (0.50 - 0.55/2) + 108.43 = 123.88$  KN. m  $\mathbf{B} = \mathbf{N} \times (\mathbf{d} - \mathbf{c}') - \mathbf{M}_{\text{ua}} = 68.67 \times (0.50 - 0.05) - 123.88 = -92.98 \text{ KN}.\text{m}$ 

Alors :  $A = 810.62$ KN.  $m > B = -92.98$  KN. m

**Donc :** La section est partiellement comprimée.

#### **Détermination des Armatures a la flexion Simple :**

$$
\mu = \frac{M_{ua}}{b_o \times d^2 \times \sigma_{bc}} = \frac{123880}{55 \times 50^2 \times 18.5} = 0.049
$$
  
\n
$$
\overline{\sigma_{bc}} = 18.5 \text{ MPa} \implies \overline{\sigma_s} = 400 \text{ MPa}
$$
  
\n
$$
\mu < \mu_l \implies (\alpha = 0.063 \text{ ; } \beta = 0.975)
$$
  
\n
$$
A_f = \frac{M_{ua}}{\overline{\sigma_s} \times \beta \times d} = \frac{123880}{400 \times 0.975 \times 50} = 6.35 \text{ cm}^2
$$

**Détermination des Armatures a la flexion Composée :**

$$
A_s = A_f - \frac{N}{100 \times \sigma_s} = 6.35 - \frac{123880}{100 \times 400} = 3.25
$$
 cm<sup>2</sup>

 $A_{s4} = 3.25$  cm<sup>2</sup> pour une section globale  $A_t = 3.25 \times 2 = 6.50$  cm<sup>2</sup>

#### **VI.2.5.6. Vérification des sections : RPA (99 ver 2003) :**

Le RPA99/version 2003 exige une section minimale :  $A_{\text{s min}}=0.8\%$  (b.h) (zone IIa). Amin=0.8% (b.h) =  $0.008 \times 55 \times 55 = 24.20$  cm<sup>2</sup>.

Leur pourcentage maximal :

#### **Zone courante :**

 $A_{\text{max}} = 4\% (\text{b} \times \text{h}) = 0.04 \times 55 \times 55 = 121.00 \text{ cm}^2.$ 

#### **Zone de recouvrement :**

 $A_{\text{max}} = 6\%$  (b×h) = 0.06 × 55 × 55 = **181.50 cm<sup>2</sup>**.

**Vérification de la condition de non fragilité :** BAEL91 art A.4.2

$$
A_{\min} = 0.23b.d. \frac{f_{t28}}{f_e} = 0.23 \times 55 \times 50 \times \frac{2.1}{400} = 3.32 cm^2
$$

#### **On adopte pour une section totale : 4HA20 + 8HA16 =28.65 cm<sup>2</sup>**

 $\underline{\text{DONC}}$ :  $A = \text{max}$   $(A_{cal} ; A_{min}^{RPA} ; A_{min}^{BAEL})$ 

#### **Tab.VI.4. Récapitulatif du résultat**

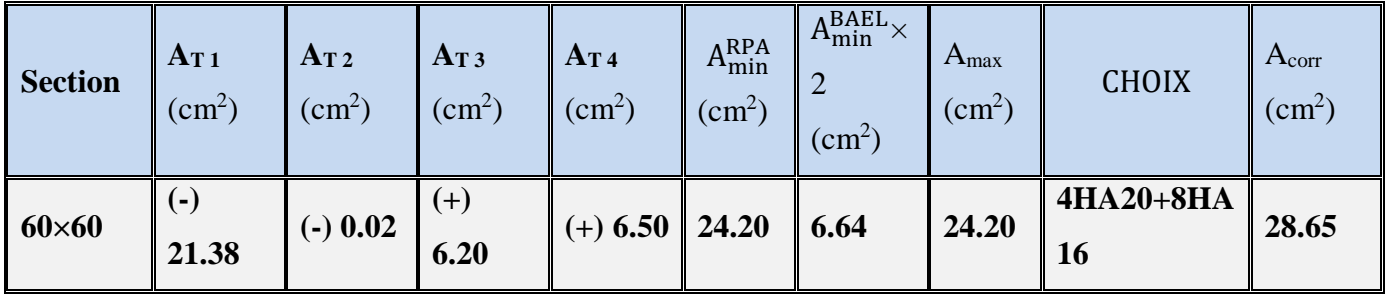

## **VI.2.5.7. Vérification à L'ELS :**

Après avoir fait le calcul du ferraillage longitudinal des poteaux à l'ELU, il est nécessaire de faire une vérification à l'état limite de service.

-Les contraintes sont calculées à l'E LS sous les sollicitations de (N ser , M ser).

La fissuration est considérée peu nuisible donc il faut vérifier les contraintes dans la section de l'acier.

La contrainte du béton est limitée par :  $\sigma bc = 0.6$  fc28 = 15 MPA

La contrainte d'acier est limitée par :  $\sigma s = 400MPa$ 

**VI.2.5.8. Les poteaux sont calculés en flexion composée.**

$$
e_o = \frac{M_{ser}}{N_{ser}} = \frac{6.78}{1505.49} = 0.45 \, cm
$$
\n
$$
e_o = 0.45 \, < \, \frac{h}{6} = \frac{55}{6} = 9.16
$$

La section est entièrement comprimée et il faut vérifier que σb<0.6 fc28 =15 Mpa Nous avons les notions suivantes :

B0 = b x h +15 (A) =55 × 55 + 15 × (28.65) = 3454.75 cm<sup>2</sup>  

$$
v_1 = \frac{1}{B_0} \left[ \frac{bh^2}{2} + 15(A_1c + A_2d) \right] = 27.50 \text{ cm}
$$

 $v 2 = h - v = 55 - 27.50 = 27.50$  cm  $I_{XX} = \frac{b}{3} (v_1^3 + v_2^3) + 15 (A_1 \times (v_1 - c_1)^2 + A_2 \times (v_2 - c_2)^2)$ 2 2  $\cdots$   $\cdots$  2 2  $1 \cdots 1 \cdots 1$ 3 2 3  $\frac{b}{2}(v_1^3 + v_2^3) + 15(A_1 \times (v_1 - c_1)^2 + A_2 \times (v_2 - c_1)^2)$  $I_{\text{XX}} = \frac{33}{3} (27.5^3 + 27.5^3) + 15(14.33 \times (27.5 - 5)^2 + 14.33 \times (27.5 - 5)^2) = 980188 \text{ cm}^4$  $\frac{55}{2}(27.5^3 + 27.5^3) + 15(14.33 \times (27.5 - 5)^2) + 14.33 \times (27.5 - 5)^2) =$ 

M<sup>G</sup> : Moment de flexion par rapport au centre de gravité de la section rendue homogène  $M<sub>G</sub> = 6.78$  KN.m

$$
\sigma_0 = \frac{1505490}{100 \times 3454.75} = 4.36 Mpa
$$
  
\n
$$
K = \frac{M_G}{I_{xx}} = \frac{6780}{980188} = 0.0069
$$
  
\n
$$
\sigma_b = \sigma_0 + K \times v_1 = 4.36 + (0.0069 \times 27.5) = 4.55 Mpa
$$

$$
\sigma_b = 4.55 \text{ Mpa} < 15
$$

Donc les armatures déterminées pour L' E.L.U de résistance conviennent. La fissuration est peu préjudiciable, alors la vérification de  $\sigma s$  à L'E.L.S est :

$$
\sigma_s^1 = 15[\sigma_0 + K(v_1 - c')] = 15[4.36 + 0.0069(27.5 - 5)] = 67.73Mpa
$$
  

$$
\sigma_s^2 = 15[\sigma_0 - K(d - v_1)] = 15[4.36 - 0.0069(50 - 27.5)] = 62.55Mpa
$$

#### **Armatures transversales :**

#### **Vérification du poteau à l'effort tranchant :**

 On prend l'effort tranchant max et on généralise les sections d'armatures pour tous les poteaux.  $V_{max} = 55.74$  KN.

#### **Vérification de la contrainte de cisaillement**

$$
\tau_{\rm u} = \frac{V \rm u}{\rm bo \times d} = \frac{55740}{550 \times 500} = 0.20 Mpa
$$

 $\Box$ u : contrainte de cisaillement

Vu : effort tranchant de la section étudiée

bo : la largeur de la section étudiée

d : la hauteur utile

La contrainte de cisaillement est limitée par une contrainte admissible  $\Box$ u égale a:

#### **Selon le CBA93 :**

 $\tau$ u < (0.15fc28/ $\Box$ b, 4MPa) Pour une fissuration préjudiciable, ou très préjudiciable

τu  $\overline{\tau}$ =min (0.2 fc28/ $\Box_b$ , 5MPa) Pour une fissuration peu nuisible.

 $\bar{\tau}$  = 0.2×25/ 1.5= 3.33 Mpa

τu <τ̅……………………condition vérifié

#### **Selon l'article 7.4.3.2 des RPA 99/Version 2003 :**

 $\tau$ u<br/> $\lt$ hu = d fc28

 $-d = 0.075$  si g 5  $-d = 0.04$  si g 5

Ou  $\Box_d$  est égal à 0.075 si l'élancement géométrique, dans la direction considérée, est supérieur ou égal à 5, et a 0.04 dans le cas contraire.

$$
\tau_{bu}=0.04{\times}25{=}1~Mpa
$$

u = 0.20bu……………………condition vérifiée.

#### **Armatures transversales :**

 Selon le RPA99/version 2003 **art 7.4.2.2** les armatures transversales des poteaux sont calculées à l'aide de la formule suivante :

$$
\frac{A_t}{St} = \frac{\rho}{h \text{.fe}}
$$

Vu : Effort tranchant de calcul

h : Dimension du poteau

fe : Contrainte limite élastique de l'acier transversale

ρa : Coefficient correcteur qui tient compte du mode fragile de la rupture par effort tranchant,

ρa = 2.50 si l'élancement géométrique λg ≥ 5

ρa = 3.75 si l'élancement géométrique λg < 5

a et b : dimensions de la section droite du poteau dans la direction de déformation.

If : longueur de flambement du poteau ( $If = 0.7 L$ )

Dans notre cas .

$$
\lambda g = \left(\frac{Lf}{a} \text{ ou } \frac{Lf}{b}\right) = \left(\frac{2.14}{0.55}\right) = 3.89
$$

On prend  $ρa = 3.75$ 

#### **VI.2.5.9. Condition d'espacement :**

 D'après l'article **7.4.2.2** des RPA99/ Version 2003 l'espacement des armatures transversales est fixé comme suit :

## **Dans la zone nodale :**

 $St \leq min(10\varphi1; 15cm)$  en zone IIa

 $St \leq min(16 cm ; 15 cm) = 10 cm$ 

# **Dans la zone courante :**

St'  $\leq 15$   $\varphi$ l en zone II

St'  $\leq$  24 = en prend St' = 15 cm

Avec :

φl : Diamètre minimal des armatures longitudinales du poteau.

On adopte alors un espacement de 10 cm en zone nodale et de 15 cm en zone courante :

## **VI.2.5.10. Détermination de At :**

$$
A_{t} = \frac{pa \text{ Vu}}{h \cdot \text{fe}} St = \frac{3.75 \times 55740}{55 \times 400 \times 100} \times 15 = 1.43 cm^{2}
$$

Soit 3 cadres en **HA10** Pour (**4HA10 = 4.71 cm<sup>2</sup> )**.

## **VI.2.5.11. Vérification des cadres des armatures minimale**s :

d'après :

## **RPA99 version 2003 (7.4.2.2):**

Soit la quantité d'armature minimale.

$$
\frac{A_t}{S_t b}(\%) = \begin{cases} 0.3\% & \Rightarrow \text{si } \lambda g \ge 5 \\ 0.8\% & \Rightarrow \text{si } \lambda g < 5 \end{cases}
$$

Si 3≤  $\lambda$ g ≤ 5 : interpoler entre les valeurs limites précédentes (en choisis 0.5%)

**Dans la zone nodale**  $t=10$  cm

$$
\frac{A_t}{S_t b} \ge 0.3\% \implies At = 0.005 \times 10 \times 55 = 2.75 \text{ cm}^2
$$
 Alors la condition est vérifiée.

**Dans la zone courant :**  $t = 15$  **cm** 

 $_{t}b$ S A  $\geq 0.3\% \implies$  At= 0.005×15×55= 4.13 cm<sup>2</sup> Alors la condition est vérifiée.

## **VI.2.5.12. Vérification de l'effort normal réduit (Risque de rupture fragile):**

Il est exigé de faire la vérification à l'effort normal réduit pour éviter l'écrasement de la section du béton après modélisation et cela par la formule suivante : RPA99 (Formule 7.2)

$$
N_{rd} = \frac{N}{B * f_{c28}} \leq 0.3
$$

Tel que : **N** : sollicitations d'ensemble dues au séisme Combinaison G+Q+EY.

### **B** : section du poteau.

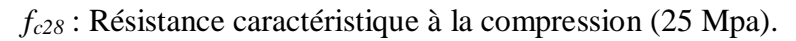

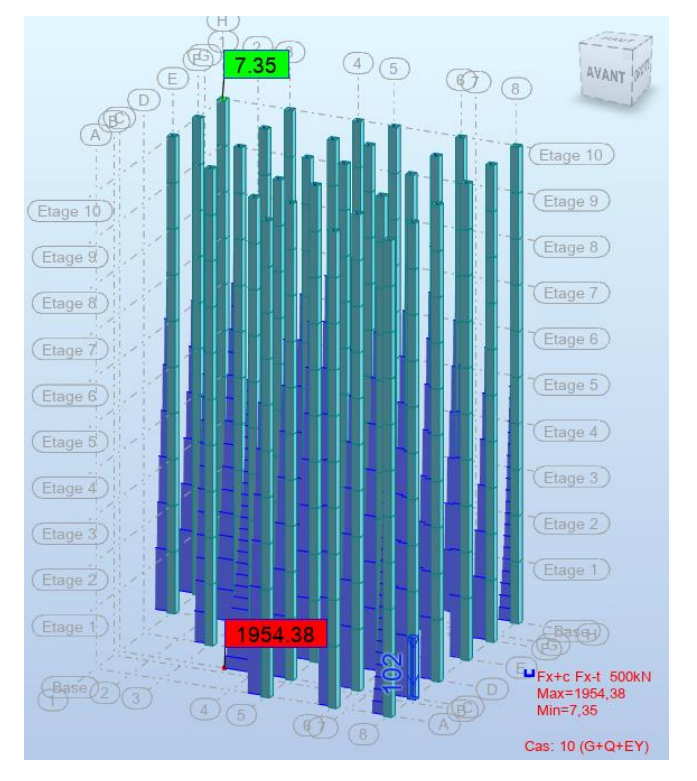

$$
N_{rd} = \frac{1954380}{550 \times 550 \times 25} = 0.26 < 0.3 \dots \dots \dots \dots \dots \dots \text{vérifié}
$$

On remarque que l'effort maximale exercée sue le poteau plus sollicité ne dépasse pas la valeur de 0.3. Donc la section du poteau choisie est suffisante.

Les résultats de ferraillage sont résumés dans le tableau suivant :

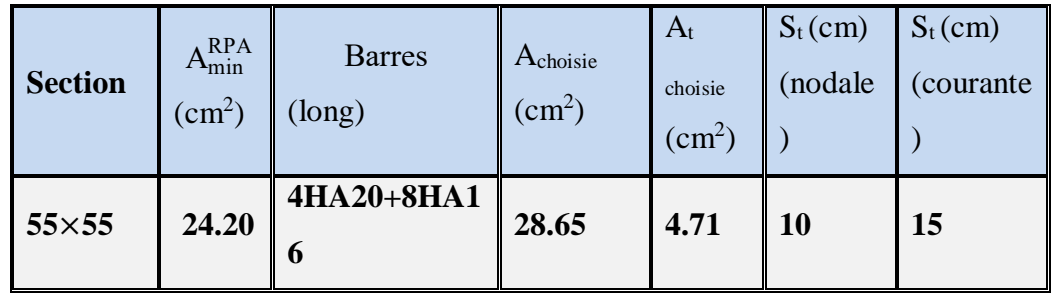

#### **Tab.VI.5 : Résultat ferraillage de poteaux**

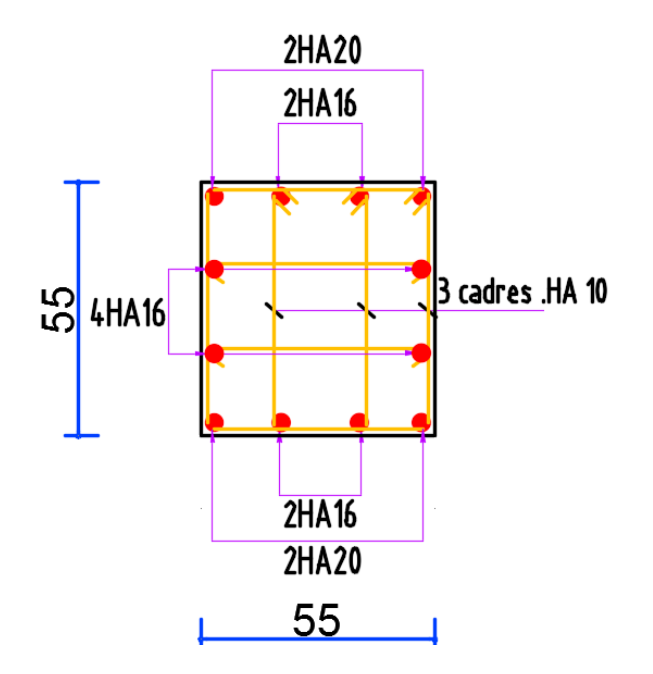

**Fig.VI.3. Ferraillage de poteaux**

## **VI.3. Ferraillage des voiles :**

## **VI.3.1. Introduction :**

 Le ferraillage des voiles s'effectuera selon le règlement BAEL91 et les vérifications selon les règles Parasismiques Algériennes RPA 99/Version 2003.

Sous l'action des forces horizontales (séisme, vent) ainsi que les forces dues aux charges

Verticales, le voile est sollicité à la flexion composée avec effort tranchant.

Les sollicitations engendrées dans le voile sont :

-Moment fléchissant et effort tranchant provoqués par l'action du séisme.

- Effort normal dû à la combinaison des charges permanentes, d'exploitations et la Charge sismique.

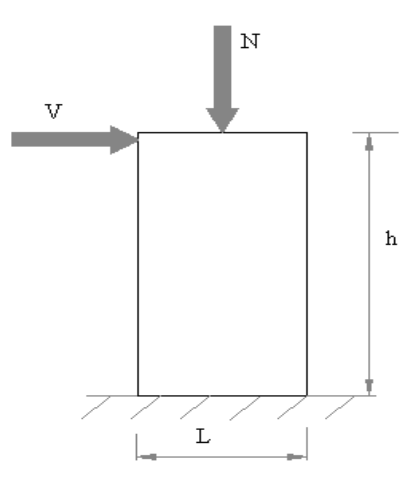

**Fig.VI.4. Les sollicitations engendrées dans les voiles**

#### **VI.3.2. Les combinaisons d'action (RPA 99) :**

$$
\checkmark \quad G + Q + E
$$
  

$$
\checkmark \quad 0.8G \pm E
$$

#### **Voiles pleins :**

Le ferraillage des voiles comprendra essentiellement :

- Des aciers verticaux
- Des aciers horizontaux

#### **1) Aciers verticaux :**

 La disposition du ferraillage vertical se fera de telle sorte qu'il reprendra les contraintes de la flexion composée en tenant compte des prescriptions imposées par le RPA99/version 2003.

- L'effort de traction engendré dans une partie du voile doit être repris en totalité par les

Armatures dont le pourcentage minimal est de 0.20% de la section horizontale du béton tendu.

- Les barres verticales des zones extrêmes devraient être ligaturées avec des cadres

Horizontaux dont l'espacement ne doit pas être supérieur à l'épaisseur du voile.

- Si des efforts importants de compression agissent sur l'extrémité, les barres verticales

Doivent respecter les conditions imposées aux poteaux.

- Les barres verticales du dernier niveau doivent être munies de crochets à la partie

Supérieure. Toutes les autres barres n'ont pas de crochets (jonction par recouvrement).

- A chaque extrémité du voile l'espacement des barres doit être réduit de moitié sur 1/10 de la largeur du voile, cet espacement doit être au plus égal à 15cm.

### **Ferraillage verticale :**

- a) Type de section à aborder :
	- *Section Entièrement Tendue (S.E.T)*
	- *Section Entièrement Comprimée (S.E.C)*
	- *Section Partiellement Comprimée (S.P.C)*

b) Type de section à aborder :

#### **VI.3.3. Détermination de la nature de la section :**

- calcul des dimensions du noyau central (pour les sections rectangulaires c'est h/6).

 - calcul l'excentricité « e » qui égale au rapport de moment à l'effort normal (e = M/N) ; partir de la section du béton peut être soit :

- *(S.E.T)*
- *(S.E.C)*

 $\checkmark$  (*S.P.C*)

### **2) Aciers horizontaux :**

- Les aciers horizontaux seront disposés perpendiculairement aux faces du voile.

- Elles doivent être munies de crochets à 135° ayant une longueur de 10 ∅.

- Dans le cas où il existe des talons de rigidité, les barres horizontales devront être ancrées sans crochets si les dimensions des talons permettent la réalisation d'un ancrage droit.

## **c) Règles communes :**

 L'espacement des barres horizontales et verticales doit être inférieur à la plus petite des deux valeurs suivantes :

 $S \le 1.5e$  e : Epaisseur du voile.

 $S \leq 30$  cm

Les deux nappes d'armatures doivent être reliées avec au moins 4 épingles au mètre carré.

Dans chaque nappe, les barres horizontales doivent être disposées vers l'extérieur.

Le diamètre des barres verticales et horizontales des voiles (à l'exception des zones d'about)

ne devrait pas dépasser 1/10 de l'épaisseur du voile.

Les longueurs de recouvrement doivent être égales à :

- 40cm pour les barres situées dans les zones ou le reversement du signe des efforts est possible.
- 20cm pour les barres situées dans les zones comprimées sous l'action de toutes les

Combinaisons possibles des charges.

Le calcul se fera pour des bandes verticales dont la largeur d est déterminée à partir de :

d min ( $\frac{\text{he}}{2}$ ;  $\frac{2h}{3}$  $\frac{\pi}{3}$ )

Où L': la longueur de la zone comprimée.

Pour déterminer les armatures verticales, on utilisera la méthode des contraintes.

Pour le ferraillage on a partagé l'ouvrage en deux zones.

# **VI.3.4.Exemple de calcul:**

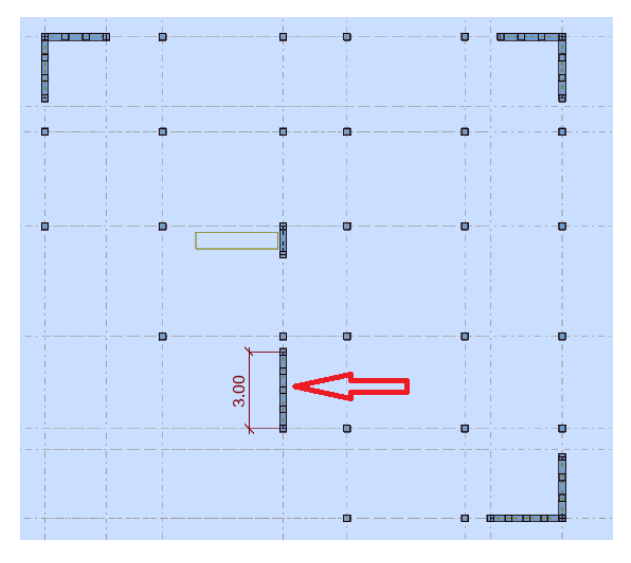

le calcul détaillé sera fait avec le voile du RDC ( $L = 3.00$  m;  $H = 4.08$  m):

## **Détermination des sollicitations : (0.8G + EX)**

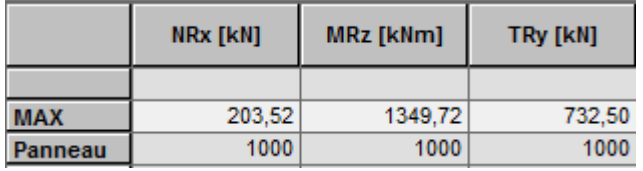

**Mmax = 1349.72 KN.m**   $N_{cor}$  = 203.52 **KN I = (0.20×3.00<sup>3</sup> )/12 =0.45 m<sup>4</sup>**  $V = h/2 = 1.50$  m.  $v = 0.60$  m<sup>2</sup>  $\sigma_1 = \frac{N}{l}$  $\frac{N}{v} + \frac{M.V}{I}$  $\frac{1 \text{N}}{I} = \frac{0.20352}{0.60}$  $\frac{20352}{0.60} + \frac{1.34972 \times 1.50}{0.45}$ 0.45  $σ<sub>1</sub> = 4.89Mpa.$ 

$$
\sigma_2 = \frac{N}{v} - \frac{M.V}{I} = \frac{0.20352}{0.60} - \frac{1.34972 \times 1.50}{0.45}
$$

 $σ<sub>2</sub> = -4.16 Mpa.$ 

$$
L_t = h \cdot \frac{|\sigma_2|}{|\sigma_1| + |\sigma_2|} = 1.38m
$$

*En à une Section Partiellement Comprimée (S.P.C)* 

## **VI.3.5. Calcul de Lc:**

 $L_c = L - Lt = 3.00 - 1.38 = 1.62$  m

Détermination de l'excentricité e :

$$
e = \frac{M}{N} = \frac{1349.72}{203.52} = 6.63m
$$
  
\nA= (0.337 h – 0.81 c') × b × h ×  $\overline{\sigma_b}$   
\nA = (0.337 × 300 – 0.81 × 5) 20 × 300 × 18.5  
\nA = 10772.55 KN.m  
\nB = N (d - c') - M<sub>ua</sub>  
\nM<sub>ua</sub> = M + N × (d – h/2) = 1349.72 + 203.52 (2.95 – 1.50) = 1644.82 KN.m  
\nB = 203.52 (2.95 - 0.05) – 1644.82 = -1054.61 m  
\nB < A  $\Rightarrow$  done la section est particlelement comprimée.

## **-Vérification de flambement**

$$
\frac{l_f}{h} \le \max(15; \frac{20e}{h})
$$
  

$$
\frac{20 \times e}{h} = \frac{20 \times 6.63}{3.00} = 44.20
$$
  

$$
\frac{l_f}{h} = \frac{0.5 \times 4.08}{3.00} = 0.68 \rightarrow \frac{l_f}{h} = 0.68 \times 44.20
$$
........(c.v)

#### **VI.3.6. Calcul de ferraillage :**

**Calcul des armatures à la flexion simple**

$$
M_A = M + N(d - \frac{h}{2}) = 1644.82 KN.m
$$
  
\n
$$
\sigma_b = 18,5MPa \text{ cas accidental}
$$
  
\n
$$
\sigma_s = \frac{f_e}{\gamma_s} = 400 MPa \text{ ($\gamma_s = 1$ ; cas accidental)}
$$
  
\n
$$
\mu = \frac{M_A}{\sigma_b b.d^2} = \frac{1644.82 \times 10^3}{18.5 \times 20 \times 295^2} = 0.051 \times \mu_l = 0.392
$$
  
\n
$$
\alpha = 0.065
$$
  
\n
$$
\beta = 0.974
$$
  
\nDonc  $A_f = 0$ 

$$
A_f = \frac{M_A}{\sigma . \beta . d} = \frac{1644.82 \times 10^3}{400 \times 0.974 \times 295} = 14.31 cm^2
$$

**Calcul des armatures à la flexion composée**

$$
A_{f} = \frac{m_{A}}{\sigma \beta A} = \frac{1044.32 \times 10^{10}}{400 \times 0.974 \times 295} = 14.31 cm^{2}
$$
\n• Calculate **parameters a la Reion conpose**\n
$$
A_{\alpha d} = A_{f} - \frac{N}{100 \sigma_{x}} = 14.31 - \frac{203.52 \times 10^{3}}{100 \times 400} = 9.22 cm^{2}
$$
\n**L'armature verticale minimale**\n• d'après (**RRA99.version** 2003)\n
$$
A_{\alpha n}^{\beta \mu \lambda} = 0.002 \times I_{r} \times \alpha = 0.002 \times 138 \times 20 = 5.52 cm^{2}
$$
\n**Le pourcentage minimum d'armatures verticales est donné comme suit**\n• Globalement dans la section du voile : 0.15 %\n
$$
A_{\alpha n}^{\mu} = 0.0015 \times b \times h = 0.0015 \times 20 \times 300 = 9.00 cm^{2}
$$
\nDonc on prend :\n• Dans la zone tendue :  $A = \max(A_{\alpha d}, A_{\alpha n}^{\beta \rho A}) = \max(9.22, 5.52)$   
\nAlors en prend  $A = 9.22 \text{ cm}^2$   
\nEn  $\lambda n = 20 \text{ cm}^2$  on  $20.30 - (2 \times 1.38) = 0.24 \text{ m}$ .  
\n
$$
A_{\text{min} \ge 0.001 \text{ } b \cdot h = 0.001 \times 20 \times (24) = 0.48 cm^{2}
$$
\n
$$
\lambda \alpha \alpha = 2 \text{ A } \text{length} + A_{\text{e}} \times A_{\text{min}}^{\text{min}}
$$
\n
$$
A_{\text{tot}} = (2 \times 9.22) + 0.48 = 18.92 \text{ cm}^2 \times A_{\text{min}}^{\text{g}} = 9.00 \text{ cm}^2
$$
\n
$$
\geq \text{L'espacement d'après (RPA99 version 2003)}
$$
\

#### **L'armature verticale minimale**

**-**d'après **(RPA99.version 2003)** 

 $A_{\min}^{RPA} = 0.002 \times L_t \times a = 0.002 \times 138 \times 20 = 5.52 cm^2$ 

#### **Le pourcentage minimum d'armatures verticales est donné comme suit**

Globalement dans la section du voile : 0,15 %

$$
A_{\min}^g = 0.0015 \times b \times h = 0.0015 \times 20 \times 300 = 9.00 \, \text{cm}^2
$$

Donc on prend :

\* Dans la zone tendue :  $A = \max(A_{cal}, A_{min}^{RPA}) = \max(9.22, 5.52)$ 

Alors en prend  $A= 9.22$  cm<sup>2</sup>

En zone courante

 $h'=h - 2lt > 0 = 3.00 - (2 \times 1.38) = 0.24$  m.

 $A_{\min 2} = 0.001$  , $b.h'$  =  $0.001$   $\times$  20  $\times$  (24) =  $0.48$   $cm^2$ 

 $A_{\text{tot}} = 2 A_{\text{tendu}} + A_{\text{c}} > A_{\text{min}}^{\text{g}}$ 

 $A_{\text{tot}} = (2 \times 9.22) + 0.48 = 18.92 \text{ cm}^2 > A_{\text{min}}^g = 9.00 \text{ cm}^2$ 

#### **L'espacement d'après (RPA99 version 2003)**

 $S < min(1.5a; 30 cm) = min(1.5 \times 20; 30 cm)$ 

On prendre  $: S = 20$  cm

**Dans la zone h/10 :**

$$
D \le \frac{S}{2} = \frac{20}{2} = \min\left\{\frac{1,5a}{2}; \frac{30}{2}cm\right\} \Rightarrow D = 10 \text{ cm}
$$

On prendre : D=10 cm

Les espacements suivant le(**BAEL**) sont négligés par rapport ceux donnés par le**RPA99**

### **Choix d'armature**

On choisit dans toute la section du voile  $34H A10$  pour A =  $26.70$  cm<sup>2</sup>.
# **Vérification des contraintes de cisaillement**

$$
\overline{\tau_b} = 0.2 f_{c28} = 5Mpa
$$
  

$$
\tau_b = \frac{1.4 \times T_{cal}}{a.d} = \frac{1.4 \times 732.50 \times 10^3}{200 \times 2950} = 1.74 Mpa
$$
........ (C.V)

a : épaisseur du voile (a = 20 cm)

h : langueur totale de la section tout ( $h = 200$  cm)

# **Armatures horizontales**

Le pourcentage minimum d'armatures horizontales pour une bande de 1 m de largeur.

**VI.3.7. Globalement dans la section du voile** :(RPA99 version 2003) 7.7.4.3

 $A_{\text{min}}^g = 0.0015 \times a \times 1m = 0.0015 \times 20 \times 100 = 3cm^2$ 

# **En zone courante**

$$
A_{\min}^c = 0.001 \times b \times h = 0.001 \times 20 \times 300 = 6cm^2
$$

Donc on prend :  $A_{hor} = 8T10 = 6.28 cm^2 / ml$ 

**- Les Armatures Transversales :**(armatures perpendiculaires aux faces du mur)

-D'après les **RPA99**, les deux nappes d'armatures doivent être reliées avec au moins 4 épingles au mètre carré.

# **Vérification de contrainte de compression : « à la base du refend »**

-Il faut que  $\sigma_c \leq \bar{\sigma}_{bc} = 18,5MPa$ 

-La vérification s'effectuera en considération les combinaisons :

$$
N = N_g + N_q + N_E
$$
  

$$
M = M_g + M_q + M_E
$$

-Cette combinaison donne le cas le plus défavorable ou l'effort normal **« N »** est très important.

-Le calcule de « $\sigma_c$ » contrainte de compression se fait conformément à la formule de

# **- Navier Bernoulli**

$$
\sigma_c = \sigma_1 = \frac{N}{a.h} + \frac{6.M}{a.h^2}
$$

- La vérification se fait pour la combinaison suivant : G+Q+EY

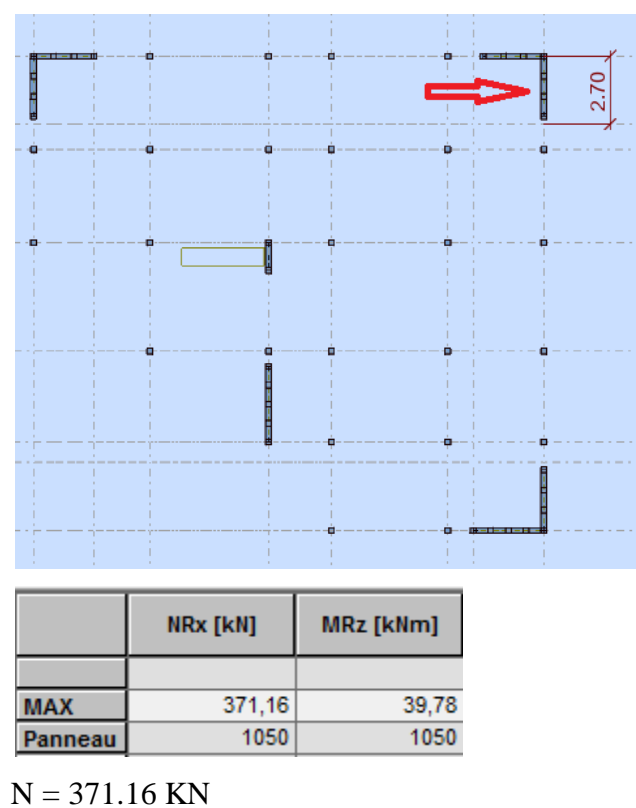

M = 39.78 KN.m

$$
\sigma_c = \sigma_1 = \frac{N}{a \times h} + \frac{6M}{a \times h^2} = \frac{371.16 \times 10^3}{200 \times 2700} + \frac{6 \times 39.78 \times 10^6}{200 \times (2700)^2} = 0.85 MPa \le \overline{\sigma_{bc}} = 18.5 MPa....\text{vérifié}
$$

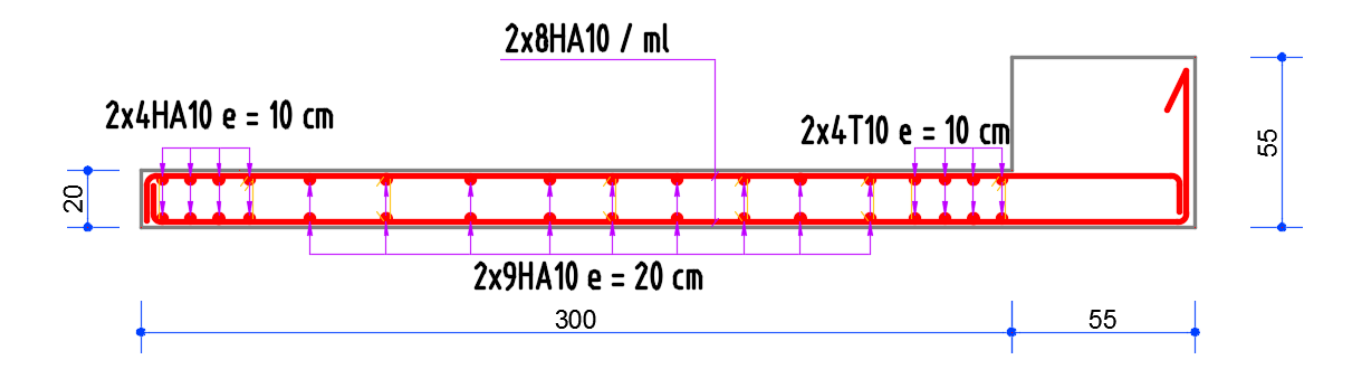

**Fig.VI.5. Ferraillage voile**

# Chapitre VII

# **VII Présentation du rapport d'études de sol :**

# **VII.1 L'étude de sol :**

 La présente étude a été réalisé par le **L**aboratoire **N**ational de l'**H**abitat et de la **C**onstruction **LNHC** direction régionale Antenne de Sétif suite à la demande de client.

# **VII.1.1 Objet de l'étude :**

La présente étude a pour objet de définir ce qui suit :

- Les caractéristiques géotechniques de la zone d'implantation du projet en se basant sur plusieurs compagnes d'investigation.
- Les caractéristiques physico-mécaniques des sols en place ainsi que les analyses chimiques.
- Le comportement des sols en place à partir des essais in-situ et essais au laboratoire
- La portance du sol
- Les recommandations nécessaires à fournir au maitre d'ouvrage pour la bonne conduite de la réalisation du projet quant au :
	- Mode de fondations
	- Niveau d'ancrage des fondations
	- La réalisation des travaux de terrassements

### **VII.1.2 Description de site:**

### **Situation du projet :**

Le terrain objet de cette étude se situe au niveau la commune de Annaba

# **Topographie du terrain :**

Lors de notre visite nous avons constaté que l'assiette du projet est relativement plate.

# **Une compagne d'investigation par sondage carottés :**

Les sondages carottés sont des essais primordiaux pour connaitre les formations cachées et d'extraire des échantillons pour la pratique des essais de laboratoire afin de déterminer les caractéristiques physiques et mécaniques du sol

# **Résultats de sondage:**

- $\blacksquare$  0.00 0.20 m : Terre de recouvrement
- $\approx$  0.20 6.00 m : Sable limoneux beige intercalé par des graviers et parfois caillouteux
- Fin de forage à une profondeur de 6 m

# **a- Classification des terrains selon DTR-BE 1.2 et RPA 99 version 2003 :**

 D'après le DTR-BE 1.2 les différents types de sol rencontrés sont classés parmi les terrains bien compacts et appartiennent à la catégorie **« S2 »** selon la classification du RPA 99 version 2003.et présence d'un sol homogène

# **VII 1.3 Type de fondation, l'ancrage et le taux de travail admissible :**

Les efforts de la superstructure seront transmis au sol moyen de la fondation superficielle sur semelles isolée (aussi la vérification de risque de chevauchement).

- Ancrées à une profondeur minimale de **1.50 m** par rapport au terrain fini
- En cas d'une structure élevée l'ancrage = **10%** hauteur de la structure
- Le taux de travail admissible est de  $Q_{\text{adm}} = 2.00$  bars
- Le coefficient de raideur est estimé par les essais pressiométrique **K= 4000T/m<sup>3</sup>**

### **VII 1.4 Recommandations :**

Compte tenu de ce qui précède, nous vous recommandons ce qui suit :

- Bien compacter les fonds de fouilles avant le coulage du béton de propreté
- Protéger l'ensemble des blocs contre toutes venues d'eau
- Le sol est moyen agressif l'utilisation d'un ciment résistant aux sulfates

### **VII.2 Etude de fondation :**

### **VII.2.1. Introduction :**

 Une fondation est par définition, un organe de transmission de charges de la structure au sol, elle est constituée par la partie de l'ouvrage qui est en contact avec celui-ci constituant ainsi la partie essentielle de l'ouvrage puisque de sa bonne conception et réalisation découle la bonne tenue de l'ensemble. Elle ne peut être calculée que si l'on connait la superstructure et ses charges d'une part, et les caractéristiques du sol d'autre part.

 Les éléments de fondation transmettent les charges au sol, soit directement (cas des semelles reposant sur le sol ou cas des radiers) soit par l'intermédiaire des autres organes (cas des semelles sur pieux par exemple).

L'Ingénieur doit se baser sur trois préoccupations essentielles pour l'étude des fondations :

- La forme et l'emplacement de la fondation.
- La contrainte admissible du sol ne doit en aucun cas être dépassée.
- Le tassement doit être limité pour éviter le basculement ou la ruine de l'ensemble

# **VII.2.2. Combinaisons d'actions :**

-ELS  $(G + Q + W)$  pour le dimensionnement.

 $-ELU (1.35G + 1.5Q+W)$ ;  $(1.35G + 1.5W+Q)$  pour le ferraillage.

- Accidentelle :  $(0.8G \pm E)$  et  $(G+Q\pm E)$  pour les vérifications.

# **VII.2.3. Calcul du radier général nervuré :**

Un radier est défini comme étant une fondation superficielle travaillant comme un plancher renversé dont les appuis sont constitués par les poteaux de l'ossature et qui est soumis à la réaction du sol diminuées du poids propre du radier et des terres de remblais sur le radier Le radier est :

- Rigide en son plan horizontal.
- Permet une meilleure répartition de la charge sur le sol de la fondation.
- Facilité de coffrage.
- Rapidité d'exécution.
- Prévenir mieux aux désordres ultérieurs qui peuvent provenir des tassements éventuels.

# **Vérifications de la condition (Risque de chevauchement) :**

 $(S$  semelles /  $S$  bâtiment  $> 50$  %).

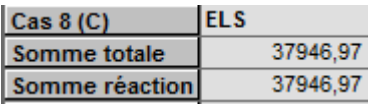

$$
S_{\text{semelle}} \ge \frac{N_{\text{ser}}}{\overline{\sigma}_{\text{sol}}} = \frac{37.94697}{0.20} = 189.73 \text{ m}^2.
$$

$$
\frac{S_{\text{semelle}}}{S_{\text{batiment}}} = \frac{189.73}{335.09} = 56.62\% > 50\,\%
$$

Surface totale des semelles :  $S$  semelles = 189.73 m<sup>2</sup>

Surface totale du bâtiment : S bâtiment =  $335.09$  m<sup>2</sup>

 Alors on déduit que la surface totale des semelles dépasse 50 % de la surface d'emprise du bâtiment ce qui induit le chevauchement de ces semelles. Ceci qui nous amène à proposer d'un Radier Général nervuré comme fondation. Ce type de fondation présente plusieurs avantages qui sont :

- L'augmentation de la surface de la semelle (fondations) qui minimise la forte pression apportée par la structure.
- La réduction des tassements différentiels.
- La facilité de l'exécution.
- Evité les poteaux courts.

 En a choisis un Radier Rigide pour une transformation des contraintes uniforme et aussi pour éviter le tassement différentiel.

L'épaisseur du radier doit satisfaire les conditions suivantes

# **a) Condition forfaitaire :**

# **La dalle :**

La dalle du radier doit satisfaire aux conditions suivantes :

 $h_t > L_{\rm max}/20$ .

avec :**Lmax** :la plus grande distance entre deux poteaux (distance entre axes)

**h<sup>t</sup>** :épaisseur du radier.

D'où :  $h_t \geq 470/20 = 23.50$  cm

# **La nervure (poutre libage) :**

### **Condition de la longueur élastique :**

$$
L_{\mathrm{e}} \geq \frac{2 L_{\mathrm{max}}}{\pi} \quad \text{ ; et} \quad L_{\mathrm{e}} = \sqrt[4]{\frac{4 E I}{K_{\mathrm{b}}}}
$$

L<sup>e</sup> : longueur élastique ;

E : module d'élasticité ;

I : inertie d'une bande d'un mètre de radier ;

K<sub>b</sub> : coefficient de raideur du sol ;

b : largeur du radier.

$$
L_{\rm e} \geq \frac{2L_{\rm max}}{\pi} \ \Rightarrow \! L_{\rm e} \geq \, 3.57 \; m
$$

$$
Avec: I = \frac{b \times h^3}{12}
$$

L  $_{\text{max}}$  =4.70 m, E = 3.21×10<sup>6</sup> t/m<sup>2</sup>, K = 4000 t/m<sup>3</sup>

D'où: 
$$
h_t \ge \sqrt[3]{\frac{48. K.L_{max}^4}{E\pi^4}} = h \ge \sqrt[3]{\frac{48 \times 4000 \times 4.70^4}{3.21 \times 10^6 \times 3.14^4}} = 0.67 \text{ m}
$$

On prend:  $h_t = 80$  cm.

# **Le choix final :**

L'épaisseur qui satisfait aux trois conditions citées ci avant nous amène à choisir les dimensions de Radier comme suite :

- $\epsilon$  Épaisseur du radier égale à e = 40 cm.
- Hauteur totale du nervures égale à  $h_t = 80$  cm.
- Choix de la Largeur de la nervure :  $(h_t / b) \le 4$  donc en prend  $b = 40$  cm, soit une section de  $(40x80)$  cm<sup>2</sup>.

 La surface du bâtiment est supérieure à la surface de radier, à cet effet, nous avons prévu un débord minimum prescrit par le règlement pour des raisons techniques de réalisation.

L'emprise totale avec un débordement (D) sera:

 $S' = S + (D \times P_r)$ 

S: surface du Bâtiment.

P<sup>r</sup> : périmètre du Bâtiment.

# **- Calcul de débordement D':**

 $D' \geq Max (h_r/2 ; 30 cm)$ . Où:  $h_f = 0.90$  m

On prend  $D' = 0.50$  m alors l'emprise totale avec D est:

 $Sr = S + (D' \times P_r) = 335.09 + (0.50 \times 82.40) = 376.29$  m<sup>2</sup>

# **VII 2.4. Poids de radier y compris le remblai et le poids propre des fondations**

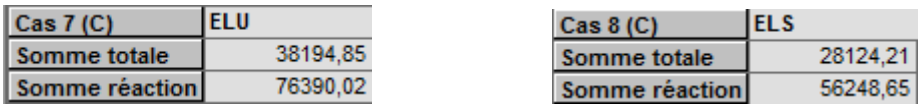

**ELU:**  $N_u = 76390.02$  KN

**ELS:**  $N_s = 56248.65$  KN

# **VII.2.5. Vérification à l'effet de sous pression :**

Elle est jugée nécessaire pour justifier le non soulèvement du bâtiment sous l'effet de la sous pression hydrostatique. On doit vérifier :

 $W \ge \alpha \gamma h S_r$ 

Avec :

W : Poids total du bâtiment à la base du radier y compris remblais poids propre de fondations

$$
W = 56248.65 \text{ KN}
$$

 $\alpha$ : Coefficient de sécurité vis-à-vis du soulèvement ( $\alpha$ =1.5)

 $\gamma$ : Poids volumique de l'eau ( $\gamma = 10 \text{ KN/m}^3$ )

h : Profondeur de l'infrastructure ( $h = 3.00$  m)

 $S_r$ : Surface du radier ( $S_r$  = 376.29 m<sup>2</sup>)

 $\alpha$   $\gamma$  h S<sub>r</sub> = 1.5× 10 × 3.00 × 376.29 = 16933.05 KN < 56248.65 KN  $\implies$  vérifiée

Donc il n'y a pas de risque de soulèvement.

# **VII 2.6. Vérification de la stabilité du radier:**

### **Vérification des contraintes du sol :**

La contrainte du sol sous le radier ne doit pas dépasser la contrainte admissible.

Donc il faut vérifier :  $\sigma = \frac{1}{\sigma} \leq \overline{\sigma}_{\text{sol}}$ rad  $\overline{S_{n+1}}^{\leq 0}$  $\sigma = \frac{N}{\sigma} \leq$ 

N : effort normal total due aux charges verticales.

 $N = 56248.65$  KN

$$
\sigma = \frac{56.24865}{376.29} = 0.15 \text{ MN } / \text{m}^2 = 0.15 \text{ MPA} < 0.20 \text{MPA } \Rightarrow \text{Vérifiée}
$$

D'Apres le RPA99/2003 (art10.1.5) le radier reste stable si :

$$
e = \frac{M}{N} \le \frac{L}{4}
$$

Avec **L** : Dimension de radier

 Nous présentons dans le tableau suivant les résultats pour toutes les combinaisons considérées.

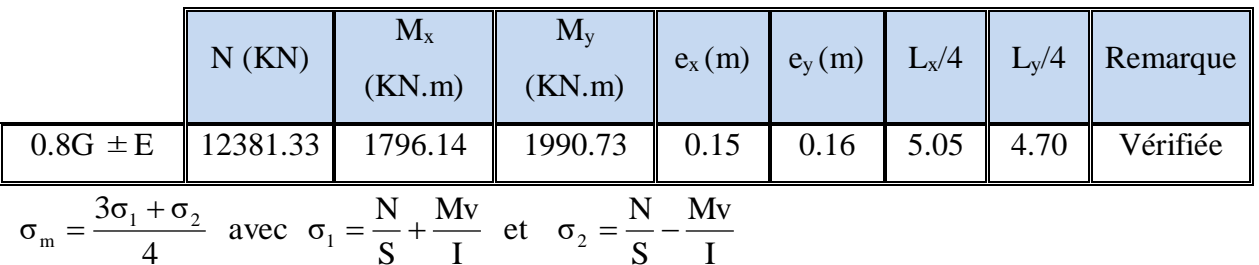

### **Tab VII.1. Résultats de calcul de la stabilité du radier**

 $I_X = 16891.19 \text{ m}^4$ ;  $V_x = 11.94 \text{ m}$ 

 $I_Y = 19230.27$  m4 ;  $V_y = 11.25$  m

S : surface du radier  $S_{rad} = 376.29 \text{ m}^2$ 

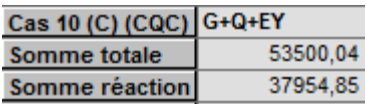

Nmax **(G+Q+E)** = 53500.04 KN; M<sup>x</sup> = 1806.43 KN.m; M<sup>y</sup> = 2188.68 KN.m

### **Tab VII.2 les contraintes sens longitudinal et transversal**

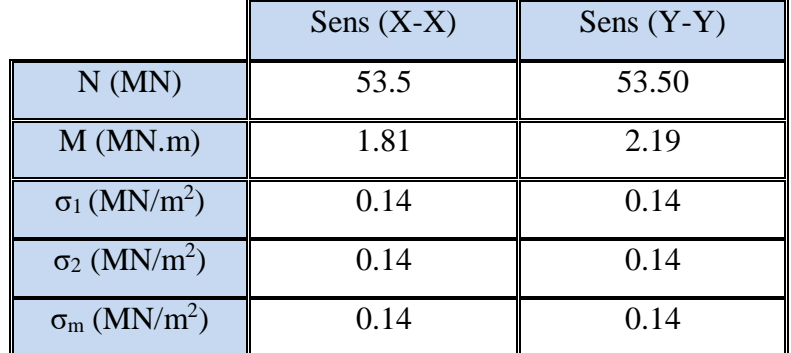

Sens (X-X) :  $\sigma_m = 0.14 \text{ MPA} < \sigma_{sol} = 0.20 \text{ MPA}.$ 

Sens (Y-Y) :  $\sigma_m = 0.14 \text{ MPA} < \sigma_{sol} = 0.20 \text{ MPA}.$ 

### **VII.2.7. Ferraillage du radier :**

 Le radier fonctionne comme un plancher renversé dont les appuis sont constitués par les poteaux et les poutres qui sont soumis à une pression uniforme provenant du poids propre de l'ouvrage et des surcharges.

**La réaction du sol à l'E.L.U**  $q_u = (1.35G + 1.5Q) / S_{rad}$  $S = 376.29$  m<sup>2</sup>  $q_u = 203.00$  KN/m<sup>2</sup>

**La réaction du sol à l'E.L.S :**

 $q_{ser} = (G+Q)/S_{rad}$ 

 $q_{ser} = 149.48$  KN /m<sup>2</sup>

# **Méthodes de calcul : c'est la méthode forfaitaire de l'annexe E3 du règlement BAEL**

- Dans le sens de la petite portée :  $M_x = \mu_x . q_u . l_x^2$ 

- Dans le sens de la grande portée :  $M_y = \mu_y \cdot M_x$ 

Tel que :

µ<sup>x</sup> ; µ<sup>y</sup> : sont des coefficients en fonction de α =lx/l<sup>y</sup> et **ν** (prend 0.2 à l 'ELS, 0 à l'ELU)

Pour le calcul, on suppose que les panneaux sont partiellement encastrés aux niveaux des appuis, d'où on déduit les moments en travée et les moments sur appuis.

Moment en travée :  $(M_{tx}=0.75 M_x; M_{tv}=0.75 M_v)$ .

Moment sur appuis :  $(M_{ax}=0.5 M_x; M_{ay}=0.5 M_x)$ .

Nous avons utilisé pour le ferraillage des panneaux, la méthode proposée par le règlement BAEL91. La fissuration est considérée comme étant préjudiciable.

- **Calcul des moments fléchissant :**

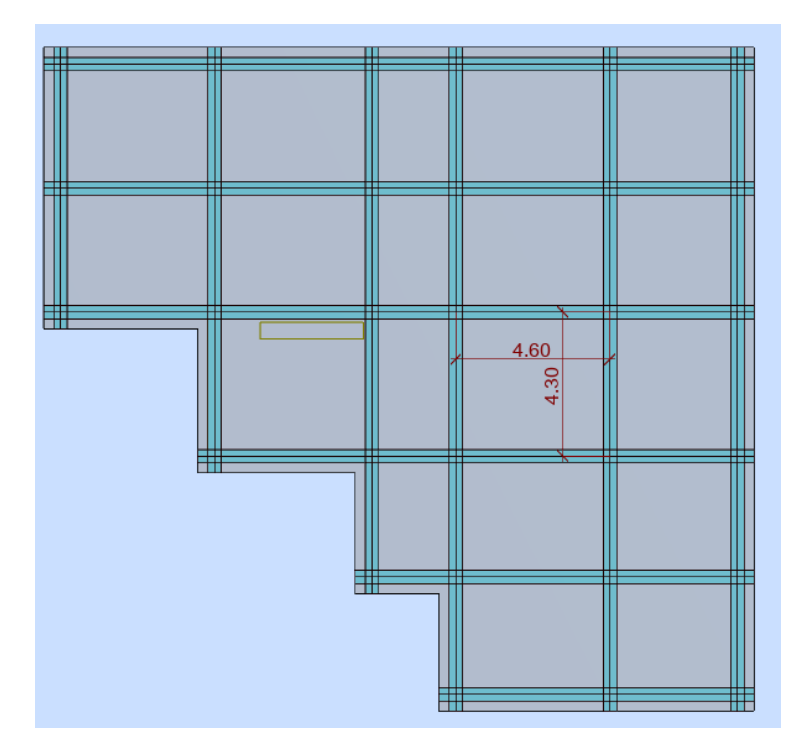

Le plus grand panneau est le panneau du : 4.30 x 4.60

**a**) **l'ELU :**  $ν = 0$ 

 $\alpha = \frac{4.50}{4.60}$  $\frac{4.30}{1.00}$  = 0.93 > 0.4  $\Rightarrow$  le panneau travaille dans les deux sens. A partir du tableau: de l'annexe E3 du BAEL

 $\mu_{x} = 0.0428$ 

 $\mu_y = 0.841$ 

Les moments sont:

 $M_{ox} = 0.0428 \times 203 \times 4.30^2 = 160.65$  KN.m  $M_{oy} = 0.841 \times 160.65 = 135.11$  KN.m  $M_{tx} = 0.75 \times M_{ox} = 120.49$  KN.m  $M_{ty} = 0.75 \times M_{oy} = 101.33$  KN.m  $M_{ax} = M_{ay} = 0.50 \times M_{ox} = 80.33$  KN.m

### **Tab VII.3. Résultats des moments sur appui et en travée(ELU)**

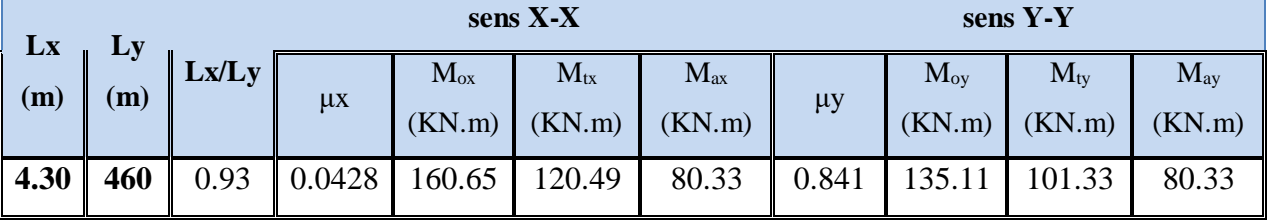

**Ferraillage :**

**ELU :**

$$
\mu = \frac{Ms}{b \times d^2 \times \sigma_b} \qquad \alpha = 1.25(1 - \sqrt{(1 - 2\mu)} \qquad , \qquad \beta = (1 - 0.4\alpha)
$$

$$
A_s = \frac{Ms}{\beta \times d \times \sigma_s} \qquad A_{s_{\min}} = \frac{0.23b df_{t28}}{f_e}
$$

### **Tab VII.4. Ferraillages du radier à L'ELU**

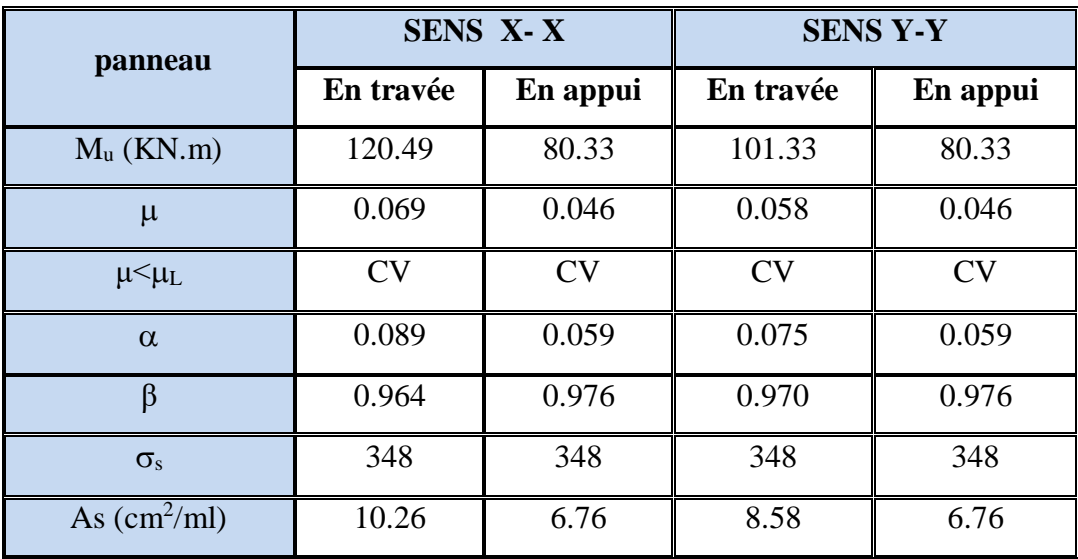

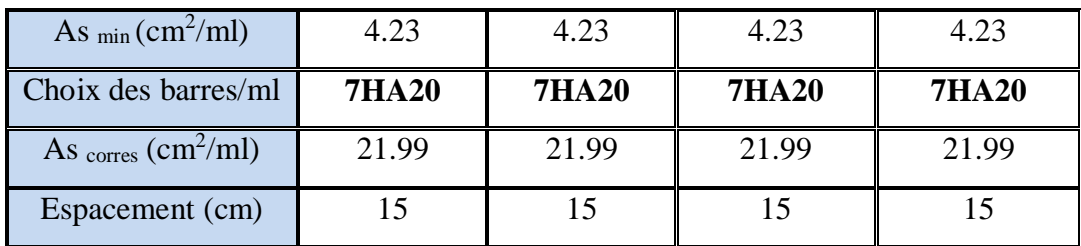

### **Vérification de la contrainte de cisaillement : (fissurations préjudiciable)**

Avec :  $b = 100$  cm ;  $d = 35$  cm J ⊱  $\mathcal{L}$ l ∤  $\frac{V_u}{I} = \frac{V_u}{I} \le \min \left\{ \frac{0.15.f_{c28}}{0.15.f_{c28}}.4MPa \right\}$ *b d V b*  $\frac{v}{u} = \frac{V_u}{1.1} \le \min \left\{ \frac{0.15 \cdot f_{c28}}{1.15 \cdot f_{c28}} \right\}$ 2 8 γ τ

# **Sens X-X**

 $V_u = q_u \times$  $L_{max}$  $\frac{u\alpha}{2} = 0.203 \times$ 4.30  $\frac{12}{2} = 0.44$  MN  $\tau_u =$  $V_u$  $\frac{u}{b \times d}$  = 0.44  $\frac{1}{1 \times 0.35}$  = 1.26 MPA  $\tau_u$  =1.26 *MPa*  $\leq \tau_u^-$  =2.50 *MPa*  $\implies$  Condition vérifiée alors on n'a pas besoin d'armatures de cisaillement.

### **Sens Y-Y**

$$
V_u = q_u \times \frac{L_{max}}{2} = 0.203 \times \frac{4.60}{2} = 0.47 \text{ MN}
$$
  
\n
$$
\tau_u = \frac{V_u}{b \times d} = \frac{0.47}{1 \times 0.35} = 1.24 \text{ MPA}
$$
  
\n
$$
\tau_u = 1.24 \text{ MPa} \le \tau_u = 2.50 \text{ MPa} \implies \text{Condition verify the above equation}
$$
  
\n
$$
\tau_u = 1.24 \text{ MPa} \le \tau_u = 2.50 \text{ MPa} \implies \text{Condition verify the above equation}
$$

### **Vérification des contraintes dans le béton et l'acier en L'ELS:**

- a) **l'ELS**:  $ν = 0.2$
- $\alpha = \frac{4.50}{4.60}$  $\frac{4.30}{1.30}$  = 0.93 > 0.4  $\Rightarrow$  le panneau travaille dans les deux sens.

A partir du tableau: de l'annexe E3 du BAEL

$$
\mu_x=0.0500
$$

 $\mu_{v} = 0.891$ 

Les moments sont:

 $M_{ox} = 0.0500 \times 149.48 \times 4.30^2 = 138.19$  KN.m  $M_{ov} = 0.894 \times 129.07 = 115.39$  KN.m  $M_{tx} = 0.75 \times M_{ox} = 103.64$  KN.m  $M_{ty} = 0.75 \times M_{oy} = 86.54$  KN.m  $M_{ax} = M_{ay} = 0.50 \times M_{ox} = 69.10$  KN.m

# Partie le plus sollicité  $\implies$  Travée de sens X-X

 $FeE400 \Rightarrow \eta = 1.6$ 

**Béton**:  $\sigma_h \leq \overline{\sigma_h} = 0.60$  f c  $28 = 15$  MPa

 $A \text{cier}: \sigma_s \leq fe = 201.63 MPa$  .......... fissuration préjudiciable

 $M_{tx} = 103.64$  KN.m

 $A = 10.78$  cm<sup>2</sup> ;  $b = 100$  cm ;  $d = 35$  cm

 $\mu l =$ Mser  $\frac{b \times d^2 \times \sigma s}{b \times d^2 \times \sigma s}$  = 103640  $\frac{100 \times 35^2 \times 201.63}{100 \times 35^2 \times 201.63} = 0.0042$ 

*pour*  $\mu_l = 0.0042$  nous lisons sue le tableau  $\beta_1 = 0.896$   $K = 0.03$ 

$$
\sigma_S = \frac{Mser}{\beta \times b \times A} = \frac{103640}{0.896 \times 35 \times 10.78} = 150.29 \, MPA < 201.63 \, MPA
$$

 $\sigma_b = K \times \sigma_s = 0.03 \times 150.29 = 4.51 \text{ MPA} < 15 \text{ MPA}$ 

**Résultat finale :**

### **Tab VII.5. Résumé de ferraillages (Radier)**

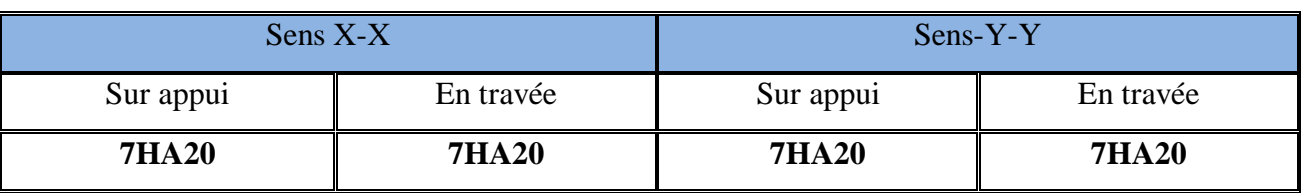

# **VII .3 Etude du débord du radier** :

Le débord du radier est assimilé à une console d'une longueur de 100 cm. Le calcul de ferraillage se fera pour une bande de largeur d'un mètre.

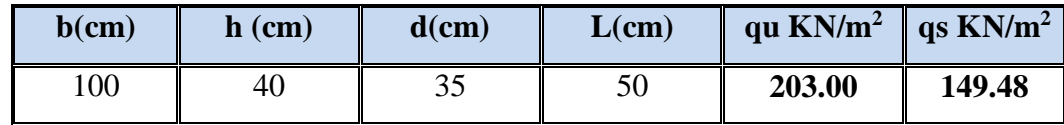

$$
\alpha = 1.25(1 - \sqrt{(1 - 2\mu)}), \qquad \beta = (1 - 0.4\alpha)
$$

$$
A_{\text{spin}} = \frac{0.23bdf_{t28}}{f_e} = 4.23 \text{cm}^2
$$

 $A^{BAEL} = 0.0025 \times b \times h = 10.00$  cm<sup>2</sup>

**l'ELU :**

```
M_u = q_u \times l^2 / 2 = 25.38 KN.m
```
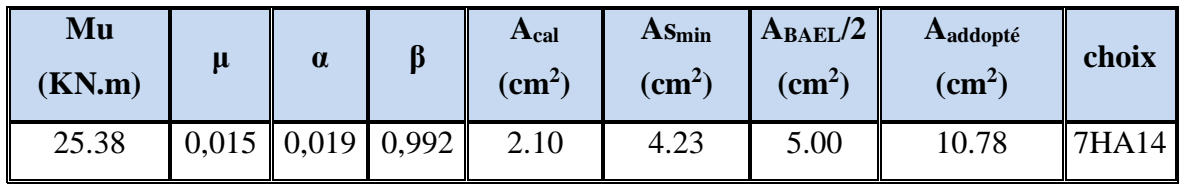

**En a choisis le même ferraillage de Radier pour assurer la continuité de ferraillage.**

### **Armature de Répartition:**

$$
A_r = \frac{A}{4} = \frac{21.99}{4} = 5.50 \text{ cm}^2
$$

Donc on choisit  $A=5,65 = 5HA12$  avec un espacement 20 cm.

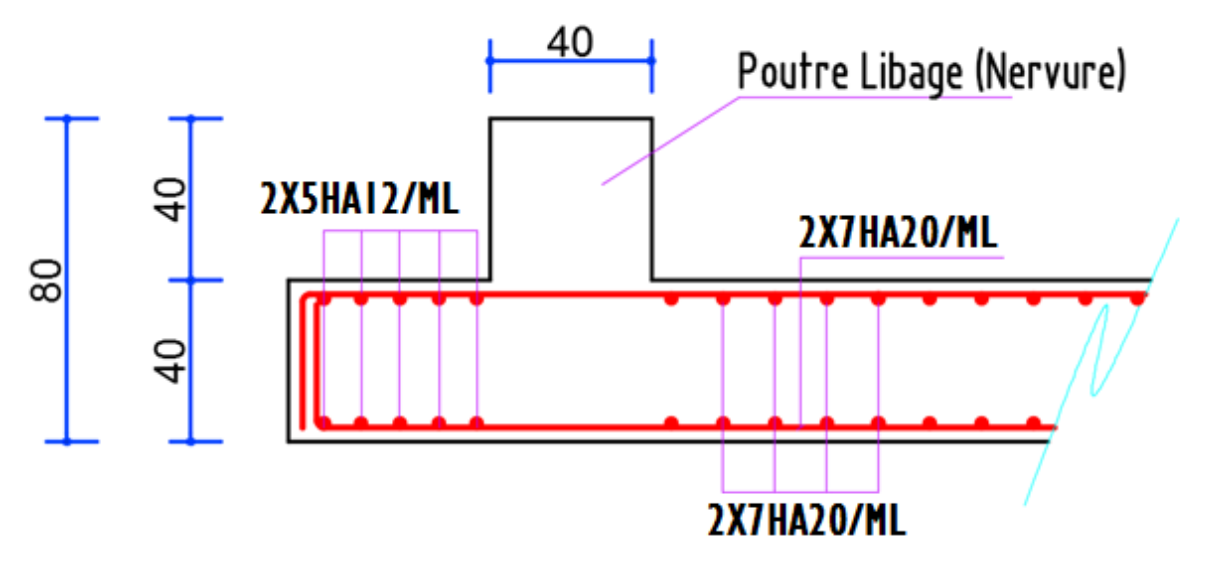

**Fig VII.1Schéma de ferraillage du radier**

### **VII.4 Etude des nervures :**

 Le radier est considéré travaillant comme un plancher renversé qui est sollicité par la réaction du sol, il transmet cette réaction aux nervures.

La nervure est la poutre du radier soumise à la flexion simple

La hauteur de la nervure  $h = 0.80$  m

La largeur de la nervure  $b = 0.40$  m

### **ELU :**

# **VII.4.1. Les sollicitations :**

Les sollicitations maximales sont déterminées par le logiciel **ROBOT 2020** poutre rectangulaire (b×h).

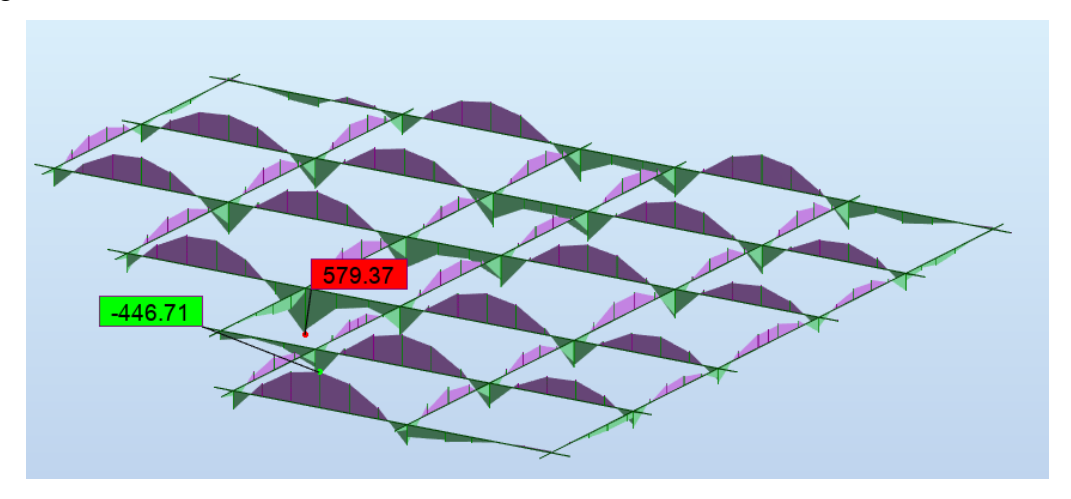

**Fig VII.2. Diagrammes des moments fléchissent à L' ELU**

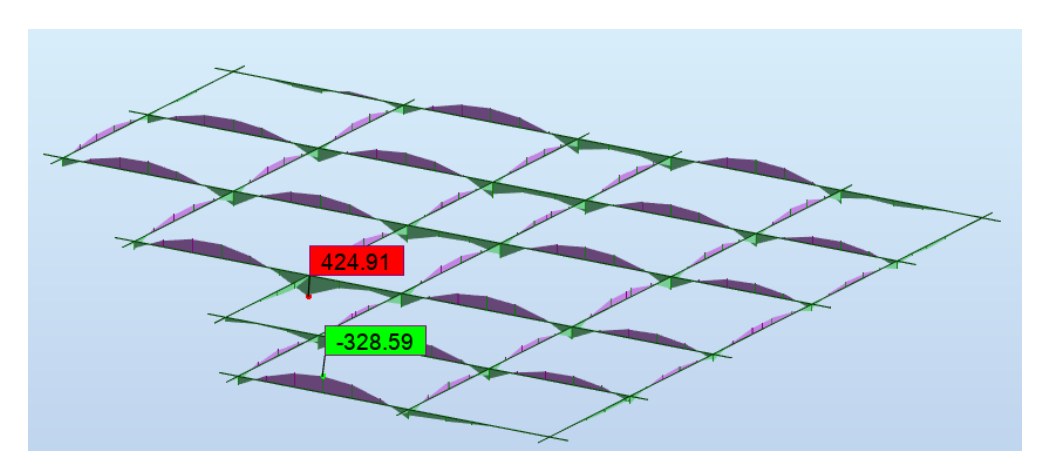

**Fig VII.3 Diagrammes des moments fléchissent à L' ELS**

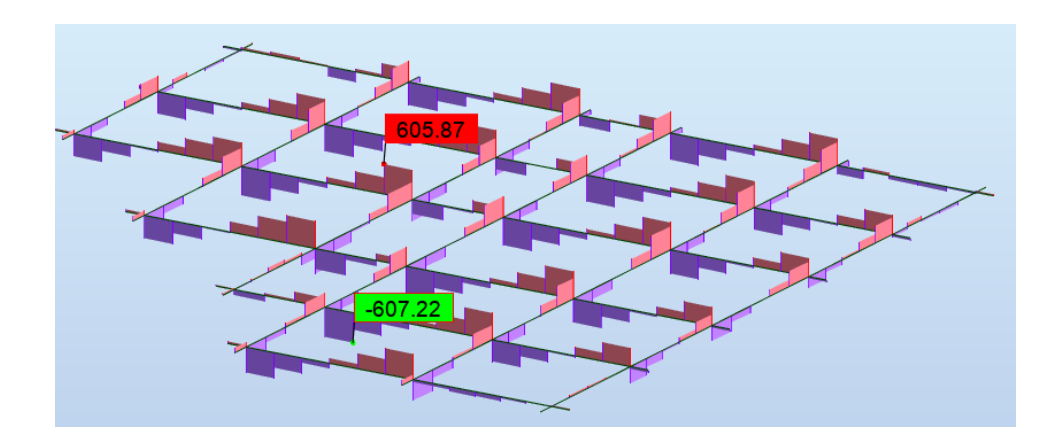

**Fig VII.4 Diagrammes de L'efforts tranchants à L' ELU**

# **Calcul à l'ELU:**

 $M_{\text{trav}}^{\text{max}} = 446.71 \text{kN.m}$ *M*<sup>max</sup><sub>appuis</sub> = 579.37*KN.m*  $V_{Max} = 607.22$ *KN* 

# **VII.4.2. Calcul des armatures :**

### **En travée:**

$$
\mu_{bu} = \frac{M_{\text{travée}}^{\text{max}}}{b \times d^2 \times f_{bu}} = \frac{446710}{40 \times 75^2 \times 14.2} = 0.140 < 0.392
$$

On a:

 $\mu$ <sub>1</sub> = 0.392

 $\mu_{bu} < \mu_l \Rightarrow A' = 0$  $\overline{0}$ 

Aciers comprimé ne sont pas Necessaire.

Calcul de A:

$$
A = \frac{M_{\text{trav}}}{Z \times f_{\text{st}}}
$$

Avec:  $Z = d (1-0.4 \alpha)$ 

 $\alpha = 0.189$ 

 $β = 0.924$ 

$$
A = \frac{M_{\text{travée}}^{\text{max}}}{d \times \beta \times \sigma_{st}} = \frac{446710}{75 \times 0.924 \times 348} = 18.52 \text{cm}^2
$$

**En appuis:**

$$
\mu_{bu} = \frac{M_{appui}^{\text{max}}}{b \times d^2 \times f_{bu}} = \frac{579370}{40 \times 75^2 \times 14.2} = 0.181 < 0.392
$$

On a:

$$
\mu_l=0.392
$$

$$
\mu_{bu} < \mu_l \Rightarrow A' = 0
$$

Aciers comprimé ne sont pas Necessaire.

Calcul de A:

$$
A = \frac{M_{\text{trav}}}{Z \times f_{\text{st}}}
$$

Avec:  $Z = d (1-0.4 α)$ 

$$
\alpha = 0.252\,
$$

 $β = 0.899$ 

$$
A = \frac{M_{appui}^{max}}{d \times \beta \times \sigma_{st}} = \frac{579370}{75 \times 0.899 \times 348} = 24.44 \, \text{cm}^2
$$

**-Vérification de la condition de non fragilité:** B.A.E.L (1.4.2.1)

A<sub>min</sub> = 
$$
0.23 \times b \times d \times \frac{f_{t28}}{f_e} = 0.23 \times 40 \times 80 \times \frac{2.1}{400} = 3.86
$$
 cm<sup>2</sup>

**- Pourcentage minimale** : B.A.E.L 91 (art B.6.4)

 $A_m \geq 0.001$  *b h* ;  $A_m \ge 0.001 \times 40 \times 80 = 3.20 \text{ cm}^2$ 

**- Pourcentage minimale** : R.P.A (99 mod 2003) (art 7.5.2.1)

 $A_{RPA} \geq 0.005 \, b \, h$  ;  $A_{m} \ge 0.005 \times 40 \times 80 = 16.00 \text{ cm}^{2}$ 

**Tab. VII.6 Les armatures de nervures**

|        | Acalculé |      | $A_{\text{BAEL}}$ $A_{\text{min(BAEL)}}$ / 2 $A_{\text{min(RPA)}}$ / 2 $\parallel$ |      | A <sub>max</sub> | A adoptée | choix       |
|--------|----------|------|------------------------------------------------------------------------------------|------|------------------|-----------|-------------|
| Appuis | 24.44    | 3.86 | 1.60                                                                               | 8.00 | 24.44            | 25.13     | 8HA20       |
| Travée | 18.52    | 3.86 | 1.60                                                                               | 8.00 | 18.52            | 20.61     | 4HA20+4HA16 |

# **VII.4.3. Les vérifications:**

# **Effort tranchant** :

$$
\tau_u = \frac{V_u}{b \times d} = \frac{607220}{400 \times 750} = 2.02 MPa
$$

Fissuration préjudiciable:  $\tau_u = \min (\frac{0.15}{2} f_{C28}; 3MPa) = 2.5MPa$ *b*  $\frac{0.15}{f_{C28}}$ ;3MPa) = 2.5  $_{28}$ ; *SMPa*) =  $\mathcal{Y}_b$  $\Rightarrow$   $\tau_{_{\mathit{u}}}$   $<$   $\tau_{\mathit{u}}$ 

# **Dispositions constructives :**

St: l'espacement des cours d'armatures transversaux.

# **En zone nodale**

 $S_t \leq min (h/4; 12\phi_l) = 15$  cm

# **En zone courante**

 $S_t \le h/2 \Rightarrow S_t = 20$  cm

h : la hauteur de la poutre.

 $S_t \leq min(0.9d; 40cm)$ 

 $S_t \leq min$  (67.5 ; 40cm) => la condition est vérifiée

# **Condition exigée par les RPA99**

La quantité d'armatures transversales minimales est donnée par :

$$
A_t = 0.003 \times S_t \times b
$$
  

$$
A_t = 0.003 \times 20 \times 50 = 3.00 \text{ cm}^2
$$

Soit deux (2) Cadre en T10 = (4HA10) =  $3.14$  cm<sup>2</sup>

# **c- Vérification a l'état limite de service :**

En considère que la fissuration est peu préjudiciable la vérification se fait comme suite : Calcule de (y1) par résolution d'équation suivant :

La résolution de cette équation est résumée comme suit :  $\frac{dy_1}{2} - 15A(d - y_1) = 0$ 2  $\frac{by_1^2}{2} - 15A(d - y_1) =$ 

$$
D = 15\frac{A}{b}
$$
  $E = 2Dd$ 

$$
y_{1} = -D + \sqrt{D^{2} + E}
$$
\n
$$
\alpha_{1} = \frac{y_{1}}{d}
$$
\n
$$
\beta_{1} = 1 - \frac{\alpha_{1}}{3}
$$
\n
$$
k_{1} = 15 \times \frac{(1 - \alpha_{1})}{\alpha_{1}}
$$
\n
$$
\sigma_{s} = \frac{M}{A\beta_{1}d}
$$
\n
$$
\sigma_{b} = \frac{2M}{\alpha_{1}\beta_{1}d^{2}b}
$$

# **D. La vérification des contraintes :**

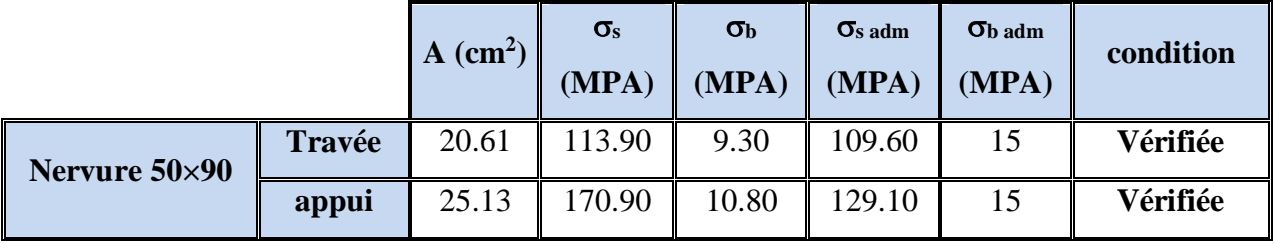

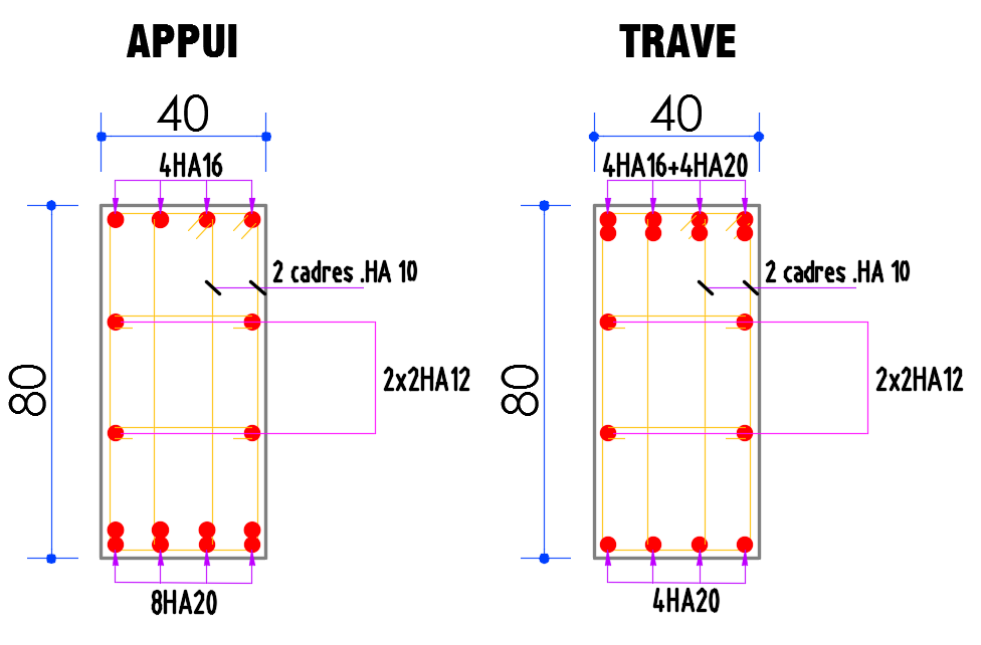

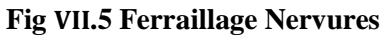

# **VII.5. Longrine**

Les longrines doivent être calculés pour résister à la traction sous l'action d'une force F égale à : **RPA99 (art 10.1.1)**

$$
F = \frac{N}{\alpha} \ge 20 \, KN
$$

Avec :

N : égale à la valeur maximale des charges verticales de gravité apportées par les points d'appui solidarisés. C'est-à-dire maximum des efforts N ramenés en pieds de poteaux et voiles

 $\alpha$ : Coefficient fonction de la zone sismique et de la catégorie de site considérée (tableau 10.1)

|                | Zone |              |     |  |  |
|----------------|------|--------------|-----|--|--|
| <b>Site</b>    |      | $\mathbf{I}$ | III |  |  |
| $S_1$          |      |              |     |  |  |
| $S_2$          |      | 15           | 12  |  |  |
| $S_3$          | 15   | 12           | 10. |  |  |
| S <sub>4</sub> | 12   | 10           |     |  |  |

**Tab VII.7.RPA 99 (révisé 2003). p 93**

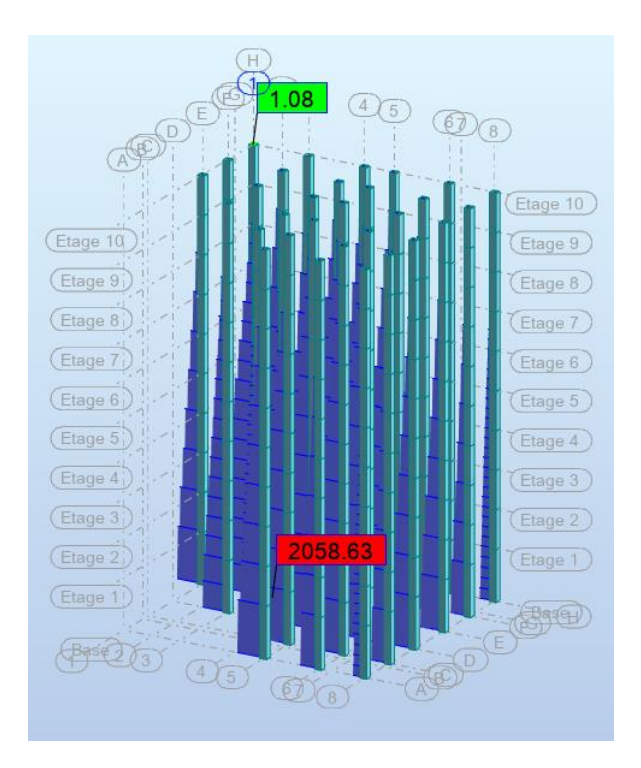

*KN <sup>F</sup> KN KN <sup>N</sup> F* 137.24 20 15 2058.63 ( ) 20 …………Condition vérifier

Les dimensions minimales de la section transversales des longrines sont :

 $(25 \times 30)$  cm<sup>2</sup>: sites de catégorie S2 en adopté une section de  $(30x40)$  cm<sup>2</sup>.

Le ferraillage minimum doit être de 0,6 % de la section avec des cadres dont l'espacement est inférieur au min (20 cm; 15  $\phi$ <sub>1</sub>).

# **-Calcul des armatures longitudinales :**

# **Le ferraillage minimal :** D'après RPA99

*A* min =  $0.6\%$  *B* =  $0.006 \times 30 \times 40 = 7.20$ *cm*<sup>2</sup> Donc :  $A = A^{RPA (min)} = 7.20$  cm<sup>2</sup> On adopte :  $6T14 = 9.24$  cm<sup>2</sup>

### **Les Armatures Transversales** :

Pour les armatures transversales, elles seront utilisées seulement pour le montage des armatures longitudinales, soit des cadres Ø6 **(Fissurations** *est préjudiciable***)**

# **L'espacement**: Selon RPA99

 $S_t \le \text{min} (20 \text{cm}; 15 \hat{\omega}_l); S_t = 10 \text{ cm}$ 

 $A_t \ge 0.003$  x St x b = 0.003 x 10 x 30 = 0.90 cm<sup>2</sup>

On choisit un cadre en Ø 6 et étrier en Ø 6 pour  $4\cancel{0}6$  A<sub>t</sub> = 1.13 cm<sup>2</sup>. > 0.90 cm<sup>2</sup> = > C.V

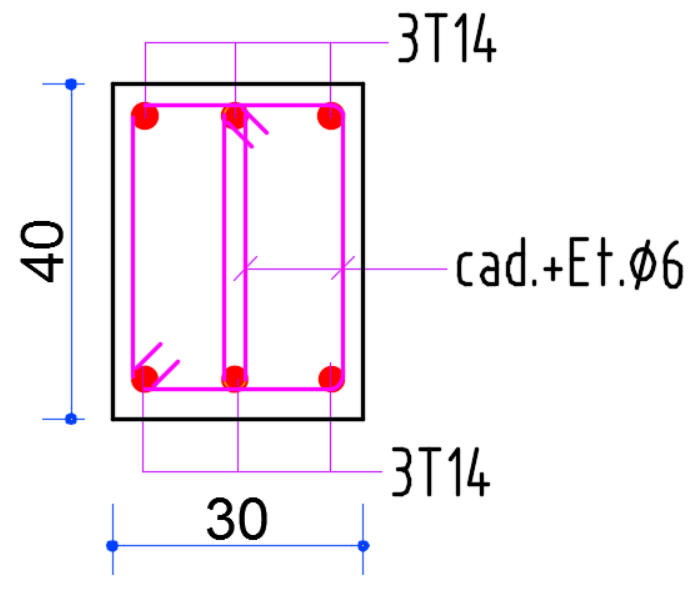

**Fig VII.6 Ferraillage de longrine**

# **VII.6. Conclusion:**

Cette étude m'a donné l'occasion d'approfondir mes connaissances dans le calcul d'un ouvrage, contreventement mixte des voiles et portique avec interaction.

En effet, on peut dire que mon ouvrage a une bonne répartition des éléments porteurs, cela donne des inerties de même ordre de grandeur dans les deux sens.

Concernant l'étude dynamique, la structure est exposée à des effets sismiques, Et vu que le dimensionnement des voiles implique un nombre assez important de sections partiellement tendues la réalisation sera moins coûteuse.

Le calcul de contreventement m'a donné des résultats acceptables, pour le calcul l'ingénieur.

Finalement, mon étude se termine par la connaissance du sol d'assise, suivre du choix du système de fondation en radier général avec nervures sous poteaux et sous voiles.

En fin, l'ingénieur doit être un contrôleur pour prendre des décisions tout le long de son étude pour avoir toujours à l'esprit, la sécurité et l'économie de l'ouvrage.

# **Conclusion générale :**

Notre travail consiste en l'étude d'un bâtiment (R+9), contreventé par un système mixte ce projet nous a permis d'approfondir nos connaissances, non seulement dans les calculs théoriques, mais aussi qu'en outils informatiques notamment avec l'utilisation des logiciels (ROBOT 2020) qui nous donnaient de bons résultats sans passer par trop de calculs. Ainsi, ce travail nous a permis de faire un certain nombre de conclusions :

- La modélisation doit, autant que possible, englober tous les éléments de la structure secondaire soient-ils ou structuraux. Ceci permet d'avoir un comportement proche du réel.
- Notre structure est implantée dans une zone de moyenne sismicité. Ceci nous amené à l'étudier au séisme. Etant une structure mixte, sa modélisation par le logiciel ROBOT2020 nous a permis de trouver une bonne disposition des voiles de contreventement.

Cette disposition vérifie les conditions édictées par le RPA 99/2003 (période de vibration, interaction voile-portique, effet (P–delta) et le taux de participation massique). Or, les contraintes architecturales font que le choix de disposition de ces voiles soit réduit.

Vu les charges importantes transmises par chaque poteau aux fondations, avec une surface du bâtiment relativement faible, l'utilisation du radier s'est avéré préjudiciable.

L'élaboration d'un projet ne se base pas uniquement sur le calcul théorique, mais surtout, sur sa concordance avec le côté pratique, d'où, la nécessité d'une bonne critique des résultats pour avoir une conception justifiée en tenant compte de la sécurité, l'économie et le confort. Enfin, nous espérerons que ce projet soit utile pour les futures promotions.

# **BIBLIOGRAPHIE**

# **Les réglemente :**

Règles parasismiques Algériennes. (RPA2003).

- o Règles BAEL 91.
- o Règles neige et vent. (RNV99).
- o D.T.R.B.C .2.2: Document technique réglementaire (charges permanentes et charges d'exploitation).

# **Les Cours :**

- o Béton armé.
- o Dynamique des structures.
- o Résistance des matériaux.

# **LES LOGICIELS :**

- o Autodesk Structural ROBOT 2020.
- o Rdm6.
- o AUTOCAD 2020.
- o Word 2007.
- o Excel 2007.